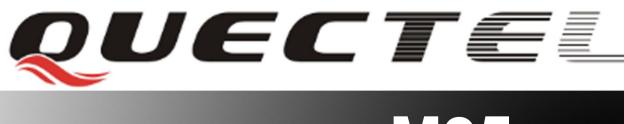

# M95 Quectel Cellular Engine

# AT Commands Set M95 ATC V1.1

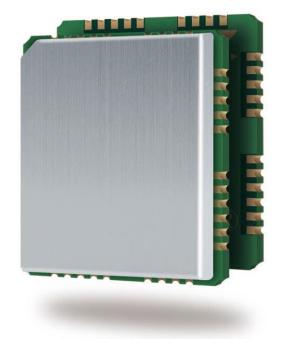

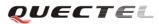

| Document Title      | M95 AT Commands Set |  |
|---------------------|---------------------|--|
| Version             | 1.1                 |  |
| Date                | 2012-03-28          |  |
| Status              | Released            |  |
| Document Control ID | M95_ATC_V1.1        |  |

#### **General Notes**

Quectel offers this information as a service to its customers, to support application and engineering efforts that use the products designed by Quectel. The information provided is based upon requirements specifically provided for customers of Quectel. Quectel has not undertaken any independent search for additional information, relevant to any information that may be in the customer's possession. Furthermore, system validation of this product designed by Quectel within a larger electronic system remains the responsibility of the customer or the customer's system integrator. All specifications supplied herein are subject to change.

#### Copyright

This document contains proprietary technical information of Quectel Co., Ltd. Copying this document, distribution to others, and communication of the contents thereof, are forbidden without permission. Offenders are liable to the payment of damages. All rights are reserved in the event of a patent grant or registration of a utility model or design. All specification supplied herein are subject to change without notice at any time.

Copyright © Quectel Wireless Solutions Co., Ltd. 2012.

# Contents

| Contents        |                                                                         | 2  |
|-----------------|-------------------------------------------------------------------------|----|
| 0. Revision h   | istory                                                                  | 8  |
| 1. Introduction | on                                                                      | 9  |
| 1.1. Sco        | pe of the document                                                      | 9  |
| 1.2. Cor        | ventions and abbreviations                                              | 9  |
| 1.3. AT C       | ommand syntax                                                           | 9  |
| 1.3.1.          | Combining AT Commands on the same command line                          | 10 |
| 1.3.2.          | Entering successive AT Commands on separate lines                       | 10 |
| 1.4. Supp       | orted character sets                                                    | 10 |
| 1.5. Flow       | control                                                                 |    |
| 1.5.1.          | Software flow control (XON/XOFF flow control)                           | 11 |
| 1.5.2.          | Hardware flow control (RTS/CTS flow control)                            | 11 |
|                 | licited Result Code                                                     |    |
| 2. AT Comm      | ands according to V.25TER                                               | 13 |
| 2.1. Over       | view of AT Commands according to V.25TER                                | 13 |
| 2.2. Detai      | led description of AT Commands according to V.25TER                     | 14 |
| 2.2.1.          | ATA Answer an incoming call                                             | 14 |
| 2.2.2.          | ATD Mobile originated call to dial a number                             | 14 |
| 2.2.3.          | ATD> <n> Originate call to phone number in current memory</n>           | 16 |
| 2.2.4.          | ATE Set command echo mode                                               | 17 |
| 2.2.5.          | ATH Disconnect existing connection                                      | 17 |
| 2.2.6.          | ATI Display product identification information                          | 18 |
| 2.2.7.          | ATL Set monitor speaker loudness                                        |    |
| 2.2.8.          | ATM Set monitor speaker mode                                            | 18 |
| 2.2.9.          | +++ Switch from data mode to command mode                               | 19 |
| 2.2.10.         | ATO Switch from command mode to data mode                               | 19 |
| 2.2.11.         | ATP Select pulse dialing                                                | 20 |
| 2.2.12.         | ATQ Set result code presentation mode                                   | 20 |
| 2.2.13.         | ATS0 Set number of rings before automatically answering the call        | 21 |
| 2.2.14.         | ATS3 Set command line termination character                             | 21 |
| 2.2.15.         | ATS4 Set response formatting character                                  | 21 |
| 2.2.16.         | ATS5 Set command line editing character                                 | 22 |
| 2.2.17.         | ATS6 Set pause before blind dialing                                     | 22 |
| 2.2.18.         | ATS7 Set number of seconds to wait for connection completion            | 23 |
| 2.2.19.         | ATS8 Set the number of seconds to wait for comma dial modifier          | 23 |
| 2.2.20.         | ATS10 Set disconnect delay after indicating the absence of data carrier | 23 |
| 2.2.21.         | ATT Select tone dialing                                                 | 24 |
| 2.2.22.         | ATV TA response format                                                  | 24 |
| 2.2.23.         | ATX Set CONNECT result code format and monitor call progress            | 25 |
| 2.2.24.         | ATZ Set all current parameters to user defined profile                  |    |
| 2.2.25.         | AT&C Set DCD function mode                                              |    |
| 2.2.26.         | AT&D Set DTR function mode                                              |    |
| 2.2.27.         | AT&F Set all current parameters to manufacturer defaults                | 27 |
| MOS ATC V       | 1.1                                                                     | 2  |

|      | 2.2.28. | AT&V Display current configuration                                         | 27 |
|------|---------|----------------------------------------------------------------------------|----|
|      |         | AT&W Store current parameter to user defined profile                       |    |
|      | 2.2.30. | AT+DR V.42bis data compression reporting control                           | 28 |
|      |         | AT+DS V.42bis data compression control                                     |    |
|      | 2.2.32. | AT+GCAP Request complete TA capabilities list                              | 29 |
|      |         | AT+GMI Request manufacture identification                                  |    |
|      |         | AT+GMM Request TA model identification                                     |    |
|      |         | AT+GMR Request TA revision identification of software release              |    |
|      |         | AT+GOI Request global object identification                                |    |
|      | 2.2.37. | AT+GSN Request International Mobile Equipment Identity (IMEI)              | 31 |
|      |         | AT+ICF Set TE-TA control character framing                                 |    |
|      |         | AT+IFC Set TE-TA local data flow control                                   |    |
|      | 2.2.40. | AT+ILRR Set TE-TA local data rate reporting mode                           | 33 |
|      |         | AT+IPR Set TE-TA fixed local rate                                          |    |
| 3. A | AT Comm | ands according to GSM07.07                                                 | 37 |
|      |         | view of AT Commands according to GSM07.07                                  |    |
|      |         | led Descriptions of AT Commands According to GSM07.07                      |    |
|      | 3.2.1.  | AT+CACM Accumulated Call Meter (ACM) reset or query                        |    |
|      | 3.2.2.  | AT+CAMM Accumulated Call Meter maximum (ACM max) set or query              |    |
|      | 3.2.3.  | AT+CAOC Advice of charge                                                   |    |
|      | 3.2.4.  | AT+CBST Select bearer service type                                         |    |
|      | 3.2.5.  | AT+CCFC Call forwarding number and conditions control                      |    |
|      | 3.2.6.  | AT+CCUG Closed user group control                                          |    |
|      | 3.2.7.  | AT+CCWA Call waiting control                                               |    |
|      | 3.2.8.  | AT+CEER Extended error report                                              |    |
|      | 3.2.9.  | AT+CGMI Request manufacturer identification                                |    |
|      | 3.2.10. | AT+CGMM Request model identification                                       |    |
|      | 3.2.11. | AT+CGMR Request TA revision identification of software release             |    |
|      |         | AT+CGSN Request product serial number identification (Identical with +GSN) |    |
|      |         | AT+CSCS Select TE character set                                            |    |
|      |         | AT+CSTA Select type of address                                             |    |
|      |         | AT+CHLD Call hold and multiparty                                           |    |
|      |         | AT+CIMI Request International Mobile Subscriber Identity (IMSI)            |    |
|      |         | AT+CLCC List current calls of ME                                           |    |
|      |         | AT+CLCK Facility lock                                                      |    |
|      |         | AT+CLIP Calling line identification presentation                           |    |
|      |         | AT+CLIR Calling line identification restriction                            |    |
|      |         | AT+CER Report mobile equipment error                                       |    |
|      |         | AT+COLP Connected line identification presentation                         |    |
|      |         | AT+COLP Connected fine identification presentation                         |    |
|      |         | AT+COFS Operator selection<br>AT+CPAS Mobile equipment activity status     |    |
|      |         | AT+CPBF Find phonebook entries                                             |    |
|      |         | -                                                                          |    |
|      |         | AT+CPBR Read current phonebook entries                                     |    |
|      |         | AT+CPBS Select phonebook memory storage                                    |    |
|      |         | AT+CPBW Write phonebook entry                                              |    |
|      | 3.2.29. | AT+CPIN Enter PIN                                                          | 61 |

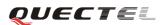

| 3.2.30. | AT+CPWD Change password                                       | 62 |
|---------|---------------------------------------------------------------|----|
| 3.2.31. | AT+CR Service reporting control                               | 63 |
| 3.2.32. | AT+CRC Set cellular result codes for incoming call indication | 64 |
| 3.2.33. | AT+CREG Network registration                                  | 65 |
| 3.2.34. | AT+CRLP Select radio link protocol parameter                  | 66 |
| 3.2.35. | AT+CSQ Signal quality report                                  | 67 |
| 3.2.36. | AT+VTD Tone duration                                          | 68 |
| 3.2.37. | AT+VTS DTMF and tone generation                               | 69 |
| 3.2.38. | AT+CMUX Multiplexer control                                   | 69 |
| 3.2.39. | AT+CNUM Subscriber number                                     | 71 |
| 3.2.40. | AT+CPOL Preferred operator list                               | 71 |
| 3.2.41. | AT+COPN Read operator names                                   | 72 |
|         | AT+CFUN Set phone functionality                               |    |
| 3.2.43. | AT+CCLK Clock                                                 | 73 |
|         | AT+CSIM Generic SIM access                                    |    |
| 3.2.45. | AT+CALM Alert sound mode                                      | 74 |
| 3.2.46. | AT+CRSL Ringer sound level                                    | 75 |
|         | AT+CLVL Loud speaker volume level                             |    |
|         | AT+CMUT Mute control                                          |    |
| 3.2.49. | AT+CPUC Price per unit and currency table                     | 77 |
|         | AT+CCWE Call meter maximum event                              |    |
| 3.2.51. | AT+CBC Battery charge                                         |    |
|         | AT+CUSD Unstructured supplementary service data               |    |
|         | AT+CSSN Supplementary services notification                   |    |
|         | AT+CSNS Single numbering scheme                               |    |
|         | AT+CMOD Configure alternating mode calls                      |    |
|         | ands according to GSM07.05                                    |    |
|         | view of AT Commands according to GSM07.05                     |    |
|         | led descriptions of AT Commands according to GSM07.05         |    |
| 4.2.1.  | AT+CMGD Delete SMS message                                    |    |
| 4.2.2.  | AT+CMGF Select SMS message format                             |    |
| 4.2.3.  | AT+CMGL List SMS messages from preferred store                |    |
| 4.2.4.  | AT+CMGR Read SMS message                                      |    |
| 4.2.5.  | AT+CMGS Send SMS message                                      |    |
| 4.2.6.  | AT+CMGW Write SMS message to memory                           |    |
| 4.2.7.  | AT+CMSS Send SMS message from storage                         |    |
| 4.2.8.  | AT+CMGC Send SMS command                                      |    |
| 4.2.9.  | AT+CNMI New SMS message indications                           |    |
| 4.2.10. | AT+CPMS Preferred SMS message storage                         |    |
| 4.2.11. | AT+CRES Restore SMS settings                                  |    |
|         | AT+CSAS Save SMS settings                                     |    |
|         | AT+CSCA SMS service center address                            |    |
|         | AT+CSCB Select cell broadcast SMS messages                    |    |
|         | AT+CSDH Show SMS text mode parameters                         |    |
|         | AT+CSMP Set SMS text mode parameters                          |    |
|         | AT+CSMS Select message service                                |    |
| 1.2.1/. |                                                               |    |

| 5. AT Commands for GPRS support104 |                                                                 |     |
|------------------------------------|-----------------------------------------------------------------|-----|
| 5.1. Overv                         | view of AT Commands for GPRS support                            |     |
| 5.2. Detai                         | led descriptions of AT Commands for GPRS support                |     |
| 5.2.1.                             | AT+CGATT Attach to/detach from GPRS service                     |     |
| 5.2.2.                             | AT+CGDCONT Define PDP context                                   |     |
| 5.2.3.                             | AT+CGQMIN Quality of service profile (Minimum acceptable)       |     |
| 5.2.4.                             | AT+CGQREQ Quality of service profile (Requested)                |     |
| 5.2.5.                             | AT+CGACT PDP context activate or deactivate                     |     |
| 5.2.6.                             | AT+CGDATA Enter data state                                      |     |
| 5.2.7.                             | AT+CGPADDR Show PDP address                                     |     |
| 5.2.8.                             | AT+CGCLASS GPRS mobile station class                            |     |
| 5.2.9.                             | AT+CGEREP Control unsolicited GPRS event reporting              |     |
| 5.2.10.                            | AT+CGREG Network registration status                            | 111 |
| 5.2.11.                            | AT+CGSMS Select service for MO SMS messages                     |     |
| 6. AT Comm                         | ands special for Quectel                                        |     |
| 6.1. Overv                         | view                                                            |     |
| 6.2. Detai                         | led descriptions of Commands                                    |     |
| 6.2.1.                             | AT+QSIDET Change the side tone gain level                       |     |
| 6.2.2.                             | AT+QPOWD Power off                                              |     |
| 6.2.3.                             | AT+QTRPIN Times remain to input SIM PIN/PUK                     |     |
| 6.2.4.                             | AT+QMIC Change the microphone gain level                        |     |
| 6.2.5.                             | AT+QRSTCB Reset cell broadcast                                  |     |
| 6.2.6.                             | AT+QINDRI Indicate RI when using URC                            |     |
| 6.2.7.                             | AT+QLDTMF Generate local DTMF tones                             |     |
| 6.2.8.                             | AT+QSPN Get service provider name from SIM                      |     |
| 6.2.9.                             | AT+QBAND Get and set mobile operation band                      |     |
| 6.2.10.                            | AT+QAUDCH Swap the audio channels                               |     |
| 6.2.11.                            |                                                                 |     |
| 6.2.12.                            | AT+QENG Report cell description in engineering mode             |     |
| 6.2.13.                            | AT+QCLASS0 Store Class 0 SMS to SIM when receiving Class 0 SMS  |     |
| 6.2.14.                            | AT+QCCID Show ICCID                                             |     |
| 6.2.15.                            | AT+QMGDA Delete all SMS                                         |     |
| 6.2.16.                            | AT+QLTONE Generate local specific tone                          |     |
| 6.2.17.                            | AT+QSIMVOL Select SIM card operating voltage                    |     |
| 6.2.18.                            | AT+QGID Get SIM card group identifier                           |     |
| 6.2.19.                            | AT+QMOSTAT Show state of mobile originated call                 |     |
| 6.2.20.                            | AT+QGPCLASS Change GPRS multi-slot class                        |     |
| 6.2.21.                            | AT+QMGHEX Enable to send non-ASCII character SMS                |     |
| 6.2.22.                            | AT+QSMSCODE Configure SMS code mode                             |     |
|                                    | AT+QIURC Enable or disable initial URC presentation             |     |
| 6.2.24.                            | AT+QCSPWD Change PS super password                              |     |
|                                    | AT+QEXTUNSOL Enable/disable proprietary unsolicited indications |     |
|                                    | AT+QSFR Preference speech coding                                |     |
|                                    | AT+QSPCH Speech channel type report                             |     |
|                                    | AT+QINISTAT Query state of initialization                       |     |
|                                    | AT+QNSTATUS Query GSM network status                            |     |
|                                    |                                                                 |     |

| 6.2.30.    | AT+QNITZ Network time synchronization                            | 133 |
|------------|------------------------------------------------------------------|-----|
| 6.2.31.    | AT+QLTS Obtain latest Network time synchrozed                    | 134 |
| 6.2.32.    | AT+CTZU Network time synchronization and update the RTC time     | 134 |
| 6.2.33.    | AT+CTZR Network time synchronization report                      |     |
| 6.2.34.    | AT+QRIMODE Set RI time                                           | 136 |
| 6.2.35.    | AT+QDISH Disable ATH                                             |     |
| 6.2.36.    | AT+QMUXC Turnoff MUX PSC command                                 |     |
| 7. AT Comm | ands for TCPIP application toolkit                               |     |
| 7.1. Over  | view                                                             | 139 |
| 7.2. Detai | led descriptions of Commands                                     | 140 |
| 7.2.1.     | AT+QIOPEN Start up TCP or UDP connection                         | 140 |
| 7.2.2.     | AT+QISEND Send data through TCP or UDP connection                | 141 |
| 7.2.3.     | AT+QICLOSE Close TCP or UDP connection                           | 142 |
| 7.2.4.     | AT+QIDEACT Deactivate GPRS/CSD PDP context                       | 143 |
| 7.2.5.     | AT+QILPORT Set local port                                        | 143 |
| 7.2.6.     | AT+QIREGAPP Start TCPIP task and set APN, user name and password |     |
| 7.2.7.     | AT+QIACT Activate GPRS/CSD context                               |     |
| 7.2.8.     | AT+QILOCIP Get local IP address                                  |     |
| 7.2.9.     | AT+QISTAT Query current connection status                        |     |
| 7.2.10.    | AT+QIDNSCFG Configure domain name server                         |     |
| 7.2.11.    |                                                                  |     |
| 7.2.12.    | AT+QIDNSIP Connect with IP address or domain name server         |     |
| 7.2.13.    | AT+QIHEAD Add an IP header when receiving data                   |     |
|            | AT+QIAUTOS Set auto sending timer                                |     |
|            | AT+QIPROMPT Set prompt of '>' when sending data                  |     |
| 7.2.16.    | AT+QISERVER Configure as server                                  | 151 |
| 7.2.17.    | AT+QICSGP Select CSD or GPRS as the bearer                       | 152 |
| 7.2.18.    | AT+QISRVC Choose connection                                      | 153 |
| 7.2.19.    | AT+QISHOWRA Set whether to display the address of sender         | 153 |
|            | AT+QISCON Save TCPIP application context                         |     |
| 7.2.21.    |                                                                  |     |
| 7.2.22.    | AT+QITCFG Configure transparent transfer mode                    |     |
|            | AT+QISHOWPT Control whether to show the protocol type            |     |
| 7.2.24.    | AT+QIMUX Control whether to enable multiple TCPIP session        | 158 |
| 7.2.25.    | -                                                                |     |
| 7.2.26.    | AT+QIFGCNT Select a context as foreground context                |     |
| 7.2.27.    | -                                                                |     |
| 7.2.28.    | AT+QINDI Set the method to handle received TCP/IP data           |     |
|            | AT+QIRD Retrieve the received TCP/IP data                        |     |
|            | AT+QISDE Control whether or not to echo the data for QISEND      |     |
|            | AT+QPING Ping a remote server                                    |     |
|            | AT+QNTP Synchronize the local time via NTP                       |     |
|            |                                                                  |     |
|            | nary of CME ERROR Codes                                          |     |
|            | nary of CMS ERROR Codes                                          |     |
|            | nary of cause for extended error report                          |     |
|            | ,                                                                |     |

# QUECTEL

#### M95 AT Commands Set

| 8.3.1.   | Location ID for the extended error report | 169 |
|----------|-------------------------------------------|-----|
| 8.3.2.   | Cause for protocol stack (PS) layer       | 169 |
| 8.3.3.   | Internal cause for MM layer               | 176 |
| 8.3.4.   | Cause for PPP/IP-Stack                    | 177 |
| 8.4. Sum | mary of URC                               | 178 |

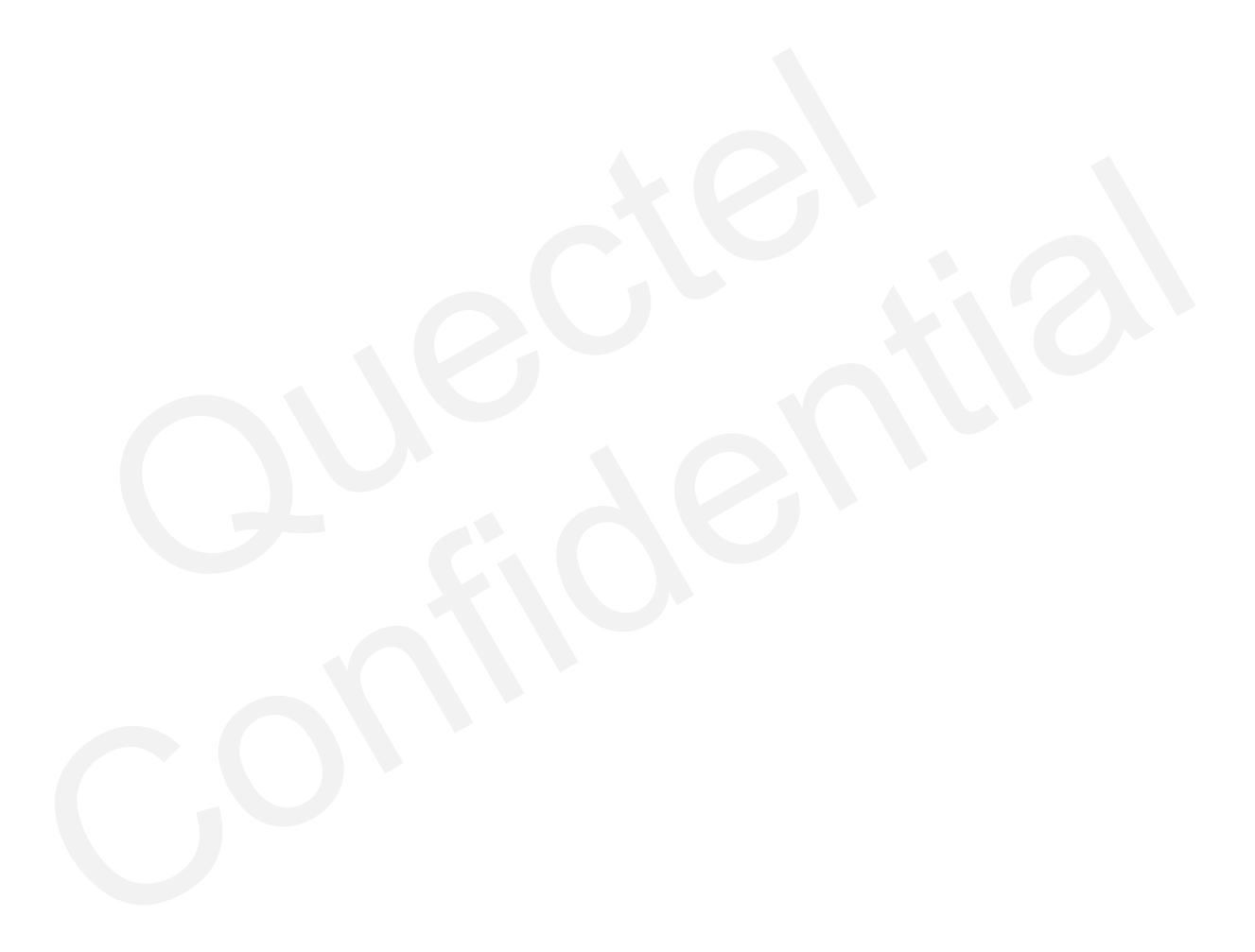

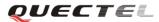

# 0. Revision history

| Revision | Date       | Author      | Description                                                                                                    |
|----------|------------|-------------|----------------------------------------------------------------------------------------------------|
| 1.0      | 2011-12-30 | Jean HU     | Initial                                                                                                    |
| 1.1      | 2012-03-20 | Vivian WANG | <ul> <li>Modified Flow Control</li> <li>Added New Parameters for AT+QNITZ/<br/>AT+QBAND</li> <li>Added New AT Commands:<br/>AT+QLTS/AT+QLDTMF/AT+QLTONE/AT<br/>+QSFR/AT+QSPCH/AT+QMUXC</li> </ul>                                                    |
|          |            |             | <ul> <li>Deleted Fax Related commands</li> <li>Deleted AT Commands:<br/>AT+QECHO/AT+QSIMDET/AT+QECHOE<br/>X/AT+QEAUART/AT+QSEDCB/AT+QSIM<br/>STAT/AT+QTEMP/AT+AUDLOOP/AT+QL<br/>OCKF/AT+EGPAU/AT+QTUNBUF/AT+CR<br/>SM/AT+QDISP/AT+QCGTIND</li> </ul> |

OUECTE .

# 1. Introduction

# **1.1. Scope of the document**

This document presents the AT Commands Set for Quectel cellular engine M95.

# 1.2. Conventions and abbreviations

In this document, the GSM engines are referred to as the following terms:

- ME (Mobile Equipment)
- MS (Mobile Station)
- TA (Terminal Adapter)
- DCE (Data Communication Equipment)
- Facsimile DCE(FAX modem, FAX board)

In application, controlling device controls the GSM engine by sending AT Command via serial interface. The controlling devices are referred to as the following terms:

- TE (Terminal Equipment)
- DTE (Data Terminal Equipment)

# **1.3. AT Command syntax**

The "**AT**" or "**at**" prefix must be set at the beginning of each command line. To terminate a command line enter **<CR>**. Commands are usually followed by a response that includes "**<CR><LF>**(**CR><LF>**(**CR><LF>**)". Throughout this document, only the responses are presented, "**<CR><LF>**" are omitted intentionally.

The AT Commands Set implemented by M95 is a combination of GSM07.05, GSM07.07 and ITU-T recommendation V.25ter and the AT Commands developed by Quectel.

All these AT Commands can be split into three categories syntactically: "**basic**", "**S parameter**", and "**extended**". They are listed as follows:

#### • Basic syntax

These AT Commands have the format of "AT < x > < n >", or "AT & < x > < n >", where "< x >" is the command, and "< n >" is/are the argument(s) for that command. An example of this is "ATE < n >", which tells the DCE whether received characters should be echoed back to the DTE according to the value of "< n >". "< n >" is optional and a default will be used if it is missing.

# • S parameter syntax

These AT Commands have the format of "ATS< $n \ge m$ ", where "< $n \ge$ " is the index of the S register to set, and "< $m \ge$ " is the value to assign to it. "< $m \ge$ " is optional; if it is missing, then a

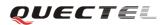

default value is assigned.

## • Extended syntax

These commands can be operated in several modes, as following table:

| Table 1: Types of AT | Commands and responses |
|----------------------|------------------------|
|----------------------|------------------------|

| Test Command  | AT+< <i>x</i> >=?    | This command returns the list of parameters and value |
|---------------|----------------------|-------------------------------------------------------|
|               |                      | ranges set by the corresponding Write Command or      |
|               |                      | internal processes.                                   |
| Read Command  | AT+< <i>x</i> >?     | This command returns the currently set value of the   |
|               |                      | parameter or parameters.                              |
| Write Command | AT+ <x>=&lt;&gt;</x> | This command sets the user-definable parameter        |
|               |                      | values.                                               |
| Execution     | AT+ <x></x>          | This command reads non-variable parameters affected   |
| Command       |                      | by internal processes in the GSM engine               |

#### 1.3.1. Combining AT Commands on the same command line

You can enter several AT Commands on the same line. In this case, you do not need to type the "AT" or "at" prefix before every command. Instead, you only need type "AT" or "at" at the beginning of the command line. Please note that use a semicolon as command delimiter.

The command line buffer can accept a maximum of 256 characters. If the input characters exceeded the maximum then no command will be executed and TA will return "**ERROR**".

#### **1.3.2.** Entering successive AT Commands on separate lines

When you need to enter a series of AT Commands on separate lines, please note that you need to wait the final response (for example OK, CME error, CMS error) of the last AT command you entered before you enter the next AT command.

# **1.4. Supported character sets**

The M95 AT Command interface defaults to the **IRA** character set. The M95 supports the following character sets:

- GSM format
- UCS2
- HEX
- IRA
- PCCP437
- 8859\_1

The character set can be configured and interrogated using the "**AT+CSCS**" command (GSM 07.07). The character set is defined in GSM specification 07.05. The character set affects transmission and reception of SMS and SMS Cell Broadcast Messages, the entry and display of phone book entries text field and SIM Application Toolkit alpha strings.

# 1.5. Flow control

Flow control is very important for correct communication between the GSM engine and DTE. For example, in the case such as a data or FAX call, the sending device is transferring data faster than the receiving side is ready to accept. When the receiving buffer reaches its capacity, the receiving device should be capable to cause the sending device to pause until it catches up.

There are basically two approaches to achieve data flow control: software flow control and hardware flow control. M95 supports both two kinds of flow control.

In Multiplex mode, it is recommended to use the hardware flow control.

The default flow control approach of M95 is closed

# 1.5.1. Software flow control (XON/XOFF flow control)

Software flow control sends different characters to stop (XOFF, decimal 19) and resume (XON, decimal 17) data flow. It is quite useful in some applications that only use three wires on the serial interface.

The def*ault flow control* approach of M95 is closed, to enable software flow control in the DTE interface and within GSM engine, type the following AT command:

#### AT+IFC=1, 1<CR>

This setting is stored volatile, for use after restart, **AT+IFC=1**, **1**<**CR**> should be stored to the user profile with **AT&W**<**CR**>.

Ensure that any communication software package (e.g. ProComm Plus, Hyper Terminal or WinFax Pro) uses software flow control.

#### Note:

Software Flow Control should not be used for data calls where binary data will be transmitted or received (e.g. TCP/IP), because the DTE interface may interpret binary data as flow control characters.

#### 1.5.2. Hardware flow control (RTS/CTS flow control)

The *default flow control* approach of M95 is closed, to enable hardware flow control (RTS/CTS M95\_ATC\_V1.1 - 11 -

flow control) in the DTE interface and within GSM engine, type the following AT command: AT+IFC=2, 2<CR>.

This setting is stored volatile, for use after restart, **AT+IFC=2**, **2**<**CR**> should be stored to the user profile with **AT&W**<**CR**>.

Hardware flow control achieves the data flow control by controlling the RTS/CTS line. When the data transfer should be suspended, the CTS line is set inactive until the transfer from the receiving buffer has completed. When the receiving buffer is ok to receive more data, CTS goes active once again.

To achieve hardware flow control, ensure that the RTS/CTS lines are present on your application platform.

# 1.6. Unsolicited Result Code

A URC is a report message sent from the ME to the TE. An unsolicited result code can either be delivered automatically when an event occurs, to reflect change in system state or as a result of a query the ME received before, often due to occurrences of errors in executing the queries. However, a URC is not issued as a direct response to an executed AT command. AT commands have their own implementations to validate inputs such as "OK" or "**ERROR**".

Typical URCs may be information about incoming calls, received SMS, changing temperature, status of the battery etc. A summary of URCs is listed in Appendix A.

When sending a URC, the ME activates its Ring Interrupt (Logic "l"), i.e. the line goes active low for a few milliseconds. If an event which delivers a URC coincides with the execution of an AT command, the URC will be output after command execution has completed.

# 2. AT Commands according to V.25TER

These AT Commands are designed according to the ITU-T (International Telecommunication Union, Telecommunication sector) V.25ter document.

| Command | Description                                                       |
|---------|-------------------------------------------------------------------|
| ATA     | Answer AN incoming call                                           |
| ATD     | Mobile Originated call to dial A number                           |
| ATE     | Set Command echo mode                                             |
| ATH     | Disconnect existing connection                                    |
| ATI     | Display product identification information                        |
| ATL     | Set monitor speaker loudness                                      |
| ATM     | Set monitor speaker mode                                          |
| +++     | Switch form data mode to command mode                             |
| ATO     | Switch from command mode to data mode                             |
| ATP     | Select pulse dialling                                             |
| ATQ     | Set result code presentation mode                                 |
| ATS0    | Set number of rings before automatically answering the call       |
| ATS3    | Set command line termination character                            |
| ATS4    | Set response formatting character                                 |
| ATS5    | Set command line editing character                                |
| ATS6    | Set pause before blind dialling                                   |
| ATS7    | Set number of seconds to wait for connection completion           |
| ATS8    | Set number of seconds to wait FOR comma dial modifier             |
| ATS10   | Set disconnect delay after indicating the absence of data carrier |
| ATT     | Select tone dialling                                              |
| ATV     | TA response format                                                |
| ATX     | Set connect result code format and monitor call progress          |
| ATZ     | Set all current parameters to user defined profile                |
| AT&C    | Set DCD function mode                                             |
| AT&D    | Set DTR function mode                                             |
| AT&F    | Set all current parameters to manufacturer defaults               |
| AT&V    | Display current configuration                                     |
| AT&W    | Store current parameter to user defined profile                   |
| AT+DR   | V.42bis data compression reporting control                        |
| AT+DS   | V.42bis data compression control                                  |
| AT+GCAP | Request complete TA capabilities list                             |
| AT+GMI  | Request manufacture identification                                |
| AT+GMM  | Request TA model identification                                   |
| AT+GMR  | Request TA revision indentification of software release           |

# 2.1. Overview of AT Commands according to V.25TER

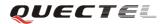

| AT+GOI  | Request global object identification                   |
|---------|--------------------------------------------------------|
| AT+GSN  | Request International mobile equipment identity (IMEI) |
| AT+ICF  | Set TE-TA control character framing                    |
| AT+IFC  | Set TE-TA local data flow control                      |
| AT+ILRR | Set TE-TA local data rate reporting mode               |
| AT+IPR  | Set TE-TA fixed local rate                             |

# 2.2. Detailed description of AT Commands according to V.25TER

#### 2.2.1. ATA Answer an incoming call

| ATA Answer | A Answer an incoming call                                                        |  |  |  |  |  |
|------------|----------------------------------------------------------------------------------|--|--|--|--|--|
| Execution  | Response                                                                         |  |  |  |  |  |
| Command    | TA sends off-hook to the remote station.                                         |  |  |  |  |  |
| ATA        | Note1: Any additional commands on the same command line are ignored.             |  |  |  |  |  |
|            | Note2: This command may be aborted generally by receiving a character            |  |  |  |  |  |
|            | during execution. The aborting is not possible during some states of             |  |  |  |  |  |
|            | connection establishment such as handshaking.                                    |  |  |  |  |  |
|            | Response in case of data call, if successfully connected                         |  |  |  |  |  |
|            | <b>CONNECT<text></text></b> TA switches to data mode.                            |  |  |  |  |  |
|            | Note: <text> output only if ATX<value> parameter setting with the</value></text> |  |  |  |  |  |
|            | <value>&gt;0</value>                                                             |  |  |  |  |  |
|            | When TA returns to command mode after call release                               |  |  |  |  |  |
|            | ОК                                                                               |  |  |  |  |  |
|            |                                                                                  |  |  |  |  |  |
|            | Response in case of voice call, if successfully connected                        |  |  |  |  |  |
|            | ОК                                                                               |  |  |  |  |  |
|            |                                                                                  |  |  |  |  |  |
|            | Response if no connection                                                        |  |  |  |  |  |
|            | NO CARRIER                                                                       |  |  |  |  |  |
|            | Parameter                                                                        |  |  |  |  |  |
| Reference  | Note:                                                                            |  |  |  |  |  |
| V.25ter    | See also ATX.                                                                    |  |  |  |  |  |

#### 2.2.2. ATD Mobile originated call to dial a number

| ATD Mobile originated call to dial a number                                                       |                                                                       |  |  |
|---------------------------------------------------------------------------------------------------|-----------------------------------------------------------------------|--|--|
| Execution                                                                                         | Response                                                              |  |  |
| Command                                                                                           | This command can be used to set up outgoing voice, data or FAX calls. |  |  |
| ATD <n>[<mgsm also="" control="" serves="" services.<="" supplementary="" td="" to=""></mgsm></n> |                                                                       |  |  |

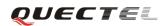

| ][;]      |                                                                                                    |                      | be aborted generally by receiving an ATH<br>during execution. The aborting is not possible |  |  |
|-----------|----------------------------------------------------------------------------------------------------|----------------------|--------------------------------------------------------------------------------------------|--|--|
|           |                                                                                                    |                      | ction establishment such as handshaking.                                                   |  |  |
|           | If no dial tone and (parameter setting ATX2 or ATX4)<br>NO DIALTONE                                                                                                    |                      |                                                                                            |  |  |
|           | If busy and (param<br>BUSY                                                                                                    | neter settin         | ng <b>ATX3</b> or <b>ATX4</b> )                                                            |  |  |
|           | If a connection cannot be established <b>NO CARRIER</b>                                                                                                    |                      |                                                                                            |  |  |
|           | If connection is successful and non-voice call.<br><b>CONNECT<text></text></b> TA switches to data mode.<br><i>Note:</i> <text> output only if ATX<value> parameter setting with the<br/><value> &gt;0</value></value></text> |                      |                                                                                            |  |  |
|           | When TA returns to command mode after call release.<br>OK                                                                                                    |                      |                                                                                            |  |  |
|           | If connection is successful and voice call:                                                                                                    |                      |                                                                                            |  |  |
|           | OK<br>Parameter                                                                                                    |                      |                                                                                            |  |  |
|           | <n></n>                                                                                                    | String o<br>dialingd | f dialing digits and optionally V.25ter modifiers                                          |  |  |
|           |                                                                                                    | -                    | #, +, A, B, C                                                                              |  |  |
|           |                                                                                                    | Followi              | ng V.25ter modifiers are ignored:                                                          |  |  |
|           |                                                                                                    | ,(comm               | a), T, P, !, W, @                                                                          |  |  |
|           |                                                                                                    |                      |                                                                                            |  |  |
|           | Emergency call:                                                                                                    | Standor              | dizad omorganov number 112(no SIM nadad)                                                   |  |  |
|           | < <b>n</b> >                                                                                                    | Stanuar              | dized emergency number 112(no SIM needed)                                                  |  |  |
|           | <mgsm></mgsm>                                                                                                    | String o             | f <b>GSM</b> modifiers:                                                                    |  |  |
|           |                                                                                                    | I                    | Actives <b>CLIR</b> (Disables presentation of own number to called party)                  |  |  |
|           |                                                                                                    | i                    | Deactivates <b>CLIR</b> (Enable presentation of own number to called party)                |  |  |
|           |                                                                                                    | G                    | Activates closed user group invocation for<br>this call only                               |  |  |
|           |                                                                                                    | g                    | Deactivates closed user group invocation for<br>this call only                             |  |  |
|           |                                                                                                    | <;>                  | Only required to set up voice call, return to command state                                |  |  |
| Reference | Note:                                                                                                    |                      |                                                                                            |  |  |
| V.25ter   | • Parameter "I                                                                                                    | " and "i" o          | only if no *# code is within the dial string.                                              |  |  |

| 1   |                                                                      |
|-----|----------------------------------------------------------------------|
|     | <n> is default value for last number that can be dialed by ATDL.</n> |
|     | *# codes sent with ATD are treated as voice calls. Therefore, the    |
|     | command must be terminated with a semicolon ";".                     |
|     | See ATX command for setting result code and call monitoring          |
|     | parameters.                                                          |
|     |                                                                      |
| Res | sponses returned after dialing with <b>ATD</b>                       |
|     | For voice call two different responses mode can be determined. TA    |
|     | returns "OK" immediately either after dialing was completed or after |
|     | the call was established. The setting is controlled by AT+COLP.      |
|     | Factory default is AT+COLP=0, which causes the TA returns "OK"       |
|     | immediately after dialing was completed, otherwise TA will returns   |
|     | "OK", "BUSY", "NO DIAL TONE", "NO CARRIER".                          |
|     |                                                                      |
| Usi | ing <b>ATD</b> during an active voice call:                          |
|     | When a user originates a second voice call while there is already an |
|     | active voice call, the first call will be automatically put on hold. |
|     | The current states of all calls can be easily checked at any time by |
|     | using the AT+CLCC command.                                           |
|     |                                                                      |

# 2.2.3. ATD><n> Originate call to phone number in current memory

| ATD, cay Originate call to phone number in surrout moment |                                                                         |  |  |  |
|-----------------------------------------------------------|-------------------------------------------------------------------------|--|--|--|
|                                                           | ginate call to phone number in current memory                           |  |  |  |
| Execution                                                 | Response                                                                |  |  |  |
| Command                                                   | This command can be used to dial a phone number from current phone book |  |  |  |
| ATD> <n>[;]</n>                                           | memory.                                                                 |  |  |  |
|                                                           |                                                                         |  |  |  |
|                                                           | Note: This command may be aborted generally by receiving an ATH         |  |  |  |
|                                                           | command or a character during execution. The aborting is not possible   |  |  |  |
|                                                           | during some states of connection establishment such as handshaking.     |  |  |  |
|                                                           |                                                                         |  |  |  |
|                                                           | If error is related to <b>ME</b> functionality                          |  |  |  |
|                                                           | +CME ERROR: <err></err>                                                 |  |  |  |
|                                                           | If no dial tone and (parameter setting <b>ATX2</b> or <b>ATX4</b> )     |  |  |  |
|                                                           | NO DIALTONE                                                             |  |  |  |
|                                                           | NO DIALIONE                                                             |  |  |  |
|                                                           | If busy and (parameter setting <b>ATX3</b> or <b>ATX4</b> )             |  |  |  |
|                                                           | BUSY                                                                    |  |  |  |
|                                                           | If a connection cannot be established                                   |  |  |  |
|                                                           | NO CARRIER                                                              |  |  |  |
|                                                           | If connection successful and non-voice call.                            |  |  |  |

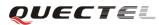

|           | CONNECT <text> TA switches to data mode.</text>                                  |  |  |  |  |  |  |
|-----------|----------------------------------------------------------------------------------|--|--|--|--|--|--|
|           | Note: <text> output only if ATX<value> parameter setting with the</value></text> |  |  |  |  |  |  |
|           | <value> &gt;0</value>                                                            |  |  |  |  |  |  |
|           | When TA returns to command mode after call release                               |  |  |  |  |  |  |
|           | ОК                                                                               |  |  |  |  |  |  |
|           | If connected successfully and voice call                                         |  |  |  |  |  |  |
|           | OK                                                                               |  |  |  |  |  |  |
|           | Parameter                                                                        |  |  |  |  |  |  |
|           | <pre><n> Integer type memory location should be in the range of</n></pre>        |  |  |  |  |  |  |
|           | locations available in the memory used                                           |  |  |  |  |  |  |
|           | <;> Only required to set up voice call, return to command state                  |  |  |  |  |  |  |
| Reference | Note                                                                             |  |  |  |  |  |  |
| V.25ter   | • Parameter "I" and "i" only if no *# code is within the dial string.            |  |  |  |  |  |  |
|           | • *#codes sent with ATD are treated as voice calls. Therefore, the               |  |  |  |  |  |  |
|           | command must be terminated with a semicolon ";".                                 |  |  |  |  |  |  |
|           | • See ATX command for setting result code and call monitoring.                   |  |  |  |  |  |  |
|           | parameters                                                                       |  |  |  |  |  |  |

# 2.2.4. ATE Set command echo mode

| ATE Set com         | nand echo mo    | de                                                                       |               |  |
|---------------------|-----------------|--------------------------------------------------------------------------|---------------|--|
| Execution           | Response        |                                                                          |               |  |
| Command             | This setting    | This setting determines whether or not the TA echoes characters received |               |  |
| ATE <value></value> | from TE du      | from TE during command state.                                            |               |  |
|                     | ОК              | ОК                                                                       |               |  |
|                     | Parameter       |                                                                          |               |  |
|                     | <value></value> | 0                                                                        | Echo mode off |  |
|                     |                 | 1                                                                        | Echo mode on  |  |
| Reference           |                 |                                                                          |               |  |
| V.25ter             |                 |                                                                          |               |  |

# 2.2.5. ATH Disconnect existing connection

| ATH Disconnect existing connection |                                                                               |  |  |  |
|------------------------------------|-------------------------------------------------------------------------------|--|--|--|
| Execution                          | Response                                                                      |  |  |  |
| Command                            | Disconnect existing call by local TE from command line and terminate call     |  |  |  |
| ATH[n]                             | ОК                                                                            |  |  |  |
|                                    | Note: OK is issued after circuit 109(DCD) is turned off, if it was previously |  |  |  |
|                                    | on.                                                                           |  |  |  |
|                                    | Parameter                                                                     |  |  |  |

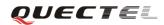

|           | <n></n> | 0 | Disconnect from line and terminate call |
|-----------|---------|---|-----------------------------------------|
| Reference |         |   |                                         |
| V.25ter   |         |   |                                         |

# 2.2.6. ATI Display product identification information

| ATI Display p | ATI Display product identification information |  |  |  |
|---------------|------------------------------------------------|--|--|--|
| Execution     | Response                                       |  |  |  |
| Command       | TA issues product information text             |  |  |  |
| ATI           |                                                |  |  |  |
|               | Example:                                       |  |  |  |
|               | Quectel_Ltd                                    |  |  |  |
|               | Quectel_M95                                    |  |  |  |
|               | Revision: M95AR01A01                           |  |  |  |
|               |                                                |  |  |  |
|               | ОК                                             |  |  |  |
| Reference     |                                                |  |  |  |
| V.25ter       |                                                |  |  |  |

# 2.2.7. ATL Set monitor speaker loudness

| ATL Set monitor     | ATL Set monitor speaker loudness |          |                                             |  |
|---------------------|----------------------------------|----------|---------------------------------------------|--|
| Execution           | Response                         |          |                                             |  |
| Command             | ОК                               |          |                                             |  |
| ATL <value></value> | Parameter                        |          |                                             |  |
|                     | <value></value>                  | 0        | Low speaker volume                          |  |
|                     |                                  | 1        | Low speaker volume                          |  |
|                     |                                  | 2        | Medium speaker volume                       |  |
|                     |                                  | 3        | High speaker volume                         |  |
| Reference           | Note:                            |          |                                             |  |
| V.25ter             | The two c                        | ommand   | s ATL and ATM are implemented only for V.25 |  |
|                     | compatibilit                     | y reason | s and have no effect.                       |  |

# 2.2.8. ATM Set monitor speaker mode

| ATM Set Monitor Speaker Mode |                                         |  |  |
|------------------------------|-----------------------------------------|--|--|
| Execution                    | Response                                |  |  |
| Command                      | ОК                                      |  |  |
| ATM <value></value>          | Parameter                               |  |  |
|                              | <value> 0 Speaker is always off</value> |  |  |

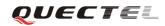

|           | 1 Speaker is on until TA inform TE that carrier has        |
|-----------|------------------------------------------------------------|
|           | been detected                                              |
|           | 2 Speaker is always on when TA is off-hook                 |
| Reference | Note:                                                      |
| V.25ter   | The two commands ATL and ATM are implemented only for V.25 |
|           | compatibility reasons and have no effect.                  |

# 2.2.9. +++ Switch from data mode to command mode

| +++ Switch from                                     | data mode to command mode                                                   |  |  |  |  |  |  |
|-----------------------------------------------------|-----------------------------------------------------------------------------|--|--|--|--|--|--|
| Execution                                           | Response                                                                    |  |  |  |  |  |  |
| Command                                             | This command is only available during TA is in data mode, such as, a CSD    |  |  |  |  |  |  |
| +++                                                 | call, a GPRS connection and a transparent TCPIP connection. The "+++"       |  |  |  |  |  |  |
|                                                     | character sequence causes the TA to cancel the data flow over the AT        |  |  |  |  |  |  |
|                                                     | interface and switch to command mode. This allows you to enter AT           |  |  |  |  |  |  |
|                                                     | command while maintaining the data connection with the remote server or,    |  |  |  |  |  |  |
|                                                     | accordingly, the GPRS connection.                                           |  |  |  |  |  |  |
|                                                     | OV.                                                                         |  |  |  |  |  |  |
|                                                     | OK                                                                          |  |  |  |  |  |  |
|                                                     | To prevent the "+++" escape sequence from being misinterpreted as data, it  |  |  |  |  |  |  |
|                                                     | should comply to following sequence:                                        |  |  |  |  |  |  |
|                                                     | 1. No characters entered for T1 time (0.5 seconds).                         |  |  |  |  |  |  |
|                                                     | 2. "+++" characters entered with no characters in between. For CSD call     |  |  |  |  |  |  |
|                                                     | or PPP online mode, the interval between two "+" MUST should be less        |  |  |  |  |  |  |
|                                                     | than 1 second and for a transparent TCPIP connection, the interval          |  |  |  |  |  |  |
|                                                     | MUST should be less than 20 ms.                                             |  |  |  |  |  |  |
| 3. No characters entered for T1 time (0.5 seconds). |                                                                             |  |  |  |  |  |  |
|                                                     | 4. Switch to command mode, otherwise go to step 1.                          |  |  |  |  |  |  |
| Reference                                           | Note:                                                                       |  |  |  |  |  |  |
| V.25ter                                             | • To return from command mode back to data or PPP online mode:              |  |  |  |  |  |  |
|                                                     | Enter ATO.                                                                  |  |  |  |  |  |  |
|                                                     | • Another way to change to command mode is through DTR, see <b>AT&amp;D</b> |  |  |  |  |  |  |
|                                                     | command for the details.                                                    |  |  |  |  |  |  |

#### 2.2.10. ATO Switch from command mode to data mode

| ATO Switch from command mode to data mode |                                                                       |  |
|-------------------------------------------|-----------------------------------------------------------------------|--|
| Execution                                 | Response                                                              |  |
| Command                                   | TA resumes the connection and switches back from command mode to data |  |
| ATO[n]                                    | mode.                                                                 |  |
| MOS ATC VI 1                              | 10                                                                    |  |

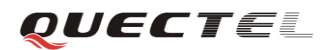

|           | If connection is not successfully resumed <b>NO CARRIER</b>            |  |  |  |  |
|-----------|------------------------------------------------------------------------|--|--|--|--|
|           | else                                                                   |  |  |  |  |
|           | TA returns to data mode from command mode <b>CONNECT <text></text></b> |  |  |  |  |
|           | <i>Note:</i> <b><text></text></b> only if parameter setting is X>0.    |  |  |  |  |
|           | Parameter                                                              |  |  |  |  |
|           | <n> 0 Switch from command mode to data mode</n>                        |  |  |  |  |
| Reference |                                                                        |  |  |  |  |
| V.25ter   |                                                                        |  |  |  |  |

# 2.2.11. ATP Select pulse dialing

| ATP Select pulse dialing |                   |  |  |  |
|--------------------------|-------------------|--|--|--|
| Execution                | Response          |  |  |  |
| Command                  | ОК                |  |  |  |
| АТР                      | Parameter         |  |  |  |
| Reference                | Note:             |  |  |  |
| V.25ter                  | No effect in GSM. |  |  |  |

# 2.2.12. ATQ Set result code presentation mode

| ATQ Set result code presentation mode |                                                                             |     |  |  |
|---------------------------------------|-----------------------------------------------------------------------------|-----|--|--|
| Execution                             | Response                                                                    |     |  |  |
| Command                               | This parameter setting determines whether or not the TA transmits any resu  | ılt |  |  |
| ATQ <n></n>                           | code to the TE. Information text transmitted in response is not affected by |     |  |  |
|                                       | this setting.                                                               |     |  |  |
|                                       | If <b><n></n></b> =0:                                                       |     |  |  |
|                                       | ОК                                                                          |     |  |  |
|                                       | If <b><n></n></b> =1:                                                       |     |  |  |
|                                       | (none)                                                                      |     |  |  |
|                                       | Parameter                                                                   |     |  |  |
|                                       | $\langle n \rangle$ <u>0</u> TA transmits result code                       |     |  |  |
|                                       | 1 Result codes are suppressed and not transmitted                           |     |  |  |
| Reference                             |                                                                             |     |  |  |
| V.25ter                               |                                                                             |     |  |  |

| ATS0 Set number of rings before automatically answering the call |                                                                                              |          |                                               |  |
|------------------------------------------------------------------|----------------------------------------------------------------------------------------------|----------|-----------------------------------------------|--|
| Read Command                                                     | Response                                                                                     |          |                                               |  |
| ATS0?                                                            | <n></n>                                                                                      |          |                                               |  |
|                                                                  |                                                                                              |          |                                               |  |
|                                                                  | ОК                                                                                           |          |                                               |  |
| Write Command                                                    | Response                                                                                     |          |                                               |  |
| ATS0= <n></n>                                                    | This parameter setting determines the number of rings before auto-answer.                    |          |                                               |  |
|                                                                  | ОК                                                                                           |          |                                               |  |
|                                                                  | Parameter                                                                                    |          |                                               |  |
|                                                                  | <n></n>                                                                                      | <u>0</u> | Automatic answering is disabled               |  |
|                                                                  |                                                                                              | 1-255    | Enable automatic answering on the ring number |  |
|                                                                  |                                                                                              |          | specified                                     |  |
| Reference                                                        | Note:                                                                                        |          |                                               |  |
| V.25ter                                                          | If $\langle n \rangle$ is set too high, the calling party may hang up before the call can be |          |                                               |  |
|                                                                  | answered automatically.                                                                      |          |                                               |  |

#### 2.2.13. ATSO Set number of rings before automatically answering the call

# 2.2.14. ATS3 Set command line termination character

| ATS3 Set command line termination character |                                                                           |  |  |  |
|---------------------------------------------|---------------------------------------------------------------------------|--|--|--|
| A155 Set comm                               |                                                                           |  |  |  |
| Read Command                                | Response                                                                  |  |  |  |
| ATS3?                                       | <n></n>                                                                   |  |  |  |
|                                             |                                                                           |  |  |  |
|                                             | ОК                                                                        |  |  |  |
| Write Command                               | Response                                                                  |  |  |  |
| ATS3= <n></n>                               | This parameter setting determines the character recognized by TA to       |  |  |  |
|                                             | terminate an incoming command line. The TA also returns this character in |  |  |  |
|                                             | output.                                                                   |  |  |  |
|                                             | ОК                                                                        |  |  |  |
|                                             | Parameter                                                                 |  |  |  |
|                                             | <n> 0-<u>13</u>-127 Command line termination character</n>                |  |  |  |
| Reference                                   | Note:                                                                     |  |  |  |
| V.25ter                                     | $Default \ 13 = CR.$                                                      |  |  |  |

# 2.2.15. ATS4 Set response formatting character

| ATS4 Set response formatting character |          |  |  |  |
|----------------------------------------|----------|--|--|--|
| Read Command                           | Response |  |  |  |
| ATS4?                                  | <n></n>  |  |  |  |
|                                        |          |  |  |  |

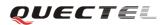

#### M95 AT Commands Set

|               | ОК                                                                      |  |  |
|---------------|-------------------------------------------------------------------------|--|--|
| Write Command | Response                                                                |  |  |
| ATS4= <n></n> | This parameter setting determines the character generated by the TA for |  |  |
|               | result code and information text.                                       |  |  |
|               | ОК                                                                      |  |  |
|               | Parameter                                                               |  |  |
|               | <n> 0-<u>10</u>-127 Response formatting character</n>                   |  |  |
| Reference     | Note:                                                                   |  |  |
| V.25ter       | Default 10 = LF.                                                        |  |  |

# 2.2.16. ATS5 Set command line editing character

| Read Command  | Response                                                               |  |  |  |
|---------------|------------------------------------------------------------------------|--|--|--|
| ATS5?         | <n></n>                                                                |  |  |  |
|               | ОК                                                                     |  |  |  |
| Write Command | Response                                                               |  |  |  |
| ATS5= <n></n> | This parameter setting determines the character recognized by TA as a  |  |  |  |
|               | request to delete the immediately preceding character from the command |  |  |  |
|               | line                                                                   |  |  |  |
|               | ОК                                                                     |  |  |  |
|               | Parameter                                                              |  |  |  |
|               | <n> 0-<u>8</u>-127 Response editing character</n>                      |  |  |  |
| Reference     | Note:                                                                  |  |  |  |
| V.25ter       | Default 8 = Backspace.                                                 |  |  |  |

# 2.2.17. ATS6 Set pause before blind dialing

| ATS6 Set pause before blind dialing |                   |                 |                                                |
|-------------------------------------|-------------------|-----------------|------------------------------------------------|
| Read Command                        | Response          |                 |                                                |
| ATS6?                               | <11>              |                 |                                                |
|                                     |                   |                 |                                                |
|                                     | OK                |                 |                                                |
| Write Command                       | Response          |                 |                                                |
| ATS6= <n></n>                       | ОК                |                 |                                                |
|                                     | Parameter         |                 |                                                |
|                                     | <n></n>           | 0- <u>2</u> -10 | Number of seconds to wait before blind dialing |
| Reference                           | Note:             |                 |                                                |
| V.25ter                             | No effect in GSM. |                 |                                                |

| ATS7 Set number of seconds to wait for connection completion |                                                                                      |  |  |  |
|--------------------------------------------------------------|--------------------------------------------------------------------------------------|--|--|--|
| Read Command                                                 | Response                                                                             |  |  |  |
| ATS7?                                                        | <n></n>                                                                              |  |  |  |
|                                                              | ОК                                                                                   |  |  |  |
| Write Command                                                | Response                                                                             |  |  |  |
| ATS7= <n></n>                                                | This parameter setting determines the amount of time to wait for the                 |  |  |  |
|                                                              | connection completion in case of answering or originating a call.                    |  |  |  |
|                                                              | OK                                                                                   |  |  |  |
|                                                              | Parameter                                                                            |  |  |  |
|                                                              | < <b>n</b> > 1- <u>60</u> -255 Number of seconds to wait for connection completion   |  |  |  |
| Reference                                                    | Note:                                                                                |  |  |  |
| V.25ter                                                      | • If called party has specified a high value for ATS0= <n>, call setup may fail.</n> |  |  |  |
|                                                              | • The correlation between ATS7 and ATS0 is important                                 |  |  |  |
|                                                              | Example: Call may fail if ATS7=30 and ATS0=20.                                       |  |  |  |
|                                                              | • ATS7 is only applicable to data call.                                              |  |  |  |

# 2.2.18. ATS7 Set number of seconds to wait for connection completion

# 2.2.19. ATS8 Set the number of seconds to wait for comma dial modifier

| ATS8 Set the number of seconds to wait for comma dial modifier |                                                          |  |  |
|----------------------------------------------------------------|----------------------------------------------------------|--|--|
| Read Command                                                   | Response                                                 |  |  |
| ATS8?                                                          | <n></n>                                                  |  |  |
|                                                                |                                                          |  |  |
|                                                                | ОК                                                       |  |  |
| Write Command                                                  | Response                                                 |  |  |
| ATS8= <n></n>                                                  | ОК                                                       |  |  |
|                                                                | Parameter                                                |  |  |
|                                                                | <n> 0 No pause when comma encountered in dial string</n> |  |  |
|                                                                | 1-255 Number of seconds to wait                          |  |  |
| Reference                                                      | Note:                                                    |  |  |
| V.25ter                                                        | No effect in GSM                                         |  |  |

## 2.2.20. ATS10 Set disconnect delay after indicating the absence of data carrier

| ATS10 Set disconnect delay after indicating the absence of data carrier |                       |  |  |
|-------------------------------------------------------------------------|-----------------------|--|--|
| Read Command                                                            | Read Command Response |  |  |
| ATS10?                                                                  | <n></n>               |  |  |
|                                                                         |                       |  |  |

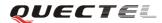

#### M95 AT Commands Set

|                | ОК                                                                                                    |  |  |
|----------------|----------------------------------------------------------------------------------------------------|--|--|
| Write Command  | Response                                                                                                    |  |  |
| ATS10= <n></n> | This parameter setting determines the amount of time that the TA will                                                                  |  |  |
|                | remain connected in absence of data carrier. If the data carrier is once more detected before disconnection, the TA remains connected. |  |  |
|                | OK                                                                                                    |  |  |
|                | Parameter $<\mathbf{n}>$ 1-15-254Number of delay in 100 ms                                                                             |  |  |
| Reference      |                                                                                                    |  |  |
| V.25ter        |                                                                                                    |  |  |

# 2.2.21. ATT Select tone dialing

| Execution<br>Command | Response<br>OK    |  |
|----------------------|-------------------|--|
| ATT                  | Parameter         |  |
| Reference            | Note:             |  |
| V.25ter              | No effect in GSM. |  |

# 2.2.22. ATV TA response format

| ATV TA respon       | nse format                                                                              |  |  |  |
|---------------------|-----------------------------------------------------------------------------------------|--|--|--|
| Execution           | Response                                                                                |  |  |  |
| Command             | This parameter setting determines the contents of the header and trailer                |  |  |  |
| ATV <value></value> | transmitted with result codes and information responses.                                |  |  |  |
|                     | When <b><value></value></b> =0                                                          |  |  |  |
|                     | 0                                                                                       |  |  |  |
|                     | When <b><value></value></b> =1                                                          |  |  |  |
|                     | ОК                                                                                      |  |  |  |
|                     | Parameter                                                                               |  |  |  |
|                     | <value> 0 Information response: <text><cr><lf></lf></cr></text></value>                 |  |  |  |
|                     | Short result code format: <numeric code=""><cr></cr></numeric>                          |  |  |  |
|                     | <u>1</u> Information response: <b><cr><lf><text><cr><lf></lf></cr></text></lf></cr></b> |  |  |  |
|                     | Long result code format: <b><cr><lf><verbose< b=""></verbose<></lf></cr></b>            |  |  |  |
|                     | code> <cr><lf></lf></cr>                                                                |  |  |  |
|                     | The result codes, their numeric equivalents and brief descriptions of the u             |  |  |  |
|                     | of each are listed in the following table.                                              |  |  |  |
| Reference           |                                                                                         |  |  |  |
| V.25ter             |                                                                                         |  |  |  |

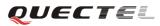

| ATV1          | ATV0          | Description                                                                        |
|---------------|---------------|------------------------------------------------------------------------------------|
| ОК            | 0             | Acknowledges execution of a command                                                |
| CONNECT       | 1             | A connection has been established; the DCE is moving                               |
|               |               | from command state to online data state                                            |
| RING          | 2             | The DCE has detected an incoming call signal from network                          |
| NO CARRIER    | 3             | The connection has been terminated or the attempt to establish a connection failed |
| ERROR         | 4             | Command not recognized, command line maximum                                       |
|               |               | length exceeded, parameter value invalid, or other                                 |
|               |               | problem with processing the command line                                           |
| NO DIALTONE   | 6             | No dial tone detected                                                              |
| BUSY          | 7             | Engaged (busy) signal detected                                                     |
| NO ANSWER     | 8             | "@" (Wait for Quiet Answer) dial modifier was used,                                |
|               |               | but remote ringing followed by five seconds of silence                             |
|               |               | was not detected before expiration of the connection                               |
|               |               | timer (S7)                                                                         |
| PROCEEDING    | 9             | An AT command is being processed                                                   |
| CONNECT       | Manufacturer- | Same as CONNECT, but includes                                                      |
| <text></text> | specific      | manufacturer-specific text that may specify DTE speed,                             |
|               |               | line speed, error control, data compression, or other                              |
|               |               | status                                                                             |

# 2.2.23. ATX Set CONNECT result code format and monitor call progress

| ATX Set CONN        | ECT result cod                                                        | le format and monitor call progress                                   |  |  |
|---------------------|-----------------------------------------------------------------------|-----------------------------------------------------------------------|--|--|
| Execution           | Response                                                              |                                                                       |  |  |
| Command             | This parameter setting determines whether or not the TA detected the  |                                                                       |  |  |
| ATX <value></value> | presence of dial tone and busy signal and whether or not TA transmits |                                                                       |  |  |
|                     | particular result codes                                               |                                                                       |  |  |
|                     | ОК                                                                    |                                                                       |  |  |
|                     | Parameter                                                             |                                                                       |  |  |
|                     | < <b>value&gt;</b> 0                                                  | CONNECT result code only returned, dial tone and busy                 |  |  |
|                     |                                                                       | detection are both disabled                                           |  |  |
|                     | 1                                                                     | CONNECT <text> result code only returned, dial tone and</text>        |  |  |
|                     |                                                                       | busy detection are both disabled                                      |  |  |
|                     | 2                                                                     | <b>CONNECT<text></text></b> result code returned, dial tone detection |  |  |
|                     |                                                                       | is enabled, busy detection is disabled                                |  |  |
|                     | 3                                                                     | <b>CONNECT<text></text></b> result code returned, dial tone detection |  |  |
|                     |                                                                       | is disabled, busy detection is enabled                                |  |  |
|                     | 4                                                                     | <b>CONNECT<text></text></b> result code returned, dial tone and       |  |  |
|                     |                                                                       | busy detection are both enabled                                       |  |  |
| Reference           |                                                                       |                                                                       |  |  |

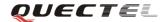

V.25ter

# 2.2.24. ATZ Set all current parameters to user defined profile

| ATZ Set all current parameters to user defined profile |                                                                                   |  |  |  |
|--------------------------------------------------------|-----------------------------------------------------------------------------------|--|--|--|
| Execution                                              | Response                                                                          |  |  |  |
| Command                                                | TA sets all current parameters to the user defined profile.                       |  |  |  |
| ATZ[ <value>]</value>                                  | ОК                                                                                |  |  |  |
|                                                        | Parameter                                                                         |  |  |  |
|                                                        | <b><value></value></b> $\underline{0}$ Reset to profile number 0                  |  |  |  |
| Reference                                              | Note:                                                                             |  |  |  |
| V.25ter                                                | • Profile defined by user is stored in non volatile memory.                       |  |  |  |
|                                                        | • If the user profile is invalid, it will default to the factory default profile. |  |  |  |
|                                                        | • Any additional commands on the same command line are ignored.                   |  |  |  |

# 2.2.25. AT&C Set DCD function mode

| AT&C Set DCD function mode |                                                                            |  |
|----------------------------|----------------------------------------------------------------------------|--|
| Execution                  | Response                                                                   |  |
| Command                    | This parameter determines how the state of circuit 109(DCD) relates to the |  |
| AT&C[ <value>]</value>     | detection of received line signal from the distant end.                    |  |
|                            | ОК                                                                         |  |
|                            | Parameter                                                                  |  |
|                            | <value> 0 DCD line is always ON</value>                                    |  |
|                            | <u>1</u> DCD line is ON only in the presence of data carrier               |  |
| Reference                  |                                                                            |  |
| V.25ter                    |                                                                            |  |

# 2.2.26. AT&D Set DTR function mode

| AT&D Set DTR           | function mo                                                           | de       |                                              |
|------------------------|-----------------------------------------------------------------------|----------|----------------------------------------------|
| Execution              | Response                                                              |          |                                              |
| Command                | This parameter determines how the TA responds when circuit 108/2(DTR) |          |                                              |
| AT&D[ <value>]</value> | is changed from the ON to the OFF condition during data mode.         |          |                                              |
|                        | ОК                                                                    |          |                                              |
|                        | Parameter                                                             |          |                                              |
|                        | <value></value>                                                       | 0        | TA ignores status on DTR                     |
|                        |                                                                       | <u>1</u> | ON->OFF on DTR: Change to command mode       |
|                        |                                                                       |          | with remaining the connected call            |
|                        |                                                                       | 2        | ON->OFF on DTR: Disconnect data call, change |

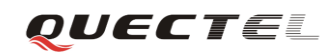

|           | to command mode. During state DTR = OFF |
|-----------|-----------------------------------------|
|           | auto-answer is off                      |
| Reference |                                         |
| V.25ter   |                                         |

# 2.2.27. AT&F Set all current parameters to manufacturer defaults

| AT&F Set all current parameters to manufacturer defaults |                                                                     |  |  |
|----------------------------------------------------------|---------------------------------------------------------------------|--|--|
| Execution                                                | Response                                                            |  |  |
| Command                                                  | TA sets all current parameters to the manufacturer defined profile. |  |  |
| AT&F[ <value>]</value>                                   | ОК                                                                  |  |  |
|                                                          | Parameter                                                           |  |  |
|                                                          | <value> 0 Set all TA parameters to manufacturer defaults</value>    |  |  |
| Reference                                                |                                                                     |  |  |
| V.25ter                                                  |                                                                     |  |  |

# 2.2.28. AT&V Display current configuration

| AT&V Display current configuration |                                               |  |  |
|------------------------------------|-----------------------------------------------|--|--|
| Execution                          | Response                                      |  |  |
| Command                            | TA returns the current parameter setting      |  |  |
| AT&V[ <n>]</n>                     | <current configurations="" text=""></current> |  |  |
|                                    | ОК                                            |  |  |
|                                    | Parameter                                     |  |  |
|                                    | <n> <u>0</u> Profile number</n>               |  |  |
| Reference                          |                                               |  |  |
| V.25ter                            |                                               |  |  |

# 2.2.29. AT&W Store current parameter to user defined profile

| AT&W Store current parameter to user defined profile |                                                                     |  |
|------------------------------------------------------|---------------------------------------------------------------------|--|
| Execution                                            | Response                                                            |  |
| Command                                              | TA stores the current parameter setting in the user defined profile |  |
| AT&W[ <n>]</n>                                       | ОК                                                                  |  |
|                                                      | Parameter                                                           |  |
|                                                      | < <b>n</b> > <u>0</u> Profile number to store to                    |  |
| Reference                                            | Note:                                                               |  |
| V.25ter                                              | The profile defined by user is stored in non volatile memory.       |  |

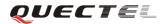

| AT+DR V.42bis                                                                                                    | data compression reporting control                                           |  |  |
|----------------------------------------------------------------------------------------------------|------------------------------------------------------------------------------|--|--|
| Test Command                                                                                                    | Response                                                                     |  |  |
| AT+DR=?                                                                                                    | + <b>DR:</b> (list of supported < <b>value</b> >s)                           |  |  |
|                                                                                                    | ОК                                                                           |  |  |
|                                                                                                    | Parameter                                                                    |  |  |
|                                                                                                    | See Write Command.                                                           |  |  |
| Read Command                                                                                                    | Response                                                                     |  |  |
| AT+DR?                                                                                                    | +DR: <value></value>                                                         |  |  |
|                                                                                                    | ОК                                                                           |  |  |
|                                                                                                    | Parameter                                                                    |  |  |
|                                                                                                    | See Write Command.                                                           |  |  |
| Write Command                                                                                                    | Response                                                                     |  |  |
| AT+DR=[ <value< td=""><td>This parameter setting determines whether or not intermediate result code of</td></value<> | This parameter setting determines whether or not intermediate result code of |  |  |
| >]                                                                                                    | the current data compressing is reported by TA to TE after a connection is   |  |  |
|                                                                                                    | established.                                                                 |  |  |
|                                                                                                    | ОК                                                                           |  |  |
|                                                                                                    | Parameter                                                                    |  |  |
|                                                                                                    | <value> 0 Reporting disabled</value>                                         |  |  |
| Reference                                                                                                    |                                                                              |  |  |
| V.25ter                                                                                                    |                                                                              |  |  |

# 2.2.30. AT+DR V.42bis data compression reporting control

## 2.2.31. AT+DS V.42bis data compression control

| AT+DS V.42bis da        | ta compression control                                                                |
|-------------------------|---------------------------------------------------------------------------------------|
| Test Command            | Response                                                                              |
| AT+DS=?                 | +DS: (list of supported <p0>s), (list of supported <n>s), (list of supported</n></p0> |
|                         | <p1>s), (list of supported <p2>s)</p2></p1>                                           |
|                         | ОК                                                                                    |
|                         | Parameter                                                                             |
|                         | See Write Command.                                                                    |
| Read Command            | Response                                                                              |
| AT+DS?                  | +DS: <p0>,<n>,<p1>,<p2></p2></p1></n></p0>                                            |
|                         |                                                                                       |
|                         | ОК                                                                                    |
|                         | Parameter                                                                             |
|                         | See Write Command.                                                                    |
| Write Command           | Response                                                                              |
| AT+DS=[ <p0>,[&lt;</p0> | This parameter setting determines the possible data compression mode by               |

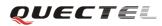

| n>,[ <p1>,[<p2>]]</p2></p1> | TA at the compression negotiation with the remote TA after a call set up. |                  |                                             |
|-----------------------------|---------------------------------------------------------------------------|------------------|---------------------------------------------|
| ]]                          | ОК                                                                        |                  |                                             |
|                             | Parameters                                                                |                  |                                             |
|                             | <p0></p0>                                                                 | 0                | NONE                                        |
|                             | <n></n>                                                                   | <u>0</u>         | Allow negotiation of p0 down                |
|                             |                                                                           | 1                | Do not allow negotiation of p0 - disconnect |
|                             |                                                                           |                  | on difference                               |
|                             | <p1></p1>                                                                 | <u>512</u> -4096 | Dictionary size                             |
|                             | <p2></p2>                                                                 | 6-250            | Maximum string size (Default value is 6)    |
| Reference                   | Note:                                                                     |                  |                                             |
| V.25ter                     | • This command is only for data call.                                     |                  |                                             |
|                             | • GSM transmits the data transparently. The remote TA may support this    |                  |                                             |
|                             | compression.                                                              |                  |                                             |
|                             | • This command must be used in conjunction with command AT+CRLP           |                  |                                             |
|                             | to enable                                                                 | e compression    | (+CRLP=X,X,X,X,1,X).                        |

# 2.2.32. AT+GCAP Request complete TA capabilities list

| 2.2.32. AT+GCA         | P Request co                                  | mplete TA capa   | bilities list             |  |
|------------------------|-----------------------------------------------|------------------|---------------------------|--|
| AT+GCAP Rec            | quest complet                                 | e TA capabilitio | es list                   |  |
| Test Command AT+GCAP=? | Response<br>OK                                |                  |                           |  |
|                        | Parameter                                     |                  |                           |  |
| Execution              | Response                                      | Response         |                           |  |
| Command                | TA reports a list of additional capabilities. |                  |                           |  |
| AT+GCAP                | +GCAP: <                                      | name>s           |                           |  |
|                        | Parameters                                    |                  |                           |  |
|                        | <name></name>                                 | +CGSM            | GSM function is supported |  |
|                        |                                               | +FCLASS          | FAX function is supported |  |
| Reference              |                                               |                  |                           |  |
| V.25ter                |                                               |                  |                           |  |

# 2.2.33. AT+GMI Request manufacture identification

| AT+GMI Request manufacture identification |                                                                           |  |
|-------------------------------------------|---------------------------------------------------------------------------|--|
| Test Command                              | Response                                                                  |  |
| AT+GMI=?                                  | OK                                                                        |  |
|                                           | Parameter                                                                 |  |
|                                           |                                                                           |  |
| Execution                                 | TA reports one or more lines of information text which permit the user to |  |

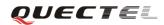

| Command   | identify the manufacturer. |
|-----------|----------------------------|
| AT+GMI    | Quectel_Ltd                |
|           |                            |
|           | ОК                         |
|           | Parameter                  |
|           |                            |
| Reference |                            |
| V.25ter   |                            |

#### 2.2.34. AT+GMM Request TA model identification

| AT+GMM Req   | uest TA model identification                    |
|--------------|-------------------------------------------------|
| Test Command | Response                                        |
| AT+GMM=?     | ОК                                              |
|              | Parameter                                       |
| Execution    | TA returns a product model identification text. |
| Command      | Quectel_M95                                     |
| AT+GMM       |                                                 |
|              | OK                                              |
| Reference    |                                                 |
| V.25ter      |                                                 |

# 2.2.35. AT+GMR Request TA revision identification of software release

| AT+GMR Requ  | AT+GMR Request TA revision identification of software release             |  |  |
|--------------|---------------------------------------------------------------------------|--|--|
| Test Command | Response                                                                  |  |  |
| AT+GMR=?     | ОК                                                                        |  |  |
|              | Parameter                                                                 |  |  |
| Execution    | TA reports one or more lines of information text which permit the user to |  |  |
| Command      | identify the revision of software release.                                |  |  |
| AT+GMR       | Revision: <revision></revision>                                           |  |  |
|              | ОК                                                                        |  |  |
|              | Parameter                                                                 |  |  |
|              | <revision> Revision of software release</revision>                        |  |  |
| Reference    |                                                                           |  |  |
| V.25ter      |                                                                           |  |  |

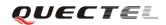

| AT+GOI Request global object identification |                                                                            |  |  |
|---------------------------------------------|----------------------------------------------------------------------------|--|--|
| Test Command                                | Response                                                                   |  |  |
| AT+GOI=?                                    | OK                                                                         |  |  |
|                                             | Parameter                                                                  |  |  |
| Execution                                   | Response                                                                   |  |  |
| Command                                     | TA reports one or more lines of information text which permit the user to  |  |  |
| AT+GOI                                      | identify the device, based on the ISO system for registering unique object |  |  |
|                                             | identifiers.                                                               |  |  |
|                                             | <object id=""></object>                                                    |  |  |
|                                             | ОК                                                                         |  |  |
|                                             | Parameter                                                                  |  |  |
|                                             | <object id=""> Identifier of device type</object>                          |  |  |
|                                             | See X.208, 209 for the format of <b><object id="">.</object></b>           |  |  |
| Reference                                   | Note:                                                                      |  |  |
| V.25ter                                     | For example, in M95 wireless module, string "M95" is displayed.            |  |  |

# 2.2.36. AT+GOI Request global object identification

# 2.2.37. AT+GSN Request International Mobile Equipment Identity (IMEI)

| AT+GSN Reques         | st International Mobile Equipment Identity (IMEI)                                                                                                    |
|-----------------------|----------------------------------------------------------------------------------------------------|
| Test Command AT+GSN=? | Response<br>OK<br>Parameter                                                                                                    |
| Execution             | Response                                                                                                    |
| Command<br>AT+GSN     | TA reports the IMEI (International Mobile Equipment Identity) number in information text which permit the user to identify the individual ME device. |
|                       | <sn><br/>OK</sn>                                                                                                    |
|                       | Parameter <sn>       IMEI of the telephone</sn>                                                                                                    |
| Reference             | Note:                                                                                                    |
| V.25ter               | The serial number (IMEI) is varied with the individual ME device.                                                                                    |

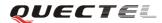

| AT+ICF Set TE-                                                                                                    | TA control c                                                                                 | haracte                                 | r framing                                                   |
|----------------------------------------------------------------------------------------------------|----------------------------------------------------------------------------------------------|-----------------------------------------|-------------------------------------------------------------|
| Test Command                                                                                                    | Response                                                                                     |                                         |                                                             |
| AT+ICF=?                                                                                                    | + <b>ICF:</b> (list of supported < <b>format</b> >s), (list of supported < <b>parity</b> >s) |                                         |                                                             |
|                                                                                                    |                                                                                              |                                         |                                                             |
|                                                                                                    | OK                                                                                           |                                         |                                                             |
|                                                                                                    | Parameter                                                                                    |                                         |                                                             |
|                                                                                                    | See Write Co                                                                                 | ommand                                  |                                                             |
| Read Command                                                                                                    | Response                                                                                     |                                         |                                                             |
| AT+ICF?                                                                                                    | +ICF: <forr< td=""><td>nat&gt;,<p< td=""><td>arity&gt;</td></p<></td></forr<>                | nat>, <p< td=""><td>arity&gt;</td></p<> | arity>                                                      |
|                                                                                                    |                                                                                              |                                         |                                                             |
|                                                                                                    | OK                                                                                           |                                         |                                                             |
|                                                                                                    | Parameter                                                                                    |                                         |                                                             |
|                                                                                                    | See Write Co                                                                                 | ommand                                  |                                                             |
| Write Command                                                                                                    | Response                                                                                     |                                         |                                                             |
| AT+ICF=[ <form< td=""><td colspan="3">This parameter setting determines the serial interface character framing</td></form<> | This parameter setting determines the serial interface character framing                     |                                         |                                                             |
| at>,[ <parity>]]</parity>                                                                                                   | format and parity received by TA from TE.                                                    |                                         |                                                             |
|                                                                                                    | OK                                                                                           |                                         |                                                             |
|                                                                                                    | Parameters                                                                                   |                                         |                                                             |
|                                                                                                    | <format></format>                                                                            | 1                                       | 8 data 0 parity 2 stop                                      |
|                                                                                                    |                                                                                              | 2                                       | 8 data 1 parity 1 stop                                      |
|                                                                                                    |                                                                                              | <u>3</u>                                | 8 data 0 parity 1 stop                                      |
|                                                                                                    |                                                                                              | 4                                       | 7 data 0 parity 2 stop                                      |
|                                                                                                    |                                                                                              | 5                                       | 7 data 1 parity 1 stop                                      |
|                                                                                                    |                                                                                              | 6                                       | 7 data 0 parity 1 stop                                      |
|                                                                                                    | <parity></parity>                                                                            | 0                                       | Odd                                                         |
|                                                                                                    |                                                                                              | 1                                       | Even                                                        |
|                                                                                                    |                                                                                              | 2                                       | Mark (1)                                                    |
|                                                                                                    |                                                                                              | <u>3</u>                                | Space (0)                                                   |
| Reference                                                                                                    | Note:                                                                                        | _                                       |                                                             |
| V.25ter                                                                                                    |                                                                                              |                                         | s applied for command state.                                |
|                                                                                                    | • The $< p$                                                                                  | arity> fi                               | eld is ignored if the < format > field specifies no parity. |

# 2.2.38. AT+ICF Set TE-TA control character framing

#### 2.2.39. AT+IFC Set TE-TA local data flow control

| AT+IFC Set TE            | -TA local data flow control                                                                                          |
|--------------------------|----------------------------------------------------------------------------------------------------|
| Test Command<br>AT+IFC=? | Response<br>+IFC: (list of supported <dce_by_dte>s), (list of supported<br/><dte_by_dce>s)</dte_by_dce></dce_by_dte> |
|                          | OK<br>Parameter                                                                                                    |

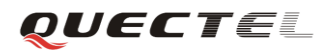

|                                                                                                    | See Write Comr                                                             | nand                                                   |  |
|----------------------------------------------------------------------------------------------------|----------------------------------------------------------------------------|--------------------------------------------------------|--|
| Read Command                                                                                                    |                                                                            |                                                        |  |
|                                                                                                    | Response                                                                   |                                                        |  |
| AT+IFC?                                                                                                    | +IFC: <dce_by< td=""><td>_dte&gt;,<dte_by_dce></dte_by_dce></td></dce_by<> | _dte>, <dte_by_dce></dte_by_dce>                       |  |
|                                                                                                    |                                                                            |                                                        |  |
|                                                                                                    | ОК                                                                         |                                                        |  |
|                                                                                                    | Parameter                                                                  |                                                        |  |
|                                                                                                    | See Write Command.                                                         |                                                        |  |
| Write Command                                                                                                    | Response                                                                   |                                                        |  |
| AT+IFC= <dce_b< td=""><td colspan="3">This parameter setting determines the data flow control on the serial</td></dce_b<> | This parameter setting determines the data flow control on the serial      |                                                        |  |
| y_dte>, <dte_by_< td=""><td colspan="3">interface for data mode.</td></dte_by_<>                                          | interface for data mode.                                                   |                                                        |  |
| dce>                                                                                                    | ОК                                                                         |                                                        |  |
|                                                                                                    | Parameters                                                                 |                                                        |  |
|                                                                                                    | <dce_by_dte></dce_by_dte>                                                  | Specifies the method will be used by TE when receiving |  |
|                                                                                                    |                                                                            | data from TA                                           |  |
|                                                                                                    |                                                                            | <u>0</u> None                                          |  |
|                                                                                                    |                                                                            | 1 XON/XOFF, don't pass characters on to data stack     |  |
|                                                                                                    |                                                                            | 2 RTS flow control                                     |  |
|                                                                                                    |                                                                            | 3 XON/XOFF, pass characters on to data stack           |  |
|                                                                                                    | <dte_by_dce></dte_by_dce>                                                  | Specifies the method will be used by TA when receiving |  |
|                                                                                                    |                                                                            | data from TE                                           |  |
|                                                                                                    |                                                                            | $\underline{0}$ None                                   |  |
|                                                                                                    |                                                                            | 1 XON/XOFF                                             |  |
|                                                                                                    |                                                                            | 2 CTS flow control                                     |  |
| Reference                                                                                                    | Note:                                                                      |                                                        |  |
| V.25ter                                                                                                    | This flow contro                                                           | l is applied for data mode.                            |  |

# 2.2.40. AT+ILRR Set TE-TA local data rate reporting mode

| AT+ILRR Set T                                                                                                 | E-TA local data rate reporting mode                                     |
|----------------------------------------------------------------------------------------------------|-------------------------------------------------------------------------|
| Test Command                                                                                                  | Response                                                                |
| AT+ILRR=?                                                                                                    | +ILRR: (list of supported <value>s)</value>                             |
|                                                                                                    |                                                                         |
|                                                                                                    | ОК                                                                      |
|                                                                                                    | Parameter                                                               |
|                                                                                                    | See Write Command.                                                      |
| Read Command                                                                                                  | Response                                                                |
| AT+ILRR?                                                                                                    | +ILRR: <value></value>                                                  |
|                                                                                                    |                                                                         |
|                                                                                                    | ОК                                                                      |
|                                                                                                    | Parameter                                                               |
|                                                                                                    | See Write Command.                                                      |
| Write Command                                                                                                 | Response                                                                |
| AT+ILRR=[ <val< td=""><td>This parameter setting determines whether or not an intermediate result</td></val<> | This parameter setting determines whether or not an intermediate result |

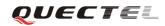

| ue>]      | code of local rate is reported when the connection is established. The rate is    |
|-----------|-----------------------------------------------------------------------------------|
|           | applied after the final result code of the connection is transmitted to TE.       |
|           | ОК                                                                                |
|           | Parameter                                                                         |
|           | <value> <u>0</u> Disables reporting of local port rate</value>                    |
|           | 1 Enables reporting of local port rate                                            |
| Reference | Note:                                                                             |
| V.25ter   | • If the <value> is set to 1, the following intermediate result will come</value> |
|           | out on connection to indicate the port rate settings.                             |
|           | +ILRR: <rate></rate>                                                              |
|           | <i><rate></rate></i> Port rate setting on call connection in Baud per second      |
|           | 300                                                                               |
|           | 1200                                                                              |
|           | 2400                                                                              |
|           | 4800                                                                              |
|           | 9600                                                                              |
|           | 14400                                                                             |
|           | 19200                                                                             |
|           | 28800                                                                             |
|           | 38400                                                                             |
|           | 57600                                                                             |
|           | 115200                                                                            |

# 2.2.41. AT+IPR Set TE-TA fixed local rate

| AT+IPR Set TE-        | -TA fixed local rate                                                         |
|-----------------------|------------------------------------------------------------------------------|
| Test Command          | Response                                                                     |
| AT+IPR=?              | +IPR: (list of supported auto detectable <rate>s),(list of supported</rate>  |
|                       | fixed-only< <b>rate</b> >s)                                                  |
|                       |                                                                              |
|                       | ОК                                                                           |
|                       | Parameter                                                                    |
|                       | See Write Command.                                                           |
| Read Command          | Response                                                                     |
| AT+IPR?               | +IPR: <rate></rate>                                                          |
|                       |                                                                              |
|                       | OK                                                                           |
|                       | Parameter                                                                    |
|                       | See Write Command.                                                           |
| Write Command         | Response                                                                     |
| AT+IPR= <rate></rate> | This parameter setting determines the data rate of the TA on the serial      |
|                       | interface. After the delivery of any result code associated with the current |
|                       | command line, the rate of command takes effect.                              |

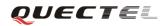

|           | OK            |                                                                                      |  |
|-----------|---------------|--------------------------------------------------------------------------------------|--|
|           |               | Parameter                                                                            |  |
|           | <rate></rate> | Baud rate per second                                                                 |  |
|           |               | <u>0</u> (Autobauding)                                                               |  |
|           |               | 75                                                                                   |  |
|           |               | 150                                                                                  |  |
|           |               | 300                                                                                  |  |
|           |               | 600                                                                                  |  |
|           |               | 1200                                                                                 |  |
|           |               | 2400                                                                                 |  |
|           |               | 4800                                                                                 |  |
|           |               | 9600                                                                                 |  |
|           |               | 14400                                                                                |  |
|           |               | 19200                                                                                |  |
|           |               | 28800                                                                                |  |
|           |               | 38400                                                                                |  |
|           |               | 57600                                                                                |  |
|           |               | 115200                                                                               |  |
| Reference | Note:         |                                                                                      |  |
| V.25ter   |               | e default configuration of <b>AT+IPR</b> is autobauding enabled<br><b>F+IPR=0</b> ). |  |
|           | • If a        | fixed baud rate is set, make sure that both TE (DTE, usually                         |  |
|           | exte          | ernal processor) and TA (DCE, Quectel GSM module) are                                |  |
|           | con           | figured to the same rate. If autobauding is enabled, the TA could                    |  |
|           | aut           | omatically recognize the baud rate currently used by the TE after                    |  |
|           | rec           | eiving "AT" or "at" string.                                                          |  |
|           | • The         | value of AT+IPR can't be restored with AT&F and ATZ, but it is                       |  |
|           | still         | storable with AT&W and visible in AT&V.                                              |  |
|           | • In          | multiplex mode, the baud rate can't be changed by the write                          |  |
|           | con           | nmand AT+IPR= <rate>, and the setting is invalid and not stored</rate>               |  |
|           |               | n if <b>AT&amp;W</b> is executed after the write command.                            |  |
|           |               | selected baud rate takes effect after the write commands are                         |  |
|           | exe           | cuted and acknowledged by " <b>OK</b> ".                                             |  |

#### 2.2.41.1. Autobauding

To take advantage of autobauding mode, specific attention must be paid to the following requirements:

- Autobauding synchronization between TE and TA
  - Ensure that TE and TA are correctly synchronized and the baud rate used by the TE is detected by the TA. To allow the baud rate to be synchronized simply use an "AT" or "at" string. This is necessary after customer activates autobauding or when customer starts up the module with autobauding enabled.
  - It is recommended to wait for 2 to 3 seconds before sending the first "**AT**" or "**at**" string after the module is started up with autobauding enabled. Otherwise undefined characters

might be returned.

- Restriction on autobauding operation
  - The serial interface shall be used with 8 data bits, no parity and 1 stop bit (factory setting).
  - The command "A/" can't be used.
  - Only the string "**AT**" or "**at**" can be detected (either "AT" or "**at**").
  - URCs that may be issued before the TA detects a new baud rate by receiving the first AT character, and they will be sent at the previously detected baud rate.
  - If TE's baud rate is changed after TA has recognized the earlier baud rate, loss of synchronization between TE and TA would be encountered and an "AT" or "at" string must be re-sent by TE to regain synchronization on baud rate. To avoid undefined characters during baud rate resynchronization and the possible malfunction of resynchronization, it is not recommended to switch TE's baud rate when autobauding is enabled. Especially, this operation is forbidden in data mode.
- Autobauding and baud rate after restarting.
  - In the autobauding mode, the detected baud rate is not saved. Therefore, resynchronization is required after restarting the module.
  - Unless the baud rate is determined, an incoming CSD call can't be accepted. This must be taken into account when autobauding and auto-answer mode (ATS0  $\neq$  0) are enabled at the same time, especially if SIM PIN 1 authentication is done automatically and the setting ATS0  $\neq$  0 is stored to the user profile with AT&W.
  - Until the baud rate is synchronized, URCs after restarting will not be output when autobauding is enabled.
- Autobauding and multiplex mode
- If autobauding is active it is not recommended to switch to multiplex mode.
- Autobauding and Windows modem
  - The baud rate used by Windows modem can be detected while setting up a dial-up GPRS/CSD connection. However, some Windows modem drivers switch TE's baud rate to default value automatically after the GPRS call is terminated. In order to prevent no response to the Windows modem when it happens, it is not recommended to establish the dial-up GPRS/CSD connection in autobauding mode.
  - Based on the same considerations, it is also not recommended to establish the FAX connection in autobauding mode for PC FAX application, such as WinFax.

#### Note:

To assure reliable communication and avoid any problem caused by undetermined baud rate between DCE and DTE, it is strongly recommended to configure a fixed baud rate and save it instead of using autobauding after start-up.

# 3. AT Commands according to GSM07.07

# 3.1. Overview of AT Commands according to GSM07.07

| Command | Description                                                        |  |
|---------|--------------------------------------------------------------------|--|
| AT+CACM | Accumulated call meter (ACM) reset or query                        |  |
| AT+CAMM | Accumulated call meter maximum (ACM MAX) set or query              |  |
| AT+CAOC | Advice of charge                                                   |  |
| AT+CBST | Select bearer service type                                         |  |
| AT+CCFC | Call forwarding number and condition control                       |  |
| AT+CCUG | Closed user group control                                          |  |
| AT+CCWA | Call waiting control                                               |  |
| AT+CEER | Extended error report                                              |  |
| AT+CGMI | Request manufacture identification                                 |  |
| AT+CGMM | Request model identification                                       |  |
| AT+CGMR | Request TA revision of software release                            |  |
| AT+CGSN | Request product serial number identification (identical with +GSN) |  |
| AT+CSCS | Select TE character set                                            |  |
| AT+CSTA | Select type of address                                             |  |
| AT+CHLD | Call hold and multiparty                                           |  |
| AT+CIMI | Request international mobile subscriber identity (IMSI)            |  |
| AT+CLCC | List current calls of ME                                           |  |
| AT+CLCK | Facility lock                                                      |  |
| AT+CLIP | Calling line identification presentation                           |  |
| AT+CLIR | Calling line identification restriction                            |  |
| AT+CMEE | Report mobile equipment error                                      |  |
| AT+COLP | Connected line identification presentation                         |  |
| AT+COPS | Operator selection                                                 |  |
| AT+CPAS | Mobile equipment activity status                                   |  |
| AT+CPBF | Find phonebook entries                                             |  |
| AT+CPBR | Read current phonebook entries                                     |  |
| AT+CPBS | Select phonebook memory storage                                    |  |
| AT+CPBW | Write phonebook entry                                              |  |
| AT+CPIN | Enter pin                                                          |  |
| AT+CPWD | Change password                                                    |  |
| AT+CR   | Service reporting control                                          |  |
| AT+CRC  | Set cellular result codes for incoming call indication             |  |
| AT+CREG | Network registration                                               |  |
| AT+CRLP | Select radio link protocol PARAMeter                               |  |
| AT+CSQ  | Signal quality report                                              |  |
| AT+VTD  | Tone duration                                                      |  |
| AT+VTS  | DTMF and tone generation                                           |  |

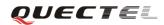

| AT+CMUX | Multiplexer control                     |
|---------|-----------------------------------------|
| AT+CNUM | Subscriber number                       |
| AT+CPOL | Preferred operator list                 |
| AT+COPN | Read operator names                     |
| AT+CFUN | Set phone functionality                 |
| AT+CCLK | Clock                                   |
| AT+CALM | Alert sound mode                        |
| AT+CRSL | Ringer sound level                      |
| AT+CLVL | Loud speaker volume level               |
| AT+CMUT | Mute control                            |
| AT+CPUC | Price per unit and currency table       |
| AT+CCWE | Call meter maximum event                |
| AT+CBC  | Battery charge                          |
| AT+CUSD | Unstructured supplementary service data |
| AT+CSSN | Supplementary service notification      |
| AT+CSNS | Signal number scheme                    |
| AT+CMOD | Configure alternating mode calls        |

# 3.2. Detailed Descriptions of AT Commands According to GSM07.07

## 3.2.1. AT+CACM Accumulated Call Meter (ACM) reset or query

| AT+CACM Accu                                                               | mulated Call                            | Meter (ACM) reset or query                           |
|----------------------------------------------------------------------------|-----------------------------------------|------------------------------------------------------|
| Test Command                                                               | Response                                |                                                      |
| AT+CACM=?                                                                  | ОК                                      |                                                      |
|                                                                            | Parameter                               |                                                      |
| Read Command                                                               | Response                                |                                                      |
| AT+CACM?                                                                   | TA returns the                          | e current value of ACM.                              |
|                                                                            | +CACM: <ao< td=""><td>cm&gt;</td></ao<> | cm>                                                  |
|                                                                            |                                         |                                                      |
|                                                                            | ОК                                      |                                                      |
|                                                                            | If error is related                     | ted to ME functionality:                             |
|                                                                            | +CME ERRO                               | OR: <err></err>                                      |
|                                                                            | Parameter                               |                                                      |
|                                                                            | <acm></acm>                             | String type; three bytes of the current ACM value in |
|                                                                            |                                         | hexa-decimal format (e.g. "00001E" indicates         |
|                                                                            |                                         | decimal value 30)                                    |
|                                                                            |                                         | 000000 - FFFFF                                       |
| Write Command                                                              | Parameter                               |                                                      |
| AT+CACM=[ <pa< th=""><th><passwd></passwd></th><th>String type:</th></pa<> | <passwd></passwd>                       | String type:                                         |
| sswd>]                                                                     |                                         | SIM PIN2                                             |
|                                                                            | Response                                |                                                      |

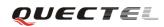

|           | TA resets the advice of charge related Accumulated Call Meter (ACM) |
|-----------|---------------------------------------------------------------------|
|           | value in SIM file EF (ACM). ACM contains the total number of home   |
|           | units for both the current and preceding calls.                     |
|           | ОК                                                                  |
|           | If error is related to ME functionality:                            |
|           | +CME ERROR: <err></err>                                             |
| Reference |                                                                     |
| GSM 07.07 |                                                                     |

#### 3.2.2. AT+CAMM Accumulated Call Meter maximum (ACM max) set or query

| AT+CAMM Acc                                                                                       | umulated Call M                           | feter maximum (ACM max) set or query                  |  |  |  |
|---------------------------------------------------------------------------------------------------|-------------------------------------------|-------------------------------------------------------|--|--|--|
| Test Command                                                                                      | Response                                  |                                                       |  |  |  |
| AT+CAMM=?                                                                                         | ОК                                        |                                                       |  |  |  |
|                                                                                                   | Parameter                                 |                                                       |  |  |  |
| Read Command                                                                                      | Response                                  |                                                       |  |  |  |
| AT+ CAMM?                                                                                         | TA returns the o                          | current value of ACM max.                             |  |  |  |
|                                                                                                   | +CAMM: <ac< td=""><td>mmax&gt;</td></ac<> | mmax>                                                 |  |  |  |
|                                                                                                   |                                           |                                                       |  |  |  |
|                                                                                                   | ОК                                        |                                                       |  |  |  |
|                                                                                                   |                                           | d to ME functionality:                                |  |  |  |
|                                                                                                   | +CME ERRO                                 | R: <err></err>                                        |  |  |  |
|                                                                                                   |                                           |                                                       |  |  |  |
|                                                                                                   | Parameters                                |                                                       |  |  |  |
|                                                                                                   | See Write Com                             | mand.                                                 |  |  |  |
| Write Command                                                                                     | Response                                  |                                                       |  |  |  |
| AT+CAMM=[ <a< td=""><td></td><td>vice of charge related Accumulated Call Meter maximum</td></a<>  |                                           | vice of charge related Accumulated Call Meter maximum |  |  |  |
| cmmax>[, <passw< td=""><td></td><td>file EF (ACM max). ACM max contains the maximum</td></passw<> |                                           | file EF (ACM max). ACM max contains the maximum       |  |  |  |
| d>]]                                                                                              |                                           | e units allowed to be consumed by the subscriber.     |  |  |  |
|                                                                                                   | OK<br>If arran is relate                  | d to ME functionality:                                |  |  |  |
|                                                                                                   | +CME ERRO                                 | -                                                     |  |  |  |
|                                                                                                   | +CNIE EKRO                                | <b>N</b> , \C11/                                      |  |  |  |
|                                                                                                   | <acmmax></acmmax>                         | String type; three bytes of the max. ACM value in     |  |  |  |
|                                                                                                   |                                           | hex-decimal format (e.g. "00001E" indicates decimal   |  |  |  |
|                                                                                                   |                                           | value 30)                                             |  |  |  |
|                                                                                                   | 000000                                    | · · · · · · · · · · · · · · · · · · ·                 |  |  |  |
|                                                                                                   |                                           | Disable ACM max feature                               |  |  |  |
|                                                                                                   | 000001-FI                                 |                                                       |  |  |  |
|                                                                                                   | <passwd></passwd>                         | String type                                           |  |  |  |
|                                                                                                   | -                                         | SIM PIN2                                              |  |  |  |
| Reference                                                                                         |                                           |                                                       |  |  |  |
| GSM 07.07                                                                                         |                                           |                                                       |  |  |  |

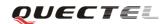

## 3.2.3. AT+CAOC Advice of charge

| AT+CAOC Advi                                                                                      | ce of charge                            |                                                                                                    |  |  |
|---------------------------------------------------------------------------------------------------|-----------------------------------------|----------------------------------------------------------------------------------------------------|--|--|
| Test Command                                                                                      | Response                                |                                                                                                    |  |  |
| AT+CAOC=?                                                                                         | +CAOC: (lis                             | t of supported < <b>mode</b> >s)                                                                                               |  |  |
|                                                                                                   |                                         |                                                                                                    |  |  |
|                                                                                                   | OK                                      |                                                                                                    |  |  |
|                                                                                                   | Parameters                              |                                                                                                    |  |  |
|                                                                                                   | See Write Co                            | mmand.                                                                                                    |  |  |
| Read Command                                                                                      | Response                                |                                                                                                    |  |  |
| AT+CAOC?                                                                                          | +CAOC: <m< td=""><td>iode&gt;</td></m<> | iode>                                                                                                    |  |  |
|                                                                                                   | OV                                      |                                                                                                    |  |  |
|                                                                                                   | <b>OK</b><br>Parameters                 |                                                                                                    |  |  |
|                                                                                                   | see Write Con                           | mmand                                                                                                    |  |  |
| Write Command                                                                                     | Response                                |                                                                                                    |  |  |
| AT+CAOC= <mo< td=""><td>-</td><td>dvice of charge supplementary service function mode.</td></mo<> | -                                       | dvice of charge supplementary service function mode.                                                                           |  |  |
| de>                                                                                               |                                         | ated to ME functionality:                                                                                                    |  |  |
|                                                                                                   | +CME ERR                                |                                                                                                    |  |  |
|                                                                                                   | If <mode>=0</mode>                      | , TA returns the current call meter value                                                                                      |  |  |
|                                                                                                   | +CAOC: <ccm></ccm>                      |                                                                                                    |  |  |
|                                                                                                   |                                         |                                                                                                    |  |  |
|                                                                                                   | ОК                                      |                                                                                                    |  |  |
|                                                                                                   |                                         | , TA deactivates the unsolicited reporting of CCM value                                                                        |  |  |
|                                                                                                   | OK                                      |                                                                                                    |  |  |
|                                                                                                   |                                         | 2. TA activates the unsolicited reporting of CCM value                                                                         |  |  |
|                                                                                                   | OK                                      |                                                                                                    |  |  |
|                                                                                                   | Parameters                              |                                                                                                    |  |  |
|                                                                                                   | <mode></mode>                           | 0 Query CCM value                                                                                                    |  |  |
|                                                                                                   |                                         | <ol> <li>Deactivate the unsolicited reporting of CCM value</li> <li>Activate the unsolicited reporting of CCM value</li> </ol> |  |  |
|                                                                                                   | <ccm></ccm>                             | 2 Activate the unsolicited reporting of CCM value<br>String type; three bytes of the current CCM value in                      |  |  |
|                                                                                                   |                                         | hex-decimal format (e.g. "00001E" indicates decimal                                                                            |  |  |
|                                                                                                   |                                         | value 30); bytes are similarly coded as ACM max value in                                                                       |  |  |
|                                                                                                   |                                         | the SIM                                                                                                    |  |  |
|                                                                                                   |                                         | 000000-FFFFF                                                                                                    |  |  |
| Reference                                                                                         |                                         |                                                                                                    |  |  |
| GSM 07.07                                                                                         |                                         |                                                                                                    |  |  |

## **3.2.4.** AT+CBST Select bearer service type

| AT+CBST Select                                                                                                    | t bearer service type                                                                              |  |  |
|----------------------------------------------------------------------------------------------------|----------------------------------------------------------------------------------------------------|--|--|
| Test Command                                                                                                    | Response                                                                                           |  |  |
| AT+CBST=?                                                                                                    | +CBST: (list of supported <speed>s) ,(list of supported <name>s) ,(list</name></speed>             |  |  |
|                                                                                                    | of supported <b><ce></ce></b> s)                                                                   |  |  |
|                                                                                                    |                                                                                                    |  |  |
|                                                                                                    | OK                                                                                                 |  |  |
|                                                                                                    | Parameter                                                                                          |  |  |
|                                                                                                    | See Write Command.                                                                                 |  |  |
| Read Command                                                                                                    | Response                                                                                           |  |  |
| AT+CBST?                                                                                                    | +CBST: <speed>,<name>,<ce></ce></name></speed>                                                     |  |  |
|                                                                                                    | ОК                                                                                                 |  |  |
|                                                                                                    | Parameter                                                                                          |  |  |
|                                                                                                    | See Write Command.                                                                                 |  |  |
| Write Command                                                                                                    | Response                                                                                           |  |  |
| AT+CBST=[ <spe< td=""><td>TA selects the bearer service <b><name></name></b> with data rate <b><speed></speed></b>, and the</td></spe<> | TA selects the bearer service <b><name></name></b> with data rate <b><speed></speed></b> , and the |  |  |
| ed>]                                                                                                    | connection element <ce> to be used when data calls are originated.</ce>                            |  |  |
| [, <name>[,<ce>]]</ce></name>                                                                                                    | ОК                                                                                                 |  |  |
| ]                                                                                                    |                                                                                                    |  |  |
|                                                                                                    | Parameters                                                                                         |  |  |
|                                                                                                    | <speed> 0 Autobauding</speed>                                                                      |  |  |
|                                                                                                    | 4 2400 bps(V.22bis)                                                                                |  |  |
|                                                                                                    | 5 2400 bps(V.26ter)                                                                                |  |  |
|                                                                                                    | 6 4800 bps(V.32)                                                                                   |  |  |
|                                                                                                    | $\frac{7}{12}$ 9600 bps(V.32)                                                                      |  |  |
|                                                                                                    | 12 9600 bps(V.34)<br>14 14400 bps(V.34)                                                            |  |  |
|                                                                                                    | 68 2400 bps(V.110 or X.31 flag stuffing)                                                           |  |  |
|                                                                                                    | 70 4800 bps(V.110 or X.31 flag stuffing)                                                           |  |  |
|                                                                                                    | 71 9600 bps(V.110 or X.31 flag stuffing)                                                           |  |  |
|                                                                                                    | 75 14400 bps(V.110 or X.31 flag stuffing)                                                          |  |  |
|                                                                                                    | <name> 0 Asynchronous modem</name>                                                                 |  |  |
|                                                                                                    | <ce> 0 Transparent</ce>                                                                            |  |  |
|                                                                                                    | <u>1</u> Non-transparent                                                                           |  |  |
|                                                                                                    | 2 Both, transparent preferred                                                                      |  |  |
|                                                                                                    | 3 Both, non-transparent preferred                                                                  |  |  |
| Reference                                                                                                    | Note:                                                                                              |  |  |
| GSM 07.07                                                                                                    | GSM 02.02: lists the allowed combinations of the sub parameters.                                   |  |  |

| AT+CCFC Call                    | forwarding n                                                                                                    | umber and conditions control                                               |  |
|---------------------------------|----------------------------------------------------------------------------------------------------|----------------------------------------------------------------------------|--|
| Test Command                    | Response                                                                                                    |                                                                            |  |
| AT+CCFC=?                       | +CCFC: (list of supported <reads>)</reads>                                                                           |                                                                            |  |
|                                 |                                                                                                    |                                                                            |  |
|                                 | ОК                                                                                                    |                                                                            |  |
|                                 | Parameters                                                                                                    |                                                                            |  |
|                                 | See Write Co                                                                                                    | mmand.                                                                     |  |
| Write Command                   | Response                                                                                                    |                                                                            |  |
| AT+CCFC =                       | TA controls t                                                                                                    | he call forwarding supplementary service. Registration,                    |  |
| <reads>, <mode></mode></reads>  | erasure, activ                                                                                                    | vation, deactivation, and status query are supported.                      |  |
| [, <number> [,</number>         | Only , <reads< td=""><td>s&gt; and <b><mode< b="">&gt; should be entered with mode (0-2,4)</mode<></b></td></reads<> | s> and <b><mode< b="">&gt; should be entered with mode (0-2,4)</mode<></b> |  |
| <type> [,<class></class></type> | If <b><mode></mode></b> <                                                                                            | >2 and command successful                                                  |  |
| [, <subaddr></subaddr>          | ОК                                                                                                    |                                                                            |  |
| [, <satype></satype>            | If <b><mode></mode></b> =2                                                                                           | 2 and command successful (only in connection with <b><reads></reads></b> 0 |  |
| [,time]]]]]                     | -3)                                                                                                    |                                                                            |  |
|                                 | e                                                                                                    | d call forwarding numbers:                                                 |  |
|                                 |                                                                                                    | atus>, <class1>[, <number>, <type></type></number></class1>                |  |
|                                 | [, <subaddr></subaddr>                                                                                               | - <satype>[,<time>]]] [<cr><lf>+CCFC:]</lf></cr></time></satype>           |  |
|                                 |                                                                                                    |                                                                            |  |
|                                 | OK                                                                                                    |                                                                            |  |
|                                 |                                                                                                    | warding numbers are registered (and therefore all classes are              |  |
|                                 | inactive):                                                                                                    |                                                                            |  |
|                                 | +CCFC: <st< td=""><td>atus&gt;, <class></class></td></st<>                                                           | atus>, <class></class>                                                     |  |
|                                 |                                                                                                    |                                                                            |  |
|                                 | ОК                                                                                                    |                                                                            |  |
|                                 |                                                                                                    | as >= 0 and < class >= 15                                                  |  |
|                                 |                                                                                                    | ated to ME functionality:                                                  |  |
|                                 | +CME ERR                                                                                                    | OR: <err></err>                                                            |  |
|                                 | Parameters                                                                                                    |                                                                            |  |
|                                 | <reads></reads>                                                                                                    | 0 Unconditional                                                            |  |
|                                 |                                                                                                    | 1 Mobile busy                                                              |  |
|                                 |                                                                                                    | 2 No reply                                                                 |  |
|                                 |                                                                                                    | 3 Not reachable                                                            |  |
|                                 |                                                                                                    | 4 All call forwarding (0-3)                                                |  |
|                                 |                                                                                                    | 5 All conditional call forwarding (1-3)                                    |  |
|                                 | <mode></mode>                                                                                                    | 0 Disable                                                                  |  |
|                                 |                                                                                                    | 1 Enable                                                                   |  |
|                                 |                                                                                                    | 2 Query status                                                             |  |
|                                 |                                                                                                    | 3 Registration                                                             |  |
|                                 |                                                                                                    | 4 Erasure                                                                  |  |
|                                 | <number></number>                                                                                                    | Phone number in string type of forwarding address in format                |  |
|                                 |                                                                                                    | specified by <b><type></type></b>                                          |  |
|                                 | <type></type>                                                                                                    | Type of address in integer format; default value is 145 when               |  |

#### **3.2.5.** AT+CCFC Call forwarding number and conditions control

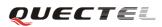

|           |                     | dialing string includes international access code character             |
|-----------|---------------------|-------------------------------------------------------------------------|
|           |                     | "+", otherwise 129                                                      |
|           | <subaddr></subaddr> | String type sub-address of format specified by <b><satype></satype></b> |
|           | <satype></satype>   | Type of sub-address in integer                                          |
|           | <class></class>     | 1 Voice                                                                 |
|           |                     | 2 Data                                                                  |
|           |                     | 4 FAX                                                                   |
|           |                     | 7 All telephony except SMS                                              |
|           |                     | 8 Short message service                                                 |
|           |                     | 16 Data circuit sync                                                    |
|           |                     | 32 Data circuit async                                                   |
|           | <time></time>       | 130 When "no reply" ( <b><reads></reads></b> =no reply) is enabled or   |
|           |                     | queried, this gives the time in seconds to wait                         |
|           |                     | before call is forwarded, default value is 20                           |
|           | <status></status>   | 0 Not active                                                            |
|           |                     | 1 Active                                                                |
| Reference |                     |                                                                         |
| GSM07.07  |                     |                                                                         |

# 3.2.6. AT+CCUG Closed user group control

| AT+CCUG Clos                                                                       | ed user group                                                                | control            |                                                     |
|------------------------------------------------------------------------------------|------------------------------------------------------------------------------|--------------------|-----------------------------------------------------|
| Read Command                                                                       | Response                                                                     |                    |                                                     |
| AT+CCUG?                                                                           | +CCUG: <n2< th=""><th>&gt;,<index></index></th><th>,<info></info></th></n2<> | >, <index></index> | , <info></info>                                     |
|                                                                                    |                                                                              |                    |                                                     |
|                                                                                    | ОК                                                                           |                    |                                                     |
|                                                                                    | If error is rela                                                             | ted to ME          | functionality:                                      |
|                                                                                    | +CME ERR                                                                     | OR: <err></err>    | >                                                   |
|                                                                                    | Parameter                                                                    |                    |                                                     |
|                                                                                    | See Write Co                                                                 |                    |                                                     |
| Write Command                                                                      |                                                                              |                    | group supplementary service parameters as a default |
| AT+CCUG=[ <n></n>                                                                  | adjustment fo                                                                | r all follov       | wing calls.                                         |
| ]                                                                                  | OK                                                                           |                    |                                                     |
| [, <index>[,<info< th=""><th></th><th></th><th>functionality:</th></info<></index> |                                                                              |                    | functionality:                                      |
| >]]]                                                                               | +CME ERR                                                                     | OR: <err></err>    | >                                                   |
|                                                                                    | Parameters                                                                   |                    |                                                     |
|                                                                                    | <n></n>                                                                      | <u>0</u>           | Disable CUG                                         |
|                                                                                    |                                                                              | 1                  | Enable CUG                                          |
|                                                                                    | <index></index>                                                              | <u>0</u> 9         | CUG index                                           |
|                                                                                    |                                                                              | 10                 | No index (preferred CUG taken from subscriber       |
|                                                                                    |                                                                              |                    | data)                                               |
|                                                                                    | <info></info>                                                                | <u>0</u>           | Bo information                                      |
|                                                                                    |                                                                              | 1                  | Suppress OA (Outgoing Access)                       |
|                                                                                    |                                                                              | 2                  | Suppress preferential CUG                           |

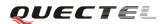

|           | 3 Suppress OA and preferential CUG |  |
|-----------|------------------------------------|--|
| Reference |                                    |  |

## **3.2.7.** AT+CCWA Call waiting control

| AT+CCWA Call                                                                                                   | waiting control                                                                                           |  |  |  |
|----------------------------------------------------------------------------------------------------|----------------------------------------------------------------------------------------------------|--|--|--|
| Read Command                                                                                                   | Response                                                                                                  |  |  |  |
| AT+CCWA?                                                                                                    | +CCWA: <n></n>                                                                                            |  |  |  |
|                                                                                                    |                                                                                                    |  |  |  |
| _                                                                                                    | OK                                                                                                    |  |  |  |
| Test Command                                                                                                   | Response                                                                                                  |  |  |  |
| AT+CCWA=?                                                                                                    | +CCWA: (list of supported < <b>n</b> >s)                                                                  |  |  |  |
|                                                                                                    | ОК                                                                                                    |  |  |  |
| Write Command                                                                                                  | Response                                                                                                  |  |  |  |
| AT+CCWA=[ <n< td=""><td>TA controls the call waiting supplementary service. Activation, deactivation</td></n<> | TA controls the call waiting supplementary service. Activation, deactivation                              |  |  |  |
| >]                                                                                                    | and status query are supported.                                                                           |  |  |  |
|                                                                                                    | If <b><mode< b="">&gt;&lt;&gt;2 and command successful</mode<></b>                                        |  |  |  |
| >]]]                                                                                                    | ОК                                                                                                    |  |  |  |
|                                                                                                    | If <b><mode< b="">&gt;=2 and command successful</mode<></b>                                               |  |  |  |
|                                                                                                    | +CCWA: <status>,<class1>[<cr><lf>+CCWA:<status>,<class2>[]]</class2></status></lf></cr></class1></status> |  |  |  |
|                                                                                                    |                                                                                                    |  |  |  |
|                                                                                                    | ОК                                                                                                    |  |  |  |
|                                                                                                    |                                                                                                    |  |  |  |
|                                                                                                    | Note: <status>=0 should be returned only if service is not active for any</status>                        |  |  |  |
|                                                                                                    | < <i>class</i> > <i>i.e.</i> + <i>CCWA</i> : 0, 7 will be returned in this case.                          |  |  |  |
|                                                                                                    | When <mode>=2, all active call waiting classes will be reported. In this</mode>                           |  |  |  |
|                                                                                                    | mode the command is abortable by pressing any key.                                                        |  |  |  |
|                                                                                                    | (IS IT NOTE)                                                                                              |  |  |  |
|                                                                                                    | If error is related to ME functionality:                                                                  |  |  |  |
|                                                                                                    | +CME ERROR: <err></err>                                                                                   |  |  |  |
|                                                                                                    | Parameters                                                                                                |  |  |  |
|                                                                                                    | < n > 0 Disable presentation of an unsolicited result code                                                |  |  |  |
|                                                                                                    | 1 Enable presentation of an unsolicited result code                                                       |  |  |  |
|                                                                                                    | <b><mode></mode></b> When <b><mode></mode></b> parameter is not given, network is not interrogated        |  |  |  |
|                                                                                                    | 0 Disable                                                                                                 |  |  |  |
|                                                                                                    | 1 Enable                                                                                                  |  |  |  |
|                                                                                                    | 2 Query status                                                                                            |  |  |  |
|                                                                                                    | <b><class></class></b> A sum of integers, each interger represents a class of                             |  |  |  |
|                                                                                                    | information                                                                                               |  |  |  |
|                                                                                                    | 1 Voice (telephony)                                                                                       |  |  |  |
|                                                                                                    | 2 Data (bearer service)                                                                                   |  |  |  |
|                                                                                                    | 4 FAX(facsimile)                                                                                          |  |  |  |
|                                                                                                    |                                                                                                    |  |  |  |

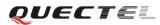

|           | 32                                                                                       | Data circuit async                                                |
|-----------|------------------------------------------------------------------------------------------|-------------------------------------------------------------------|
|           | <status> 0</status>                                                                      | Disable                                                           |
|           | 1                                                                                        | Enable                                                            |
|           | Unsolicited r                                                                            | esult code                                                        |
|           | When the pro-                                                                            | esentation call waiting at the TA is enabled (and call waiting is |
|           | enabled) and                                                                             | d a terminating call set up during an established call, an        |
|           | unsolicited re                                                                           | esult code is returned:                                           |
|           | +CCWA: <n< th=""><th>umber&gt;,<type>,<class>[,<alpha>]</alpha></class></type></th></n<> | umber>, <type>,<class>[,<alpha>]</alpha></class></type>           |
|           | Parameters                                                                               |                                                                   |
|           | <number></number>                                                                        | Phone number in string type of calling address in format          |
|           | specified by                                                                             | <type></type>                                                     |
|           | <type></type>                                                                            | Type of address octet in integer format                           |
|           |                                                                                          | 129 Unknown type (IDSN format number)                             |
|           |                                                                                          | 145 International number type (ISDN format)                       |
|           | <alpha></alpha>                                                                          | Optional string type alphanumeric representation of               |
|           |                                                                                          | <number> corresponding to the entry found in phone book</number>  |
| Reference |                                                                                          |                                                                   |
| GSM07.07  |                                                                                          |                                                                   |
|           |                                                                                          |                                                                   |

## 3.2.8. AT+CEER Extended error report

| AT+CEER Exter | ended error report                               |                                                        |  |
|---------------|--------------------------------------------------|--------------------------------------------------------|--|
| Test Command  | Response                                         |                                                        |  |
| AT+CEER=?     | ОК                                               |                                                        |  |
| Execution     | Response                                         |                                                        |  |
| Command       | TA returns an exte                               | ended report of the reason for the last call release.  |  |
| AT+CEER       | +CEER: <locationid>,<cause></cause></locationid> |                                                        |  |
|               |                                                  |                                                        |  |
|               | ОК                                               |                                                        |  |
|               | Parameter                                        |                                                        |  |
|               | <locationid></locationid>                        | Location ID as number code. Location IDs are listed    |  |
|               |                                                  | in Section 8.3.1. Each ID is related with anther table |  |
|               |                                                  | that contains a list of <cause>s</cause>               |  |
|               | <cause></cause>                                  | Reason for last call release as number code. The       |  |
|               |                                                  | number codes are listed in several tables, sorted by   |  |
|               |                                                  | different categories. The tables can be found          |  |
|               |                                                  | proceeding from the Location ID given in Section       |  |
|               |                                                  | 8.3.1                                                  |  |
| Reference     |                                                  |                                                        |  |
| GSM 07.07     |                                                  |                                                        |  |

| AT+CGMI Requ | est manufacturer identification              |  |  |
|--------------|----------------------------------------------|--|--|
| Test Command | Response                                     |  |  |
| AT+CGMI=?    | ОК                                           |  |  |
| Execution    | Response                                     |  |  |
| Command      | TA returns manufacturer identification text. |  |  |
| AT+CGMI      | <manufacturer></manufacturer>                |  |  |
|              |                                              |  |  |
|              | ОК                                           |  |  |
|              | Parameter                                    |  |  |
|              | <manufacturer></manufacturer>                |  |  |
| Reference    |                                              |  |  |
| GSM 07.07    |                                              |  |  |

#### 3.2.9. AT+CGMI Request manufacturer identification

## 3.2.10. AT+CGMM Request model identification

| AT+CGMM Request model identification |                                                   |  |  |
|--------------------------------------|---------------------------------------------------|--|--|
| Test Command                         | Response                                          |  |  |
| AT+CGMM=?                            | ОК                                                |  |  |
| Execution                            | Response                                          |  |  |
| Command                              | TA returns product model identification text.     |  |  |
| AT+CGMM                              | <model></model>                                   |  |  |
|                                      |                                                   |  |  |
|                                      | ОК                                                |  |  |
|                                      | Parameter                                         |  |  |
|                                      | <model> Product model identification text</model> |  |  |
| Reference                            |                                                   |  |  |
| GSM 07.07                            |                                                   |  |  |

#### 3.2.11. AT+CGMR Request TA revision identification of software release

| AT+CGMR Request TA revision identification of software release |                                                          |  |  |
|----------------------------------------------------------------|----------------------------------------------------------|--|--|
| Test Command                                                   | Response                                                 |  |  |
| AT+CGMR=?                                                      | ОК                                                       |  |  |
| Execution                                                      | Response                                                 |  |  |
| Command                                                        | TA returns product software version identification text. |  |  |
| AT+CGMR                                                        | Revision: <revision></revision>                          |  |  |
|                                                                |                                                          |  |  |
|                                                                | OK                                                       |  |  |
|                                                                | Parameter                                                |  |  |

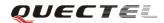

|           | <revision></revision> | Product software version identification text |
|-----------|-----------------------|----------------------------------------------|
| Reference |                       |                                              |
| GSM 07.07 |                       |                                              |

## 3.2.12. AT+CGSN Request product serial number identification (Identical with +GSN)

| AT+CGSN Request product serial number identification (Identical with +GSN) |           |  |
|----------------------------------------------------------------------------|-----------|--|
| Test Command                                                               | Response  |  |
| AT+CGSN=?                                                                  | ОК        |  |
| Execution                                                                  | Response  |  |
| Command                                                                    | <sn></sn> |  |
| AT+CGSN                                                                    |           |  |
|                                                                            | ОК        |  |
|                                                                            | Parameter |  |
|                                                                            | See +GSN. |  |
| Reference                                                                  |           |  |
| GSM 07.07                                                                  |           |  |

#### 3.2.13. AT+CSCS Select TE character set

| AT+CSCS Select TE character set                                                                                               |                                                                            |                                                  |                                           |  |
|----------------------------------------------------------------------------------------------------|----------------------------------------------------------------------------|--------------------------------------------------|-------------------------------------------|--|
|                                                                                                    |                                                                            |                                                  |                                           |  |
| Test Command                                                                                                    | Response                                                                   |                                                  |                                           |  |
| AT+CSCS=?                                                                                                    | +CSCS: (list                                                               | of supported <ch< th=""><th>set&gt;s)</th></ch<> | set>s)                                    |  |
|                                                                                                    |                                                                            |                                                  |                                           |  |
|                                                                                                    | OK                                                                         |                                                  |                                           |  |
|                                                                                                    | Parameters                                                                 |                                                  |                                           |  |
|                                                                                                    | <chset></chset>                                                            | "GSM"                                            | GSM default alphabet.                     |  |
|                                                                                                    |                                                                            | "HEX"                                            | Character strings consist only of         |  |
|                                                                                                    |                                                                            |                                                  | hexadecimal numbers from 00 to FF         |  |
|                                                                                                    |                                                                            | "IRA"                                            | International reference alphabet          |  |
|                                                                                                    |                                                                            | "PCCP437"                                        | PC character set Code                     |  |
|                                                                                                    |                                                                            | "UCS2"                                           | UCS2 alphabet                             |  |
|                                                                                                    |                                                                            | "8859-1"                                         | ISO 8859 Latin 1 character set            |  |
| Read Command                                                                                                    | Response                                                                   |                                                  |                                           |  |
| AT+CSCS?                                                                                                    | +CSCS: <chset></chset>                                                     |                                                  |                                           |  |
|                                                                                                    |                                                                            |                                                  |                                           |  |
|                                                                                                    | ОК                                                                         |                                                  |                                           |  |
|                                                                                                    | Parameter                                                                  |                                                  |                                           |  |
|                                                                                                    | See Test Con                                                               | nmand.                                           |                                           |  |
| Write Command                                                                                                    | Response                                                                   |                                                  |                                           |  |
| AT+CSCS= <chse< th=""><th colspan="3">Set character set <chset> which is used by the TE. The TA can then</chset></th></chse<> | Set character set <chset> which is used by the TE. The TA can then</chset> |                                                  |                                           |  |
| t>                                                                                                    | convert chara                                                              | acter strings correct                            | tly between the TE and ME character sets. |  |

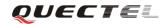

|           | Parameter<br>See Test Command. |  |  |
|-----------|--------------------------------|--|--|
| Reference |                                |  |  |
| GSM 07.07 |                                |  |  |

#### 3.2.14. AT+CSTA Select type of address

| AT+CSTA Select type of address |                                                                 |   |
|--------------------------------|-----------------------------------------------------------------|---|
| Test Command                   | Response                                                        | 1 |
| AT+CSTA=?                      | +CSTA: (129,145, 161,)                                          |   |
|                                | ОК                                                              |   |
| Read Command                   | Response                                                        | 1 |
| AT+CSTA?                       | +CSTA: <type></type>                                            |   |
|                                |                                                                 |   |
|                                | ОК                                                              |   |
|                                | Parameter                                                       |   |
|                                | < type > Current address type setting.                          |   |
| Reference                      | Note:                                                           |   |
| GSM 07.07                      | The ATD command overrides this setting when a number is dialed. |   |
|                                | 129Unknown type(IDSN format number)                             |   |
|                                | 161National number type(IDSN format)                            |   |
|                                | 145International number type(ISDN format )                      |   |

## 3.2.15. AT+CHLD Call hold and multiparty

| AT+CHLD Call      | hold and multiparty                                                         |  |
|-------------------|-----------------------------------------------------------------------------|--|
| Test Command      | Response                                                                    |  |
| AT+CHLD=?         | +CHLD: (list of supported < <b>n</b> >s)                                    |  |
|                   |                                                                             |  |
|                   | ОК                                                                          |  |
| Write Command     | Response                                                                    |  |
| AT+CHLD=[ <n></n> | TA controls the supplementary services call hold, multiparty and explicit   |  |
| ]                 | call transfer. Calls can be put on hold, recovered, released, added to      |  |
|                   | conversation and transferred.                                               |  |
|                   | Note:                                                                       |  |
|                   | These supplementary services are only applicable to teleservice 11 (Speech: |  |
|                   | Telephony).                                                                 |  |
|                   |                                                                             |  |
|                   | ОК                                                                          |  |
|                   | If error is related to ME functionality:                                    |  |
|                   | +CME ERROR: <err></err>                                                     |  |

|           | Paramete | er |                                                                   |
|-----------|----------|----|-------------------------------------------------------------------|
|           | <n></n>  | 0  | Terminate all held calls or UDUB (User Determined User            |
|           |          |    | Busy) for a waiting call. If a call is waiting, terminate the     |
|           |          |    | waiting call. Otherwise, terminate all held calls (if any).       |
|           |          | 1  | Terminate all active calls (if any) and accept the other call     |
|           |          |    | (waiting call or held call). It can not terminate active call if  |
|           |          |    | there is only one call.                                           |
|           |          | 1X | Terminate the specific call number X ( $X=1-7$ )( active,         |
|           |          |    | waiting or held)                                                  |
|           |          | 2  | Place all active calls on hold (if any) and accept the other call |
|           |          |    | (waiting call or held call) as the active call                    |
|           |          | 2X | Place all active calls except call X ( $X=1-7$ ) on hold          |
|           |          | 3  | Add the held call to the active calls                             |
| Reference |          |    |                                                                   |

## 3.2.16. AT+CIMI Request International Mobile Subscriber Identity (IMSI)

| AT+CIMI Requ | est International Mobile Subscriber Identity(IMSI)                              |
|--------------|---------------------------------------------------------------------------------|
| Test Command | Response                                                                        |
| AT+CIMI=?    | ОК                                                                              |
|              | Parameter                                                                       |
| Execution    | Response                                                                        |
| Command      | TA returns <imsi>for identifying the individual SIM which is attached to</imsi> |
| AT+CIMI      | ME.                                                                             |
|              | <imsi></imsi>                                                                   |
|              | ОК                                                                              |
|              | If error is related to ME functionality:                                        |
|              | +CME ERROR: <err></err>                                                         |
|              | Parameter                                                                       |
|              | <imsi> International Mobile Subscriber Identity (string without</imsi>          |
|              | double quotes)                                                                  |
| Reference    |                                                                                 |
| GSM 07.07    |                                                                                 |

#### 3.2.17. AT+CLCC List current calls of ME

| AT+CLCC List o | current calls of ME |
|----------------|---------------------|
| Test Command   | Response            |
| AT+CLCC=?      | OK                  |
|                | Parameters          |
| Execution      | Response            |

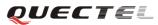

| Command   | TA return                        | as a list of current calls of ME.                                             |
|-----------|----------------------------------|-------------------------------------------------------------------------------|
| AT+CLCC   | Note:                            |                                                                               |
|           | If commo                         | and succeeds but no calls are available, no information response              |
|           | is sent to                       |                                                                               |
|           | [+CLCC                           | : <id1>,<dir>,<stat>,<mode>,<mpty>[,</mpty></mode></stat></dir></id1>         |
|           |                                  | r>, <type>[,'''']]</type>                                                     |
|           |                                  | LF>+CLCC: <id2>,<dir>,<stat>,<mode>,<mpty>[,</mpty></mode></stat></dir></id2> |
|           |                                  | r>, <type>[,''']]</type>                                                      |
|           | []]]                             |                                                                               |
|           |                                  |                                                                               |
|           | ОК                               |                                                                               |
|           | If error is                      | related to ME functionality:                                                  |
|           | +CME F                           | CRROR: <err></err>                                                            |
|           | Paramete                         | rs                                                                            |
|           | < <b>id</b> <i>x</i> >           | Integer type; call identification number as described in GSM                  |
|           |                                  | 02.30 sub clause 4.5.5.1; this number can be used in +CHLD                    |
|           |                                  | Command operations                                                            |
|           | <dir></dir>                      | 0 Mobile originated (MO) call                                                 |
|           |                                  | 1 Mobile terminated (MT) call                                                 |
|           | <stat></stat>                    | State of the call                                                             |
|           |                                  | 0 Active                                                                      |
|           |                                  | 1 Held                                                                        |
|           |                                  | 2 Dialing (MO call)                                                           |
|           |                                  | 3 Alerting (MO call)                                                          |
|           |                                  | 4 Incoming (MT call)<br>5 Waiting (MT call)                                   |
|           | <meda></meda>                    | 5 Waiting (MT call)<br>Bearer/tele service:                                   |
|           | <mode></mode>                    | 0 Voice                                                                       |
|           |                                  | 1 Data                                                                        |
|           |                                  | 2 FAX                                                                         |
|           |                                  | 9 Unknown                                                                     |
|           | <mpty></mpty>                    |                                                                               |
|           |                                  | 1 Call is one of multiparty (conference) call parties                         |
|           | <numbe< td=""><td></td></numbe<> |                                                                               |
|           | <type></type>                    | Type of address of octet in integer format;                                   |
|           |                                  | 129 Unknown type(IDSN format number)                                          |
|           |                                  | 145 International number type(ISDN format )                                   |
| Reference |                                  |                                                                               |
| GSM 07.07 |                                  |                                                                               |

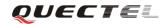

## 3.2.18. AT+CLCK Facility lock

| AT+CLCK Facilit            | y lock                                                                             |                                                                    |
|----------------------------|------------------------------------------------------------------------------------|--------------------------------------------------------------------|
| Test Command               | Response                                                                           |                                                                    |
| AT+CLCK=?                  | +CLCK: (list of                                                                    | supported < <b>fac</b> >s)                                         |
|                            |                                                                                    |                                                                    |
|                            | ОК                                                                                 |                                                                    |
|                            | Parameter                                                                          |                                                                    |
|                            | See Write Comm                                                                     | hand.                                                              |
| Write Command              | Response                                                                           |                                                                    |
| AT+CLCK =                  | This command                                                                       | is used to lock, unlock or interrogate a ME or a network           |
| <fac>, <mode></mode></fac> | facility <b><fac></fac></b> .                                                      | Password is normally needed to do such actions. When               |
| , <passwd></passwd>        | querying the sta                                                                   | tus of a network service ( <mode>=2) the response line for</mode>  |
| [, <class>]</class>        | 'not active' case                                                                  | e ( <status>=0) should be returned only if service is not</status> |
|                            | active for any <                                                                   | class>.                                                            |
|                            |                                                                                    |                                                                    |
|                            | If <b><mode></mode></b> <>2 a                                                      | and command is successful                                          |
|                            | ОК                                                                                 |                                                                    |
|                            | If <b><mode></mode></b> =2 an                                                      | d command is successful                                            |
|                            | +CLCK: <statu< td=""><td>s&gt;[,<class1>[<cr><lf></lf></cr></class1></td></statu<> | s>[, <class1>[<cr><lf></lf></cr></class1>                          |
|                            | +CLCK: <statu< td=""><td>s&gt;, class2]]</td></statu<>                             | s>, class2]]                                                       |
|                            |                                                                                    |                                                                    |
|                            | ОК                                                                                 |                                                                    |
|                            | Parameters                                                                         |                                                                    |
|                            | <fac> "PS"</fac>                                                                   | PH-SIM (lock Phone to SIM card) (ME asks password                  |
|                            |                                                                                    | when other than current SIM card inserted; ME may                  |
|                            |                                                                                    | remember certain amount of previously used cards thus              |
|                            |                                                                                    | not requiring password when they are inserted)                     |
|                            | "SC"                                                                               | SIM (lock SIM card) (SIM asks password in ME                       |
|                            |                                                                                    | power-up and when this lock command is issued)                     |
|                            | "AO"                                                                               | BAOC (Barr All Outgoing Calls) (refer to GSM02.88[6]               |
|                            |                                                                                    | clause 1)                                                          |
|                            | "OI"                                                                               | BOIC (Barr Outgoing International Calls) (refer to                 |
|                            |                                                                                    | GSM02.88[6] clause 1)                                              |
|                            | "OX"                                                                               | BOIC-exHC (Barr Outgoing International Calls except                |
|                            |                                                                                    | to Home Country) (refer to GSM02.88[6] clause 1)                   |
|                            | "AI"                                                                               | BAIC (Barr All Incoming Calls) (refer to GSM02.88[6]               |
|                            |                                                                                    | clause 2)                                                          |
|                            | "IR"                                                                               | BIC-Roam (Barr Incoming Calls when Roaming outside                 |
|                            |                                                                                    | the home country) (refer to GSM02.88 [6] clause 2)                 |
|                            | "AB"                                                                               | All Barring services (refer to GSM02.30[19])                       |
|                            |                                                                                    | (applicable only for <b><mode>=</mode></b> 0)                      |
|                            | "AG"                                                                               | All out Going barring services (refer to GSM02.30[19])             |
|                            |                                                                                    | (applicable only for <b><mode>=</mode></b> 0)                      |
|                            | "AC"                                                                               | All in Coming barring services (refer to GSM02.30[19])             |

|           |                                                           |          | (applicable only for <b><mode></mode></b> =0)         |
|-----------|-----------------------------------------------------------|----------|-------------------------------------------------------|
|           |                                                           | "FD"     | SIM fixed dialing memory: If the mobile is locked to  |
|           |                                                           |          | "FD", only the phone numbers stored to the "FD"       |
|           |                                                           |          | memory can be dialed                                  |
|           |                                                           | "PF"     | Lock Phone to the very first SIM card                 |
|           |                                                           | "PN"     | Network Personalization (refer to GSM 02.22)          |
|           |                                                           | "PU"     | Network subset Personalization (refer to GSM 02.22)   |
|           |                                                           | "PP"     | Service Provider Personalization (refer to GSM 02.22) |
|           |                                                           | "PC"     | Corporate Personalization (refer to GSM 02.22)        |
| <         | <mode></mode>                                             | 0        | Unlock                                                |
|           |                                                           | 1        | Lock                                                  |
|           |                                                           | <u>2</u> | Query status                                          |
| <         | <passwd< td=""><td>&gt; Passw</td><td>vord</td></passwd<> | > Passw  | vord                                                  |
| <         | <class></class>                                           | 1        | Voice                                                 |
|           |                                                           | 2        | Data                                                  |
|           |                                                           | 4        | FAX                                                   |
|           |                                                           | 7        | All telephony except SMS (Default)                    |
|           |                                                           | 8        | Short message service                                 |
|           |                                                           | 16       | Data circuit sync                                     |
|           |                                                           | 32       | Data circuit async                                    |
| <         | <status></status>                                         | 0        | Off                                                   |
|           |                                                           | 1        | On                                                    |
| Reference |                                                           |          |                                                       |
| GSM 07.07 |                                                           |          |                                                       |
|           |                                                           |          |                                                       |

## 3.2.19. AT+CLIP Calling line identification presentation

| AT+CLIP Callin     | g line identification presentation                                            |
|--------------------|-------------------------------------------------------------------------------|
| Read Command       | Response                                                                      |
| AT+CLIP?           | +CLIP: <n>, <m></m></n>                                                       |
|                    |                                                                               |
|                    | ОК                                                                            |
|                    | If error is related to ME functionality:                                      |
|                    | +CME ERROR: <err></err>                                                       |
|                    | Parameters                                                                    |
|                    | See Write Command.                                                            |
| Test Command       | Response                                                                      |
| AT+CLIP=?          | + <b>CLIP:</b> (list of supported < <b>n</b> >s)                              |
|                    |                                                                               |
|                    | ОК                                                                            |
|                    | Parameters                                                                    |
|                    | See Write Command.                                                            |
| Write Command      | Response                                                                      |
| AT+CLIP=[ <n>]</n> | TA enables or disables the presentation of the calling line identity (CLI) at |

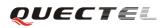

| the TE. It has a                                                                                                    | no effect on the execution of the supplementary service CLIP                              |  |  |
|----------------------------------------------------------------------------------------------------|-------------------------------------------------------------------------------------------|--|--|
|                                                                                                    | in the network.                                                                           |  |  |
| ОК                                                                                                    |                                                                                           |  |  |
| If error is relate                                                                                                    | ed to ME functionality:                                                                   |  |  |
|                                                                                                    | +CME ERROR: <err></err>                                                                   |  |  |
| Parameters                                                                                                    |                                                                                           |  |  |
| < <b>n</b> > 0                                                                                                    | Suppress unsolicited result codes                                                         |  |  |
| 1                                                                                                    | Display unsolicited result codes                                                          |  |  |
| < <b>m</b> > 0                                                                                                    | CLIP not provisioned                                                                      |  |  |
| 1                                                                                                    | CLIP provisioned                                                                          |  |  |
| 2                                                                                                    | Unknown                                                                                   |  |  |
| Unsolicited re                                                                                                    | sult code                                                                                 |  |  |
| When the pre                                                                                                    | sentation of the CLI at the TE is enabled (and calling                                    |  |  |
| subscriber allo                                                                                                    | ws), an unsolicited result code is returned after every RING                              |  |  |
| (or +CRING: <                                                                                                    | (type>) at a mobile terminating call.                                                     |  |  |
| +CLIP: <num< th=""><th colspan="2">+CLIP: <number>, <type>,'''',,<alphaid>,<cli validity=""></cli></alphaid></type></number></th></num<> | +CLIP: <number>, <type>,'''',,<alphaid>,<cli validity=""></cli></alphaid></type></number> |  |  |
|                                                                                                    |                                                                                           |  |  |
| Parameters                                                                                                    |                                                                                           |  |  |
| <number></number>                                                                                                    | Phone number in string type of calling address in format                                  |  |  |
|                                                                                                    | specified by <b><type></type></b>                                                         |  |  |
| <type></type>                                                                                                    | Type of address octet in integer format;                                                  |  |  |
|                                                                                                    | 129 Unknown type (IDSN format number)                                                     |  |  |
|                                                                                                    | 145 International number type (ISDN format)                                               |  |  |
| <alphaid></alphaid>                                                                                                    | String type alphanumeric representation of <b><number></number></b>                       |  |  |
|                                                                                                    | corresponding to the entry found in phone book                                            |  |  |
| <cli th="" validity<=""><th></th></cli>                                                                                                  |                                                                                           |  |  |
|                                                                                                    | 1 CLI has been withheld by the originator                                                 |  |  |
|                                                                                                    | 2 CLI is not available due to interworking problems or                                    |  |  |
|                                                                                                    | limitations of originating network                                                        |  |  |
| Reference                                                                                                    |                                                                                           |  |  |

## 3.2.20. AT+CLIR Calling line identification restriction

| AT+CLIR Callin | ng line identification restriction       |
|----------------|------------------------------------------|
| Read Command   | Response                                 |
| AT+CLIR?       | +CLIR: <n>, <m></m></n>                  |
|                |                                          |
|                | ОК                                       |
|                | If error is related to ME functionality: |
|                | +CME ERROR: <err></err>                  |
|                | Parameters                               |
|                | See Write Command.                       |
| Test Command   | Response                                 |
| AT+CLIR=?      | +CLIR: (list of supported < <b>n</b> >s) |

|                    | OK                                                                                  |  |  |  |
|--------------------|-------------------------------------------------------------------------------------|--|--|--|
| Write Command      | Response                                                                            |  |  |  |
| AT+CLIR=[ <n>]</n> | TA restricts or enables the presentation of the calling line identity (CLI) to      |  |  |  |
|                    | the called party when originating a call.                                           |  |  |  |
|                    | The command overrides the CLIR subscription (default is restricted or               |  |  |  |
|                    | allowed) when temporary mode is provisioned as a default adjustment for             |  |  |  |
|                    | all following outgoing calls. This adjustment can be revoked by using the           |  |  |  |
|                    | opposite Command.                                                                   |  |  |  |
|                    | ОК                                                                                  |  |  |  |
|                    |                                                                                     |  |  |  |
|                    | If error is related to ME functionality:                                            |  |  |  |
|                    | +CME ERROR: <err></err>                                                             |  |  |  |
|                    | Parameters                                                                          |  |  |  |
|                    | <n> (Parameter sets the adjustment for outgoing calls):</n>                         |  |  |  |
|                    | $\underline{0}$ presentation indicator is used according to the subscription of the |  |  |  |
|                    | CLIR service                                                                        |  |  |  |
|                    | 1 CLIR invocation                                                                   |  |  |  |
|                    | 2 CLIR suppression                                                                  |  |  |  |
|                    | <b><m></m></b> (Parameter shows the subscriber CLIR service status in the network): |  |  |  |
|                    | 0 CLIR not provisioned                                                              |  |  |  |
|                    | 1 CLIR provisioned in permanent mode                                                |  |  |  |
|                    | 2 Unknown (e.g. no network, etc.)                                                   |  |  |  |
|                    | 3 CLIR temporary mode presentation restricted                                       |  |  |  |
|                    | 4 CLIR temporary mode presentation allowed                                          |  |  |  |
| Reference          |                                                                                     |  |  |  |

## 3.2.21. AT+CMEE Report mobile equipment error

| AT+CMEE Repo | ort mobile equipment error                       |
|--------------|--------------------------------------------------|
| Test Command | Response                                         |
| AT+CMEE=?    | + <b>CMEE:</b> (list of supported < <b>n</b> >s) |
|              | ОК                                               |
|              | Parameters                                       |
|              | See Write Command.                               |
| Read Command | Response                                         |
| AT+CMEE?     | +CMEE: <n></n>                                   |
|              |                                                  |
|              | ОК                                               |
|              | Parameters                                       |
|              | See Write Command.                               |

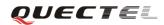

| Write Command     | Respons                                                                  | ie                                        |  |
|-------------------|--------------------------------------------------------------------------|-------------------------------------------|--|
| AT+CMEE=[ <n></n> | TA disables or enables the use of result code +CME ERROR: <err> as</err> |                                           |  |
| 1                 | an indication of an error related to the functionality of the ME.        |                                           |  |
|                   | ОК                                                                       |                                           |  |
|                   | Paramet                                                                  | ers                                       |  |
|                   | < <b>n</b> > 0                                                           | Disable result code                       |  |
|                   | <u>1</u>                                                                 | Enable result code and use numeric values |  |
|                   | 2                                                                        | Enable result code and use verbose values |  |
| Reference         |                                                                          |                                           |  |
| GSM 07.07         |                                                                          |                                           |  |

## **3.2.22.** AT+COLP Connected line identification presentation

| AT+COLP Con       | nected line identification presentation                                             |  |  |
|-------------------|-------------------------------------------------------------------------------------|--|--|
| Read Command      | Response                                                                            |  |  |
| AT+COLP?          | +COLP: <n>,<m></m></n>                                                              |  |  |
|                   |                                                                                     |  |  |
|                   | ОК                                                                                  |  |  |
|                   | If error is related to ME functionality:                                            |  |  |
|                   | +CME ERROR: <err></err>                                                             |  |  |
|                   | Parameters                                                                          |  |  |
|                   | See Write Command                                                                   |  |  |
| Test Command      | Response                                                                            |  |  |
| AT+COLP=?         | + <b>COLP:</b> (list of supported < <b>n</b> >s)                                    |  |  |
|                   |                                                                                     |  |  |
|                   | OK                                                                                  |  |  |
|                   | Parameters                                                                          |  |  |
|                   | See Write Command.                                                                  |  |  |
| Write Command     | Response                                                                            |  |  |
| AT+COLP=[ <n></n> | TA enables or disables the presentation of the COL (Connected Line) at the          |  |  |
| ]                 | TE for a mobile originating a call. It has no effect on the execution of the        |  |  |
|                   | supplementary service COLR in the network.                                          |  |  |
|                   | Intermediate result code is returned from TA to TE before any +CR or                |  |  |
|                   | V.25ter responses.                                                                  |  |  |
|                   | OK                                                                                  |  |  |
|                   | Parameters                                                                          |  |  |
|                   | <n> (Parameter sets/shows the result code presentation status in the TA):</n>       |  |  |
|                   | <u>0</u> Disable                                                                    |  |  |
|                   | 1 Enable                                                                            |  |  |
|                   | <b><m></m></b> (Parameter shows the subscriber COLP service status in the network): |  |  |
|                   | 0 COLP not provisioned                                                              |  |  |
|                   | 1 COLP provisioned                                                                  |  |  |
|                   | 2 Unknown (e.g. no network, etc.)                                                   |  |  |

|           | Intermediate                                                                                                    | result code                                                                      |
|-----------|----------------------------------------------------------------------------------------------------|----------------------------------------------------------------------------------|
|           | When enable                                                                                                    | d (and called subscriber allows), an intermediate result code is                 |
|           | returned befo                                                                                                    | ore any +CR or V.25ter responses:                                                |
|           | +COLP: <nu< th=""><th>umber&gt;,<type>[,<subaddr>,<satype> [,<alpha>]]</alpha></satype></subaddr></type></th></nu<> | umber>, <type>[,<subaddr>,<satype> [,<alpha>]]</alpha></satype></subaddr></type> |
|           | Parameters                                                                                                    |                                                                                  |
|           | <number></number>                                                                                                   | Phone number in string type, format specified by <b><type></type></b>            |
|           |                                                                                                    | <type> Type of address octet in integer format</type>                            |
|           |                                                                                                    | 129 Unknown type(IDSN format number)                                             |
|           |                                                                                                    | 145 International number type(ISDN format)                                       |
|           | <subaddr></subaddr>                                                                                                 | String type sub-address of format specified by <satype></satype>                 |
|           | <satype></satype>                                                                                                   | Type of sub-address octet in integer format (refer to GSM                        |
|           |                                                                                                    | 04.08 sub clause 10.5.4.8)                                                       |
|           | <alp<ha></alp<ha>                                                                                                   | Optional string type alphanumeric representation of                              |
|           |                                                                                                    | <number> corresponding to the entry found in phone book</number>                 |
| Reference |                                                                                                    |                                                                                  |
| GSM 07.07 |                                                                                                    |                                                                                  |

## 3.2.23. AT+COPS Operator selection

| AT+COPS Operation | ator selection                                                                       |
|-------------------|--------------------------------------------------------------------------------------|
| Test Command      | Response                                                                             |
| AT+COPS=?         | TA returns a list of quadruplets, each representing an operator present in           |
|                   | the network. Any of the formats may be unavailable and should then be an             |
|                   | empty field. The list of operators shall be in order: home network,                  |
|                   | networks referenced in SIM and other networks.                                       |
|                   | +COPS: (list of supported <stat>, long alphanumeric <oper>, short</oper></stat>      |
|                   | alphanumeric < <b>oper</b> >, numeric < <b>oper</b> >)s [,,(list of supported        |
|                   | <mode>s),(list of supported <format>s)]</format></mode>                              |
|                   |                                                                                      |
|                   | OK                                                                                   |
|                   | If error is related to ME functionality:                                             |
|                   | +CME ERROR: <err></err>                                                              |
|                   | Parameters                                                                           |
|                   | See Write Command.                                                                   |
| Read Command      | Response                                                                             |
| AT+COPS?          | TA returns the current mode and the currently selected operator. If no               |
|                   | operator is selected, <b><format></format></b> and <b><oper></oper></b> are omitted. |
|                   | +COPS: <mode>[, <format>[, <oper>]]</oper></format></mode>                           |
|                   |                                                                                      |
|                   | ОК                                                                                   |
|                   | If error is related to ME functionality:                                             |
|                   | +CME ERROR: <err></err>                                                              |
|                   | Parameters                                                                           |
|                   | See Write Command.                                                                   |

| Write Command                                                                                                    | Response          |        |                                                                                                    |
|----------------------------------------------------------------------------------------------------|-------------------|--------|----------------------------------------------------------------------------------------------------|
| AT+COPS =                                                                                                    | -                 | atter  | npt to select and register the GSM network operator. If                                                           |
| <mode></mode>                                                                                                    |                   |        | tor is not available, no other operator shall be selected                                                         |
| [, <format>[,<ope< th=""><th></th><th>-</th><th>4). The format of selected operator name shall apply to</th></ope<></format> |                   | -      | 4). The format of selected operator name shall apply to                                                           |
| r>]]                                                                                                    | further read c    | comm   | nands (+COPS?).                                                                                                   |
|                                                                                                    |                   |        |                                                                                                    |
|                                                                                                    | OK                |        |                                                                                                    |
|                                                                                                    | If error is rela  | ated t | o ME functionality:                                                                                               |
|                                                                                                    | +CME ERR          | OR:    | <err></err>                                                                                                    |
|                                                                                                    | Parameters        |        |                                                                                                    |
|                                                                                                    | <stat></stat>     | 0      | Unknown                                                                                                    |
|                                                                                                    |                   | 1      | Operator available                                                                                                |
|                                                                                                    |                   | 2      | Operator current                                                                                                  |
|                                                                                                    |                   | 3      | Operator forbidden                                                                                                |
|                                                                                                    | <oper></oper>     | Op     | erator in format as per <b><mode></mode></b>                                                                      |
|                                                                                                    | <mode></mode>     | 0      | Automatic mode; <oper> field is ignored</oper>                                                                    |
|                                                                                                    |                   | 1      | Manual operator selection; <oper> field shall be</oper>                                                           |
|                                                                                                    |                   |        | present                                                                                                    |
|                                                                                                    |                   | 2      | Manual deregister from network                                                                                    |
|                                                                                                    |                   | 3      | Set only <b><format></format></b> (for read Command + <b>COPS?</b> ) –                                            |
|                                                                                                    |                   |        | not shown in Read Command response                                                                                |
|                                                                                                    |                   | 4      | Manual/automatic selected; if manual selection fails,                                                             |
|                                                                                                    |                   |        | automatic mode ( <b><mode< b="">&gt;=0) is entered</mode<></b>                                                    |
|                                                                                                    | <format></format> | 0      | Long format alphanumeric <b><oper></oper></b> ;can be up to 16                                                    |
|                                                                                                    |                   | 1      | characters long                                                                                                   |
|                                                                                                    |                   | 1      | Short format alphanumeric <b><oper></oper></b><br>Numeric <b><oper></oper></b> ; GSM Location Area Identification |
|                                                                                                    |                   | Z      | number                                                                                                    |
| Reference                                                                                                    |                   |        | number                                                                                                    |
| GSM 07.07                                                                                                    |                   |        |                                                                                                    |
| USM 07.07                                                                                                    |                   |        | r                                                                                                    |

## 3.2.24. AT+CPAS Mobile equipment activity status

| AT+CPAS Mobil | e equipment activity status                        |
|---------------|----------------------------------------------------|
| Test Command  | Response                                           |
| AT+CPAS=?     | + <b>CPAS:</b> (list of supported < <b>pas</b> >s) |
|               |                                                    |
|               | ОК                                                 |
|               | Parameter                                          |
|               | See Execution Command.                             |
| Execution     | Response                                           |
| Command       | TA returns the activity status of ME.              |
| AT+CPAS       | +CPAS: <pas></pas>                                 |
|               |                                                    |

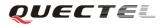

|           | OK          |         |                                             |
|-----------|-------------|---------|---------------------------------------------|
|           | If error i  | is rela | ated to ME functionality:                   |
|           | +CME        | ERR     | OR: <err></err>                             |
|           | Paramet     | er      |                                             |
|           | <pas></pas> | 0       | Ready                                       |
|           |             | 2       | Unknown (ME is not guaranteed to respond to |
|           |             |         | instructions)                               |
|           |             | 3       | Ringing                                     |
|           |             | 4       | Call in progress or call hold               |
| Reference |             |         |                                             |
| GSM 07.07 |             |         |                                             |

#### **3.2.25.** AT+CPBF Find phonebook entries

| AT+CPBF Find                                                                                                    | phonebook e                                                                                  | ntries                                                                                                    |  |  |  |  |
|----------------------------------------------------------------------------------------------------|----------------------------------------------------------------------------------------------|----------------------------------------------------------------------------------------------------|--|--|--|--|
| Test Command                                                                                                    | Response                                                                                     |                                                                                                    |  |  |  |  |
| AT+CPBF=?                                                                                                    |                                                                                              | ximum length of field <nlength>,maximum length of field</nlength>                                                                                                    |  |  |  |  |
|                                                                                                    | <tlength></tlength>                                                                          |                                                                                                    |  |  |  |  |
|                                                                                                    | OK                                                                                           |                                                                                                    |  |  |  |  |
|                                                                                                    | Parameters                                                                                   |                                                                                                    |  |  |  |  |
|                                                                                                    | See Write Co                                                                                 | ommand.                                                                                                    |  |  |  |  |
| Write Command                                                                                                    | Response                                                                                     |                                                                                                    |  |  |  |  |
| AT+CPBF=[ <fin< td=""><td colspan="6">TA returns phone book entries (from the current phone book memory</td></fin<> | TA returns phone book entries (from the current phone book memory                            |                                                                                                    |  |  |  |  |
| dtext>]                                                                                                    | storage selected with + <b>CPBS</b> ) which contain alphanumeric string < <b>findtext</b> >. |                                                                                                    |  |  |  |  |
|                                                                                                    |                                                                                              |                                                                                                    |  |  |  |  |
|                                                                                                    | [+CPBF: <index1>, <number>,<type>, <text>[[]</text></type></number></index1>                 |                                                                                                    |  |  |  |  |
|                                                                                                    | <cr><lf>+CBPF: <index2>,<number>,<type>,<text>]</text></type></number></index2></lf></cr>    |                                                                                                    |  |  |  |  |
|                                                                                                    | ОК                                                                                           |                                                                                                    |  |  |  |  |
|                                                                                                    | Parameters                                                                                   |                                                                                                    |  |  |  |  |
|                                                                                                    | <findtext></findtext>                                                                        | String type field of maximum length <b><tlength></tlength></b> in current TE                                                                                           |  |  |  |  |
|                                                                                                    |                                                                                              | character set specified by +CSCS.                                                                                                    |  |  |  |  |
|                                                                                                    | <index1></index1>                                                                            | Integer type values in the range of location numbers of phone                                                                                                    |  |  |  |  |
|                                                                                                    |                                                                                              | book memory                                                                                                    |  |  |  |  |
|                                                                                                    | <index2></index2>                                                                            | Integer type values in the range of location numbers of phone                                                                                                    |  |  |  |  |
|                                                                                                    | _                                                                                            | book memory                                                                                                    |  |  |  |  |
|                                                                                                    | <number></number>                                                                            | Phone number in string type of format <b><type></type></b>                                                                                                    |  |  |  |  |
|                                                                                                    |                                                                                              | <type> Type of address octet in integer format:</type>                                                                                                    |  |  |  |  |
|                                                                                                    |                                                                                              | 129 Unknown type (IDSN format number)                                                                                                    |  |  |  |  |
|                                                                                                    |                                                                                              | 145 International number type (ICDNI f- mart)                                                                                                    |  |  |  |  |
|                                                                                                    | -tovt>                                                                                       |                                                                                                    |  |  |  |  |
|                                                                                                    | <text></text>                                                                                | 145 International number type (ISDN format )<br>String type field of maximum length <b><tlength></tlength></b> in current TE character set specified by <b>+CSCS</b> . |  |  |  |  |

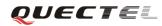

|           | <tlength></tlength> | <number><br/>Integer type value indicating the maximum length of field<br/><text></text></number> |
|-----------|---------------------|---------------------------------------------------------------------------------------------------|
| Reference |                     |                                                                                                   |
| GSM 07.07 |                     |                                                                                                   |

## **3.2.26.** AT+CPBR Read current phonebook entries

| AT+CPBR Read          | l current phonebook entries                                                                                                    |  |  |  |  |
|-----------------------|----------------------------------------------------------------------------------------------------|--|--|--|--|
| Test Command          | Response                                                                                                    |  |  |  |  |
| AT+CPBR=?             | TA returns location range supported by the current storage as a compound value and the maximum lengths of <b><number></number></b> and <b><text></text></b> fields. |  |  |  |  |
|                       |                                                                                                    |  |  |  |  |
|                       | +CPBR: (list of supported <index>s), <nlength>, <tlength></tlength></nlength></index>                                                                               |  |  |  |  |
|                       |                                                                                                    |  |  |  |  |
|                       | ОК                                                                                                    |  |  |  |  |
|                       | Parameters                                                                                                    |  |  |  |  |
|                       | <index> Location number</index>                                                                                                    |  |  |  |  |
|                       | <nlength> Maximum length of phone number</nlength>                                                                                                    |  |  |  |  |
|                       | <tlength> Maximum length of name for number</tlength>                                                                                                    |  |  |  |  |
| Write Command         | Response                                                                                                    |  |  |  |  |
| AT+CPBR=              | TA returns phone book entries in location number range <index1></index1>                                                                                            |  |  |  |  |
| <index1></index1>     | <index2> from the current phone book memory storage selected with</index2>                                                                                          |  |  |  |  |
| [, <index2>]</index2> | +CPBS. If <index2> is left out, only location <index1> is returned.</index1></index2>                                                                               |  |  |  |  |
|                       | +CPBR: <index1>,<number>,<type>,<text>[<cr><lf>+CPBR:+C</lf></cr></text></type></number></index1>                                                                   |  |  |  |  |
|                       | PBR: <index2>, <number>, <type>, <text>]</text></type></number></index2>                                                                                            |  |  |  |  |
|                       |                                                                                                    |  |  |  |  |
|                       | ОК                                                                                                    |  |  |  |  |
|                       | Parameters                                                                                                    |  |  |  |  |
|                       | <index1> The first phone book record to read</index1>                                                                                                    |  |  |  |  |
|                       | <index2> The last phonebook record to read</index2>                                                                                                    |  |  |  |  |
|                       | <number> Phone number</number>                                                                                                    |  |  |  |  |
|                       | <type> Type of number</type>                                                                                                    |  |  |  |  |
|                       | <text> Text name for phone number in current TE character set</text>                                                                                                |  |  |  |  |
|                       | specified by +CSCS                                                                                                    |  |  |  |  |
| Reference             |                                                                                                    |  |  |  |  |
| GSM 07.07             |                                                                                                    |  |  |  |  |

## 3.2.27. AT+CPBS Select phonebook memory storage

| AT+CPBS Select | t phonebook memory storage                      |
|----------------|-------------------------------------------------|
| Test Command   | Response                                        |
| AT+CPBS=?      | +CPBS: (list of supported <storage>s)</storage> |

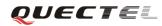

|                                                                                                    | OK                                                                                  |                                                             |  |
|----------------------------------------------------------------------------------------------------|-------------------------------------------------------------------------------------|-------------------------------------------------------------|--|
|                                                                                                    | Parameters                                                                          |                                                             |  |
|                                                                                                    | See Write Co                                                                        | ommand.                                                     |  |
| Read Command                                                                                                    | Response                                                                            |                                                             |  |
| AT+CPBS?                                                                                                    | +CPBS: <st< th=""><th>orage&gt;[,<used>,<total>]</total></used></th><th></th></st<> | orage>[, <used>,<total>]</total></used>                     |  |
|                                                                                                    | ОК                                                                                  |                                                             |  |
|                                                                                                    | Parameters                                                                          |                                                             |  |
|                                                                                                    | See Write Co                                                                        | ommand.                                                     |  |
| Write Command                                                                                                    | Response                                                                            |                                                             |  |
| AT+CPBS= <stor< td=""><td>TA selects c</td><td>current phone book memory storage, which is used by other</td><td></td></stor<> | TA selects c                                                                        | current phone book memory storage, which is used by other   |  |
| age>                                                                                                    | phone book                                                                          | commands.                                                   |  |
|                                                                                                    | OK                                                                                  |                                                             |  |
|                                                                                                    | Parameters                                                                          |                                                             |  |
|                                                                                                    | <storage></storage>                                                                 | "MC" ME missed (unanswered) calls list                      |  |
|                                                                                                    |                                                                                     | "RC" ME received calls list                                 |  |
|                                                                                                    |                                                                                     | "DC" ME dialed calls list(+CPBW may not be applicable       |  |
|                                                                                                    |                                                                                     | or this storage)(same as LD)                                |  |
|                                                                                                    |                                                                                     | "LA" Last Number All list (LND/LNM/LNR)                     |  |
|                                                                                                    |                                                                                     | "ME" ME phonebook                                           |  |
|                                                                                                    |                                                                                     | "BN" SIM barred dialed number                               |  |
|                                                                                                    |                                                                                     | "SD" SIM service dial number                                |  |
|                                                                                                    |                                                                                     | "VM" SIM voice mailbox                                      |  |
|                                                                                                    |                                                                                     | "FD" SIM fix dialing-phone book                             |  |
|                                                                                                    |                                                                                     | "LD" SIM last-dialing-phone book                            |  |
|                                                                                                    |                                                                                     | "ON" SIM (or ME) own numbers (MSISDNs) list                 |  |
|                                                                                                    |                                                                                     | "SM" SIM phonebook                                          |  |
|                                                                                                    | <used></used>                                                                       | Integer type value indicating the total number of used      |  |
|                                                                                                    |                                                                                     | locations in selected memory                                |  |
|                                                                                                    | <total></total>                                                                     | Integer type value indicating the total number of locations |  |
|                                                                                                    |                                                                                     | in selected memory                                          |  |
| Reference                                                                                                    |                                                                                     |                                                             |  |
| GSM 07.07                                                                                                    |                                                                                     |                                                             |  |

#### 3.2.28. AT+CPBW Write phonebook entry

| AT+CPBW Writ | te phonebook entry                                                                                |
|--------------|---------------------------------------------------------------------------------------------------|
| Test Command | Response                                                                                          |
| AT+CPBW=?    | TA returns location range supported by the current storage, the maximum                           |
|              | length of <b><number></number></b> field, supported number formats of the storage, and the        |
|              | maximum length of <b><text></text></b> field.                                                     |
|              | + <b>CPBW:</b> (The range of supported < <b>index</b> >s), < <b>nlength</b> >, (list of supported |
|              | <type>s), <tlength></tlength></type>                                                              |

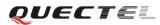

|                       | OK                   |                                                                          |                      |                                            |  |  |  |
|-----------------------|----------------------|--------------------------------------------------------------------------|----------------------|--------------------------------------------|--|--|--|
|                       | Parameters           |                                                                          |                      |                                            |  |  |  |
|                       | See Write Command.   |                                                                          |                      |                                            |  |  |  |
| Write Command         | Response             | 1 1                                                                      | , <b></b> . <b>.</b> | 1 1 1                                      |  |  |  |
| AT+CPBW=              | -                    |                                                                          | •                    | nber <b><index></index></b> in the current |  |  |  |
| <index1></index1>     | 1                    |                                                                          | ·                    | <b>PBS</b> . Entry fields written are      |  |  |  |
| [, <number>,</number> | -                    |                                                                          |                      | >) and text <text> associated</text>       |  |  |  |
| [ <type>,</type>      |                      |                                                                          | -                    | hone book entry is deleted. If             |  |  |  |
| [ <text>]]]</text>    |                      |                                                                          | umber> is given, er  | ntry is written to the first free          |  |  |  |
|                       | location in th<br>OK | e phone book.                                                            |                      |                                            |  |  |  |
|                       | Parameters           |                                                                          |                      |                                            |  |  |  |
|                       | <nlength></nlength>  | Maximum la                                                               | ength of phone num   | her                                        |  |  |  |
|                       | <tlength></tlength>  |                                                                          |                      |                                            |  |  |  |
|                       | <index></index>      | Maximum length of text for number                                        |                      |                                            |  |  |  |
|                       | <number></number>    | Location number<br>Phone number                                          |                      |                                            |  |  |  |
|                       | <type></type>        | Type of number<br>129 Unknown type(IDSN format number)                   |                      |                                            |  |  |  |
|                       | <type></type>        |                                                                          |                      |                                            |  |  |  |
|                       |                      | 145 International number type(ISDN format )                              |                      |                                            |  |  |  |
|                       | <text></text>        | Text for phone number in current TE character set specified              |                      |                                            |  |  |  |
|                       |                      | by +CSCS                                                                 |                      |                                            |  |  |  |
|                       | Note:                | The following characters in <i><text></text></i> must be entered via the |                      |                                            |  |  |  |
|                       | 11010.               | escape seque                                                             |                      |                                            |  |  |  |
|                       |                      | GSM char                                                                 | Seq. Seq.(hex)       | Note                                       |  |  |  |
|                       |                      |                                                                          | \5C 5C 35 43         | (backslash)                                |  |  |  |
|                       |                      | н                                                                        | \22 5C 32 32         | (string delimiter)                         |  |  |  |
|                       |                      | BSP                                                                      | \08 5C 30 38         | (backspace)                                |  |  |  |
|                       |                      | NULL                                                                     | \00 5C 30 30         | (GSM null)                                 |  |  |  |
|                       |                      |                                                                          |                      | oblems for application layer               |  |  |  |
|                       |                      | software when reading string lengths                                     |                      |                                            |  |  |  |
| Reference             |                      |                                                                          |                      |                                            |  |  |  |
| GSM 07.07             |                      |                                                                          |                      |                                            |  |  |  |

## 3.2.29. AT+CPIN Enter PIN

| AT+CPIN Enter | PIN                                                                       |
|---------------|---------------------------------------------------------------------------|
| Test Command  | Response                                                                  |
| AT+CPIN=?     | ОК                                                                        |
|               | Parameter                                                                 |
|               | See Write Command.                                                        |
| Read Command  | Response                                                                  |
| AT+CPIN?      | TA returns an alphanumeric string indicating whether or not some password |
|               | is required.                                                              |

|                        | +CPIN: <cod< th=""><th>e&gt;</th><th></th></cod<>                              | e>                                                                                                    |                                                                              |  |
|------------------------|--------------------------------------------------------------------------------|----------------------------------------------------------------------------------------------------|------------------------------------------------------------------------------|--|
|                        | ОК                                                                             |                                                                                                    |                                                                              |  |
|                        | Parameter                                                                      |                                                                                                    |                                                                              |  |
|                        |                                                                                | READY                                                                                                    | No further entry needed                                                      |  |
|                        |                                                                                | SIM PIN                                                                                                    | ME is waiting for SIM PIN                                                    |  |
|                        |                                                                                | SIM PUK                                                                                                    | ME is waiting for SIM PUK                                                    |  |
|                        |                                                                                | PH_SIM PIN                                                                                                    | ME is waiting for phone to SIM card (antitheft)                              |  |
|                        |                                                                                | PH_SIM PUK                                                                                                    | ME is waiting for SIM PUK (antitheft)                                        |  |
|                        |                                                                                | SIM PIN2                                                                                                    | PIN2, e.g. it is possible to edit the FDN book only if preceding command was |  |
|                        |                                                                                |                                                                                                    | acknowledged with +CME ERROR:17                                              |  |
|                        |                                                                                | SIM PUK2                                                                                                    | Possible only if preceding command was                                       |  |
|                        |                                                                                |                                                                                                    | acknowledged with error +CME                                                 |  |
|                        |                                                                                |                                                                                                    | ERROR: 18                                                                    |  |
| Write Command          | Response                                                                       |                                                                                                    |                                                                              |  |
| AT+CPIN= <pin></pin>   |                                                                                |                                                                                                    |                                                                              |  |
| [, <new pin="">]</new> | PIN, SIM PUK, PH-SIM PIN, etc.). If the PIN is to be entered twice, the TA     |                                                                                                    |                                                                              |  |
|                        | shall automatically repeat the PIN. If no PIN request is pending, no action is |                                                                                                    |                                                                              |  |
|                        |                                                                                | -                                                                                                    | ME ERROR, is returned to TE.                                                 |  |
|                        |                                                                                | If the PIN required is SIM PUK or SIM PUK2, the second pin is required.<br>This second pin, <b><new pin=""></new></b> , is used to replace the old pin in the SIM. |                                                                              |  |
|                        | This second p                                                                  |                                                                                                    |                                                                              |  |
|                        |                                                                                |                                                                                                    |                                                                              |  |
|                        | Parameters                                                                     | String type, say                                                                                                    | sword                                                                        |  |
|                        | <pin> min&gt;</pin>                                                            | String type; pas                                                                                                    |                                                                              |  |
|                        | <new pin=""></new>                                                             | new password                                                                                                    | he PIN required is SIM PUK or SIMPUK2:                                       |  |
| Reference              |                                                                                |                                                                                                    |                                                                              |  |
| GSM 07.07              |                                                                                |                                                                                                    |                                                                              |  |

## 3.2.30. AT+CPWD Change password

| AT+CPWD Cha  | nge password            |                                                                                                    |
|--------------|-------------------------|----------------------------------------------------------------------------------------------------|
| Test Command | Response                |                                                                                                    |
| AT+CPWD=?    | maximum length o        | of pairs which present the available facilities and the f their password.<br>upported <b><fac></fac></b> s, <b><pwdlength< b="">&gt;s)</pwdlength<></b> |
|              | ОК                      |                                                                                                    |
|              | Parameters              |                                                                                                    |
|              | <fac></fac>             | See Write Command, without "FD"                                                                                                    |
|              | <pwdlength></pwdlength> | Integer. max, length of password                                                                                                    |

| Write Command      | Response          |                                                                 |
|--------------------|-------------------|-----------------------------------------------------------------|
| AT+CPWD =          | TA sets a new     | password for the facility lock function.                        |
| <fac>,</fac>       |                   |                                                                 |
| <oldpwd>,</oldpwd> | OK                |                                                                 |
| <newpwd></newpwd>  | Parameters        |                                                                 |
|                    | <fac></fac>       |                                                                 |
|                    | "PS"              | Phone locked to SIM (device code). The "PS" password may        |
|                    |                   | either be individually specified by the client or, depending on |
|                    |                   | the subscription, supplied from the provider (e.g. with a       |
|                    |                   | prepaid mobile).                                                |
|                    | "SC"              | SIM (lock SIM card) (SIM asks password in ME power-up           |
|                    |                   | and when this lock Command issued)                              |
|                    | "AO"              | BAOC (Barr All Outgoing Calls) (refer to GSM02.88[6]            |
|                    |                   | clause 1)                                                       |
|                    | "OI"              | BOIC (Barr Outgoing International Calls) (refer to              |
|                    |                   | GSM02.88[6] clause 1)                                           |
|                    | "OX"              | BOIC-exHC (Barr Outgoing International Calls except to          |
|                    |                   | Home Country) (refer to GSM02.88[6] clause 1)                   |
|                    | "AI"              | BAIC (Barr All Incoming Calls) (refer to GSM02.88[6] clause 2)  |
|                    | "IR"              | BIC-Roam (Barr Incoming Calls when Roaming outside the          |
|                    |                   | home country) (refer to GSM02.88 [6] clause 2)                  |
|                    | "AB"              | All Barring services (refer to GSM02.30[19]) (applicable        |
|                    |                   | only for <b><mode></mode></b> =0)                               |
|                    | "AG"              | All outgoing barring services (refer to GSM02.30[19]) (         |
|                    |                   | applicable only for <b><mode>=</mode></b> 0)                    |
|                    | "AC"              | All incoming barring services (refer to GSM02.30[19])           |
|                    |                   | (applicable only for <b><mode></mode></b> =0)                   |
|                    |                   | "FD" SIM fixed dialing memory feature                           |
|                    |                   | "P2" SIM PIN2                                                   |
|                    | <oldpwd></oldpwd> | Password specified for the facility from the user interface or  |
|                    |                   | with command.                                                   |
|                    | <newpwd></newpwd> | New password                                                    |

## 3.2.31. AT+CR Service reporting control

| AT+CR Service | reporting control                                 |
|---------------|---------------------------------------------------|
| Test Command  | Response                                          |
| AT+CR=?       | + <b>CR:</b> (list of supported < <b>mode</b> >s) |
|               |                                                   |
|               | ОК                                                |
|               | Parameter                                         |
|               | See Write Command.                                |

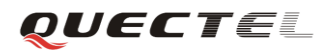

| Read Command                                                                                                    | Response                                                              |                                                                           |                                                    |  |  |
|----------------------------------------------------------------------------------------------------|-----------------------------------------------------------------------|---------------------------------------------------------------------------|----------------------------------------------------|--|--|
| AT+CR?                                                                                                    | +CR: <mode></mode>                                                    |                                                                           |                                                    |  |  |
|                                                                                                    | 0.77                                                                  |                                                                           |                                                    |  |  |
|                                                                                                    | -                                                                     | ОК                                                                        |                                                    |  |  |
|                                                                                                    | Paramete                                                              |                                                                           |                                                    |  |  |
|                                                                                                    | See Writ                                                              | e Command.                                                                |                                                    |  |  |
| Write Command                                                                                                    | Respons                                                               | e                                                                         |                                                    |  |  |
| AT+CR=[ <mode< th=""><th>TA cont</th><th>rols whether or</th><th>not intermediate result code +CR: <serv> is</serv></th></mode<> | TA cont                                                               | rols whether or                                                           | not intermediate result code +CR: <serv> is</serv> |  |  |
| >]                                                                                                    | returned                                                              | from the TA to th                                                         | e TE when a call set up.                           |  |  |
|                                                                                                    | OK                                                                    |                                                                           |                                                    |  |  |
|                                                                                                    | Paramet                                                               | er                                                                        |                                                    |  |  |
|                                                                                                    | <mode></mode>                                                         | <u>0</u> Disable                                                          |                                                    |  |  |
|                                                                                                    |                                                                       | 1 Enable                                                                  |                                                    |  |  |
|                                                                                                    | Intermed                                                              | liate result code                                                         |                                                    |  |  |
|                                                                                                    | If it is o                                                            | If it is enabled, an intermediate result code is transmitted at the point |                                                    |  |  |
|                                                                                                    | during connect negotiation at which the TA has determined which speed |                                                                           |                                                    |  |  |
|                                                                                                    | and qua                                                               | and quality of service will be used, before any error control or data     |                                                    |  |  |
|                                                                                                    | compres                                                               | sion reports are tr                                                       | ansmitted, and before any final result code (e.g.  |  |  |
|                                                                                                    | CONNE                                                                 | CONNECT) is transmitted.                                                  |                                                    |  |  |
|                                                                                                    | +CR: <s< th=""><th>erv&gt;</th><th></th></s<>                         | erv>                                                                      |                                                    |  |  |
|                                                                                                    | Paramete                                                              | er                                                                        |                                                    |  |  |
|                                                                                                    | <serv></serv>                                                         | ASYNC                                                                     | Asynchronous transparent                           |  |  |
|                                                                                                    |                                                                       | SYNC                                                                      | Synchronous transparent                            |  |  |
|                                                                                                    |                                                                       | <b>RELASYNC</b>                                                           | Asynchronous non-transparent                       |  |  |
|                                                                                                    |                                                                       | <b>REL SYNC</b>                                                           | Synchronous non-transparent                        |  |  |
| Reference                                                                                                    |                                                                       |                                                                           |                                                    |  |  |
| GSM 07.07                                                                                                    |                                                                       |                                                                           |                                                    |  |  |

## 3.2.32. AT+CRC Set cellular result codes for incoming call indication

| AT+CRC Set cell | lular result codes for incoming call indication |
|-----------------|-------------------------------------------------|
| Test Command    | Response                                        |
| AT+CRC=?        | +CRC: (list of supported <mode>s)</mode>        |
|                 |                                                 |
|                 | ОК                                              |
|                 | Parameters                                      |
|                 | See Write Command.                              |
| Read Command    | Response                                        |
| AT+CRC?         | +CRC: <mode></mode>                             |
|                 |                                                 |
|                 | ОК                                              |
|                 | Parameter                                       |
|                 | See Write Command.                              |

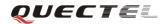

| Write Command                                                                                                    | Response      | e                 |                                                                  |
|----------------------------------------------------------------------------------------------------|---------------|-------------------|------------------------------------------------------------------|
| AT+CRC=[ <mod< th=""><th>TA cont</th><th>trols whether or</th><th>not the extended format of incoming call</th></mod<> | TA cont       | trols whether or  | not the extended format of incoming call                         |
| e>]                                                                                                    | indicatio     | n is used.        |                                                                  |
|                                                                                                    | OK            |                   |                                                                  |
|                                                                                                    | Paramete      | er                |                                                                  |
|                                                                                                    | <mode></mode> | <u>0</u> Disat    | ble extended format                                              |
|                                                                                                    |               | 1 Enab            | le extended format                                               |
|                                                                                                    | Unsolici      | ted result code   |                                                                  |
|                                                                                                    | When it       | is enabled, an    | incoming call is indicated to the TE with                        |
|                                                                                                    | unsolicit     | ed result code +C | <b>RING:</b> < <b>type</b> > instead of the normal <b>RING</b> . |
|                                                                                                    | Paramete      | er                |                                                                  |
|                                                                                                    | <type></type> | ASYNC             | Asynchronous transparent                                         |
|                                                                                                    |               | SYNC              | Synchronous transparent                                          |
|                                                                                                    |               | <b>RELASYNC</b>   | Asynchronous non-transparent                                     |
|                                                                                                    |               | <b>REL SYNC</b>   | Synchronous non-transparent                                      |
|                                                                                                    |               | FAX               | Facsimile                                                        |
|                                                                                                    |               | VOICE             | Voice                                                            |
| Reference                                                                                                    |               |                   |                                                                  |
| GSM 07.07                                                                                                    |               |                   |                                                                  |

## 3.2.33. AT+CREG Network registration

| AT+CREG Netw | ork registration                                                                |
|--------------|---------------------------------------------------------------------------------|
| Test Command | Response                                                                        |
| AT+CREG=?    | + <b>CREG:</b> (list of supported < <b>n</b> >s)                                |
|              |                                                                                 |
|              | ОК                                                                              |
|              | Parameters                                                                      |
|              | See Write Command.                                                              |
| Read Command | Response                                                                        |
| AT+CREG?     | TA returns the status of result code presentation and an integer <stat></stat>  |
|              | which shows whether the network has currently indicated the registration        |
|              | of the ME. Location information elements <lac> and <ci> are returned</ci></lac> |
|              | only when $\langle n \rangle = 2$ and ME is registered in the network.          |
|              | +CREG: <n>,<stat>[,<lac>,<ci>]</ci></lac></stat></n>                            |
|              |                                                                                 |
|              | ОК                                                                              |
|              | If error is related to ME functionality:                                        |
|              | +CME ERROR: <err></err>                                                         |

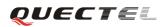

| Write Command          | Response                                                       | ]                                                                                                    |
|------------------------|----------------------------------------------------------------|----------------------------------------------------------------------------------------------------|
| AT+CREG= <n></n>       | TA controls                                                    | the presentation of an unsolicited result code + <b>CREG</b> : < <b>stat</b> ><br>and there is a change in the ME network registration status. |
|                        |                                                                |                                                                                                    |
|                        | Parameters                                                     |                                                                                                    |
|                        | <n></n>                                                        | <u>0</u> Disable network registration unsolicited result code                                                                                  |
|                        |                                                                | 1 Enable network registration unsolicited result code<br>+CREG: <stat></stat>                                                                  |
|                        |                                                                | 2 Enable network registration unsolicited result code                                                                                          |
|                        |                                                                | with location information                                                                                                    |
|                        | <stat></stat>                                                  | 0 Not registered, ME is not currently searching a new                                                                                          |
|                        |                                                                | operator to register to<br>1 Registered, home network                                                                                          |
|                        |                                                                | 2 Not registered, but ME is currently searching a new                                                                                          |
|                        |                                                                | operator to register to                                                                                                    |
|                        |                                                                | 3 Registration denied                                                                                                    |
|                        |                                                                | 4 Unknown                                                                                                    |
|                        |                                                                | 5 Registered, roaming                                                                                                    |
|                        | <lac></lac>                                                    | String type; two byte location area code in hexadecimal                                                                                        |
|                        |                                                                | format                                                                                                    |
|                        | < ci >                                                         | String type; two byte cell ID in hexadecimal format                                                                                            |
|                        | Unsolicited 1                                                  | result code                                                                                                    |
|                        | If <b><n>=</n></b> 1 and                                       | d there is a change in the ME network registration status                                                                                      |
|                        | +CREG: <s< th=""><th>tat&gt;</th></s<>                         | tat>                                                                                                    |
|                        | If <b><n>=</n></b> 2 and                                       | d there is a change in the ME network registration status or a                                                                                 |
|                        | change of the                                                  | e network cell:                                                                                                    |
|                        | +CREG: <s< th=""><th>tat&gt;[,<lac>,<ci>]</ci></lac></th></s<> | tat>[, <lac>,<ci>]</ci></lac>                                                                                                    |
|                        |                                                                |                                                                                                    |
|                        | Parameters                                                     |                                                                                                    |
|                        | See Write Co                                                   | ommand.                                                                                                    |
| Reference<br>GSM 07.07 |                                                                |                                                                                                    |

#### 3.2.34. AT+CRLP Select radio link protocol parameter

| AT+CRLP Select | radio link protocol parameter                                                              |
|----------------|--------------------------------------------------------------------------------------------|
| Test Command   | Response                                                                                   |
| AT+CRLP=?      | TA returns values supported. RLP (Radio Link Protocol) versions 0 and 1                    |
|                | share the same parameter set. TA returns only one line for this set (where                 |
|                | <verx> is not present).</verx>                                                             |
|                | +CRLP: (list of supported <iws>s), (list of supported <mws>s), (list of</mws></iws>        |
|                | supported <t1>s), (list of supported <n2>s), (list of supported <ver1>s),</ver1></n2></t1> |

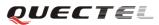

|                                                                                                    | (list of s                                                             | upported «         | < <b>T4</b> >s)                                        |  |
|----------------------------------------------------------------------------------------------------|------------------------------------------------------------------------|--------------------|--------------------------------------------------------|--|
|                                                                                                    | OK                                                                     |                    |                                                        |  |
|                                                                                                    | Paramete                                                               | ers                |                                                        |  |
|                                                                                                    | See Write Command.                                                     |                    |                                                        |  |
| Read Command                                                                                                    | Respons                                                                | e                  |                                                        |  |
| AT+CRLP?                                                                                                    | TA retur                                                               | ns curren          | t settings for RLP version. RLP versions 0 and 1 share |  |
|                                                                                                    | the same                                                               | e parame           | ter set. TA returns only one line for this set (where  |  |
|                                                                                                    | <verx> i</verx>                                                        | s not pres         | ent).                                                  |  |
|                                                                                                    | +CRLP                                                                  | : <iws>,&lt;</iws> | mws>, <t1>,<n2>,<ver1>,<t4></t4></ver1></n2></t1>      |  |
|                                                                                                    |                                                                        |                    |                                                        |  |
|                                                                                                    | OK                                                                     |                    |                                                        |  |
|                                                                                                    | Paramete                                                               | ers                |                                                        |  |
|                                                                                                    | See Writ                                                               | e Comma            | nd.                                                    |  |
| Write Command                                                                                                    | Respons                                                                | e                  |                                                        |  |
| AT+CRLP=[ <iws< th=""><th colspan="4">TA sets radio link protocol (RLP) parameters used when non-transparent</th></iws<> | TA sets radio link protocol (RLP) parameters used when non-transparent |                    |                                                        |  |
| >[, <mws>[,<t1>[</t1></mws>                                                                                              | data call                                                              | s are set u        | ıp.                                                    |  |
| , <n2>[,<ver>[,<t< th=""><th>OK</th><th></th><th></th></t<></ver></n2>                                                   | OK                                                                     |                    |                                                        |  |
| 4>]]]]]                                                                                                    | Paramete                                                               | ers                |                                                        |  |
|                                                                                                    | <iws></iws>                                                            | 0-61               | Interworking window size (IWF to MS)                   |  |
|                                                                                                    | <mws></mws>                                                            | 0-61               | Mobile window size(MS to IWF)                          |  |
|                                                                                                    | <t1></t1>                                                              | 39-255             | Acknowledgment timer T1 in a unit of 10ms              |  |
|                                                                                                    | <n2></n2>                                                              | 1-255              | Retransmission attempts N2                             |  |
|                                                                                                    | <verx></verx>                                                          | RLP                | RLP version number in integer format. When             |  |
|                                                                                                    |                                                                        |                    | version indication is not present it shall equal 0.    |  |
|                                                                                                    | <t4></t4>                                                              | 3-255              | Re-sequencing period in integer format, in a unit of   |  |
|                                                                                                    |                                                                        |                    | 10 ms                                                  |  |
| Reference                                                                                                    |                                                                        |                    |                                                        |  |
| GSM 07.07                                                                                                    |                                                                        |                    |                                                        |  |

## 3.2.35. AT+CSQ Signal quality report

| AT+CSQ Signal quality report |                                                                                        |  |
|------------------------------|----------------------------------------------------------------------------------------|--|
| Test Command                 | Response                                                                               |  |
| AT+CSQ=?                     | + <b>CSQ:</b> (list of supported < <b>rssi</b> >s),(list of supported < <b>ber</b> >s) |  |
|                              |                                                                                        |  |
|                              | ОК                                                                                     |  |
| Execution                    | Response                                                                               |  |
| Command                      | +CSQ: <rssi>,<ber></ber></rssi>                                                        |  |
| AT+CSQ                       |                                                                                        |  |
|                              | ОК                                                                                     |  |
|                              | +CME ERROR: <err></err>                                                                |  |

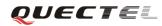

|           | Executio                                                                        | on Command returns received signal strength indication <rssi></rssi> |  |
|-----------|---------------------------------------------------------------------------------|----------------------------------------------------------------------|--|
|           | and channel bit error rate <i><ber></ber></i> from the ME. Test Command returns |                                                                      |  |
|           | values supported by the TA.                                                     |                                                                      |  |
|           | Parameters                                                                      |                                                                      |  |
|           | <rssi></rssi>                                                                   |                                                                      |  |
|           | 0                                                                               | -113 dBm or less                                                     |  |
|           | 1                                                                               | -111 dBm                                                             |  |
|           | 230                                                                             | -10953 dBm                                                           |  |
|           | 31                                                                              | -51 dBm or greater                                                   |  |
|           | 99                                                                              | Not known or not detectable                                          |  |
|           | <ber></ber>                                                                     | (in percent):                                                        |  |
|           | 07                                                                              | As RXQUAL values in the table in GSM 05.08 subclause 8.2.4           |  |
|           | 99                                                                              | Not known or not detectable                                          |  |
| Reference |                                                                                 |                                                                      |  |
| GSM 07.07 |                                                                                 |                                                                      |  |

#### **3.2.36.** AT+VTD Tone duration

| AT+VTD Tone duration |                                                                                        |  |  |
|----------------------|----------------------------------------------------------------------------------------|--|--|
| Test Command         | Response                                                                               |  |  |
| AT+VTD=?             | + <b>VTD</b> : (list of supported < <b>n</b> >s)                                       |  |  |
|                      | ОК                                                                                     |  |  |
|                      | Parameters                                                                             |  |  |
|                      | See Write Command.                                                                     |  |  |
| Read Command         | Response                                                                               |  |  |
| AT+VTD?              | +VTD: <n></n>                                                                          |  |  |
|                      |                                                                                        |  |  |
|                      | ОК                                                                                     |  |  |
|                      | Parameter                                                                              |  |  |
|                      | See Write Command.                                                                     |  |  |
| Write Command        | Response                                                                               |  |  |
| AT+VTD = <n></n>     | This command refers to an integer $\langle n \rangle$ that defines the length of tones |  |  |
|                      | emitted as a result of the +VTS command. This does not affect the D                    |  |  |
|                      | command.                                                                               |  |  |
|                      | ОК                                                                                     |  |  |
|                      | Parameter                                                                              |  |  |
|                      | <n>&gt; 1-255 Duration of the tone in 1/10 seconds</n>                                 |  |  |
| Reference            |                                                                                        |  |  |
| GSM 07.07            |                                                                                        |  |  |

#### **3.2.37.** AT+VTS DTMF and tone generation

| AT+VTS DTMF and tone generation                                                                                    |                                                                                     |                                                                      |  |
|----------------------------------------------------------------------------------------------------|-------------------------------------------------------------------------------------|----------------------------------------------------------------------|--|
| Test Command                                                                                                    | Response                                                                            |                                                                      |  |
| AT+VTS=?                                                                                                    | + <b>VTS:</b> (list of su                                                           | pported <dtmf>s), ,(list of supported <duration>s)</duration></dtmf> |  |
|                                                                                                    | ОК                                                                                  |                                                                      |  |
|                                                                                                    | Parameters                                                                          |                                                                      |  |
|                                                                                                    | See Write Comm                                                                      | and.                                                                 |  |
| Write Command                                                                                                    | Response                                                                            |                                                                      |  |
| AT+VTS= <dtmf-< th=""><th>This command a</th><th>allows the transmission of DTMF tones and arbitrary</th></dtmf-<> | This command a                                                                      | allows the transmission of DTMF tones and arbitrary                  |  |
| string>                                                                                                    | tones in voice r                                                                    | node. These tones may be used (for example) when                     |  |
|                                                                                                    | announcing the st                                                                   | tart of a recording period.                                          |  |
|                                                                                                    | Note: D is used only for dialing.                                                   |                                                                      |  |
|                                                                                                    | OK                                                                                  |                                                                      |  |
|                                                                                                    | If error is related to ME functionality:                                            |                                                                      |  |
|                                                                                                    | +CME ERROR: <err></err>                                                             |                                                                      |  |
|                                                                                                    |                                                                                     |                                                                      |  |
|                                                                                                    | Parameters                                                                          |                                                                      |  |
|                                                                                                    | <dtmf-string></dtmf-string>                                                         | It has a max length of 20 characters, must be                        |  |
|                                                                                                    |                                                                                     | entered between double quotes (" ") and consists of                  |  |
|                                                                                                    |                                                                                     | combinations of the following separated by commas.                   |  |
|                                                                                                    |                                                                                     | But a single character does not require quotes.                      |  |
|                                                                                                    | 1) <b><dtmf></dtmf></b>                                                             | A single ASCII characters in the set 0-9, #,*, A-D. T                |  |
|                                                                                                    |                                                                                     | his is interpreted as a sequence of DTMF tones whose                 |  |
|                                                                                                    |                                                                                     | duration is set by the +VTD command.                                 |  |
|                                                                                                    | 2) { <dtmf>, <duration>} This is interpreted as a DTMF tone whose</duration></dtmf> |                                                                      |  |
|                                                                                                    | duration is determined by <b><duration></duration></b> .                            |                                                                      |  |
|                                                                                                    | <duration></duration>                                                               | Duration of the tone in 1/10 seconds range :1-255                    |  |
|                                                                                                    |                                                                                     |                                                                      |  |
| Reference                                                                                                    |                                                                                     |                                                                      |  |
| GSM 07.07                                                                                                    |                                                                                     |                                                                      |  |

#### 3.2.38. AT+CMUX Multiplexer control

| AT+CMUX Multiplexer control |                                                                                                |  |
|-----------------------------|------------------------------------------------------------------------------------------------|--|
| Test Command                | Response                                                                                       |  |
| AT+CMUX=?                   | +CMUX: list of supported ( <mode>s),(<subset>s),(<port_spe< td=""></port_spe<></subset></mode> |  |
|                             | ed>s),( <n1>s),(<t1>s),(<n2>s),(<t2>s),(<t3>s),(<k>s)</k></t3></t2></n2></t1></n1>             |  |
|                             |                                                                                                |  |
|                             | ОК                                                                                             |  |

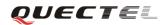

|                                                                                             | Damanatana                                                              |                                |                             |         |
|---------------------------------------------------------------------------------------------|-------------------------------------------------------------------------|--------------------------------|-----------------------------|---------|
|                                                                                             | Parameters                                                              |                                |                             |         |
|                                                                                             | See Write Command.                                                      |                                |                             |         |
| Write Command                                                                               | Response                                                                |                                |                             |         |
| AT+CMUX=[ <m< td=""><td colspan="3">+CME ERROR: <err></err></td></m<>                       | +CME ERROR: <err></err>                                                 |                                |                             |         |
| ode>[, <subset>[,</subset>                                                                  | Parameters                                                              |                                |                             |         |
| <pre><port_speed>[,&lt;</port_speed></pre>                                                  | <mode></mode>                                                           | Multiplexer transparency n     | nechanism                   |         |
| N1>[, <t1>[,<n2< td=""><td></td><td><u>0</u> Basic option</td><td></td><td></td></n2<></t1> |                                                                         | <u>0</u> Basic option          |                             |         |
| >[, <t2>[,<t3>[,&lt;</t3></t2>                                                              | <subset></subset>                                                       | The way by which the mult      | -                           | et up   |
| k>]]]]]]]]                                                                                  |                                                                         | $\underline{0}$ UIH frames use | -                           |         |
|                                                                                             | <pre><port_speed< pre=""></port_speed<></pre>                           |                                | te                          |         |
|                                                                                             |                                                                         | <u>5</u> 115200bit/s           |                             |         |
|                                                                                             | <n1></n1>                                                               | Maximum frame size             |                             |         |
|                                                                                             |                                                                         | <u>127</u>                     |                             |         |
|                                                                                             | <t1></t1>                                                               | Acknowledgement timer          | n a unit of ten millisecond | S       |
|                                                                                             |                                                                         | <u>10</u>                      |                             |         |
|                                                                                             | <n2></n2>                                                               | Maximum number of re-tr        | ansmissions                 |         |
|                                                                                             |                                                                         | <u>3</u>                       |                             |         |
|                                                                                             | <t2></t2>                                                               | Response timer for the         | nultiplexer control channel | el in a |
|                                                                                             |                                                                         | unit of ten milliseconds       |                             |         |
|                                                                                             |                                                                         | <u>30</u>                      |                             |         |
|                                                                                             | <t3></t3>                                                               | Wake up response timers        | in seconds                  |         |
|                                                                                             |                                                                         | <u>10</u>                      |                             |         |
|                                                                                             | <k></k>                                                                 | Window size, for Advanc        | ed operation with Error Re  | covery  |
|                                                                                             |                                                                         | options                        |                             |         |
|                                                                                             |                                                                         | <u>2</u>                       |                             |         |
| Read Command                                                                                | Response:                                                               |                                |                             |         |
| AT+CMUX?                                                                                    | +CMUX: (n                                                               | node-1),0,5,127,10,3,30,10,2   | 2                           |         |
|                                                                                             |                                                                         |                                |                             |         |
|                                                                                             | OK                                                                      |                                |                             |         |
|                                                                                             | ERROR                                                                   |                                |                             |         |
| Reference                                                                                   | Note:                                                                   |                                |                             |         |
| GSM 07.07                                                                                   | • Advanced option with Error Recovery options is not supported.         |                                |                             |         |
|                                                                                             |                                                                         | ltiplexing transmission rate   | • • • • • •                 |         |
|                                                                                             |                                                                         | baud rate. It is recommended   |                             |         |
|                                                                                             | <ul> <li>Multiplexer control channels are listed as follows:</li> </ul> |                                |                             |         |
|                                                                                             |                                                                         |                                |                             |         |
|                                                                                             | Channel Nu                                                              |                                | DLCI                        |         |
|                                                                                             | None                                                                    | Multiplexer Control            | 0                           |         |
|                                                                                             | 1                                                                       | 07.07 and 07.05                | 1                           |         |
|                                                                                             | 2                                                                       | 07.07 and 07.05                | 2                           |         |
|                                                                                             | 3                                                                       | 07.07 and 07.05                | 3                           |         |
|                                                                                             | 3                                                                       | 07.07 and 07.05                | 3<br>4                      |         |
|                                                                                             | 7                                                                       | 07.07 unu 07.03                | 7                           |         |

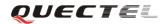

#### **3.2.39.** AT+CNUM Subscriber number

| AT+CNUM Subscriber r                                                                                                    | number                                                                                                    |
|----------------------------------------------------------------------------------------------------|----------------------------------------------------------------------------------------------------|
| Test Command Respon                                                                                                    | nse                                                                                                    |
| AT+CNUM=? OK                                                                                                    |                                                                                                    |
| Execution Respon                                                                                                    | nse                                                                                                    |
| Command +CNU                                                                                                    | M:                                                                                                    |
| AT+CNUM [ <alph< td=""><td>na1&gt;],<number1>,<type1>[,<speed>,<service>[,<itc>]]</itc></service></speed></type1></number1></td></alph<> | na1>], <number1>,<type1>[,<speed>,<service>[,<itc>]]</itc></service></speed></type1></number1>                 |
| [ <cr></cr>                                                                                                    | > <lf>+CNUM: [<alpha2>],<number2>,<type2>[,<speed>,<ser< td=""></ser<></speed></type2></number2></alpha2></lf> |
| vice>                                                                                                    | [, <itc>]]</itc>                                                                                               |
| []]                                                                                                    |                                                                                                    |
|                                                                                                    |                                                                                                    |
| OK                                                                                                    |                                                                                                    |
| +CMF                                                                                                    | E ERROR: <err></err>                                                                                           |
| Parame                                                                                                    |                                                                                                    |
| <alpha<alpha< th=""><th></th></alpha<alpha<>                                                                                             |                                                                                                    |
|                                                                                                    | used character set should be the one selected with                                                             |
|                                                                                                    | command. Select TE character set +CSCS                                                                         |
| <num< td=""><td></td></num<>                                                                                                    |                                                                                                    |
|                                                                                                    | <typex></typex>                                                                                                |
| <typex< td=""><td><ul><li>Type of address octet in integer format (refer to GSM 04.08subclause 10.5.4.7)</li></ul></td></typex<>         | <ul><li>Type of address octet in integer format (refer to GSM 04.08subclause 10.5.4.7)</li></ul>               |
| <speed< td=""><td></td></speed<>                                                                                                    |                                                                                                    |
| <speed<br><servi< td=""><td></td></servi<></speed<br>                                                                                    |                                                                                                    |
| < servi                                                                                                    | 0 Asynchronous modem                                                                                           |
|                                                                                                    | 1 Synchronous modem                                                                                            |
|                                                                                                    | 2 PAD Access (asynchronous)                                                                                    |
|                                                                                                    | 3 Packet Access (synchronous)                                                                                  |
|                                                                                                    | 4 Voice                                                                                                    |
|                                                                                                    | 5 FAX                                                                                                    |
| <itc></itc>                                                                                                    | (Information transfer capability: )                                                                            |
|                                                                                                    | 0 3.1 kHz                                                                                                    |
|                                                                                                    | 1 UDI                                                                                                    |
| Reference                                                                                                    |                                                                                                    |
| GSM 07.07                                                                                                    |                                                                                                    |

#### 3.2.40. AT+CPOL Preferred operator list

| AT+CPOL Preferred operator list |                                                                                             |  |
|---------------------------------|---------------------------------------------------------------------------------------------|--|
| Test Command                    | Response                                                                                    |  |
| AT+CPOL=?                       | + <b>CPOL:</b> (list of supported < <b>index</b> >s),(list of supported < <b>format</b> >s) |  |
|                                 |                                                                                             |  |
|                                 | ОК                                                                                          |  |

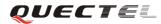

|                                                                       | Parameters                                                                   |                                                                 |  |
|-----------------------------------------------------------------------|------------------------------------------------------------------------------|-----------------------------------------------------------------|--|
|                                                                       | See Write Command.                                                           |                                                                 |  |
|                                                                       |                                                                              |                                                                 |  |
| Read Command                                                          | Response                                                                     |                                                                 |  |
| AT+CPOL?                                                              | +CPOL: <in< th=""><th>idex1&gt;,<format>,<oper1></oper1></format></th></in<> | idex1>, <format>,<oper1></oper1></format>                       |  |
|                                                                       | [ <cr><lf></lf></cr>                                                         | +CPOL: <index2>,<format>,<oper2></oper2></format></index2>      |  |
|                                                                       | []]                                                                          |                                                                 |  |
|                                                                       |                                                                              |                                                                 |  |
|                                                                       | OK                                                                           |                                                                 |  |
|                                                                       | +CME ERR                                                                     | OR: <err></err>                                                 |  |
|                                                                       | Parameters                                                                   |                                                                 |  |
|                                                                       | See Write Co                                                                 | ommand.                                                         |  |
| Write Command                                                         | Response                                                                     |                                                                 |  |
| AT+CPOL= <ind< th=""><th>+CME ERR</th><th>OR: <err></err></th></ind<> | +CME ERR                                                                     | OR: <err></err>                                                 |  |
| ex>[, <format>[,&lt;</format>                                         | Parameters                                                                   |                                                                 |  |
| oper>]]                                                               | <index></index>                                                              | I Integer type: order number of operator in SIM                 |  |
|                                                                       |                                                                              | preferred operator list                                         |  |
|                                                                       | <format></format>                                                            | 0 Long format alphanumeric <b><oper></oper></b>                 |  |
|                                                                       |                                                                              | 1 Short format alphanumeric <b><oper></oper></b>                |  |
|                                                                       |                                                                              | 2 Numeric <b><oper></oper></b>                                  |  |
|                                                                       | <oper></oper>                                                                | String type: <format> indicates either alphanumeric or</format> |  |
|                                                                       |                                                                              | numeric format is used (see +COPS command)                      |  |
| Reference                                                             |                                                                              |                                                                 |  |
| GSM 07.07                                                             |                                                                              |                                                                 |  |

# 3.2.41. AT+COPN Read operator names

| AT+COPN Read | operator names                                                  |                                                        |
|--------------|-----------------------------------------------------------------|--------------------------------------------------------|
| Test Command | Response                                                        |                                                        |
| AT+COPN=?    | ОК                                                              |                                                        |
| Execution    | Response                                                        |                                                        |
| Command      | +COPN: <nume< td=""><td>ric1&gt;,<alpha1></alpha1></td></nume<> | ric1>, <alpha1></alpha1>                               |
| AT+COPN      | [ <cr><lf>+C0</lf></cr>                                         | OPN: <numeric2>,<alpha2></alpha2></numeric2>           |
|              | []]                                                             |                                                        |
|              |                                                                 |                                                        |
|              | ОК                                                              |                                                        |
|              | +CME ERROR                                                      | : <err></err>                                          |
|              | Parameters                                                      |                                                        |
|              | <numericn></numericn>                                           | String type: operator in numeric format (see +COPS)    |
|              | <alphan></alphan>                                               | String type: operator in long alphanumeric format (see |
|              |                                                                 | +COPS)                                                 |
| Reference    |                                                                 |                                                        |
| GSM 07.07    |                                                                 |                                                        |

## 3.2.42. AT+CFUN Set phone functionality

| AT+CFUN Set p                                    | hone function                                                                           | ality                                                                        |  |
|--------------------------------------------------|-----------------------------------------------------------------------------------------|------------------------------------------------------------------------------|--|
| Test Command                                     | Response                                                                                |                                                                              |  |
| AT+CFUN=?                                        | + <b>CFUN:</b> (list of supported < <b>fun</b> >s), (list of supported < <b>rst</b> >s) |                                                                              |  |
|                                                  |                                                                                         |                                                                              |  |
|                                                  | ОК                                                                                      |                                                                              |  |
|                                                  | +CME ERR                                                                                | OR: <err></err>                                                              |  |
|                                                  | Parameters                                                                              |                                                                              |  |
|                                                  | See Write Co                                                                            | ommand.                                                                      |  |
| Read Command                                     | Response                                                                                |                                                                              |  |
| AT+CFUN?                                         | +CFUN: <fu< td=""><td>m&gt;</td></fu<>                                                  | m>                                                                           |  |
|                                                  |                                                                                         |                                                                              |  |
|                                                  | ОК                                                                                      |                                                                              |  |
|                                                  | +CME ERR                                                                                | OR: <err></err>                                                              |  |
|                                                  | Parameters                                                                              |                                                                              |  |
|                                                  | See Write Command.                                                                      |                                                                              |  |
| Write Command                                    | Response                                                                                |                                                                              |  |
| AT+CFUN= <fun< td=""><td>ОК</td><td></td></fun<> | ОК                                                                                      |                                                                              |  |
| >, [ <rst>]</rst>                                | +CME ERROR: <err></err>                                                                 |                                                                              |  |
|                                                  | Parameters                                                                              |                                                                              |  |
|                                                  | <fun></fun>                                                                             | 0 Minimum functionality                                                      |  |
|                                                  |                                                                                         | 1 Full functionality (Default)                                               |  |
|                                                  |                                                                                         | 4 Disable phone both transmit and receive RF circuits                        |  |
|                                                  | <rst></rst>                                                                             | 0 Do not reset the ME before setting it to <fun> power</fun>                 |  |
|                                                  |                                                                                         | level. This is default when <i>&lt;</i> <b>rst</b> <i>&gt;</i> is not given. |  |
|                                                  |                                                                                         | 1 Reset the ME before setting it to <b><fun></fun></b> power level           |  |
| Reference                                        |                                                                                         |                                                                              |  |
| GSM 07.07                                        |                                                                                         |                                                                              |  |

#### 3.2.43. AT+CCLK Clock

| AT+CCLK Clock | AT+CCLK Clock           |  |  |
|---------------|-------------------------|--|--|
| Test Command  | Response                |  |  |
| AT+CCLK=?     | ОК                      |  |  |
|               | Parameters              |  |  |
|               |                         |  |  |
| Read Command  | Response                |  |  |
| AT+CCLK?      | +CCLK: <time></time>    |  |  |
|               |                         |  |  |
|               | ОК                      |  |  |
|               | +CME ERROR: <err></err> |  |  |

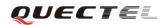

|                                                  | Parameter               |                                                                     |  |
|--------------------------------------------------|-------------------------|---------------------------------------------------------------------|--|
|                                                  | See Write Con           | nmand.                                                              |  |
| Write Command                                    | Response                |                                                                     |  |
| AT+CCLK= <tim< td=""><td>ОК</td><td></td></tim<> | ОК                      |                                                                     |  |
| e>                                               | +CME ERROR: <err></err> |                                                                     |  |
|                                                  | Parameter               |                                                                     |  |
|                                                  | <time></time>           | String type value; format is "yy/MM/dd,hh:mm:ss±zz",                |  |
|                                                  |                         | where characters indicate year (two last digits), month,            |  |
|                                                  |                         | day, hour, minutes, seconds and time zone (indicates the            |  |
|                                                  |                         | difference, expressed in quarters of an hour, between the           |  |
|                                                  |                         | local time and GMT; range -48+48). E.g. May 6 <sup>th</sup> , 1994, |  |
|                                                  |                         | 22:10:00 GMT+2 hours equals to "94/05/06,22:10:00+08"               |  |
| Reference                                        |                         |                                                                     |  |
| GSM 07.07                                        |                         |                                                                     |  |

## 3.2.44. AT+CSIM Generic SIM access

| 8.2.44. AT+CSIM (                                                                                      | Generic SIM acce                                                  | 255                                                    |
|----------------------------------------------------------------------------------------------------|-------------------------------------------------------------------|--------------------------------------------------------|
| AT+CSIM Gener                                                                                          | ic SIM access                                                     |                                                        |
| Test Command                                                                                           | Response                                                          |                                                        |
| AT+CSIM=?                                                                                              | OK                                                                |                                                        |
|                                                                                                    | Parameter                                                         |                                                        |
| Write Command                                                                                          | Response                                                          |                                                        |
| AT+CSIM= <ope< td=""><td>+CSIM: <com< td=""><td>nand&gt;,<response></response></td></com<></td></ope<> | +CSIM: <com< td=""><td>nand&gt;,<response></response></td></com<> | nand>, <response></response>                           |
| ration>, <file_ind< td=""><td></td><td></td></file_ind<>                                               |                                                                   |                                                        |
| ex>, <offset>,<rec< td=""><td>ОК</td><td></td></rec<></offset>                                         | ОК                                                                |                                                        |
| ord_id>, <length></length>                                                                             | ERROR                                                             |                                                        |
| , <data></data>                                                                                        | Parameters                                                        |                                                        |
|                                                                                                    | <operation></operation>                                           | 0 Read operation                                       |
|                                                                                                    |                                                                   | 1 Write operation                                      |
|                                                                                                    | <file_index></file_index>                                         | Integer type: SIM elementary file ID                   |
|                                                                                                    | <offset></offset>                                                 | Integer type: offset for reading and writing SIM       |
|                                                                                                    | <length></length>                                                 | Integer type: length of parameter                      |
|                                                                                                    | <data></data>                                                     | String type: hex format: parameter is sent or received |
|                                                                                                    |                                                                   | from the ME to the SIM                                 |
| Reference                                                                                              |                                                                   |                                                        |
| GSM 07.07                                                                                              |                                                                   |                                                        |

#### 3.2.45. AT+CALM Alert sound mode

| AT+CALM Alert sound mode |          |  |
|--------------------------|----------|--|
| Test Command             | Response |  |
| NOT ATC MILL             |          |  |

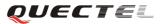

| AT+CALM=?                                               | +CALM: (list of supported <mode>s)</mode> |                                      |                                                |
|---------------------------------------------------------|-------------------------------------------|--------------------------------------|------------------------------------------------|
|                                                         | ОК                                        |                                      |                                                |
|                                                         | +CME ERF                                  | ROR: <er< td=""><td>r&gt;</td></er<> | r>                                             |
|                                                         | Parameter                                 |                                      |                                                |
|                                                         | See Write Co                              | ommand.                              |                                                |
| Read Command                                            | Response                                  |                                      |                                                |
| AT+CALM?                                                | +CALM: <                                  | node>                                |                                                |
|                                                         |                                           |                                      |                                                |
|                                                         | OK                                        |                                      |                                                |
|                                                         | +CME ERROR: <err></err>                   |                                      |                                                |
|                                                         | Parameter                                 |                                      |                                                |
|                                                         | See Write Co                              | ommand.                              |                                                |
| Write Command                                           | Response                                  |                                      |                                                |
| AT+CALM= <mo< td=""><td>OK</td><td></td><td></td></mo<> | OK                                        |                                      |                                                |
| de>                                                     | +CME ERF                                  | ROR: <er< td=""><td>r&gt;</td></er<> | r>                                             |
|                                                         | Parameter                                 |                                      |                                                |
|                                                         | <mode></mode>                             | <u>0</u>                             | Normal mode                                    |
|                                                         |                                           | 1                                    | Silent mode (all sounds from ME are prevented) |
| Reference                                               |                                           |                                      |                                                |
| GSM 07.07                                               |                                           |                                      |                                                |

## 3.2.46. AT+CRSL Ringer sound level

| AT+CRSL Ringe                                                  | r sound level                               |
|----------------------------------------------------------------|---------------------------------------------|
| Test Command                                                   | Response                                    |
| AT+CRSL=?                                                      | +CRSL: (list of supported <level>s)</level> |
|                                                                |                                             |
|                                                                | ОК                                          |
|                                                                | +CME ERROR: <err></err>                     |
|                                                                | Parameter                                   |
|                                                                | See Write Command.                          |
| Read Command                                                   | Response                                    |
| AT+CRSL?                                                       | +CRSL: <level></level>                      |
|                                                                |                                             |
|                                                                | ОК                                          |
|                                                                | +CME ERROR: <err></err>                     |
|                                                                | Parameter                                   |
|                                                                | See Write Command.                          |
| Write Command                                                  | Response                                    |
| AT+CRSL= <leve< td=""><td>+CME ERROR: <err></err></td></leve<> | +CME ERROR: <err></err>                     |

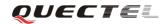

| l>        | Parameter                                                           |  |  |
|-----------|---------------------------------------------------------------------|--|--|
|           | <li>Integer type value(0-100) with manufacturer specific range</li> |  |  |
|           | (Smallest value represents the lowest sound level)                  |  |  |
| Reference |                                                                     |  |  |
| GSM 07.07 |                                                                     |  |  |

# 3.2.47. AT+CLVL Loud speaker volume level

| AT+CLVL Loud                                                               | d speaker volume level                                               |  |  |
|----------------------------------------------------------------------------|----------------------------------------------------------------------|--|--|
| Test Command                                                               | Response                                                             |  |  |
| AT+CLVL=?                                                                  | +CLVL: (list of supported <level>s)</level>                          |  |  |
|                                                                            | ОК                                                                   |  |  |
|                                                                            | +CME ERROR: <err></err>                                              |  |  |
|                                                                            | Parameter                                                            |  |  |
|                                                                            | See Write Command.                                                   |  |  |
| Read Command                                                               | Response                                                             |  |  |
| AT+CLVL?                                                                   | +CLVL: <level></level>                                               |  |  |
|                                                                            |                                                                      |  |  |
|                                                                            | ОК                                                                   |  |  |
|                                                                            | +CME ERROR: <err></err>                                              |  |  |
|                                                                            | Parameter                                                            |  |  |
|                                                                            | See Write Command                                                    |  |  |
| Write Command                                                              | Response                                                             |  |  |
| AT+CLVL= <leve< td=""><td colspan="2">+CME ERROR: <err></err></td></leve<> | +CME ERROR: <err></err>                                              |  |  |
| l>                                                                         | Parameter                                                            |  |  |
|                                                                            | <li>Integer type value (0-100) with manufacturer specific range</li> |  |  |
|                                                                            | (Smallest value represents the lowest sound level)                   |  |  |
| Reference                                                                  |                                                                      |  |  |
| GSM 07.07                                                                  |                                                                      |  |  |

#### 3.2.48. AT+CMUT Mute control

| AT+CMUT Mute control |                                          |  |
|----------------------|------------------------------------------|--|
| Test Command         | Response                                 |  |
| AT+CMUT=?            | +CMUT: (list of supported < <b>n</b> >s) |  |
|                      |                                          |  |
|                      | ОК                                       |  |
|                      | Parameter                                |  |
|                      | See Write Command.                       |  |

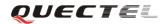

| Read Command     | Response                         |  |  |
|------------------|----------------------------------|--|--|
| AT+CMUT?         | +CMUT: <n></n>                   |  |  |
|                  |                                  |  |  |
|                  | ОК                               |  |  |
|                  | +CME ERROR: <err></err>          |  |  |
|                  | Parameter                        |  |  |
|                  | See Write Command.               |  |  |
| Write Command    | Response                         |  |  |
| AT+CMUT= <n></n> | +CME ERROR: <err></err>          |  |  |
|                  | Parameter                        |  |  |
|                  | $<\mathbf{n}>$ <u>0</u> Mute off |  |  |
|                  | 1 Mute on                        |  |  |
| Reference        |                                  |  |  |
| GSM 07.07        |                                  |  |  |

# **3.2.49.** AT+CPUC Price per unit and currency table

| AT+CPUC Price                                                         | per unit and cu                                            | rrency table                                          |
|-----------------------------------------------------------------------|------------------------------------------------------------|-------------------------------------------------------|
| Test Command                                                          | Response                                                   |                                                       |
| AT+CPUC=?                                                             | ОК                                                         |                                                       |
|                                                                       | Parameters                                                 |                                                       |
|                                                                       | See Write Com                                              | mand.                                                 |
| Read Command                                                          | Response                                                   |                                                       |
| AT+CPUC?                                                              | +CPUC: <curr< td=""><td>rency&gt;,<ppu></ppu></td></curr<> | rency>, <ppu></ppu>                                   |
|                                                                       |                                                            |                                                       |
|                                                                       | ОК                                                         |                                                       |
|                                                                       | +CME ERRO                                                  | R: <err></err>                                        |
|                                                                       | Parameters                                                 | ·                                                     |
|                                                                       | See Write Com                                              | mand.                                                 |
| Write Command                                                         | Response                                                   |                                                       |
| AT+CPUC= <cur< td=""><td>+CME ERRO</td><td>R: <err></err></td></cur<> | +CME ERRO                                                  | R: <err></err>                                        |
| rency>, <ppu>[,&lt;</ppu>                                             | Parameters                                                 |                                                       |
| passwd>]                                                              | <currency></currency>                                      | String type; three-character currency code (e.g.      |
|                                                                       |                                                            | "GBP", "DEM"); character set as specified by          |
|                                                                       |                                                            | command select TE character set +CSCS                 |
|                                                                       | <ppu></ppu>                                                | String type; price per unit; dot is used as a decimal |
|                                                                       |                                                            | Separator (e.g. "2.66")                               |
|                                                                       | <passwd></passwd>                                          | String type; SIM PIN2                                 |
| Reference                                                             |                                                            |                                                       |
| GSM 07.07                                                             |                                                            |                                                       |

**QUECTE** 

#### **3.2.50.** AT+CCWE Call meter maximum event

| AT+CCWE Call                         | meter maximum event                                                                |  |
|--------------------------------------|------------------------------------------------------------------------------------|--|
| Test Command                         | Response                                                                           |  |
| AT+CCWE=?                            | +CCWE: (list of supported <mode>s)</mode>                                          |  |
|                                      |                                                                                    |  |
|                                      | OK                                                                                 |  |
|                                      | +CME ERROR: <err></err>                                                            |  |
|                                      | Parameter                                                                          |  |
|                                      | See Write Command.                                                                 |  |
| Read Command                         | Response                                                                           |  |
| AT+CCWE?                             | +CCWE: <mode></mode>                                                               |  |
|                                      |                                                                                    |  |
|                                      | ОК                                                                                 |  |
|                                      | +CME ERROR: <err></err>                                                            |  |
|                                      | Parameter                                                                          |  |
|                                      | See Write Command.                                                                 |  |
| Write Command                        | Response                                                                           |  |
| AT+CCWE=[ <m< td=""><td>ОК</td></m<> | ОК                                                                                 |  |
| ode>]                                | +CME ERROR: <err></err>                                                            |  |
|                                      | Parameter                                                                          |  |
|                                      | <mode> 0 Disable call meter warning event</mode>                                   |  |
|                                      | 1 Enable call meter warning event                                                  |  |
|                                      | Unsolicited result codes supported:                                                |  |
|                                      | +CCWV Shortly before the ACM (Accumulated Call Meter)                              |  |
|                                      | maximum value is reached, an unsolicited result code                               |  |
|                                      | +CCWV will be sent, if enabled by this command. The                                |  |
|                                      | warning is issued approximately when 5 seconds call time                           |  |
|                                      | remains. It is also issued when starting a call if less than 5s call time remains. |  |
| Deference                            | can ume remains.                                                                   |  |
| Reference<br>GSM 07.07               |                                                                                    |  |
| 051/1 07.07                          |                                                                                    |  |

# **3.2.51.** AT+CBC Battery charge

| AT+CBC Battery charge |                                                                                                    |  |
|-----------------------|----------------------------------------------------------------------------------------------------|--|
| Test Command          | Response                                                                                                 |  |
| AT+CBC=?              | + <b>CBC:</b> (list of supported < <b>bcs</b> >s),(list of supported < <b>bcl</b> >s),( <b>voltage</b> ) |  |
|                       |                                                                                                    |  |
|                       | ОК                                                                                                    |  |
|                       | Parameters                                                                                               |  |
|                       | See Execution Command.                                                                                   |  |

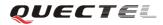

| Execution | Response                                    |                                                      |
|-----------|---------------------------------------------|------------------------------------------------------|
| Command   | +CBC: < bcs >, < bcl >, <voltage></voltage> |                                                      |
| AT+CBC    |                                             |                                                      |
|           | ОК                                          |                                                      |
|           | +CME ERR                                    | OR: <err></err>                                      |
|           | Parameters                                  |                                                      |
|           | <bcs></bcs>                                 | 0                                                    |
|           | <bcl></bcl>                                 | Battery connection level                             |
|           |                                             | 1100 battery has 1-100 percent of capacity remaining |
|           |                                             | vent                                                 |
|           | <voltage></voltage>                         | Battery voltage(mV)                                  |
| Reference |                                             |                                                      |
| GSM 07.07 |                                             |                                                      |

# 3.2.52. AT+CUSD Unstructured supplementary service data

| AT+ CUSD Unstru               | actured supplementary service data                                          |  |
|-------------------------------|-----------------------------------------------------------------------------|--|
| Test Command                  | Response                                                                    |  |
| AT+CUSD=?                     | + <b>CUSD:</b> (< <b>n</b> >s)                                              |  |
|                               |                                                                             |  |
|                               | ОК                                                                          |  |
|                               | Parameter                                                                   |  |
|                               | See Write Command.                                                          |  |
| Read Command                  | Response                                                                    |  |
| AT+CUSD?                      | +CUSD: <n></n>                                                              |  |
|                               |                                                                             |  |
|                               | ОК                                                                          |  |
|                               | Parameter                                                                   |  |
|                               | See Write Command.                                                          |  |
| Write Command                 | Response                                                                    |  |
| AT+CUSD=[ <n></n>             | ОК                                                                          |  |
| [, <str>[,<dcs>]]</dcs></str> | ERROR                                                                       |  |
|                               | Parameters                                                                  |  |
|                               | <n> A numeric parameter which indicates control of the</n>                  |  |
|                               | unstructured supplementary service data                                     |  |
|                               | 0 Disable the result code presentation in the TA                            |  |
|                               | 1 Enable the result code presentation in the TA                             |  |
|                               | 2 Cancel session (not applicable to read command response)                  |  |
|                               | <str> String type USSD-string</str>                                         |  |
|                               | <dcs> Cell Broadcast Data Coding Scheme in integer format (default 0)</dcs> |  |
| Reference                     |                                                                             |  |
| GSM 03.38                     |                                                                             |  |

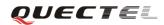

| AT+CSSN Notific    | cation for Sup                                                                      | plementary services                                                      |  |
|--------------------|-------------------------------------------------------------------------------------|--------------------------------------------------------------------------|--|
| Test Command       | Response                                                                            |                                                                          |  |
| AT+CSSN=?          | + <b>CSSN:</b> (list of supported < <b>n</b> >s), (list of supported < <b>m</b> >s) |                                                                          |  |
|                    |                                                                                     |                                                                          |  |
|                    | OK                                                                                  |                                                                          |  |
|                    | Parameters                                                                          |                                                                          |  |
|                    | See Write Co                                                                        | ommand.                                                                  |  |
| Read Command       | Response                                                                            |                                                                          |  |
| AT+CSSN?           | +CSSN: <n></n>                                                                      | >, <m></m>                                                               |  |
|                    | ОК                                                                                  |                                                                          |  |
|                    | Parameters                                                                          |                                                                          |  |
|                    | See Write Co                                                                        | ommand.                                                                  |  |
| Write Command      | Response                                                                            |                                                                          |  |
| AT+CSSN=[ <n>[</n> | OK                                                                                  |                                                                          |  |
| , <m>]]</m>        | ERROR                                                                               |                                                                          |  |
|                    | Parameters                                                                          |                                                                          |  |
|                    | <n></n>                                                                             | A numeric parameter which indicates whether to show the                  |  |
|                    |                                                                                     | +CSSI: <code1>[,<index>] result code presentation status</index></code1> |  |
|                    |                                                                                     | after a mobile originated call setup                                     |  |
|                    |                                                                                     | 0 Disable                                                                |  |
|                    |                                                                                     | 1 Enable                                                                 |  |
|                    | <m></m>                                                                             | A numeric parameter which indicates whether to show the                  |  |
|                    |                                                                                     | +CSSU: <code2> result code presentation status during a</code2>          |  |
|                    |                                                                                     | mobile terminated call setup or during a call, or when a                 |  |
|                    |                                                                                     | forward check supplementary service notification is                      |  |
|                    |                                                                                     | received.                                                                |  |
|                    |                                                                                     | 0 Disable                                                                |  |
|                    |                                                                                     | 1 Enable                                                                 |  |
|                    | <code1></code1>                                                                     | 0 Unconditional call forwarding is active                                |  |
|                    |                                                                                     | 1 Some of the conditional call forwarding are active                     |  |
|                    |                                                                                     | 2 Call has been forwarded                                                |  |
|                    |                                                                                     | 3 Call is waiting                                                        |  |
|                    |                                                                                     | 4 This is a CUG call (also <b><index></index></b> present)               |  |
|                    |                                                                                     | 5 Outgoing calls are barred                                              |  |
|                    |                                                                                     | 6 Incoming calls are barred                                              |  |
|                    |                                                                                     | 7 CLIR suppression rejected                                              |  |
|                    | <index></index>                                                                     | Closed user group index                                                  |  |
|                    | <code2></code2>                                                                     | 0 This is a forwarded call                                               |  |

## 3.2.53. AT+CSSN Supplementary services notification

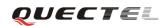

#### **3.2.54.** AT+CSNS Single numbering scheme

| AT+CSNS Single                                     | numbering scheme                          |  |
|----------------------------------------------------|-------------------------------------------|--|
| Test Command                                       | Response                                  |  |
| AT+CSNS =?                                         | +CSNS: (list of supported <mode>s)</mode> |  |
|                                                    | ОК                                        |  |
|                                                    | Parameter                                 |  |
| Deed Commond                                       |                                           |  |
| Read Command                                       | Response                                  |  |
| AT+CSNS?                                           | +CSNS: <mode></mode>                      |  |
|                                                    | ОК                                        |  |
|                                                    | Parameter                                 |  |
|                                                    |                                           |  |
| Write Command                                      | Response                                  |  |
| AT+CSNS=[ <mo< td=""><td colspan="2">ОК</td></mo<> | ОК                                        |  |
| de>]                                               | ERROR                                     |  |
|                                                    | Parameter                                 |  |
|                                                    | <mode></mode>                             |  |
|                                                    | <u>0</u> Voice                            |  |
|                                                    | 1 Alternating voice/FAX, voice first      |  |
|                                                    | 2 FAX                                     |  |
|                                                    | 3 Alternating voice/data, voice first     |  |
|                                                    | 4 Data                                    |  |
|                                                    | 5 Alternating voice/FAX, FAX first        |  |
|                                                    | 6 Alternating voice/data, data first      |  |
|                                                    | 7 Voice followed by data                  |  |
| Reference                                          |                                           |  |

# 3.2.55. AT+CMOD Configure alternating mode calls

| AT+CMOD Configure alternating mode calls |                             |  |
|------------------------------------------|-----------------------------|--|
| Test Command                             | Response                    |  |
| AT+CMOD =?                               | + <b>CMOD:</b> (0-3)        |  |
|                                          |                             |  |
|                                          | ОК                          |  |
|                                          | Parameter                   |  |
|                                          |                             |  |
| Write Command                            | Response                    |  |
| AT+CMOD=[ <m< th=""><th>ОК</th></m<>     | ОК                          |  |
| ode>]                                    | ERROR                       |  |
|                                          | Parameter                   |  |
|                                          | <mode> 0 Single mode</mode> |  |

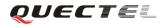

#### M95 AT Commands Set

|           | 1 | Alternating voice/FAX  |
|-----------|---|------------------------|
|           | 2 | Alternating voice/data |
|           | 3 | Voice followed by data |
| Reference |   |                        |

# 4. AT Commands according to GSM07.05

The GSM 07.05 commands aim to perform SMS and CBS related operations. Quectel wireless modules support both text and PDU modes.

| Command | Description                           |
|---------|---------------------------------------|
| AT+CMGD | Delete SMS message                    |
| AT+CMGF | Select SMS message format             |
| AT+CMGL | List SMS message from preferred store |
| AT+CMGR | Read SMS message                      |
| AT+CMGS | Send SMS message                      |
| AT+CMGW | Write SMS message to memory           |
| AT+CMSS | Send SMS message from storage         |
| AT+CMGC | Send SMS command                      |
| AT+CNMI | New SMS message indication            |
| AT+CPMS | Preferred SMS message storage         |
| AT+CRES | Restore SMS settings                  |
| AT+CSAS | Save SMS settings                     |
| AT+CSCA | SMS service center address            |
| AT+CSCB | Select cell broadcast SMS messages    |
| AT+CSDH | Show SMS text mode parameters         |
| AT+CSMP | Set SMS text mode parameters          |
| AT+CSMS | Select message service                |

# 4.1. Overview of AT Commands according to GSM07.05

# 4.2. Detailed descriptions of AT Commands according to GSM07.05

#### 4.2.1. AT+CMGD Delete SMS message

| AT+CMGD Delete SMS Message                                                                                  |                                                                          |  |
|----------------------------------------------------------------------------------------------------|--------------------------------------------------------------------------|--|
| Read Command                                                                                                | Response                                                                 |  |
| AT+CMGD=?                                                                                                   | +CMGD: (Range of SMS on SIM card can be deleted)                         |  |
|                                                                                                    |                                                                          |  |
|                                                                                                    | ОК                                                                       |  |
| Write Command                                                                                               | Response                                                                 |  |
| AT+CMGD= <in< td=""><td>TA deletes message from preferred message storage <mem1> location</mem1></td></in<> | TA deletes message from preferred message storage <mem1> location</mem1> |  |
| dex>                                                                                                    | <index>.</index>                                                         |  |
|                                                                                                    | ОК                                                                       |  |
|                                                                                                    | ERROR                                                                    |  |

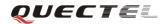

|           | If error is related to ME functionality: |                                                      |  |  |
|-----------|------------------------------------------|------------------------------------------------------|--|--|
|           | +CMS ERR                                 | +CMS ERROR: <err></err>                              |  |  |
|           | Parameter                                |                                                      |  |  |
|           | <index></index>                          | Integer type; value in the range of location numbers |  |  |
|           |                                          | supported by the associated memory                   |  |  |
| Reference |                                          |                                                      |  |  |
| GSM 07.05 |                                          |                                                      |  |  |

#### 4.2.2. AT+CMGF Select SMS message format

| AT+CMGF Sele                                                                                                | ct SMS message format                                                     |
|----------------------------------------------------------------------------------------------------|---------------------------------------------------------------------------|
| Read Command                                                                                                | Response                                                                  |
| AT+CMGF?                                                                                                    | +CMGF: <mode></mode>                                                      |
|                                                                                                    |                                                                           |
|                                                                                                    | ОК                                                                        |
|                                                                                                    | Parameter                                                                 |
|                                                                                                    | See Write Command.                                                        |
| Test Command                                                                                                | Response                                                                  |
| AT+CMGF=?                                                                                                   | +CMGF: (list of supported <mode>s)</mode>                                 |
|                                                                                                    |                                                                           |
|                                                                                                    | ОК                                                                        |
| Write Command                                                                                               | Response                                                                  |
| AT+CMGF=[ <m< td=""><td>TA sets parameter to denote which kind of I/O format of messages is used.</td></m<> | TA sets parameter to denote which kind of I/O format of messages is used. |
| ode>]                                                                                                    | ОК                                                                        |
|                                                                                                    | Parameter                                                                 |
|                                                                                                    | <mode> 0 PDU mode</mode>                                                  |
|                                                                                                    | 1 Text mode                                                               |
| Reference                                                                                                   |                                                                           |
| GSM 07.05                                                                                                   |                                                                           |

#### 4.2.3. AT+CMGL List SMS messages from preferred store

| AT+CMGL List                                                      | SMS messages from preferred store                   |  |  |  |
|-------------------------------------------------------------------|-----------------------------------------------------|--|--|--|
| Test Command                                                      | Response                                            |  |  |  |
| AT+CMGL=?                                                         | +CMGL: (list of supported <stat>s)</stat>           |  |  |  |
|                                                                   |                                                     |  |  |  |
|                                                                   | OK                                                  |  |  |  |
|                                                                   | Parameters                                          |  |  |  |
|                                                                   | See Write Command.                                  |  |  |  |
| Write Command                                                     | Parameters                                          |  |  |  |
| AT+CMGL= <sta< td=""><td colspan="3">1) If text mode:</td></sta<> | 1) If text mode:                                    |  |  |  |
| t>[, <mode>]</mode>                                               | <stat> "REC UNREAD" Received unread messages</stat> |  |  |  |

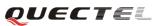

|                                                                                                    | "REC READ"                                                                                                    | Received read messages                                                                    |
|----------------------------------------------------------------------------------------------------|----------------------------------------------------------------------------------------------------|-------------------------------------------------------------------------------------------|
|                                                                                                    | "STO UNSENT"                                                                                                    | Stored unsent messages                                                                    |
|                                                                                                    | "STO SENT"                                                                                                    | Stored sent messages                                                                      |
|                                                                                                    | "ALL"                                                                                                    | All messages                                                                              |
| < <b>m</b> 0                                                                                                    | $\mathbf{de} \geq \underline{0}$ Normal(d                                                                                                    |                                                                                           |
|                                                                                                    |                                                                                                    | ge status of the specified SMS record                                                     |
| 2) If                                                                                                    | PDU mode:                                                                                                    |                                                                                           |
| <sta< th=""><th>t&gt; 0 Received</th><th>unread messages</th></sta<>                                                                                                    | t> 0 Received                                                                                                    | unread messages                                                                           |
|                                                                                                    | 1 Received                                                                                                    | read messages                                                                             |
|                                                                                                    | 2 Stored un                                                                                                    | isent messages                                                                            |
|                                                                                                    | 3 Stored set                                                                                                    | nt messages                                                                               |
|                                                                                                    | 4 All messa                                                                                                    | ages                                                                                      |
| <me< th=""><td>ode&gt; 0 Normal(d</td><td>lefault)</td></me<>                                                                                                    | ode> 0 Normal(d                                                                                                    | lefault)                                                                                  |
|                                                                                                    | 1 Not chang                                                                                                    | ge status of the specified SMS record                                                     |
| Res                                                                                                    | ponse                                                                                                    |                                                                                           |
| ТА                                                                                                    | returns messages with                                                                                                    | status value <stat> from message storage</stat>                                           |
| <me< th=""><td><b>m1</b>&gt; to the TE. If status</td><td>s of the message is 'received unread', status in</td></me<>                                                           | <b>m1</b> > to the TE. If status                                                                                                    | s of the message is 'received unread', status in                                          |
|                                                                                                    | storage changes to 'receiv                                                                                                    |                                                                                           |
|                                                                                                    |                                                                                                    |                                                                                           |
| 1) If                                                                                                    | text mode (+CMGF=1)                                                                                                    | and command successful:                                                                   |
|                                                                                                    | SMS-SUBMITs and/or SM                                                                                                    |                                                                                           |
|                                                                                                    | AGL:                                                                                                    |                                                                                           |
|                                                                                                    |                                                                                                    | lpha>],[ <scts>][,<tooa toda="">,<length>]<cr< th=""></cr<></length></tooa></scts>        |
|                                                                                                    | F> <data>[<cr><lf></lf></cr></data>                                                                                                    |                                                                                           |
|                                                                                                    | AGL:                                                                                                    |                                                                                           |
| <ino< th=""><th>lex&gt;,<stat>,<da oa="">,[<a< th=""><th>lpha&gt;],[<scts>][,<tooa toda="">,<length>]<cr< th=""></cr<></length></tooa></scts></th></a<></da></stat></th></ino<> | lex>, <stat>,<da oa="">,[<a< th=""><th>lpha&gt;],[<scts>][,<tooa toda="">,<length>]<cr< th=""></cr<></length></tooa></scts></th></a<></da></stat> | lpha>],[ <scts>][,<tooa toda="">,<length>]<cr< th=""></cr<></length></tooa></scts>        |
|                                                                                                    | F> <data>[]]</data>                                                                                                    |                                                                                           |
|                                                                                                    | SMS-STATUS-REPORTS                                                                                                    |                                                                                           |
| +CI                                                                                                    | AGL:                                                                                                    |                                                                                           |
| <ino< th=""><td>lex&gt;,<stat>,<fo>,<mr>,</mr></fo></stat></td><td>[<ra>],[<tora>],<scts>,<dt>,<st>[<cr><lf< td=""></lf<></cr></st></dt></scts></tora></ra></td></ino<>         | lex>, <stat>,<fo>,<mr>,</mr></fo></stat>                                                                                                    | [ <ra>],[<tora>],<scts>,<dt>,<st>[<cr><lf< td=""></lf<></cr></st></dt></scts></tora></ra> |
| >                                                                                                    |                                                                                                    |                                                                                           |
|                                                                                                    | AGL:                                                                                                    |                                                                                           |
|                                                                                                    |                                                                                                    | [ <ra>],[<tora>],<scts>,<dt>,<st>[]]</st></dt></scts></tora></ra>                         |
|                                                                                                    | SMS-COMMANDs:                                                                                                    |                                                                                           |
| +CI                                                                                                    | /IGL: <index>,<stat>,<f< td=""><td>fo&gt;,<ct>[<cr><lf></lf></cr></ct></td></f<></stat></index>                                                   | fo>, <ct>[<cr><lf></lf></cr></ct>                                                         |
|                                                                                                    | /IGL: <index>,<stat>,<f< td=""><td></td></f<></stat></index>                                                                                      |                                                                                           |
|                                                                                                    | CBM storage:                                                                                                    | ,                                                                                         |
|                                                                                                    | e e                                                                                                    | n>, <mid>,<page>,<pages><cr><lf><data< td=""></data<></lf></cr></pages></page></mid>      |
|                                                                                                    | C <b>R&gt;<lf></lf></b>                                                                                                    | n, (mar), (pager), (pager) (cro (rr) (aua                                                 |
| -                                                                                                    | MGL:                                                                                                    |                                                                                           |
|                                                                                                    |                                                                                                    | , <page>,<pages><cr><lf><data>[]]</data></lf></cr></pages></page>                         |
|                                                                                                    | 1CA>,<51al>,<511>,<11110>                                                                                                    | r,~pagt>,~pagt>><\.K> <lf><uata>[]]</uata></lf>                                           |
| OK                                                                                                    |                                                                                                    |                                                                                           |
|                                                                                                    |                                                                                                    |                                                                                           |
|                                                                                                    |                                                                                                    | ) and Command successful:                                                                 |
| +CN                                                                                                    | /IGL: <index>,<stat>,[&lt;</stat></index>                                                                                                    | alpha>], <length><cr><lf><pdu><cr><l< td=""></l<></cr></pdu></lf></cr></length>           |

| F>                                                                                                    |                                                                                                    |  |  |  |  |
|----------------------------------------------------------------------------------------------------|----------------------------------------------------------------------------------------------------|--|--|--|--|
| +CMGL: <ir< th=""><th colspan="3">+CMGL: <index>,<stat>,[alpha],<length><cr><lf><pdu>[]]</pdu></lf></cr></length></stat></index></th></ir<> | +CMGL: <index>,<stat>,[alpha],<length><cr><lf><pdu>[]]</pdu></lf></cr></length></stat></index>                                   |  |  |  |  |
| ОК                                                                                                    |                                                                                                    |  |  |  |  |
|                                                                                                    |                                                                                                    |  |  |  |  |
| 3)If error is re                                                                                                    | 3)If error is related to ME functionality:                                                                                       |  |  |  |  |
| +CMS ERRO                                                                                                    | +CMS ERROR: <err></err>                                                                                                    |  |  |  |  |
| Parameters                                                                                                    |                                                                                                    |  |  |  |  |
| <alpha></alpha>                                                                                                    | String type alphanumeric representation of <da> or <oa></oa></da>                                                                |  |  |  |  |
|                                                                                                    | corresponding to the entry found in MT phonebook;                                                                                |  |  |  |  |
|                                                                                                    | implementation of this feature is manufacturer specific; used                                                                    |  |  |  |  |
|                                                                                                    | character set should be the one selected with command select                                                                     |  |  |  |  |
|                                                                                                    | TE character set +CSCS (see definition of this command in                                                                        |  |  |  |  |
|                                                                                                    | TS 07.07)                                                                                                    |  |  |  |  |
| <da></da>                                                                                                    | GSM 03.40 TP-Destination-Address Address-Value field in                                                                          |  |  |  |  |
|                                                                                                    | string format; BCD numbers (or GSM default alphabet                                                                              |  |  |  |  |
|                                                                                                    | characters) are converted to characters of the currently                                                                         |  |  |  |  |
|                                                                                                    | selected TE character set (refer to command +CSCS in TS                                                                          |  |  |  |  |
|                                                                                                    | 07.07); type of address given by <b><toda></toda></b>                                                                            |  |  |  |  |
| <data></data>                                                                                                    | In the case of SMS: GSM 03.40 TP-User-Data in text mode                                                                          |  |  |  |  |
|                                                                                                    | responses; format:                                                                                                    |  |  |  |  |
|                                                                                                    | - if <b><dcs></dcs></b> indicates that GSM 03.38 default alphabet is used                                                        |  |  |  |  |
|                                                                                                    | and <b><fo></fo></b> indicates that GSM 03.40                                                                                    |  |  |  |  |
|                                                                                                    | TPUser-Data-Header-Indication is not set:                                                                                        |  |  |  |  |
|                                                                                                    | - if TE character set other than "HEX" (refer to Command                                                                         |  |  |  |  |
|                                                                                                    | Select TE character set +CSCS in TS 07.07):ME/TA                                                                                 |  |  |  |  |
|                                                                                                    | converts GSM alphabet into current TE character set                                                                              |  |  |  |  |
|                                                                                                    | according to rules of Annex A                                                                                                    |  |  |  |  |
|                                                                                                    | - if TE character set is "HEX": ME/TA converts each 7-bit                                                                        |  |  |  |  |
|                                                                                                    | character of GSM alphabet into two IRA character long                                                                            |  |  |  |  |
|                                                                                                    | hexadecimal number (e.g. character P (GSM 23) is presented                                                                       |  |  |  |  |
|                                                                                                    | as 17 (IRA 49 and 55))                                                                                                    |  |  |  |  |
|                                                                                                    | - if <b><dcs></dcs></b> indicates that 8-bit or UCS2 data coding scheme is<br>used, or <b><fo></fo></b> indicates that GSM 03.40 |  |  |  |  |
|                                                                                                    | TP-User-Data-Header-Indication is set: ME/TA converts                                                                            |  |  |  |  |
|                                                                                                    | each 8-bit octet into two IRA character long hexadecimal                                                                         |  |  |  |  |
|                                                                                                    | number (e.g. octet with integer value 42 is presented to TE                                                                      |  |  |  |  |
|                                                                                                    | as two characters 2A (IRA 50 and 65))                                                                                            |  |  |  |  |
|                                                                                                    | In the case of CBS: GSM 03.41 CBM Content of Message in                                                                          |  |  |  |  |
|                                                                                                    | text mode responses; format:                                                                                                    |  |  |  |  |
|                                                                                                    | - if <b><dcs< b="">&gt; indicates that GSM 03.38 default alphabet is used:</dcs<></b>                                            |  |  |  |  |
|                                                                                                    | - if TE character set other than "HEX" (refer to Command                                                                         |  |  |  |  |
|                                                                                                    | + <b>CSCS</b> in GSM 07.07): ME/TA converts GSM alphabet into                                                                    |  |  |  |  |
|                                                                                                    | current TE character set according to rules of Annex A                                                                           |  |  |  |  |
|                                                                                                    | - if TE character set is "HEX": ME/TA converts each 7-bit                                                                        |  |  |  |  |
|                                                                                                    | character of GSM alphabet into two IRA character long                                                                            |  |  |  |  |

|           |                   | hexadecimal number                                                                    |
|-----------|-------------------|---------------------------------------------------------------------------------------|
|           |                   |                                                                                       |
|           |                   | - if <b><dcs< b="">&gt; indicates that 8-bit or UCS2 data coding scheme is</dcs<></b> |
|           |                   | used: ME/TA converts each 8-bit octet into two IRA                                    |
|           |                   | character long hexadecimal number                                                     |
|           | <length></length> | Integer type value indicating in the text mode (+CMGF=1)                              |
|           |                   | the length of the message body <b><data></data></b> (or <b><cdata></cdata></b> ) in   |
|           |                   | characters; or in PDU mode (+CMGF=0), the length of the                               |
|           |                   | actual TP data unit in octets (i.e. the RP layer SMSC address                         |
|           |                   | octets are not counted in the length)                                                 |
|           | <index></index>   | Integer type; value in the range of location numbers                                  |
|           |                   | supported by the associated memory                                                    |
|           | <0a>              | GSM 03.40 TP-Originating-Address Address-Value field in                               |
|           |                   | string format; BCD numbers (or GSM default alphabet                                   |
|           |                   | characters) are converted to characters of the currently                              |
|           |                   | selected TE character set (refer to command +CSCS in TS                               |
|           |                   | 07.07); type of address given by <b><tooa></tooa></b>                                 |
|           | <pdu></pdu>       | In the case of SMS: GSM 04.11 SC address followed by                                  |
|           |                   | GSM 03.40 TPDU in hexadecimal format: ME/TA converts                                  |
|           |                   | each octet of TP data unit into two IRA character long                                |
|           |                   | hexadecimal number (e.g. octet with integer value 42 is                               |
|           |                   | presented to TE as two characters 2A (IRA 50 and 65)). In                             |
|           |                   | the case of CBS: GSM 03.41 TPDU in hexadecimal format.                                |
|           | <scts></scts>     | GSM 03.40 TP-Service-Center-Time-Stamp in time-string                                 |
|           |                   | format (refer to <b><dt< b="">&gt;)</dt<></b>                                         |
|           | <toda></toda>     | GSM 04.11 TP-Destination-Address Type-of-Address octet                                |
|           |                   | in integer format (when first character of <b><da></da></b> is + (IRA 43)             |
|           |                   | default value is 145, otherwise default value is 129)                                 |
|           | <tooa></tooa>     | GSM 04.11 TP-Originating-Address Type-of-Address octet                                |
|           |                   | in integer format (refer to <b><toda></toda></b> )                                    |
| Reference |                   |                                                                                       |
| GSM 07.05 |                   |                                                                                       |
|           |                   |                                                                                       |

#### 4.2.4. AT+CMGR Read SMS message

| AT+CMGR Read SMS message                                                                                        |                 |                                                              |  |
|----------------------------------------------------------------------------------------------------|-----------------|--------------------------------------------------------------|--|
| Test Command                                                                                                    | Response        |                                                              |  |
| AT+CMGR=?                                                                                                    | OK              |                                                              |  |
| Write Command                                                                                                   | Parameters      |                                                              |  |
| AT+CMGR= <in< td=""><td><index></index></td><td>Integer type; value in the range of location numbers</td></in<> | <index></index> | Integer type; value in the range of location numbers         |  |
| dex>[, <mode>]</mode>                                                                                           |                 | supported by the associated memory                           |  |
|                                                                                                    | <mode></mode>   | 0 Normal                                                     |  |
|                                                                                                    |                 | 1 Not change the status of the specified SMS record          |  |
|                                                                                                    | Response        |                                                              |  |
|                                                                                                    | TA returns S    | SMS message with location value <index> from message</index> |  |

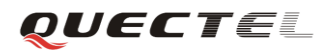

| storage <men< th=""><th><b>11</b>&gt; to the TE. If status of the message is 'received unread',</th></men<>                            | <b>11</b> > to the TE. If status of the message is 'received unread',                                                                                                    |  |
|----------------------------------------------------------------------------------------------------|----------------------------------------------------------------------------------------------------|--|
| status in the st                                                                                                    | orage changes to 'received read'.                                                                                                    |  |
| 1) If text mode                                                                                                    | e (+CMGF=1) and command is executed successfully:                                                                                                    |  |
| for SMS-DEL                                                                                                    | IVER:                                                                                                    |  |
| +CMGR:                                                                                                    |                                                                                                    |  |
|                                                                                                    | <alpha>],<scts>[,<tooa>,<fo>,<pid>,<dcs>,<sca>,<tosca>,&lt;</tosca></sca></dcs></pid></fo></tooa></scts></alpha>                                                                                                    |  |
|                                                                                                    | <pre>&gt;<lf><data></data></lf></pre>                                                                                                    |  |
| for SMS-SUB                                                                                                    |                                                                                                    |  |
|                                                                                                    | 14111.                                                                                                    |  |
| +CMGR:                                                                                                    |                                                                                                    |  |
| <stat>,<da>,[<alpha>][,<toda>,<fo>,<pid>,<dcs>,[<vp>],<sca>,<tosca>,</tosca></sca></vp></dcs></pid></fo></toda></alpha></da></stat>    |                                                                                                    |  |
| 0 -                                                                                                    | R> <lf><data></data></lf>                                                                                                    |  |
|                                                                                                    | TUS-REPORTs:                                                                                                    |  |
|                                                                                                    | at>, <fo>,<mr>,[<ra>],[<tora>],<scts>,<dt>,<st></st></dt></scts></tora></ra></mr></fo>                                                                                                    |  |
| for SMS-CON                                                                                                    | IMANDs:                                                                                                    |  |
| +CMGR:                                                                                                    |                                                                                                    |  |
| <stat>,<fo>,&lt;</fo></stat>                                                                                                    | ct>[, <pid>,[<mn>],[<da>],[<toda>],<length><cr><lf><c< th=""></c<></lf></cr></length></toda></da></mn></pid>                                                                                                    |  |
| data>]                                                                                                    |                                                                                                    |  |
| for CBM stora                                                                                                    | age:                                                                                                    |  |
| +CMGR: <st< th=""><th>at&gt;,<sn>,<mid>,<dcs>,<page>,<pages><cr><lf><data></data></lf></cr></pages></page></dcs></mid></sn></th></st<> | at>, <sn>,<mid>,<dcs>,<page>,<pages><cr><lf><data></data></lf></cr></pages></page></dcs></mid></sn>                                                                                                    |  |
| 2) If PDU mo                                                                                                    | de (+CMGF=0) and command successful:                                                                                                    |  |
| +CMGR: <st< th=""><th>at&gt;,[<alpha>],<length><cr><lf><pdu></pdu></lf></cr></length></alpha></th></st<>                               | at>,[ <alpha>],<length><cr><lf><pdu></pdu></lf></cr></length></alpha>                                                                                                    |  |
|                                                                                                    |                                                                                                    |  |
| ОК                                                                                                    |                                                                                                    |  |
| 3) If error is re                                                                                                    | elated to ME functionality:                                                                                                    |  |
| +CMS ERROR: <err></err>                                                                                                    |                                                                                                    |  |
| Parameters                                                                                                    |                                                                                                    |  |
| <alpha></alpha>                                                                                                    | String type alphanumeric representation of <da> or <oa></oa></da>                                                                                                    |  |
|                                                                                                    | corresponding to the entry found in MT phonebook;                                                                                                    |  |
|                                                                                                    | implementation of this feature is manufacturer specific                                                                                                    |  |
| <da></da>                                                                                                    | GSM 03.40 TP-Destination-Address Address-Value field in                                                                                                    |  |
| <ua></ua>                                                                                                    |                                                                                                    |  |
|                                                                                                    | string format; BCD numbers (or GSM default alphabet                                                                                                    |  |
|                                                                                                    | characters) are converted to characters of the currently                                                                                                    |  |
|                                                                                                    | selected TE character set (specified by + <b>CSCS</b> in TS 07.07);                                                                                                    |  |
|                                                                                                    | type of address given by <b><toda></toda></b>                                                                                                    |  |
| <data></data>                                                                                                    | In the case of SMS: GSM 03.40 TP-User-Data in text mode                                                                                                    |  |
|                                                                                                    | responses; format:                                                                                                    |  |
|                                                                                                    | - if <b><dcs></dcs></b> indicates that GSM 03.38 default alphabet is used                                                                                                    |  |
|                                                                                                    | and <b><fo></fo></b> indicates that GSM 03.40                                                                                                    |  |
|                                                                                                    | TPUser-Data-Header-Indication is not set:                                                                                                    |  |
|                                                                                                    | - if TE character set other than "HEX" (refer to command                                                                                                    |  |
|                                                                                                    | select TE character set +CSCS in TS 07.07):ME/TA converts                                                                                                    |  |
|                                                                                                    | GSM alphabet into current TE character set according to                                                                                                    |  |
|                                                                                                    | rules of Annex A                                                                                                    |  |
|                                                                                                    | - if TE character set is "HEX": ME/TA converts each 7-bit                                                                                                    |  |
|                                                                                                    | character of GSM alphabet into two IRA character long                                                                                                    |  |
| 1                                                                                                    | in the second second se |  |

|                       |                                                                                       | 1 |
|-----------------------|---------------------------------------------------------------------------------------|---|
|                       | hexadecimal number (e.g. character P (GSM 23) is presented                            |   |
|                       | as 17 (IRA 49 and 55))                                                                |   |
|                       | - if <b><dcs></dcs></b> indicates that 8-bit or UCS2 data coding scheme is            |   |
|                       | used, or <b><fo></fo></b> indicates that GSM 03.40                                    |   |
|                       | TP-User-Data-Header-Indication is set: ME/TA converts                                 |   |
|                       | each 8-bit octet into two IRA character long hexadecimal                              |   |
|                       | number (e.g. octet with integer value 42 is presented to TE                           |   |
|                       | as two characters 2A (IRA 50 and 65))                                                 |   |
|                       | as two characters 2A (IKA 50 and 05))                                                 |   |
|                       | In the ages of CDS, CSM 02 41 CDM Content of Messages in                              |   |
|                       | In the case of CBS: GSM 03.41 CBM Content of Message in                               |   |
|                       | text mode responses; format:                                                          |   |
|                       | - if <b><dcs< b="">&gt; indicates that GSM 03.38 default alphabet is used:</dcs<></b> |   |
|                       | - if TE character set other than "HEX" (refer to command                              |   |
|                       | +CSCS in GSM 07.07): ME/TA converts GSM alphabet into                                 |   |
|                       | current TE character set according to rules of Annex A                                |   |
|                       | - if TE character set is "HEX": ME/TA converts each 7-bit                             |   |
|                       | character of GSM alphabet into two IRA character long                                 |   |
|                       | hexadecimal number                                                                    |   |
|                       | - if <dcs> indicates that 8-bit or UCS2 data coding scheme is</dcs>                   |   |
|                       | used: ME/TA converts each 8-bit octet into two IRA                                    |   |
|                       | character long hexadecimal number                                                     |   |
| <dcs></dcs>           | Depending on the command or result code: GSM 03.38 SMS                                |   |
|                       | Data Coding Scheme (default value is 0), or Cell Broadcast                            |   |
|                       | Data Coding Scheme in integer format                                                  |   |
| <fo></fo>             | Depending on the command or result code: first octet of                               |   |
|                       | GSM 03.40 SMS-DELIVER, SMS-SUBMIT (default value                                      |   |
|                       | is 17), SMS-STATUS-REPORT, or SMS-COMMAND                                             |   |
|                       | (default value is 2) in integer format                                                |   |
| <length></length>     | Integer type value indicating in the text mode (+CMGF=1)                              |   |
| <li>ieiigtii&gt;</li> |                                                                                       |   |
|                       | the length of the message body <b><data></data></b> (or <b><cdata></cdata></b> ) in   |   |
|                       | characters; or in PDU mode (+CMGF=0), the length of the                               |   |
|                       | actual TP data unit in octets (i.e. the RP layer SMSC address                         |   |
|                       | octets are not counted in the length)                                                 |   |
| <mid></mid>           | GSM 03.41 CBM Message Identifier in integer format                                    |   |
| <0a>                  | GSM 03.40 TP-Originating-Address Address-Value field in                               |   |
|                       | string format; BCD numbers (or GSM default alphabet                                   |   |
|                       | characters) are converted characters of the currently selected                        |   |
|                       | TE character set (specified by +CSCS in TS 07.07); type of                            |   |
|                       | address given by <b><tooa></tooa></b>                                                 |   |
| <pdu></pdu>           | In the case of SMS: GSM 04.11 SC address followed by                                  |   |
|                       | GSM 03.40 TPDU in hexadecimal format: ME/TA converts                                  |   |
|                       | each octet of TP data unit into two IRA character long                                |   |
|                       | hexadecimal number (e.g. octet with integer value 42 is                               |   |
|                       | presented to TE as two characters 2A (IRA 50 and 65)).                                |   |
|                       | In the case of CBS: GSM 03.41 TPDU in hexadecimal                                     |   |
|                       |                                                                                       | l |

|           |                 | format.                                                            |  |  |
|-----------|-----------------|--------------------------------------------------------------------|--|--|
|           | <pid></pid>     | GSM 03.40 TP-Protocol-Identifier in integer format (default        |  |  |
|           |                 | value is 0)                                                        |  |  |
|           | <sca></sca>     | GSM 04.11 RP SC address Address-Value field in string              |  |  |
|           |                 | format; BCD numbers (or GSM default alphabet characters)           |  |  |
|           |                 | are converted to characters of the currently selected TE           |  |  |
|           |                 | character set (specified by +CSCS in TS 07.07); type of            |  |  |
|           |                 | address given by <b><tosca></tosca></b>                            |  |  |
|           | <scts></scts>   | GSM 03.40 TP-Service-Centre-Time-Stamp in time-string              |  |  |
|           |                 | format (refer to <b><dt></dt></b> )                                |  |  |
|           | <stat></stat>   | 0 "REC UNREAD" Received unread messages                            |  |  |
|           |                 | 1 "REC READ" Received read messages                                |  |  |
|           |                 | 2 "STO UNSENT" Stored unsent messages                              |  |  |
|           |                 | 3 "STO SENT" Stored sent messages                                  |  |  |
|           |                 | 4 "ALL" All messages                                               |  |  |
|           | <toda></toda>   | GSM 04.11 TP-Destination-Address Type-of-Address octet             |  |  |
|           |                 | in integer format (when first character of <da> is + (IRA 43)</da> |  |  |
|           |                 | default value is 145, otherwise default is 129)                    |  |  |
|           | <tooa></tooa>   | GSM 04.11 TP-Originating-Address Type-of-Address octet             |  |  |
|           |                 | in integer format (default refer to <b><toda></toda></b> )         |  |  |
|           | <tosca></tosca> | GSM 04.11 RP SC address Type-of-Address octet in integer           |  |  |
|           |                 | format (default refer to <b><toda></toda></b> )                    |  |  |
|           | < <b>vp&gt;</b> | Depending on SMS-SUBMIT <b><fo></fo></b> setting: GSM 03.40        |  |  |
|           |                 | TP-Validity-Period either in integer format (default value is      |  |  |
|           |                 | 167) or in time-string format (refer to <b><dt></dt></b> )         |  |  |
| Reference |                 |                                                                    |  |  |
| GSM 07.05 |                 |                                                                    |  |  |

## 4.2.5. AT+CMGS Send SMS message

| AT+CMGS Send             | AT+CMGS Send SMS message |                                                                                     |  |  |
|--------------------------|--------------------------|-------------------------------------------------------------------------------------|--|--|
| Test Command             | Response                 |                                                                                     |  |  |
| AT+CMGS=?                | OK                       |                                                                                     |  |  |
| Write Command            | Parameters               |                                                                                     |  |  |
| 1) If text mode          | <da></da>                | GSM 03.40 TP-Destination-Address Address-Value field in                             |  |  |
| (+CMGF=1):               |                          | string format; BCD numbers (or GSM default alphabet                                 |  |  |
| +CMGS= <da>[,</da>       |                          | characters) are converted to characters of the currently                            |  |  |
| <toda>]<cr></cr></toda>  |                          | selected TE character set (specified by +CSCS in TS 07.07);                         |  |  |
| text is entered          |                          | type of address given by <b><toda></toda></b>                                       |  |  |
| <ctrl-z esc=""></ctrl-z> | <toda></toda>            | GSM 04.11 TP-Destination-Address Type-of-Address octet                              |  |  |
| ESC quits without        |                          | in integer format (when first character of <b><da></da></b> is + (IRA 43)           |  |  |
| sending                  |                          | default value is 145, otherwise default value is 129)                               |  |  |
|                          | <length></length>        | Integer type value indicating in the text mode (+CMGF=1)                            |  |  |
| 2) If PDU mode           |                          | the length of the message body <b><data></data></b> (or <b><cdata></cdata></b> ) in |  |  |

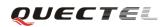

| (+CMGF=0):                                                                                                    | characters; or in PDU mode (+CMGF=0), the length of the                                |  |  |  |
|----------------------------------------------------------------------------------------------------|----------------------------------------------------------------------------------------|--|--|--|
| +CMGS= <length< th=""><th>actual TP data unit in octets (i.e. the RP layer SMSC address</th><th></th></length<> | actual TP data unit in octets (i.e. the RP layer SMSC address                          |  |  |  |
| > <cr></cr>                                                                                                    | octets are not counted in the length)                                                  |  |  |  |
| PDU is given                                                                                                    | Response                                                                               |  |  |  |
| <ctrl-z esc=""></ctrl-z>                                                                                        | TA sends message from a TE to the network (SMS-SUBMIT). Message                        |  |  |  |
|                                                                                                    | reference value <b><mr></mr></b> is returned to the TE on successful message delivery. |  |  |  |
|                                                                                                    | Optionally (when +CSMS <service> value is 1 and network supports)</service>            |  |  |  |
|                                                                                                    | <scts> is returned. Values can be used to identify message upon unsolicited</scts>     |  |  |  |
|                                                                                                    | delivery status report result code.                                                    |  |  |  |
|                                                                                                    | 1) If text mode (+CMGF=1) and sent successfully:                                       |  |  |  |
|                                                                                                    | +CMGS: <mr></mr>                                                                       |  |  |  |
|                                                                                                    |                                                                                        |  |  |  |
|                                                                                                    | ОК                                                                                     |  |  |  |
|                                                                                                    | 2) If PDU mode (+CMGF=0) and sent successfully:                                        |  |  |  |
|                                                                                                    | +CMGS: <mr></mr>                                                                       |  |  |  |
|                                                                                                    |                                                                                        |  |  |  |
|                                                                                                    | ОК                                                                                     |  |  |  |
|                                                                                                    | 3)If error is related to ME functionality:                                             |  |  |  |
|                                                                                                    | +CMS ERROR: <err></err>                                                                |  |  |  |
|                                                                                                    |                                                                                        |  |  |  |
|                                                                                                    | Parameter                                                                              |  |  |  |
|                                                                                                    | <mr> GSM 03.40 TP-Message-Reference in integer format</mr>                             |  |  |  |
| Reference                                                                                                    |                                                                                        |  |  |  |
| GSM 07.05                                                                                                    |                                                                                        |  |  |  |

# 4.2.6. AT+CMGW Write SMS message to memory

| AT+CMGW Wr                                                                                                    | ite SMS message to memory                                                                |
|----------------------------------------------------------------------------------------------------|------------------------------------------------------------------------------------------|
| Test Command                                                                                                    | Response                                                                                 |
| AT+CMGW=?                                                                                                    | ОК                                                                                       |
| Write Command                                                                                                    | Response                                                                                 |
| 1) If text mode                                                                                                    | TA transmits SMS message (either SMS-DELIVER or SMS-SUBMIT)                              |
| (+CMGF=1):                                                                                                    | from TE to memory storage <mem2>. Memory location <index> of the</index></mem2>          |
| AT+CMGW=<0                                                                                                    | stored message is returned. By default message status will be set to 'stored             |
| a/da>[, <tooa td="" tod<=""><td>unsent', but parameter <b><stat></stat></b> also allows other status values to be given.</td></tooa> | unsent', but parameter <b><stat></stat></b> also allows other status values to be given. |
| a>[, <stat>]]</stat>                                                                                                    |                                                                                          |
| <cr> text is</cr>                                                                                                    | If writing is successful:                                                                |
| entered                                                                                                    | +CMGW: <index></index>                                                                   |
| <ctrl-z esc=""></ctrl-z>                                                                                                    |                                                                                          |
| <esc> quits</esc>                                                                                                    | ОК                                                                                       |
| without sending                                                                                                    | If error is related to ME functionality:                                                 |
|                                                                                                    | +CMS ERROR: <err></err>                                                                  |
| 2) If PDU mode                                                                                                    | Parameters                                                                               |
| (+CMGF=0):                                                                                                    | <oa> GSM 03.40 TP-Originating-Address Address-Value field in</oa>                        |

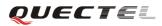

| AT+CMGW= <le< th=""><th></th><th>string format; BCD numbers (or GSM default alphabet</th></le<>                 |                   | string format; BCD numbers (or GSM default alphabet                       |
|----------------------------------------------------------------------------------------------------|-------------------|---------------------------------------------------------------------------|
| ngth>[, <stat>]<c< th=""><th></th><th>characters) are converted to characters of the currently</th></c<></stat> |                   | characters) are converted to characters of the currently                  |
| R>                                                                                                    |                   | selected TE character set (specified by +CSCS in TS                       |
| PDU is given                                                                                                    | L                 | 07.07);type of address given by <b><tooa></tooa></b>                      |
| <ctrl-z esc=""></ctrl-z>                                                                                        | <da></da>         | GSM 03.40 TP-Destination-Address Address-Value field in                   |
|                                                                                                    |                   | string format; BCD numbers (or GSM default alphabet                       |
|                                                                                                    |                   | characters) are converted to characters of the currently                  |
|                                                                                                    |                   | selected TE character set (specified by +CSCS in TS 07.07);               |
|                                                                                                    |                   | type of address given by <b><toda></toda></b>                             |
|                                                                                                    | <tooa></tooa>     | GSM 04.11 TP-Originating-Address Type-of-Address octet                    |
|                                                                                                    |                   | in integer format (default refer to <b><toda></toda></b> )                |
|                                                                                                    | <toda></toda>     | GSM 04.11 TP-Destination-Address Type-of-Address octet                    |
|                                                                                                    |                   | in integer format (when first character of <b><da></da></b> is + (IRA 43) |
|                                                                                                    |                   | default value is 145, otherwise default value is 129)                     |
|                                                                                                    |                   | 129 Unknown type(IDSN format number)                                      |
|                                                                                                    |                   | 145 International number type(ISDN format)                                |
|                                                                                                    | <length></length> | Integer type value indicating in the text mode (+CMGF=1)                  |
|                                                                                                    |                   | the length of the message body <data> (or <cdata>) in</cdata></data>      |
|                                                                                                    |                   | characters; or in PDU mode (+CMGF=0), the length of the                   |
|                                                                                                    |                   | actual TP data unit in octets (i.e. the RP layer SMSC address             |
|                                                                                                    |                   | octets are not counted in the length)                                     |
|                                                                                                    | <pdu></pdu>       | In the case of SMS: GSM 04.11 SC address followed by                      |
|                                                                                                    |                   | GSM 03.40 TPDU in hexadecimal format: ME/TA converts                      |
|                                                                                                    |                   | each octet of TP data unit into two IRA character long                    |
|                                                                                                    |                   | hexadecimal number (e.g. octet with integer value 42 is                   |
|                                                                                                    |                   | presented to TE as two characters 2A (IRA 50 and 65)).                    |
|                                                                                                    |                   | In the case of CBS: GSM 03.41 TPDU in hexadecimal                         |
|                                                                                                    |                   | format.                                                                   |
|                                                                                                    | <index></index>   | Index of message in selected storage <mem2></mem2>                        |
| Reference                                                                                                    |                   |                                                                           |
| GSM 07.05                                                                                                    |                   |                                                                           |

## 4.2.7. AT+CMSS Send SMS message from storage

| AT+CMSS Send                                                                                                    | SMS message from storage                                                         |
|----------------------------------------------------------------------------------------------------|----------------------------------------------------------------------------------|
| Test Command                                                                                                    | Response                                                                         |
| AT+CMSS=?                                                                                                    | ОК                                                                               |
| Write Command                                                                                                    | Response                                                                         |
| AT+CMSS= <ind< td=""><td>TA sends message with location value <index> from message storage</index></td></ind<>                  | TA sends message with location value <index> from message storage</index>        |
| ex>[, <da>[,<toda< td=""><td><mem2> to the network (SMS-SUBMIT). If new recipient address <da> is</da></mem2></td></toda<></da> | <mem2> to the network (SMS-SUBMIT). If new recipient address <da> is</da></mem2> |
| >]]                                                                                                    | given, it shall be used instead of the one stored with the message. Reference    |
|                                                                                                    | value <mr> is returned to the TE on successful message delivery. Values</mr>     |
|                                                                                                    | can be used to identify message upon unsolicited delivery status report          |
|                                                                                                    | result code.                                                                     |

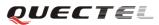

|           | 1) If text mod                                            | le (+CMGF=1) and sent successfully:                                       |
|-----------|-----------------------------------------------------------|---------------------------------------------------------------------------|
|           | +CMSS: <m< th=""><th>r&gt; [,<scts>]</scts></th></m<>     | r> [, <scts>]</scts>                                                      |
|           |                                                           |                                                                           |
|           | OK                                                        |                                                                           |
|           | 2) If PDU mo                                              | ode(+CMGF=0) and sent successfully;                                       |
|           | +CMSS: <m< th=""><th>r&gt; [,<ackpdu>]</ackpdu></th></m<> | r> [, <ackpdu>]</ackpdu>                                                  |
|           |                                                           |                                                                           |
|           | ОК                                                        |                                                                           |
|           | 3) If error is a                                          | related to ME functionality:                                              |
|           | +CMS ERR                                                  | OR: <err></err>                                                           |
|           | Parameters                                                |                                                                           |
|           | <index></index>                                           | Integer type; value in the range of location numbers                      |
|           |                                                           | supported by the associated memory                                        |
|           | <da></da>                                                 | GSM 03.40 TP-Destination-Address Address-Value field in                   |
|           |                                                           | string format; BCD numbers (or GSM default alphabet                       |
|           |                                                           | characters) are converted to characters of the currently                  |
|           |                                                           | selected TE character set (specified by +CSCS in TS 07.07);               |
|           |                                                           | type of address given by <toda></toda>                                    |
|           | <toda></toda>                                             | GSM 04.11 TP-Destination-Address Type-of-Address octet                    |
|           |                                                           | in integer format (when first character of <b><da></da></b> is + (IRA 43) |
|           |                                                           | default value is 145, otherwise default value is 129)                     |
|           | <mr></mr>                                                 | GSM 03.40 TP-Message-Reference in integer format                          |
| Reference |                                                           |                                                                           |
| GSM 07.05 |                                                           |                                                                           |

# 4.2.8. AT+CMGC Send SMS command

| AT+CMGC Sen                                                                                               | d SMS comma   | nd                                                          |
|----------------------------------------------------------------------------------------------------|---------------|-------------------------------------------------------------|
| Test Command                                                                                              | Response      |                                                             |
| AT+CMGC=?                                                                                                 | OK            |                                                             |
| Write Command                                                                                             | Parameters    |                                                             |
| 1) If text mode                                                                                           | <fo></fo>     | First octet of GSM 03.40 SMS-COMMAND (default value         |
| (+CMGF=1):                                                                                                |               | is 2) in integer format                                     |
| AT+CMGC= <fo< td=""><td><ct></ct></td><td>GSM 03.40 TP-Command-Type in integer format (default</td></fo<> | <ct></ct>     | GSM 03.40 TP-Command-Type in integer format (default        |
| >[, <ct><pid>,<m< td=""><td></td><td>value is 0)</td></m<></pid></ct>                                     |               | value is 0)                                                 |
| n>, <da>,<toda>]</toda></da>                                                                              | <pid></pid>   | GSM 03.40 TP-Protocol-Identifier in integer format (default |
| <cr></cr>                                                                                                 |               | value is 0)                                                 |
| text is entered                                                                                           | <mn></mn>     | GSM 03.40 TP-Message-Number in integer format               |
| <ctrl-z esc=""></ctrl-z>                                                                                  | <da></da>     | GSM 03.40 TP-Destination-Address Address-Value field in     |
| ESC quits without                                                                                         |               | string format; BCD numbers (or GSM default alphabet         |
| sending                                                                                                   |               | characters) are converted to characters of the currently    |
|                                                                                                    |               | selected TE character set (specified by +CSCS in TS 07.07); |
| 2) If PDU mode                                                                                            |               | type of address given by <b><toda></toda></b>               |
| (+ <b>CMGF=</b> 0):                                                                                       | <toda></toda> | GSM 04.11 TP-Destination-Address Type-of-Address octet      |

| AT+CMGC= <len< th=""><th></th><th>in integer format (when first character of <b><da></da></b> is + (IRA 43)</th><th></th></len<> |                                                                    | in integer format (when first character of <b><da></da></b> is + (IRA 43) |  |
|----------------------------------------------------------------------------------------------------|--------------------------------------------------------------------|---------------------------------------------------------------------------|--|
| gth> <cr></cr>                                                                                                    |                                                                    | default value is 145, otherwise default value is 129)                     |  |
| PDU is given                                                                                                    |                                                                    | 129 Unknown type(IDSN format number)                                      |  |
| <ctrl-z esc=""></ctrl-z>                                                                                                    |                                                                    | 145 International number type(ISDN format)                                |  |
|                                                                                                    | <length></length>                                                  | Integer type value indicating in PDU mode (+ <b>CMGF=0</b> ),             |  |
|                                                                                                    |                                                                    | the length of the actual TP data unit in octets (i.e. the RP              |  |
|                                                                                                    |                                                                    | layer SMSC address octets are not counted in the length)                  |  |
|                                                                                                    | Response                                                           |                                                                           |  |
|                                                                                                    | TA transmits                                                       | SMS command message from a TE to the network                              |  |
|                                                                                                    | (SMS-COMM                                                          | IAND). Message reference value <b><mr></mr></b> is returned to the TE     |  |
|                                                                                                    | on successful                                                      | message delivery. Value can be used to identify message upon              |  |
|                                                                                                    | unsolicited de                                                     | livery status report result code.                                         |  |
|                                                                                                    | 1) If text mode                                                    | e(+CMGF=1) and sent successfully:                                         |  |
|                                                                                                    | +CMGC: <m< td=""><td>r&gt;[,<scts>]</scts></td><td></td></m<>      | r>[, <scts>]</scts>                                                       |  |
|                                                                                                    |                                                                    |                                                                           |  |
|                                                                                                    | OK                                                                 |                                                                           |  |
|                                                                                                    | 2) If PDU mod                                                      | de(+CMGF=0) and sent successfully:                                        |  |
|                                                                                                    | +CMGC: <m< td=""><td>r&gt; [,<ackpdu>]</ackpdu></td><td></td></m<> | r> [, <ackpdu>]</ackpdu>                                                  |  |
|                                                                                                    |                                                                    |                                                                           |  |
|                                                                                                    | ОК                                                                 |                                                                           |  |
|                                                                                                    | 3)If error is re                                                   | lated to ME functionality:                                                |  |
|                                                                                                    | +CMS ERRC                                                          | DR: <err></err>                                                           |  |
|                                                                                                    | Parameters                                                         |                                                                           |  |
|                                                                                                    | <mr> G</mr>                                                        | SM 03.40 TP-Message-Reference in integer format                           |  |

**QUECTE** 

### 4.2.9. AT+CNMI New SMS message indications

| AT+CNMI New  | SMS message indications                                                                          |
|--------------|--------------------------------------------------------------------------------------------------|
| Test Command | Response                                                                                         |
| AT+CNMI=?    | +CNMI: (list of supported <mode>s),(list of supported <mt>s),(list of</mt></mode>                |
|              | supported < <b>bm</b> >s),(list of supported < <b>ds</b> >s),(list of supported < <b>bfr</b> >s) |
|              |                                                                                                  |
|              | ОК                                                                                               |
|              | Parameters                                                                                       |
|              | See Write Command.                                                                               |
| Read Command | Response                                                                                         |
| AT+CNMI?     | +CNMI: <mode>,<mt>,<bm>,<ds>,<bfr></bfr></ds></bm></mt></mode>                                   |
|              |                                                                                                  |
|              | OK                                                                                               |
|              | Parameters                                                                                       |
|              | See Write Command.                                                                               |

Reference GSM 07.05

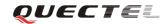

| Write Command                                                                                                    | Response                                                                     |
|----------------------------------------------------------------------------------------------------|------------------------------------------------------------------------------|
| AT+CNMI=[ <m< td=""><td>TA selects the procedure on how the received new messages from the</td></m<>                   | TA selects the procedure on how the received new messages from the           |
| ode>[, <mt>[,<b< td=""><td>network are indicated to the TE when TE is active, e.g. DTR signal is ON. If</td></b<></mt> | network are indicated to the TE when TE is active, e.g. DTR signal is ON. If |
| m>                                                                                                    | TE is inactive (e.g. DTR signal is OFF), receiving message should be done    |
| [, <ds>[,<bfr>]]]]]</bfr></ds>                                                                                         | as specified in GSM 03.38.                                                   |
|                                                                                                    |                                                                              |
|                                                                                                    | ОК                                                                           |
|                                                                                                    | If error is related to ME functionality:                                     |
|                                                                                                    | ERROR                                                                        |

| n |          |       |                                                                                                    |  |
|---|----------|-------|----------------------------------------------------------------------------------------------------|--|
|   | arameter |       |                                                                                                    |  |
| < | mode>    | 0     | Buffer unsolicited result codes in the TA. If TA result code                                                           |  |
|   |          |       | buffer is full, indications can be buffered in some other place                                                        |  |
|   |          |       | or the oldest indications may be discarded and replaced with                                                           |  |
|   |          | 1     | the new received indications.                                                                                          |  |
|   |          | 1     | Discard indication and reject new received message                                                                     |  |
|   |          |       | unsolicited result codes when TA-TE link is reserved (e.g. in                                                          |  |
|   |          |       | on-line data mode). Otherwise forward them directly to the                                                             |  |
|   |          | 2     |                                                                                                    |  |
|   |          | 2     | Buffer unsolicited result codes in the TA when TA-TE link is                                                           |  |
|   |          |       | reserved (e.g. in on-line data mode) and flush them to the TE                                                          |  |
|   |          | 2     | after reservation. Otherwise forward them directly to the TE.                                                          |  |
|   |          | 3     | Forward unsolicited result codes directly to the TE. TA-TE                                                             |  |
|   |          |       | link specific inband technique used to embed result codes                                                              |  |
|   |          |       | and data when TA is in on-line data mode.                                                                              |  |
| < | cmt>     |       | e rules for storing received SMS depend on its data coding                                                             |  |
|   |          |       | eme (refer to GSM 03.38 [2]), preferred memory storage                                                                 |  |
|   |          |       | <b>PMS</b> ) setting and this value):                                                                                  |  |
|   |          | 0     | No SMS-DELIVER indications are routed to the TE.                                                                       |  |
|   |          | 1     | If SMS-DELIVER is stored into ME/TA, indication of the                                                                 |  |
|   |          |       | memory location is routed to the TE by using unsolicited                                                               |  |
|   |          | 2     | result code: +CMTI: <mem>,<index></index></mem>                                                                        |  |
|   |          | 2     | SMS-DELIVERs (except class 2) are routed directly to the                                                               |  |
|   |          |       | TE using unsolicited result code: +CMT:<br>[ <alpha>],<length><cr><lf><pdu> (PDU mode</pdu></lf></cr></length></alpha> |  |
|   |          |       | enabled) or +CMT: <oa>, [<alpha>],<scts></scts></alpha></oa>                                                           |  |
|   |          |       | [, <tooa>,<fo>,<pid>,<dcs>,<sca>,<tosca>,<length>]<cr></cr></length></tosca></sca></dcs></pid></fo></tooa>             |  |
|   |          |       | <pre><lf><data></data></lf></pre>                                                                                      |  |
|   |          |       | (Text mode enabled; about parameters in italics, refer to                                                              |  |
|   |          |       | Command Show Text Mode Parameters +CSDH). Class 2                                                                      |  |
|   |          |       | messages result in indication as defined in $\langle \mathbf{mt} \rangle = 1$ .                                        |  |
|   |          | 3     | Class 3 SMS-DELIVERs are routed directly to TE by using                                                                |  |
|   |          | 5     | unsolicited result codes defined in $=2$ . Messages of                                                                 |  |
|   |          |       | other classes result in indication as defined in $\langle \mathbf{mt} \rangle = 2$ . Incessages of                     |  |
| - | :bm>     | (Th   | e rules for storing received CBMs depend on its data coding                                                            |  |
|   |          |       | eme (refer to GSM 03.38 [2]), the setting of Select CBM Types                                                          |  |
|   |          |       | <b>SCB</b> ) and this value):                                                                                          |  |
|   |          | 0     | No CBM indications are routed to the TE.                                                                               |  |
|   |          | 2     | New CBMs are routed directly to the TE by using unsolicited                                                            |  |
|   |          | _     | It code: + <b>CBM: <length><cr><lf><pdu></pdu></lf></cr></length></b> (PDU mode)                                       |  |
|   |          |       | bled) or                                                                                                    |  |
|   |          | ciiul |                                                                                                    |  |
|   |          |       |                                                                                                    |  |
|   |          |       |                                                                                                    |  |

|           |             |                                                                                                    | +CBM:                                                                                          |
|-----------|-------------|----------------------------------------------------------------------------------------------------|------------------------------------------------------------------------------------------------|
|           |             |                                                                                                    |                                                                                                |
|           |             |                                                                                                    | <sn>,<mid>,<dcs>,<page>,<pages><cr><lf><data></data></lf></cr></pages></page></dcs></mid></sn> |
|           |             |                                                                                                    | (Text mode enabled).                                                                           |
|           |             | 3                                                                                                    | Class 3 CBMs are routed directly to TE by using unsolicited                                    |
|           |             |                                                                                                    | result codes defined in <b><bm></bm></b> =2. If CBM storage is                                 |
|           |             |                                                                                                    | supported, messages of other classes result in indication as                                   |
|           |             |                                                                                                    | defined in <b><bm></bm></b> =1.                                                                |
|           | <ds></ds>   | 0                                                                                                    | No SMS-STATUS-REPORTs are routed to the TE.                                                    |
|           |             | 1                                                                                                    | SMS-STATUS-REPORTs are routed to the TE by using                                               |
|           |             |                                                                                                    | unsolicited result code: +CDS:                                                                 |
|           |             |                                                                                                    | <length><cr><lf><pdu> (PDU mode enabled) or +CDS:</pdu></lf></cr></length>                     |
|           |             |                                                                                                    | <fo>,<mr>,[<ra>],[<tora>],<scts>,<dt>,<st> (Text mode</st></dt></scts></tora></ra></mr></fo>   |
|           |             |                                                                                                    | enabled)                                                                                       |
|           | <bfr></bfr> | 0                                                                                                    | TA buffer of unsolicited result codes defined in this                                          |
|           |             |                                                                                                    | command is flushed to the TE when <b><mode></mode></b> 13 is entered                           |
|           |             |                                                                                                    | (OK response shall be given before flushing the codes).                                        |
|           | Unsolic     | ited re                                                                                                    | esult code                                                                                     |
|           | +CMTI       | [: <m< th=""><th>em&gt;,<index> Indicates that new message has been received</index></th></m<>                | em>, <index> Indicates that new message has been received</index>                              |
|           | +CMT:       | [ <al]< th=""><th>pha&gt;],<length><cr><lf><pdu> Short message is output</pdu></lf></cr></length></th></al]<> | pha>], <length><cr><lf><pdu> Short message is output</pdu></lf></cr></length>                  |
|           |             |                                                                                                    | directly                                                                                       |
|           | +CBM:       | <len< th=""><th>gth&gt;<cr><lf><pdu> Cell broadcast message is output</pdu></lf></cr></th></len<>             | gth> <cr><lf><pdu> Cell broadcast message is output</pdu></lf></cr>                            |
|           |             |                                                                                                    | directly                                                                                       |
| Reference |             |                                                                                                    |                                                                                                |
| GSM 07.05 |             |                                                                                                    |                                                                                                |

# 4.2.10. AT+CPMS Preferred SMS message storage

| AT+CPMS Pref | erred SMS message storage                                                                                                    |
|--------------|----------------------------------------------------------------------------------------------------|
| Read Command | Response                                                                                                    |
| AT+CPMS?     | +CPMS:                                                                                                    |
|              | <pre><mem1>,<used1>,<total1>,<mem2>,<used2>,<total2>,<mem3>,<used3< pre=""></used3<></mem3></total2></used2></mem2></total1></used1></mem1></pre> |
|              | >, <total3></total3>                                                                                                    |
|              | ОК                                                                                                    |
|              | If error is related to ME functionality:                                                                                                    |
|              | ERROR                                                                                                    |
|              | Parameters                                                                                                    |
|              | See Write Command.                                                                                                    |
| Test Command | Response                                                                                                    |
| AT+CPMS=?    | +CPMS: (list of supported <mem1>s),(list of supported <mem2>s) ,(list of</mem2></mem1>                                                            |
|              | supported <mem3>s)</mem3>                                                                                                    |
|              |                                                                                                    |
|              | ОК                                                                                                    |
|              | Parameters                                                                                                    |

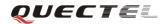

| Write Common 1   | See Write Command.                                                                                                    |                                                                                              |  |
|------------------|----------------------------------------------------------------------------------------------------|----------------------------------------------------------------------------------------------|--|
| Write Command    | Response                                                                                                    |                                                                                              |  |
| AT+CPMS=         | TA selects memory storages <b><mem1></mem1></b> , <b><mem2></mem2></b> and <b><mem3></mem3></b> to be used                    |                                                                                              |  |
| [ <mem1></mem1>  | for reading,                                                                                                    | •                                                                                            |  |
| , <mem2></mem2>  | +CPMS: <u< td=""><td>sed1&gt;,<total1>,<used2>,<total2>,<used3>,<total3></total3></used3></total2></used2></total1></td></u<> | sed1>, <total1>,<used2>,<total2>,<used3>,<total3></total3></used3></total2></used2></total1> |  |
| , <mem3>]</mem3> |                                                                                                    |                                                                                              |  |
|                  | OK                                                                                                    |                                                                                              |  |
|                  |                                                                                                    | ated to ME functionality:                                                                    |  |
|                  | ERROR                                                                                                    |                                                                                              |  |
|                  | Parameters                                                                                                    |                                                                                              |  |
|                  | <mem1></mem1>                                                                                                    | Messages to be read and deleted from this memory storage                                     |  |
|                  | "SM"                                                                                                    | SIM message storage                                                                          |  |
|                  | "ME"                                                                                                    | Mobile Equipment message storage                                                             |  |
|                  | "MT"                                                                                                    | Sum of "SM" and "ME" storages                                                                |  |
|                  | <mem2></mem2>                                                                                                    | Messages will be written and sent to this memory storage                                     |  |
|                  | "SM"                                                                                                    | SIM message storage                                                                          |  |
|                  | "ME"                                                                                                    | Mobile Equipment message storage                                                             |  |
|                  | "MT"                                                                                                    | Sum of "SM" and "ME" storages                                                                |  |
|                  | <mem3></mem3>                                                                                                    | Received messages will be placed in this memory storage if                                   |  |
|                  |                                                                                                    | routing to PC is not set ("+CNMI")                                                           |  |
|                  | "SM"                                                                                                    | SIM message storage                                                                          |  |
|                  | "ME"                                                                                                    | Mobile Equipment message storage                                                             |  |
|                  | "MT"                                                                                                    | Sum of "SM" and "ME" storages                                                                |  |
|                  | <usedx></usedx>                                                                                                    | Integer type; Number of messages currently in <b><memx></memx></b>                           |  |
|                  | <totalx></totalx>                                                                                                    | Integer type; Number of messages storable in <memx></memx>                                   |  |
| Reference        |                                                                                                    |                                                                                              |  |
| GSM 07.05        |                                                                                                    |                                                                                              |  |

## 4.2.11. AT+CRES Restore SMS settings

| AT+CRES Restore SMS settings                                                                              |                                                                             |  |  |  |
|----------------------------------------------------------------------------------------------------|-----------------------------------------------------------------------------|--|--|--|
| Test Command                                                                                              | Response                                                                    |  |  |  |
| AT+CRES=?                                                                                                 | +CRES: (list of supported <profile>s)</profile>                             |  |  |  |
|                                                                                                    |                                                                             |  |  |  |
|                                                                                                    | OK                                                                          |  |  |  |
| Write Command                                                                                             | Response                                                                    |  |  |  |
| AT+CRES=[ <pr< td=""><td>TA restores SMS settings from non-volatile memory to active memory. A</td></pr<> | TA restores SMS settings from non-volatile memory to active memory. A       |  |  |  |
| ofile>]                                                                                                   | TA can contain several profiles of settings. Settings specified in commands |  |  |  |
|                                                                                                    | service centre address +CSCA, set message parameters +CSMP and select       |  |  |  |
|                                                                                                    | cell broadcast message types +CSCB (if implemented) are restored. Certai    |  |  |  |
|                                                                                                    | settings may not be supported by the storage (e.g. SIM SMS parameters)      |  |  |  |
|                                                                                                    | and therefore can not be restored.                                          |  |  |  |
|                                                                                                    | ОК                                                                          |  |  |  |
|                                                                                                    | If error is related to ME functionality:                                    |  |  |  |

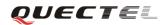

|           | ERROR                                                                                        |
|-----------|----------------------------------------------------------------------------------------------|
|           | Parameter                                                                                    |
|           | <pre><profile>0-3 Manufacturer specific profile number where settings are to</profile></pre> |
|           | be stored                                                                                    |
| Reference |                                                                                              |
| GSM 07.05 |                                                                                              |

## 4.2.12. AT+CSAS Save SMS settings

| AT+CSAS Save                                                                                                    | SMS settings                                                                                 |  |  |
|----------------------------------------------------------------------------------------------------|----------------------------------------------------------------------------------------------|--|--|
| Test Command                                                                                                    | Response                                                                                     |  |  |
| AT+CSAS=?                                                                                                    | +CSAS: (list of supported <profile>s)</profile>                                              |  |  |
|                                                                                                    | ОК                                                                                           |  |  |
| Write Command                                                                                                   | Response                                                                                     |  |  |
| AT+CSAS=[ <pro< td=""><td>TA saves active message service settings to non-volatile memory. A TA can</td></pro<> | TA saves active message service settings to non-volatile memory. A TA can                    |  |  |
| file>]                                                                                                    | contain several profiles of settings. Settings specified in commands service                 |  |  |
|                                                                                                    | centre address +CSCA, Set Message Parameters +CSMP and Select cell                           |  |  |
|                                                                                                    | broadcast message Types +CSCB (if implemented) are saved. Certain                            |  |  |
|                                                                                                    | settings may not be supported by the storage (e.g. SIM SMS parameters)                       |  |  |
|                                                                                                    | and therefore can not be saved                                                               |  |  |
|                                                                                                    | ОК                                                                                           |  |  |
|                                                                                                    | If error is related to ME functionality:                                                     |  |  |
|                                                                                                    | ERROR                                                                                        |  |  |
|                                                                                                    | Parameter                                                                                    |  |  |
|                                                                                                    | <profile> 0-3 Manufacturer specific profile number where settings are to be stored</profile> |  |  |
| Reference                                                                                                    |                                                                                              |  |  |
| GSM 07.05                                                                                                    |                                                                                              |  |  |

#### 4.2.13. AT+CSCA SMS service center address

| AT+CSCA SMS service center address |                                    |  |  |
|------------------------------------|------------------------------------|--|--|
| Read Command                       | Response                           |  |  |
| AT+CSCA?                           | +CSCA: <sca>,<tosca></tosca></sca> |  |  |
|                                    |                                    |  |  |
|                                    | ОК                                 |  |  |
| Parameters                         |                                    |  |  |
|                                    | See Write Command.                 |  |  |
| Test Command                       | Response                           |  |  |
| AT+CSCA=?                          | ОК                                 |  |  |
| Write Command                      | Response                           |  |  |

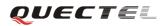

| AT+CSCA =                     | TA updates th                                                        | TA updates the SMSC address, through which mobile originated SMS are            |  |  |  |
|-------------------------------|----------------------------------------------------------------------|---------------------------------------------------------------------------------|--|--|--|
| <sca>[,<tosca>]</tosca></sca> | transmitted. In                                                      | n text mode, setting is used by sending and writing commands.                   |  |  |  |
|                               | In PDU mode, setting is used by the same commands, but only when the |                                                                                 |  |  |  |
|                               | length of the S                                                      | length of the SMSC address coded into <b><pdu></pdu></b> parameter equals zero. |  |  |  |
|                               | Note:                                                                |                                                                                 |  |  |  |
|                               | The Comman                                                           | d writes the parameters in NON-VOLATILE memory.                                 |  |  |  |
|                               | ОК                                                                   |                                                                                 |  |  |  |
|                               | If error is rela                                                     | If error is related to ME functionality:                                        |  |  |  |
|                               | +CME ERROR: <err></err>                                              |                                                                                 |  |  |  |
|                               | Parameters                                                           | Parameters                                                                      |  |  |  |
|                               | <sca></sca>                                                          | GSM 04.11 RP SC address Address-Value field in string                           |  |  |  |
|                               |                                                                      | format; BCD numbers (or GSM default alphabet characters)                        |  |  |  |
|                               |                                                                      | are converted to characters of the currently selected TE                        |  |  |  |
|                               |                                                                      | character set (specified by +CSCS in TS 07.07); type of                         |  |  |  |
|                               |                                                                      | address given by <b><tosca></tosca></b>                                         |  |  |  |
|                               | < tosca>                                                             | Service center address format GSM 04.11 RP SC address                           |  |  |  |
|                               |                                                                      | Type-of-Address octet in integer format (default refer to                       |  |  |  |
|                               |                                                                      | <toda>)</toda>                                                                  |  |  |  |
| Reference                     |                                                                      |                                                                                 |  |  |  |
| GSM 07.05                     |                                                                      |                                                                                 |  |  |  |

## 4.2.14. AT+CSCB Select cell broadcast SMS messages

| AT+CSCB Selec             | AT+CSCB Select cell broadcast SMS messages                   |  |  |
|---------------------------|--------------------------------------------------------------|--|--|
| Read Command              | Response                                                     |  |  |
| AT+CSCB?                  | +CSCB: <mode>,<mids>,<dcss></dcss></mids></mode>             |  |  |
|                           |                                                              |  |  |
|                           | ОК                                                           |  |  |
|                           | Parameters                                                   |  |  |
|                           | See Write Command.                                           |  |  |
| Test Command              | Response                                                     |  |  |
| AT+CSCB=?                 | +CSCB: (list of supported <mode>s)</mode>                    |  |  |
|                           |                                                              |  |  |
|                           | OK                                                           |  |  |
|                           | Parameters                                                   |  |  |
|                           | See Write Command.                                           |  |  |
| Write Command             | Response                                                     |  |  |
| AT+CSCB=                  | TA selects which types of CBMs are to be received by the ME. |  |  |
| <mode>[,mids&gt;[,</mode> | Note:                                                        |  |  |
| <dcss>]]</dcss>           | The Command writes the parameters in NON-VOLATILE memory.    |  |  |
|                           | ОК                                                           |  |  |
|                           | If error is related to ME functionality:                     |  |  |
|                           | +CMS ERROR: <err></err>                                      |  |  |

|                        | Parameters    |                                                                                                    |
|------------------------|---------------|----------------------------------------------------------------------------------------------------|
|                        | <mode></mode> | 0 Message types specified in <b><mids></mids></b> and <b><dcss></dcss></b> are accepted                                                                                               |
|                        |               | 1 Message types specified in <b><mids></mids></b> and <b><dcss></dcss></b> are not accepted                                                                                           |
|                        | <mids></mids> | String type; all different possible combinations of CBM message identifiers (refer to <b><mid></mid></b> ) (default is empty string);                                                 |
|                        | <dcss></dcss> | e.g. "0,1,5,320-478,922".<br>String type; all different possible combinations of CBM data<br>coding schemes (refer to <b><dcs></dcs></b> ) (default is empty string);<br>e.g. "0-3,5" |
| Reference<br>GSM 07.05 |               |                                                                                                    |

# 4.2.15. AT+CSDH Show SMS text mode parameters

| .2.15. AT+CSDH Show SMS text mode parameters                                                                |                                                                                                    |  |  |  |
|----------------------------------------------------------------------------------------------------|----------------------------------------------------------------------------------------------------|--|--|--|
| AT+CSDH Show                                                                                                | w SMS text mode parameters                                                                          |  |  |  |
| Read Command<br>AT+CSDH?                                                                                    | Response<br>+CSDH: <show><br/>OK</show>                                                             |  |  |  |
|                                                                                                    | Parameters<br>See Write Command.                                                                    |  |  |  |
| Test CommandResponseAT+CSDH=?+CSDH: (list of supported <show>s)</show>                                      |                                                                                                    |  |  |  |
|                                                                                                    | OK                                                                                                  |  |  |  |
|                                                                                                    | Parameter<br>See Write Command.                                                                     |  |  |  |
| Write Command                                                                                               | Response                                                                                            |  |  |  |
| AT+CSDH=[ <sh< td=""><td>TA determines whether detailed header information is shown in text mode</td></sh<> | TA determines whether detailed header information is shown in text mode                             |  |  |  |
| ow>]                                                                                                    | •] result codes.                                                                                    |  |  |  |
|                                                                                                    | ОК                                                                                                  |  |  |  |
|                                                                                                    | Parameter                                                                                           |  |  |  |
|                                                                                                    | <show> 0 Do not show header values defined in commands +CSCA</show>                                 |  |  |  |
|                                                                                                    | and +CSMP ( <sca>, <tosca>, <fo>, <vp>, <pid> and <dcs>) nor</dcs></pid></vp></fo></tosca></sca>    |  |  |  |
|                                                                                                    | <pre><length>, <toda> or <tooa> in +CMT, +CMGL, +CMGR result codes for</tooa></toda></length></pre> |  |  |  |
|                                                                                                    | SMS-DELIVERs and SMS-SUBMITs in text mode                                                           |  |  |  |
|                                                                                                    | 1 Show the values in result codes                                                                   |  |  |  |
| Reference                                                                                                   |                                                                                                    |  |  |  |
| GSM 07.05                                                                                                   |                                                                                                    |  |  |  |

## 4.2.16. AT+CSMP Set SMS text mode parameters

| Read Command       Response         AT+CSMP?       +CSMP: <fo>,<vp>,<pid>,<dcs>         OK       Parameters</dcs></pid></vp></fo>                         |                                                                                      |  |  |  |
|----------------------------------------------------------------------------------------------------|--------------------------------------------------------------------------------------|--|--|--|
| OK<br>Parameters                                                                                                    |                                                                                      |  |  |  |
| Parameters                                                                                                    |                                                                                      |  |  |  |
| Parameters                                                                                                    |                                                                                      |  |  |  |
|                                                                                                    |                                                                                      |  |  |  |
|                                                                                                    |                                                                                      |  |  |  |
| See Write Command.                                                                                                    |                                                                                      |  |  |  |
| Test Command Response                                                                                                    |                                                                                      |  |  |  |
| AT+CSMP=? +CSMP: (list of supported <fo>s), (list of supported <vp>s), (list</vp></fo>                                                                    | t of                                                                                 |  |  |  |
| supported < <b>pid</b> >s), (list of supported < <b>dcs</b> >s)                                                                                           |                                                                                      |  |  |  |
| ОК                                                                                                    |                                                                                      |  |  |  |
| Parameters                                                                                                    |                                                                                      |  |  |  |
| See Write Command.                                                                                                    |                                                                                      |  |  |  |
| Write Command Response                                                                                                    |                                                                                      |  |  |  |
| AT+CSMP=[ <fo additional="" for="" is="" needed="" parameters="" selects="" sent="" sm="" ta="" td="" to<="" values="" when=""><td>the</td></fo>          | the                                                                                  |  |  |  |
| >[ <vp>[,pid&gt;[,<d (+cmgf="&lt;/td" a="" in="" is="" mode="" network="" or="" placed="" selected="" storage="" text="" when=""><td>l). It</td></d></vp> | l). It                                                                               |  |  |  |
| cs>]]]] is possible to set the validity period starting from when the SM is rece                                                                          | ived                                                                                 |  |  |  |
| by the SMSC ( <b>vp</b> > is in range 0 255) or define the absolute time of                                                                               | by the SMSC ( <b><vp></vp></b> is in range 0 255) or define the absolute time of the |  |  |  |
| validity period termination ( <b><vp></vp></b> is a string).                                                                                              |                                                                                      |  |  |  |
|                                                                                                    |                                                                                      |  |  |  |
| Note:                                                                                                    |                                                                                      |  |  |  |
| The Command writes the parameters in NON-VOLATILE memory.                                                                                                 |                                                                                      |  |  |  |
| OK                                                                                                    |                                                                                      |  |  |  |
| Parameters                                                                                                    |                                                                                      |  |  |  |
| <b><fo></fo></b> Depending on the Command or result code: first octet of                                                                                  | ,                                                                                    |  |  |  |
| GSM 03.40 SMS-DELIVER, SMS-SUBMIT (default v                                                                                                    | aiue                                                                                 |  |  |  |
| is 17), SMS-STATUS-REPORT, or SMS-COMMAND<br>(default value is 2) in integer format. SMS status repo                                                      | unt in                                                                               |  |  |  |
| supported under text mode if <b><fo></fo></b> is set to 49                                                                                                | лт 15<br>                                                                            |  |  |  |
| supported under text mode in <10> is set to 49 <vp>Depending on SMS-SUBMIT <fo> setting: GSM 03.40</fo></vp>                                              |                                                                                      |  |  |  |
| TP-Validity-Period either in integer format (default 167)                                                                                                 | orin                                                                                 |  |  |  |
| time-string format (refer to <dt>)</dt>                                                                                                    |                                                                                      |  |  |  |
| <b>cpid</b> > GSM 03.40 TP-Protocol-Identifier in integer format (de                                                                                      | fault                                                                                |  |  |  |
| value is 0)                                                                                                    | iuun                                                                                 |  |  |  |
| <ul><li><dcs></dcs></li><li>GSM 03.38 SMS Data Coding Scheme in Integer format</li></ul>                                                                  |                                                                                      |  |  |  |
| Reference                                                                                                    |                                                                                      |  |  |  |
| GSM 07.05                                                                                                    |                                                                                      |  |  |  |

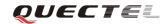

#### 4.2.17. AT+CSMS Select message service

| AT+CSMS Sele        | ct message se                                                        | rvice                                           |                                                       |  |
|---------------------|----------------------------------------------------------------------|-------------------------------------------------|-------------------------------------------------------|--|
| Read Command        | Response                                                             |                                                 |                                                       |  |
| AT+CSMS?            | +CSMS: <service>,<mt>,<mo>,<bm></bm></mo></mt></service>             |                                                 |                                                       |  |
|                     |                                                                      |                                                 |                                                       |  |
|                     | OK                                                                   |                                                 |                                                       |  |
|                     | Parameters                                                           |                                                 |                                                       |  |
|                     | See Write Co                                                         | omma                                            | nd.                                                   |  |
| Test Command        | Response                                                             | onse                                            |                                                       |  |
| AT+CSMS=?           | +CSMS: (lis                                                          | +CSMS: (list of supported <service>s)</service> |                                                       |  |
|                     | OV                                                                   |                                                 |                                                       |  |
|                     | OK                                                                   |                                                 |                                                       |  |
|                     | Parameters<br>See Write Co                                           | mms                                             | nd                                                    |  |
| Write Command       | Response                                                             | ,,,,,,,,,,,,,,,,,,,,,,,,,,,,,,,,,,,,,,          |                                                       |  |
| AT+CSMS=            | +CSMS: <n< td=""><td>1t&gt;.&lt;1</td><td>mo&gt;.<bm></bm></td></n<> | 1t>.<1                                          | mo>. <bm></bm>                                        |  |
| <service></service> |                                                                      | , `                                             |                                                       |  |
|                     | ОК                                                                   |                                                 |                                                       |  |
|                     | If error is related to ME functionality:                             |                                                 |                                                       |  |
|                     | +CMS ERROR: <err></err>                                              |                                                 |                                                       |  |
|                     | Parameters                                                           |                                                 |                                                       |  |
|                     | <service></service>                                                  | 0                                               | GSM 03.40 and 03.41 (the syntax of SMS AT             |  |
|                     |                                                                      |                                                 | commands is compatible with GSM 07.05 Phase 2         |  |
|                     |                                                                      |                                                 | version 4.7.0; Phase 2+ features which do not require |  |
|                     |                                                                      |                                                 | new command syntax may be supported (e.g. correct     |  |
|                     |                                                                      |                                                 | routing of messages with new Phase 2+ data coding     |  |
|                     |                                                                      |                                                 | schemes))                                             |  |
|                     |                                                                      |                                                 | 128 SMS PDU mode - TPDU only used for                 |  |
|                     |                                                                      |                                                 | sending/receiving SMSs.                               |  |
|                     | <mt></mt>                                                            |                                                 | Mobile Terminated Messages:                           |  |
|                     |                                                                      | 0                                               | Type not supported                                    |  |
|                     |                                                                      | 1                                               | Type supported                                        |  |
|                     | <mo></mo>                                                            | Mo                                              | bbile Originated Messages:                            |  |
|                     |                                                                      | 0                                               | Type not supported                                    |  |
|                     |                                                                      | 1                                               | Type supported                                        |  |
|                     | <bm></bm>                                                            | Bro                                             | padcast Type Messages:                                |  |
|                     |                                                                      | 0                                               | Type not supported                                    |  |
|                     |                                                                      | 1                                               | Type supported                                        |  |

# 5. AT Commands for GPRS support

# 5.1. Overview of AT Commands for GPRS support

| Command    | Description                                     |  |  |
|------------|-------------------------------------------------|--|--|
| AT+CGATT   | Attach to/detach from GPRS service              |  |  |
| AT+CGDCONT | Define PDP context                              |  |  |
| AT+CGQMIN  | Quality of service profile (minimum acceptable) |  |  |
| AT+CGQREQ  | Quality of service profile (requested)          |  |  |
| AT+CGACT   | PDP context activate or deactivate              |  |  |
| AT+CGDATA  | Enter data status                               |  |  |
| AT+CGPADDR | Show PDP address                                |  |  |
| AT+CGCLASS | GPRS mobile station class                       |  |  |
| AT+CGEREP  | Control unsolicited GPRS event reporting        |  |  |
| AT+CGREG   | Network registration status                     |  |  |
| AT+CGSMS   | Select service for MO SMS message               |  |  |

# 5.2. Detailed descriptions of AT Commands for GPRS support

# 5.2.1. AT+CGATT Attach to/detach from GPRS service

| AT+CGATT Attach to/detach from GPRS service        |                                                        |  |  |  |
|----------------------------------------------------|--------------------------------------------------------|--|--|--|
| Test Command                                       | Response                                               |  |  |  |
| AT+CGATT=?                                         | CGATT: (list of supported <state>s)</state>            |  |  |  |
|                                                    |                                                        |  |  |  |
|                                                    | ОК                                                     |  |  |  |
|                                                    | Parameter                                              |  |  |  |
|                                                    | See Write Command.                                     |  |  |  |
| Read Command                                       | Response                                               |  |  |  |
| AT+CGATT?                                          | +CGATT: <state></state>                                |  |  |  |
|                                                    |                                                        |  |  |  |
|                                                    | ОК                                                     |  |  |  |
|                                                    | Parameter                                              |  |  |  |
|                                                    | See Write Command.                                     |  |  |  |
| Write Command                                      | Response                                               |  |  |  |
| AT+CGATT= <st< th=""><th colspan="3">ОК</th></st<> | ОК                                                     |  |  |  |
| ate>                                               | If error is related to ME functionality:               |  |  |  |
|                                                    | +CME ERROR: <err></err>                                |  |  |  |
|                                                    | Parameter                                              |  |  |  |
|                                                    | <state> Indicates the state of GPRS attachment</state> |  |  |  |
|                                                    | 0 Detached                                             |  |  |  |

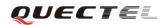

|                       | 1 Attached<br>Other values are reserved and will result in an <b>ERROR</b><br>response to the Write Command |
|-----------------------|----------------------------------------------------------------------------------------------------|
| Reference<br>GSM07.07 |                                                                                                    |

### 5.2.2. AT+CGDCONT Define PDP context

| AT+CGDCONT                                                                                                    | Define PDP co                                                                                                    | ntext                                                                                                    |  |  |
|----------------------------------------------------------------------------------------------------|----------------------------------------------------------------------------------------------------|----------------------------------------------------------------------------------------------------|--|--|
| Test Command                                                                                                   | Response                                                                                                    |                                                                                                    |  |  |
| AT+CGDCONT                                                                                                    | +CGDCONT:                                                                                                    | (range of supported <cid>s), <pdp_type>, <apn>,</apn></pdp_type></cid>                                                                                                    |  |  |
| =?                                                                                                    | <pdp_addr>,</pdp_addr>                                                                                              | (list of supported <data_comp>s), (list of supported</data_comp>                                                                                                    |  |  |
|                                                                                                    | <head_comp></head_comp>                                                                                             | s)                                                                                                    |  |  |
|                                                                                                    |                                                                                                    |                                                                                                    |  |  |
|                                                                                                    | OK                                                                                                    |                                                                                                    |  |  |
|                                                                                                    | Parameters                                                                                                    |                                                                                                    |  |  |
|                                                                                                    | See Write Com                                                                                                    | mand.                                                                                                    |  |  |
| Read Command                                                                                                   | Response                                                                                                    |                                                                                                    |  |  |
| AT+CGDCONT                                                                                                    | +CGDCONT:                                                                                                    |                                                                                                    |  |  |
| ?                                                                                                    |                                                                                                    | ype>, <apn>,<pdp_addr>,<data_comp>,<head_comp></head_comp></data_comp></pdp_addr></apn>                                                                                                    |  |  |
|                                                                                                    |                                                                                                    | <cr><lf>+CGDCONT:</lf></cr>                                                                                                    |  |  |
|                                                                                                    | <cid>,<pdp_type>,<apn>,<pdp_addr>,<data_comp>,<head_comp></head_comp></data_comp></pdp_addr></apn></pdp_type></cid> |                                                                                                    |  |  |
|                                                                                                    |                                                                                                    |                                                                                                    |  |  |
|                                                                                                    |                                                                                                    |                                                                                                    |  |  |
|                                                                                                    | OK                                                                                                    |                                                                                                    |  |  |
|                                                                                                    | Parameters                                                                                                    |                                                                                                    |  |  |
|                                                                                                    | See Write Com                                                                                                    | mand.                                                                                                    |  |  |
| Write Command                                                                                                  | Response                                                                                                    |                                                                                                    |  |  |
| AT+CGDCONT                                                                                                    | OK                                                                                                    |                                                                                                    |  |  |
| = <cid>[,<pdp_ty< td=""><td>ERROR</td><td></td></pdp_ty<></cid>                                                | ERROR                                                                                                    |                                                                                                    |  |  |
| pe>,[APN>[, <pd< td=""><td>Parameters</td><td>(DDD Content Hentifier) - monoris menuntum mitich</td></pd<>     | Parameters                                                                                                    | (DDD Content Hentifier) - monoris menuntum mitich                                                                                                    |  |  |
| P_addr>[, <d_co< td=""><td><cid></cid></td><td>(PDP Context Identifier) a numeric parameter which</td></d_co<> | <cid></cid>                                                                                                    | (PDP Context Identifier) a numeric parameter which                                                                                                    |  |  |
| mp>[, <h_comp>]<br/>]]]]</h_comp>                                                                              |                                                                                                    | specifies a particular PDP context definition. The parameter<br>is local to the TE-MT interface and is used in other PDP                                                                                                    |  |  |
| 1111                                                                                                    |                                                                                                    | context-related commands. The range of permitted values                                                                                                    |  |  |
|                                                                                                    |                                                                                                    | context-related commands. The range of permitted values                                                                                                    |  |  |
|                                                                                                    |                                                                                                    | (minimum value-1) is returned by the test form of the                                                                                                    |  |  |
|                                                                                                    |                                                                                                    | (minimum value=1) is returned by the test form of the command.                                                                                                    |  |  |
|                                                                                                    | <pdp_type></pdp_type>                                                                                               | · · · ·                                                                                                    |  |  |
|                                                                                                    | <pdp_type></pdp_type>                                                                                               | command.<br>(Packet Data Protocol type) a string parameter which                                                                                                    |  |  |
|                                                                                                    | <pdp_type></pdp_type>                                                                                               | command.<br>(Packet Data Protocol type) a string parameter which<br>specifies the type of packet data protocol X25                                                                                                    |  |  |
|                                                                                                    | <pdp_type></pdp_type>                                                                                               | command.<br>(Packet Data Protocol type) a string parameter which                                                                                                    |  |  |
|                                                                                                    | <pdp_type></pdp_type>                                                                                               | command.<br>(Packet Data Protocol type) a string parameter which<br>specifies the type of packet data protocol X25<br>ITU-T/CCITT X.25 layer 3 IP Internet Protocol (IETF STD                                                             |  |  |
|                                                                                                    | <pdp_type></pdp_type>                                                                                               | command.<br>(Packet Data Protocol type) a string parameter which<br>specifies the type of packet data protocol X25<br>ITU-T/CCITT X.25 layer 3 IP Internet Protocol (IETF STD<br>5) OSPIH Internet Hosted Octet Stream Protocol PPP Point |  |  |

|           |                       | data network. If the value is null or omitted, then the        |
|-----------|-----------------------|----------------------------------------------------------------|
|           |                       |                                                                |
|           |                       | subscription value will be requested.                          |
|           | <pdp_addr></pdp_addr> | A string parameter identifies the MT in the address space      |
|           |                       | applicable to the PDP. If the value is null or omitted, then a |
|           |                       | value may be provided by the TE during the PDP startup         |
|           |                       | procedure or, failing that, a dynamic address will be          |
|           |                       | requested. The allocated address may be read using the         |
|           |                       | +CGPADDR command.                                              |
|           | <d_comp></d_comp>     | A numeric parameter that controls PDP data compression         |
|           |                       | 0 off (default if value is omitted)                            |
|           |                       | Other values are reserved                                      |
|           | <h_comp></h_comp>     | A numeric parameter that controls PDP header compression       |
|           |                       | 0 off (default if value is omitted)                            |
|           |                       | Other values are reserved                                      |
| Reference |                       |                                                                |
| GSM07.07  |                       |                                                                |

**QUECTE** 

# **5.2.3.** AT+CGQMIN Quality of service profile (Minimum acceptable)

| AT+CGQMIN Q                                                                             | Quality of service profile (Minimum acceptable)                                                                        |
|-----------------------------------------------------------------------------------------|----------------------------------------------------------------------------------------------------|
| Test Command                                                                            | Response                                                                                                    |
| AT+CGQMIN=?                                                                             | +CGQMIN: <pdp_type>, (list of supported <precedence>s), (list of</precedence></pdp_type>                               |
|                                                                                         | supported <delay>s), (list of supported <reliability>s), (list of supported</reliability></delay>                      |
|                                                                                         | <peak>s), (list of supported <mean>s)</mean></peak>                                                                    |
|                                                                                         | ОК                                                                                                    |
|                                                                                         | Parameters                                                                                                    |
|                                                                                         | See Write Command.                                                                                                    |
| Read Command                                                                            | Response                                                                                                    |
| AT+CGQMIN?                                                                              | +CGQMIN: <cid>,<precedence>,<delay>,<reliability>,<peak>,<mean></mean></peak></reliability></delay></precedence></cid> |
|                                                                                         | <cr><lf>+CGQMIN:</lf></cr>                                                                                             |
|                                                                                         | <cid>,<precedence>,<delay>,<reliability>,<peak>,<mean></mean></peak></reliability></delay></precedence></cid>          |
|                                                                                         |                                                                                                    |
|                                                                                         |                                                                                                    |
|                                                                                         | ОК                                                                                                    |
|                                                                                         | Parameters                                                                                                    |
|                                                                                         | See Write Command.                                                                                                    |
| Write Command                                                                           | Response                                                                                                    |
| AT+CGQMIN=<                                                                             | ОК                                                                                                    |
| cid>[, <precedenc< th=""><th>If error is related to ME functionality:</th></precedenc<> | If error is related to ME functionality:                                                                               |
| e>[, <delay>[,<rel< th=""><th>+CME ERROR: <err></err></th></rel<></delay>               | +CME ERROR: <err></err>                                                                                                |
| iability>[, <peak></peak>                                                               | Parameters                                                                                                    |
| [, <mean>]]]]</mean>                                                                    | <cid> A numeric parameter which specifies a particular PDP</cid>                                                       |
|                                                                                         | context definition (see +CGDCONT command)                                                                              |
|                                                                                         | The following parameter are defined in GSM 03.60                                                                       |
|                                                                                         |                                                                                                    |

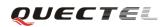

|           | <precedence></precedence>   | A numeric parameter which specifies the precedence class  |
|-----------|-----------------------------|-----------------------------------------------------------|
|           | <delay></delay>             | A numeric parameter which specifies the delay class       |
|           | <reliability></reliability> | A numeric parameter which specifies the reliability class |
|           | <peak></peak>               | A numeric parameter which specifies the peak throughput   |
|           |                             | class                                                     |
|           | <mean></mean>               | A numeric parameter which specifies the mean throughput   |
|           |                             | class                                                     |
| Reference |                             |                                                           |
| GSM07.07  |                             |                                                           |

## 5.2.4. AT+CGQREQ Quality of service profile (Requested)

| AT+CGQREQ                                                                                             | Quality of servi                                                                                                    | ce profile (Requested)                                                                   |  |  |
|----------------------------------------------------------------------------------------------------|----------------------------------------------------------------------------------------------------|------------------------------------------------------------------------------------------|--|--|
| Test Command                                                                                          | Response                                                                                                    |                                                                                          |  |  |
| AT+CGQREQ=?                                                                                           | +CGQREQ:                                                                                                    | +CGQREQ: <pdp_type>, (list of supported <precedence>s), (list of</precedence></pdp_type> |  |  |
|                                                                                                    | supported <de< th=""><th>lay&gt;s), (list of supported <reliability>s), (list of supported</reliability></th></de<>             | lay>s), (list of supported <reliability>s), (list of supported</reliability>             |  |  |
|                                                                                                    | <peak>s), (list</peak>                                                                                                    | of supported <mean>s)</mean>                                                             |  |  |
|                                                                                                    |                                                                                                    |                                                                                          |  |  |
|                                                                                                    | ОК                                                                                                    |                                                                                          |  |  |
|                                                                                                    | Parameters                                                                                                    |                                                                                          |  |  |
|                                                                                                    | See Write Con                                                                                                    | nmand.                                                                                   |  |  |
| Read Command                                                                                          | Response                                                                                                    |                                                                                          |  |  |
| AT+CGQREQ?                                                                                            | +CGQREQ: <cid>,<precedence>,<delay>,&gt;reliability&gt;,<peak>,<mean></mean></peak></delay></precedence></cid>                  |                                                                                          |  |  |
|                                                                                                    | <cr><lf>+0</lf></cr>                                                                                                    | CGQMIN:                                                                                  |  |  |
|                                                                                                    | <cid>,<preced< td=""><td>lence&gt;,<delay>,<reliability>,<peak>,<mean></mean></peak></reliability></delay></td></preced<></cid> | lence>, <delay>,<reliability>,<peak>,<mean></mean></peak></reliability></delay>          |  |  |
|                                                                                                    |                                                                                                    |                                                                                          |  |  |
|                                                                                                    |                                                                                                    |                                                                                          |  |  |
|                                                                                                    | OK<br>Parameters                                                                                                    |                                                                                          |  |  |
|                                                                                                    |                                                                                                    |                                                                                          |  |  |
|                                                                                                    | See Write Con                                                                                                    | nmand.                                                                                   |  |  |
| Write Command                                                                                         | Response                                                                                                    |                                                                                          |  |  |
| AT+CGQREQ=                                                                                            | OK                                                                                                    |                                                                                          |  |  |
| <cid>[,<precede< td=""><td colspan="3">If error is related to ME functionality:</td></precede<></cid> | If error is related to ME functionality:                                                                                        |                                                                                          |  |  |
| nce>[, <delay>[,&lt;</delay>                                                                          | +CME ERRC                                                                                                    | DR: <err></err>                                                                          |  |  |
| reliability>[, <pea< td=""><td>Parameters</td><td></td></pea<>                                        | Parameters                                                                                                    |                                                                                          |  |  |
| k>[, <mean>]]]]]</mean>                                                                               | <cid></cid>                                                                                                    | A numeric parameter which specifies a particular PDP                                     |  |  |
|                                                                                                    |                                                                                                    | context definition (see +CGDCONT command)                                                |  |  |
|                                                                                                    | The following                                                                                                    | parameter are defined in GSM 03.60                                                       |  |  |
|                                                                                                    | <u> </u>                                                                                                    | A numeric parameter which specifies the precedence class                                 |  |  |
|                                                                                                    | <delay></delay>                                                                                                    | A numeric parameter which specifies the delay class                                      |  |  |
|                                                                                                    | <reliability></reliability>                                                                                                    | A numeric parameter which specifies the reliability class                                |  |  |
|                                                                                                    | <peak></peak>                                                                                                    | A numeric parameter which specifies the peak throughput                                  |  |  |
|                                                                                                    |                                                                                                    | class                                                                                    |  |  |
|                                                                                                    | <u> </u>                                                                                                    |                                                                                          |  |  |

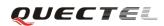

|           | <mean></mean> | A numeric parameter which specifies the mean throughput class |
|-----------|---------------|---------------------------------------------------------------|
| Reference |               |                                                               |
| GSM07.07  |               |                                                               |

#### **5.2.5.** AT+CGACT PDP context activate or deactivate

| AT+CGACT Ac                                     | tivate or deactiva                                              | te PDP context                                                          |
|-------------------------------------------------|-----------------------------------------------------------------|-------------------------------------------------------------------------|
| Test Command                                    | Response                                                        |                                                                         |
| AT+CGACT=?                                      | +CGACT: (list of supported <state>s)</state>                    |                                                                         |
|                                                 |                                                                 |                                                                         |
|                                                 | ОК                                                              |                                                                         |
|                                                 | Parameter                                                       |                                                                         |
|                                                 | See Write Comm                                                  | and.                                                                    |
| Read Command                                    | Response                                                        |                                                                         |
| AT+CGACT?                                       | +CGACT: <cid></cid>                                             | >, <state>[<cr><lf>+CGACT:<cid><state>]</state></cid></lf></cr></state> |
|                                                 |                                                                 |                                                                         |
|                                                 | ОК                                                              |                                                                         |
| Write Command                                   | Response                                                        |                                                                         |
| AT+CGACT= <st< td=""><td>ОК</td><td></td></st<> | ОК                                                              |                                                                         |
| ate>, <cid></cid>                               | NO CARRIER                                                      |                                                                         |
|                                                 | If error is related to ME functionality:                        |                                                                         |
|                                                 | +CME ERROR: <err></err>                                         |                                                                         |
|                                                 | Parameters                                                      |                                                                         |
|                                                 | <state></state>                                                 | Indicates the state of PDP context activation                           |
|                                                 |                                                                 | 0 Deactivated                                                           |
|                                                 |                                                                 | 1 Activated                                                             |
|                                                 |                                                                 | Other values are reserved and will result in an ERROR                   |
|                                                 |                                                                 | response to the Write Command.                                          |
|                                                 | <cid></cid>                                                     | A numeric parameter which specifies a particular PDP                    |
|                                                 |                                                                 | context definition (see +CGDCONT command)                               |
| Reference                                       | Note:                                                           |                                                                         |
| GSM07.07                                        | If context is deactivated successfully, NO CARRIER is returned. |                                                                         |

#### 5.2.6. AT+CGDATA Enter data state

| AT+CGDATA Enter data state |                                         |  |
|----------------------------|-----------------------------------------|--|
| Test Command               | Response                                |  |
| AT+CGDATA=?                | +CGDATA: list of supported <l2p>s</l2p> |  |
|                            |                                         |  |
|                            | ОК                                      |  |
|                            | Parameter                               |  |

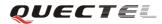

#### M95 AT Commands Set

|                                                                   | See Write Command. |                                                              |
|-------------------------------------------------------------------|--------------------|--------------------------------------------------------------|
| Write Command                                                     | Response           |                                                              |
| AT+CGDATA=<                                                       | ОК                 |                                                              |
| L2P>[, <cid>[,<ci< td=""><td>NO CARRIE</td><td>R</td></ci<></cid> | NO CARRIE          | R                                                            |
| d>[,]]]                                                           | If error is relat  | ed to ME functionality:                                      |
|                                                                   | +CME ERRO          | DR: <err></err>                                              |
|                                                                   | Parameters         |                                                              |
|                                                                   | <l2p></l2p>        | A string parameter that indicates the layer 2 protocol to be |
|                                                                   |                    | used between the TE and MT:                                  |
|                                                                   |                    | PPP – Point to Point protocol for a PDP such as IP           |
|                                                                   |                    | Other values are not supported and will result in an         |
|                                                                   |                    | ERROR response to the execution command                      |
|                                                                   | <cid></cid>        | A numeric parameter which specifies a particular PDP         |
|                                                                   |                    | context definition (see +CGDCONT command)                    |
| Reference                                                         |                    |                                                              |
| GSM07.07                                                          |                    |                                                              |

#### 5.2.7. AT+CGPADDR Show PDP address

| AT+CGPADDR Show PDP address |                                             |                                                                         |
|-----------------------------|---------------------------------------------|-------------------------------------------------------------------------|
| Test Command                | Response                                    |                                                                         |
| AT+CGPADDR=                 | +CGPADDR:                                   | (list of defined < <b>cid</b> >s)                                       |
| ?                           |                                             |                                                                         |
|                             | OK                                          |                                                                         |
|                             | Parameter                                   |                                                                         |
|                             | See Write Com                               | mand.                                                                   |
| Write Command               | Response                                    |                                                                         |
| AT+CGPADDR=                 | +CGPADDR: <cid>,<pdp_addr></pdp_addr></cid> |                                                                         |
| <cid></cid>                 |                                             |                                                                         |
|                             | OK                                          |                                                                         |
|                             | ERROR                                       |                                                                         |
|                             | Parameters                                  |                                                                         |
|                             | <cid></cid>                                 | A numeric parameter which specifies a particular PDP                    |
|                             |                                             | context definition (see +CGDCONT command)                               |
|                             | <pdp_addr></pdp_addr>                       | A string that identifies the MT in the address space                    |
|                             |                                             | applicable to the PDP. The address may be static or                     |
|                             |                                             | dynamic. For a static address, it will be the one set by the            |
|                             |                                             | +CGDCONT command when the context was defined. For                      |
|                             |                                             | a dynamic address it will be the one assigned during the last           |
|                             |                                             | PDP context activation that used the context definition                 |
|                             |                                             | referred to <cid>. <pdp_ address=""> is omitted if none is</pdp_></cid> |
|                             |                                             | available                                                               |
| Reference                   | Note:                                       |                                                                         |
| GSM07.07                    | This command                                | dictates the behavior of PPP in the ME but not that of any              |

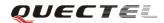

other GPRS-enabled foreground layer, e.g. browser.

#### 5.2.8. AT+CGCLASS GPRS mobile station class

| AT+CGCLASS= +CGCLASS: (list of supported <class>s)<br/>?<br/>OK<br/>Parameter</class> |          |
|---------------------------------------------------------------------------------------|----------|
| ОК                                                                                    |          |
|                                                                                       |          |
| Darameter                                                                             |          |
| 1 diameter                                                                            |          |
| See Write Command.                                                                    |          |
| Read Command Response                                                                 |          |
| AT+CGCLASS? +CGCLASS: <class></class>                                                 |          |
|                                                                                       |          |
| ОК                                                                                    |          |
| Parameter                                                                             |          |
| See Write Command.                                                                    |          |
| Write Command Response                                                                |          |
| AT+CGCLASS= OK                                                                        |          |
| <class> ERROR</class>                                                                 |          |
| If error is related to ME functionality:                                              |          |
| +CME ERROR: <err></err>                                                               |          |
|                                                                                       |          |
| Parameter                                                                             |          |
| <class> A string parameter which indicates the GPRS mobi</class>                      | le class |
| (Functionality in descending order)<br>"B" Class B                                    |          |
|                                                                                       |          |
| "CG" Class C in GPRS only mode                                                        |          |
| "CC" Class C in circuit switched only mode                                            |          |
| Reference<br>GSM07.07                                                                 |          |

## 5.2.9. AT+CGEREP Control unsolicited GPRS event reporting

| AT+CGEREP Control unsolicited GPRS event reporting |                                             |  |
|----------------------------------------------------|---------------------------------------------|--|
| Test Command                                       | Response                                    |  |
| AT+CGEREP=?                                        | +CGEREP: (list of supported <mode>s)</mode> |  |
|                                                    |                                             |  |
|                                                    | ОК                                          |  |
|                                                    | Parameter                                   |  |
|                                                    | See Write Command.                          |  |
| Read Command                                       | Response                                    |  |

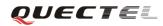

| AT+CGEREP?    | +CGEREP: <mode></mode>                                                     |                                                                                                    |  |
|---------------|----------------------------------------------------------------------------|----------------------------------------------------------------------------------------------------|--|
|               | ОК                                                                         |                                                                                                    |  |
|               | Parameter                                                                  |                                                                                                    |  |
|               | See Write Com                                                              | mand.                                                                                                    |  |
| Write Command | Response                                                                   |                                                                                                    |  |
| AT+CGEREP=<   | ОК                                                                         |                                                                                                    |  |
| mode>         | ERROR                                                                      |                                                                                                    |  |
|               | Parameter                                                                  |                                                                                                    |  |
|               | < <b>mode</b> > 0                                                          | Buffer unsolicited result codes in the MT; if MT result<br>code buffer is full, the oldest ones can be discarded. No<br>codes are forwarded to the TE.<br>Discard unsolicited result codes when MT-TE link is<br>reserved (e.g. in on-line data mode); otherwise forward<br>them directly to the TE |  |
|               | Unsolicited Re                                                             | sult Codes supported:                                                                                                    |  |
|               | +CGEV: NW                                                                  | DEACT <pdp_type>, <pdp_addr>[,<cid>]</cid></pdp_addr></pdp_type>                                                                                                    |  |
|               | +CGEV: ME DEACT <pdp_type>, <pdp_addr>[,<cid>]</cid></pdp_addr></pdp_type> |                                                                                                    |  |
|               | +CGEV: NW DETACH                                                           |                                                                                                    |  |
|               | +CGEV: ME CLASS <class></class>                                            |                                                                                                    |  |
|               |                                                                            |                                                                                                    |  |
|               | Parameters                                                                 |                                                                                                    |  |
|               | <pdp_type></pdp_type>                                                      | Packet Data Protocol type (see +CGDCONT command)                                                                                                    |  |
|               |                                                                            | Packet Data Protocol address (see +CGDCONT command)                                                                                                    |  |
|               | <cid></cid>                                                                | Context ID (see +CGDCONT command)                                                                                                    |  |
|               | <class></class>                                                            | GPRS mobile class (see +CGCLASS command)                                                                                                    |  |
| Reference     |                                                                            |                                                                                                    |  |
| GSM07.07      |                                                                            |                                                                                                    |  |

## 5.2.10. AT+CGREG Network registration status

| AT+CGREG Network registration status |                                                       |  |
|--------------------------------------|-------------------------------------------------------|--|
| Test Command                         | Response                                              |  |
| AT+CGREG=?                           | +CGREG: (list of supported < <b>n</b> >s)             |  |
|                                      | ок                                                    |  |
|                                      | Parameter                                             |  |
|                                      | See Write Command.                                    |  |
| Read Command                         | Response                                              |  |
| AT+CGREG?                            | +CGREG: <n>,<stat>[,<lac>,<ci>]</ci></lac></stat></n> |  |
|                                      |                                                       |  |
|                                      | ОК                                                    |  |

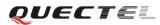

|               | +CME ER       | ROR: <err></err>                                                      |
|---------------|---------------|-----------------------------------------------------------------------|
|               | Parameter     |                                                                       |
|               | See Write C   | Command.                                                              |
| Write Command | Response      |                                                                       |
| AT+CGREG=[<   | OK            |                                                                       |
| n>]           | ERROR         |                                                                       |
|               | Parameters    |                                                                       |
|               | <n></n>       | 0 Disable network registration unsolicited result code                |
|               |               | 1 Enable network registration unsolicited result code                 |
|               |               | +CGREG: <stat></stat>                                                 |
|               |               | 2 Enable network registration and location information                |
|               |               | unsolicited result code +CGREG: <stat>[,<lac>,<ci>]</ci></lac></stat> |
|               | <stat></stat> |                                                                       |
|               |               | 0 Not registered, ME is not currently searching a new                 |
|               |               | operator to register to                                               |
|               |               | 1 Registered, home network                                            |
|               |               | 2 Not registered, but ME is currently searching a                     |
|               |               | new operator to register to                                           |
|               |               | 3 Registration denied                                                 |
|               |               | 4 Unknown                                                             |
|               |               | 5 Registered, roaming                                                 |
|               | <lac></lac>   | String type; two byte location area code in hexadecimal format        |
|               |               | (e.g. "00C3" equals 195 in decimal)                                   |
|               | <ci></ci>     | String type; two bytes cell ID in hexadecimal format                  |
| Reference     | Note:         |                                                                       |
| GSM07.07      | For parame    | eter state, options 0 and 1 are supported only.                       |

## 5.2.11. AT+CGSMS Select service for MO SMS messages

| AT+CGSMS Sel                          | AT+CGSMS Select service for MO SMS messages                |  |  |
|---------------------------------------|------------------------------------------------------------|--|--|
| Test Command                          | Response                                                   |  |  |
| AT+CGSMS=?                            | +CGSMS: (list of currently available <service>s)</service> |  |  |
|                                       |                                                            |  |  |
|                                       | ОК                                                         |  |  |
|                                       | Parameter                                                  |  |  |
|                                       | See Write Command.                                         |  |  |
| Read Command                          | Response                                                   |  |  |
| AT+CGSMS?                             | +CGSMS: <service></service>                                |  |  |
|                                       |                                                            |  |  |
|                                       | ОК                                                         |  |  |
|                                       | Parameter                                                  |  |  |
|                                       | See Write Command.                                         |  |  |
| Write Command                         | Response                                                   |  |  |
| AT+CGSMS=[ <s< td=""><td>ОК</td></s<> | ОК                                                         |  |  |

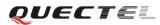

#### M95 AT Commands Set

| ervice>]  | If error is rel     | If error is related to ME functionality:                   |  |  |
|-----------|---------------------|------------------------------------------------------------|--|--|
|           | +CME ERR            | +CME ERROR: <err></err>                                    |  |  |
|           | Parameter           |                                                            |  |  |
|           | <service></service> | A numeric parameter which indicates the service or service |  |  |
|           |                     | preference to be used                                      |  |  |
|           |                     | 0 GPRS                                                     |  |  |
|           |                     | 1 Circuit switch                                           |  |  |
|           |                     | 2 GPRS preferred (use circuit switched if GPRS not         |  |  |
|           |                     | available)                                                 |  |  |
|           |                     | 3 Circuit switch preferred (use GPRS if circuit switched   |  |  |
|           |                     | not available)                                             |  |  |
| Reference | Note:               |                                                            |  |  |
| GSM07.07  | The circuit s       | vitched service route is the default method.               |  |  |

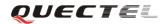

# 6. AT Commands special for Quectel

## 6.1. Overview

| Command      | Description                                          |  |
|--------------|------------------------------------------------------|--|
| AT+QSIDET    | Change the side tone gain level                      |  |
| AT+QPOWD     | Power off                                            |  |
| AT+QTRPIN    | Times remain to input SIM PIN/PUK                    |  |
| AT+QMIC      | Change the microphone gain level                     |  |
| AT+QRSTCB    | Reset cell broadcast                                 |  |
| AT+QINDRI    | Indic ATE RI when using URC                          |  |
| AT+QLDTMF    | Generate local DTMF tones                            |  |
| AT+QSPN      | Get service provider name from SIM                   |  |
| AT+QBAND     | Get and set mobile operation band                    |  |
| AT+QAUDCH    | Swap the audio channels                              |  |
| AT+QSCLK     | Configure chow clock                                 |  |
| AT+QCLASS0   | Store Class 0 SMS to SIM when received Class 0 SMS   |  |
| AT+QCCID     | Show ICCID                                           |  |
| AT+QMGDA     | Delete all SMS                                       |  |
| AT+QLTONE    | Generate local specific tone                         |  |
| AT+QGID      | Get SIM card group identifier                        |  |
| AT+QSIMVOL   | Select SIM card operating voltage                    |  |
| AT+QMOSTAT   | Show state of mobile originated call                 |  |
| AT+QGPCLASS  | Change GPRS Muti-solt class                          |  |
| AT+QMGHEX    | Enable to send Non-ASCII character SMS               |  |
| AT+QSMSCODE  | Configure SMS code mode                              |  |
| AT+QIURC     | Enable or disable initial or URC presentation        |  |
| AT+QEXTUNSOL | Enable/disable propriety unsolicited indications     |  |
| AT+QSFR      | Preference speech coding                             |  |
| AT+QSPCH     | Speech channel type report                           |  |
| AT+QINISTAT  | Query state of initialization                        |  |
| AT+QNSTATUS  | Query GSM network status                             |  |
| AT+QNITZ     | Network time synchronization                         |  |
| AT+QLTS      | Obtain latest Network time synchronized              |  |
| AT+CTZU      | Network time synchronization and update the RTC time |  |
| AT+CTZR      | Network time synchronization report                  |  |
| AT+QRIMODE   | Set RI time                                          |  |
| AT+QDISH     | Disable ATH                                          |  |
| AT+QMUXC     | Turnoff MUX PSC command                              |  |

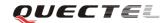

## 6.2. Detailed descriptions of Commands

#### 6.2.1. AT+QSIDET Change the side tone gain level

| AT+QSIDET Change the side tone gain level |                                                               |                   |  |
|-------------------------------------------|---------------------------------------------------------------|-------------------|--|
| Test Command                              | Response                                                      |                   |  |
| AT+QSIDET=?                               | +QSIDET: ( <gainlevel>)</gainlevel>                           |                   |  |
|                                           | ОК                                                            |                   |  |
|                                           | Parameter                                                     |                   |  |
|                                           | See Write Command.                                            |                   |  |
| Read Command                              | Response:                                                     |                   |  |
| AT+QSIDET?                                | +QSIDET(NORMAL_AUDIO): <gainlevel></gainlevel>                |                   |  |
|                                           | OK<br>+QSIDET(HEADSET_AUDIO): <gainlevel><br/>OK</gainlevel>  | $\langle \rangle$ |  |
|                                           | Parameter                                                     |                   |  |
|                                           | See Write Command.                                            |                   |  |
| Write Command                             | Response                                                      |                   |  |
| AT+QSIDET=<                               | ОК                                                            |                   |  |
| gainlevel >                               | ERROR                                                         |                   |  |
|                                           | Parameter                                                     |                   |  |
|                                           | <gainlevel> Range is 0 - 255</gainlevel>                      |                   |  |
| Reference                                 | Note:                                                         |                   |  |
|                                           | <gainlevel> value is related to specific channel.</gainlevel> |                   |  |

#### 6.2.2. AT+QPOWD Power off

| AT+QPOWD Power off |           |   |                                        |
|--------------------|-----------|---|----------------------------------------|
| Write Command      | Response  |   |                                        |
| AT+QPOWD =         | Parameter |   |                                        |
| <n></n>            | <n></n>   | 0 | Urgent Power off ( Do not send out URC |
|                    |           |   | "NORMAL POWER DOWN")                   |
|                    |           | 1 | Normal power off (send out URC         |
|                    |           |   | "NORMAL POWER DOWN")                   |
| Reference          |           |   |                                        |

#### 6.2.3. AT+QTRPIN Times remain to input SIM PIN/PUK

| AT+QTRPIN | Times remain to | input SIM PIN/PUK                                                |  |  |
|-----------|-----------------|------------------------------------------------------------------|--|--|
| Execution | Response        |                                                                  |  |  |
| Command   | Times remain    | to input SIM PIN                                                 |  |  |
| AT+QTRPIN | +QTRPIN: <      | +QTRPIN: <chv1>,<chv2>,<puk1>,<puk2></puk2></puk1></chv2></chv1> |  |  |
|           |                 |                                                                  |  |  |
|           | ОК              |                                                                  |  |  |
|           | Parameters      |                                                                  |  |  |
|           | <chv1></chv1>   | Times remain to input chv1                                       |  |  |
|           | <chv2></chv2>   | Times remain to input chv2                                       |  |  |
|           | <puk1></puk1>   | Times remain to input puk1                                       |  |  |
|           | <puk2></puk2>   | Times remain to input puk2                                       |  |  |
| Reference |                 |                                                                  |  |  |

## 6.2.4. AT+QMIC Change the microphone gain level

| AT+QMIC Change the microphone gain level |                                                                                        |        |                                               |
|------------------------------------------|----------------------------------------------------------------------------------------|--------|-----------------------------------------------|
| Test Command                             | Response                                                                               |        |                                               |
| AT+QMIC=?                                | +QMIC: (list of                                                                        | suppor | rted < <b>channel</b> >s), (list of supported |
|                                          | <gainlevel>s)</gainlevel>                                                              |        |                                               |
|                                          |                                                                                        |        |                                               |
|                                          | ОК                                                                                     |        |                                               |
|                                          | Parameters                                                                             |        |                                               |
|                                          | See Write Comm                                                                         | and.   |                                               |
| Read Command                             | Response                                                                               |        |                                               |
| AT+QMIC?                                 | + QMIC: < gainlevel(Normal_Mic) >, <gainlevel(headset_mic)> ,</gainlevel(headset_mic)> |        |                                               |
|                                          | <gainlevel(loudspeaker_mic)></gainlevel(loudspeaker_mic)>                              |        |                                               |
|                                          |                                                                                        |        |                                               |
|                                          | ОК                                                                                     |        |                                               |
|                                          | Parameters                                                                             |        |                                               |
|                                          | See Write Comm                                                                         | and.   |                                               |
| Write Command                            | Response :                                                                             |        |                                               |
| AT+QMIC=                                 | ОК                                                                                     |        |                                               |
| <channel>,&lt;</channel>                 | ERROR                                                                                  |        |                                               |
| gainlevel>                               | Parameters                                                                             |        |                                               |
|                                          | <channel></channel>                                                                    | 0      | Normal microphone                             |
|                                          |                                                                                        | 2      | Loudspeaker microphone                        |
|                                          | <gainlevel></gainlevel>                                                                | Rang   | e is 0 - 15                                   |
| Reference                                |                                                                                        |        |                                               |

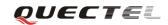

#### 6.2.5. AT+QRSTCB Reset cell broadcast

| AT+QRSTCB | Reset cell broadcast |
|-----------|----------------------|
| Execution | Response             |
| Command   |                      |
| AT+QRSTCB | OK                   |
|           | Parameter            |
|           |                      |
| Reference | Note:                |
|           | Reset the CB module. |

## 6.2.6. AT+QINDRI Indicate RI when using URC

| AT+QINDRI I                           | AT+QINDRI Indicate RI when using URC |  |  |  |
|---------------------------------------|--------------------------------------|--|--|--|
| Read Command                          | Response                             |  |  |  |
| AT+ QINDRI?                           | +QINDRI: <status></status>           |  |  |  |
|                                       |                                      |  |  |  |
|                                       | ОК                                   |  |  |  |
|                                       | Parameter                            |  |  |  |
|                                       | See Write Command.                   |  |  |  |
| Write Command                         | Response                             |  |  |  |
| AT+QINDRI= <s< td=""><td>ОК</td></s<> | ОК                                   |  |  |  |
| tatus>                                | ERROR                                |  |  |  |
|                                       | Parameter                            |  |  |  |
|                                       | <status> 0 Off</status>              |  |  |  |
|                                       | <u>1</u> On                          |  |  |  |
| Reference                             |                                      |  |  |  |

#### 6.2.7. AT+QLDTMF Generate local DTMF tones

| AT+ QLDTMF Generate local DTMF tones              |                                                  |                                                                       |  |  |
|---------------------------------------------------|--------------------------------------------------|-----------------------------------------------------------------------|--|--|
| Write Command                                     | Response                                         |                                                                       |  |  |
| AT+QLDTMF=<                                       | ОК                                               |                                                                       |  |  |
| n>[, <dtmf< th=""><th>ERROR</th><th></th></dtmf<> | ERROR                                            |                                                                       |  |  |
| string>]                                          | Parameters                                       |                                                                       |  |  |
|                                                   | < <b>n</b> >                                     | A numeric parameter(1-1000) which indicates the                       |  |  |
|                                                   |                                                  | duration of all DTMF tones in <b><dtmf -string=""></dtmf></b> in 1/10 |  |  |
|                                                   |                                                  | seconds                                                               |  |  |
|                                                   | <dtmf-string< th=""><th>&gt;</th></dtmf-string<> | >                                                                     |  |  |
|                                                   |                                                  | A string parameter which has a max length of 20 DTMF                  |  |  |
|                                                   |                                                  | characters (single ASCII chars in the set 0-9,#,*,A-D),               |  |  |

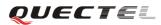

#### M95 AT Commands Set

|           | separated by commas.                                                  |
|-----------|-----------------------------------------------------------------------|
| Execution | Response                                                              |
| Command   | ОК                                                                    |
| AT+QLDTMF | Aborts any DTMF tones that are generated currently and any DTMF tones |
|           | sequence.                                                             |
| Reference |                                                                       |
| GSM07.07  |                                                                       |

## 6.2.8. AT+QSPN Get service provider name from SIM

| AT+QSPN Get service provider name from SIM |                                                                      |                                                       |                                            |  |
|--------------------------------------------|----------------------------------------------------------------------|-------------------------------------------------------|--------------------------------------------|--|
| Read Command                               | Response                                                             | Response                                              |                                            |  |
| AT+QSPN?                                   | +QSPN: <spn>,<d< td=""><td>isplay 1</td><td>mode&gt;</td></d<></spn> | isplay 1                                              | mode>                                      |  |
|                                            |                                                                      |                                                       |                                            |  |
|                                            | ОК                                                                   | ОК                                                    |                                            |  |
|                                            | +CME ERROR: <                                                        | +CME ERROR: <err></err>                               |                                            |  |
|                                            | Parameters                                                           |                                                       |                                            |  |
|                                            | <spn></spn>                                                          | <spn> String type; service provider name on SIM</spn> |                                            |  |
|                                            | <display mode=""></display>                                          | 0                                                     | Don't display PLMN. Already registered on  |  |
|                                            |                                                                      |                                                       | PLMN                                       |  |
|                                            |                                                                      | 1                                                     | Display PLMN                               |  |
| Reference                                  | Note:                                                                |                                                       |                                            |  |
|                                            | CME errors are pos                                                   | ssible if                                             | SIM is not inserted or PIN is not entered. |  |

## 6.2.9. AT+QBAND Get and set mobile operation band

| AT+QBAND Ge   | et and set mobile operation band                 |  |  |
|---------------|--------------------------------------------------|--|--|
| Test Command  | Response                                         |  |  |
| AT+QBAND=?    | +QBAND: (list of supported <op_band>s)</op_band> |  |  |
|               |                                                  |  |  |
|               | OK                                               |  |  |
|               | Parameter                                        |  |  |
|               | See Write Command.                               |  |  |
| Read Command  | Response                                         |  |  |
| AT+QBAND?     | +QBAND: <op_band></op_band>                      |  |  |
|               |                                                  |  |  |
|               | ОК                                               |  |  |
|               | Parameter                                        |  |  |
|               | See Write Command.                               |  |  |
| Write Command | Response                                         |  |  |
| AT+QBAND=<0   | ОК                                               |  |  |

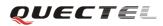

| p_band>   | If error is related to ME functionality: |                                                                 |  |  |  |
|-----------|------------------------------------------|-----------------------------------------------------------------|--|--|--|
|           | +CMS ERROR: <err></err>                  |                                                                 |  |  |  |
|           | Parameter                                |                                                                 |  |  |  |
|           | <op_band> "EGSM_MODE"</op_band>          |                                                                 |  |  |  |
|           |                                          | "DCS_MODE"                                                      |  |  |  |
|           |                                          | "PCS_MODE"                                                      |  |  |  |
|           |                                          | "GSM850_MODE"                                                   |  |  |  |
|           |                                          | "EGSM_DCS_MODE"                                                 |  |  |  |
|           |                                          | "GSM850_PCS_MODE"                                               |  |  |  |
|           |                                          | "GSM850_EGSM_DCS_PCS_MODE"                                      |  |  |  |
| Reference | Note:                                    |                                                                 |  |  |  |
|           | The following                            | g radio setting to be updated is stored in non-volatile memory. |  |  |  |

# 6.2.10. AT+QAUDCH Swap the audio channels

| 6.2.10. AT+QAUE | OCH Swap the audio channels                        |  |  |
|-----------------|----------------------------------------------------|--|--|
| AT+QAUDCH S     | Swap the audio channels                            |  |  |
| Test Command    | Response                                           |  |  |
| AT+QAUDCH=      | +QAUDCH: (0 = NORMAL_AUDIO, 2 = LOUDSPEAKER_AUDIO) |  |  |
| ?               | ОК                                                 |  |  |
|                 | Parameter                                          |  |  |
|                 | See Write Command.                                 |  |  |
| Read Command    | Response                                           |  |  |
| AT+QAUDCH?      | +QAUDCH: <n></n>                                   |  |  |
|                 |                                                    |  |  |
|                 | ОК                                                 |  |  |
|                 | Parameter                                          |  |  |
|                 | See Write Command                                  |  |  |
| Write Command   | Response                                           |  |  |
| AT+QAUDCH=[     | ОК                                                 |  |  |
| <n>]</n>        | +CME ERROR: <err></err>                            |  |  |
|                 | Parameter                                          |  |  |
|                 | <n> 0 Normal audio channel (default)</n>           |  |  |
|                 | 2 Loudspeaker audio                                |  |  |
| Reference       |                                                    |  |  |

## 6.2.11. AT+QSCLK Configure slow clock

| AT+ QSCLK Configure slow clock |               |  |
|--------------------------------|---------------|--|
| Test Command                   | Response      |  |
| AT+QSCLK=?                     | +QSCLK: (0,1) |  |
|                                |               |  |
|                                | ОК            |  |

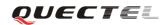

|               | Parameter                    |  |  |
|---------------|------------------------------|--|--|
|               | See Write Command.           |  |  |
| Read Command  | Response                     |  |  |
| AT+QSCLK?     | +QSCLK: <n></n>              |  |  |
|               |                              |  |  |
|               | ОК                           |  |  |
|               | Parameter                    |  |  |
|               | See Write Command            |  |  |
| Write Command | Response                     |  |  |
| AT+QSCLK      | ОК                           |  |  |
| = <n></n>     | ERROR                        |  |  |
|               | Parameter                    |  |  |
|               | <n> 0 Disable slow clock</n> |  |  |
|               | 1 Enable slow clock          |  |  |
| Reference     |                              |  |  |

## 6.2.12. AT+QENG Report cell description in engineering mode

| Reference    |                                                                                                    |  |  |
|--------------|----------------------------------------------------------------------------------------------------|--|--|
|              | G Report cell description in engineering mode                                                                                     |  |  |
| AT+QENG Re   | port cell description in engineering mode                                                                                         |  |  |
| Test Command | Response                                                                                                    |  |  |
| AT+QENG=?    | TA returns the list of supported modes.                                                                                           |  |  |
|              | +QENG: (list of supported <mode>s), (list of supported <dump>s)</dump></mode>                                                     |  |  |
|              |                                                                                                    |  |  |
|              | OK                                                                                                    |  |  |
|              | Parameters                                                                                                    |  |  |
|              | See Write Command.                                                                                                    |  |  |
| Read Command | Response                                                                                                    |  |  |
| AT+QENG?     | This command can be used to retrieve the parameters of the main cell and of                                                       |  |  |
|              | up to six neighboring cells. The corresponding information is reported                                                            |  |  |
|              | selectively according to <b><dump></dump></b> :                                                                                   |  |  |
|              | +QENG: <mode>,<dump< td=""></dump<></mode>                                                                                        |  |  |
|              | Main cell description:                                                                                                    |  |  |
|              | +QENG:                                                                                                    |  |  |
|              | 0, <mcc>,<mnc>,<lac>,<cellid>,<bcch>,<bsic>,<dbm>,<c1>,<c2>,<txp>,</txp></c2></c1></dbm></bsic></bcch></cellid></lac></mnc></mcc> |  |  |
|              | <rla>,<tch>,<ts>,<maio>,<hsn><ta>,<rxq_sub>,<rxq_full></rxq_full></rxq_sub></ta></hsn></maio></ts></tch></rla>                    |  |  |
|              | Neighbour 1 to neighbour 6 cells description:                                                                                     |  |  |
|              | [+QENG: 1,list of                                                                                                    |  |  |
|              | ( <ncell>,<bcch>,<dbm>,<bsic>,<c1>,<c2>,<mcc>,<mc>,<lac>,<cellid></cellid></lac></mc></mcc></c2></c1></bsic></dbm></bcch></ncell> |  |  |
|              | )s]                                                                                                    |  |  |
|              | ОК                                                                                                    |  |  |
|              | Parameters                                                                                                    |  |  |

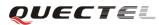

|                       | See Write Command.                                                           |                                                                                                    |  |
|-----------------------|------------------------------------------------------------------------------|----------------------------------------------------------------------------------------------------|--|
| Write Command         | Response                                                                     |                                                                                                    |  |
| AT+QENG               | TA attempt to switch on or off engineering mode for retrieving detailed cell |                                                                                                    |  |
| = <mode>[,&lt;</mode> | environment description. These are two possible methods to ascertain these   |                                                                                                    |  |
| dump>]                | cell parameters: one request by read command or automatically report.        |                                                                                                    |  |
| F. J                  | OK                                                                           |                                                                                                    |  |
|                       | ERROR                                                                        |                                                                                                    |  |
|                       | Unsolicited r                                                                | esult code                                                                                                  |  |
|                       | TA controls                                                                  | the presentation of an unsolicited result code when <b><mode></mode></b> =2.                                |  |
|                       | The corresp                                                                  | onding information is reported selectively according to                                                     |  |
|                       | <dump>.</dump>                                                               |                                                                                                    |  |
|                       | Main cell des                                                                | scription:                                                                                                  |  |
|                       | +QENG:                                                                       |                                                                                                    |  |
|                       |                                                                              | nc>, <lac>,<cellid>,<bcch>,<bsic>,<dbm>,<c1>,<c2>,<txp>,</txp></c2></c1></dbm></bsic></bcch></cellid></lac> |  |
|                       | <rla>,<tch></tch></rla>                                                      | <ts>,<maio>,<hsn><ta>,<rxq_sub>,<rxq_full></rxq_full></rxq_sub></ta></hsn></maio></ts>                      |  |
|                       |                                                                              |                                                                                                    |  |
|                       | -                                                                            | to neighbour 6 cells description:                                                                           |  |
|                       | [+QENG: 1,                                                                   |                                                                                                    |  |
|                       |                                                                              | ch>, <dbm>,<bsic>,<c1>,<c2>,<mcc>,<mnc>,<lac>,<cellid></cellid></lac></mnc></mcc></c2></c1></bsic></dbm>    |  |
|                       | )s]                                                                          |                                                                                                    |  |
|                       | Parameters                                                                   |                                                                                                    |  |
|                       | <mode></mode>                                                                |                                                                                                    |  |
|                       |                                                                              | 0 Switch off engineering mode and stop detailed                                                             |  |
|                       |                                                                              | reporting. Parameter <b><dump></dump></b> is ignored.                                                       |  |
|                       |                                                                              | 1 Switch on engineering mode for reading detailed                                                           |  |
|                       |                                                                              | reporting                                                                                                   |  |
|                       |                                                                              | 2 Switch on engineering mode, and automatically                                                             |  |
|                       |                                                                              | report Unsolicited Result Code                                                                              |  |
|                       | <dump></dump>                                                                | 0 Report main cell description only                                                                         |  |
|                       |                                                                              | 1 Report main cell and neighbour 1-6 cells description                                                      |  |
|                       | <mcc></mcc>                                                                  | Mobile country code                                                                                         |  |
|                       | <mnc></mnc>                                                                  | Mobile network code                                                                                         |  |
|                       | <lac></lac>                                                                  | Location area code, hexadecimal digits                                                                      |  |
|                       | <cellid></cellid>                                                            | Cell ID, hexadecimal digits                                                                                 |  |
|                       | <bcch></bcch>                                                                | ARFCN of the BCCH carrier                                                                                   |  |
|                       | <bsic></bsic>                                                                | Base station identity code                                                                                  |  |
|                       | <dbm></dbm>                                                                  | Receiving level in dBm                                                                                      |  |
|                       | <c1></c1>                                                                    | C1 value                                                                                                    |  |
|                       | <c2></c2>                                                                    | C2 value                                                                                                    |  |
|                       | <txp></txp>                                                                  | Maximum TX power level when accessing on a CCH                                                              |  |
|                       | <rla></rla>                                                                  | Minimum receiving level permitted to access the system                                                      |  |
|                       | <ts></ts>                                                                    | Timeslot number                                                                                             |  |
|                       | <maio></maio>                                                                | MAIO value                                                                                                  |  |
|                       | <hsn></hsn>                                                                  | HSN value                                                                                                   |  |
|                       | <tch></tch>                                                                  | ARFCN of the TCH carrier. 'h' indicates frequency hopping                                                   |  |

|           | to Timeslet number                                                                                                    |  |  |  |
|-----------|----------------------------------------------------------------------------------------------------|--|--|--|
|           | <ts> Timeslot number</ts>                                                                                                    |  |  |  |
|           | <maio> MAIO value</maio>                                                                                                    |  |  |  |
|           | <hsn> HSN value</hsn>                                                                                                    |  |  |  |
|           | <ta> Timing advance, range is 0 - 63</ta>                                                                                                    |  |  |  |
|           | <rxq_sub> Receiving quality (sub), range is 0 - 7</rxq_sub>                                                                                                    |  |  |  |
|           | <rxq_full> Receiving quality (full), range is 0 - 7</rxq_full>                                                                                                    |  |  |  |
|           | <ncell> 1-6 index of neighbour 1 to neighbour 6 cells</ncell>                                                                                                    |  |  |  |
| Reference | Note:                                                                                                    |  |  |  |
|           | • The automatic URC is reported about every 5 seconds when                                                                                                    |  |  |  |
|           | <mode>=2.</mode>                                                                                                    |  |  |  |
|           | • The parameter < <b>lac</b> > and < <b>cellid</b> > are presented as hexadecimal                                                                                                    |  |  |  |
|           | digits; the remaining parameters are composed of decimal digits.                                                                                                    |  |  |  |
|           | • If a field cannot be measured, the parameter is filled with character                                                                                                    |  |  |  |
|           | 'x'.                                                                                                    |  |  |  |
|           | • If not in dedicated mode, <tch>, <ts>, <maio>, <hsn>, <ta>,</ta></hsn></maio></ts></tch>                                                                                                    |  |  |  |
|           | <pre><rxq_sub>, <rxq_full> are invalid and are displayed as "x".</rxq_full></rxq_sub></pre>                                                                                                    |  |  |  |
|           | <ul> <li>If the network supports frequency hopping during a connection, the</li> </ul>                                                                                                    |  |  |  |
|           | TCH channel is not stable. This mode is indicated by $\langle tch \rangle = h'$ .                                                                                                    |  |  |  |
|           | <ul> <li>In dedicated mode, the parameters <c1> and <c2> of main cell can not</c2></c1></li> </ul>                                                                                                    |  |  |  |
|           | be updated and are displayed as an invalid value '-1'. At the same                                                                                                    |  |  |  |
|           | time, the parameters $\langle txp \rangle$ and $\langle rla \rangle$ cannot be updated under certain                                                                                                    |  |  |  |
|           |                                                                                                    |  |  |  |
|           | conditions and remain the value of idle mode. This is because the                                                                                                    |  |  |  |
|           | does not update the cell selection and reselection parameters in t                                                                                                    |  |  |  |
|           | mode which are not relevant for operation. When the connection ends,                                                                                                    |  |  |  |
|           | <ul> <li>and the mobile is back to idle mode, correct values will be given.</li> <li>If TA reports neighbouring cells description, the information of 6 cells are presented and if some cells can not be measured, 'x' is filled in the</li> </ul> |  |  |  |
|           |                                                                                                    |  |  |  |
|           |                                                                                                    |  |  |  |
|           | parameters of these cells.                                                                                                    |  |  |  |
|           | • In dedicated mode, the parameters $\langle c1 \rangle$ and $\langle c2 \rangle$ of neighbour cells                                                                                                    |  |  |  |
|           | may be measured and reported with a meaningless value, and the                                                                                                    |  |  |  |
|           | parameters <b><mcc>, <mnc>, <lac></lac></mnc></mcc></b> and <b><cellid></cellid></b> of neighbour cells can                                                                                                    |  |  |  |
|           | not be measured, 'x' is filled in these parameters of all the 6 neighbour                                                                                                    |  |  |  |
|           | cells.                                                                                                    |  |  |  |
|           | • The command does not report receiving level and reserving quality,                                                                                                    |  |  |  |
|           | and AT+CSQ can be used to retrieve the two parameters.                                                                                                    |  |  |  |
|           | • <i>AT+QSPCH</i> can be used to retrieve the speech channel type (FR, HR,                                                                                                    |  |  |  |
|           | <i>EFR</i> , <i>AMR_FR</i> , <i>AMR_HR</i> ) when a call is in progress.                                                                                                    |  |  |  |
| Example   | Main cell description:                                                                                                    |  |  |  |
| P**       | Idle mode:                                                                                                    |  |  |  |
|           | +QENG: 0,460,00,1806,2602,64,46,-72,119,119,5,8,x,x,x,x,x,x,x,x                                                                                                    |  |  |  |
|           | · XLI 10+ 0,700,00,1000,2002,07,70,-72,117,117,5,0,5,5,5,5,5,5,5,5,5                                                                                                    |  |  |  |
|           | Dedicated model                                                                                                    |  |  |  |
|           | Dedicated mode:                                                                                                    |  |  |  |
|           | +QENG: 0,460,00,1806,2031,17,41,-73,-1,-1,5,8,h,7,0,24,1,0,1                                                                                                    |  |  |  |
|           | Neighbour 1 to neighbour 6 cells description:                                                                                                    |  |  |  |
|           | Neighbour 1 to neighbour 6 cells description:                                                                                                    |  |  |  |

| +QENG:                                                                                       |
|----------------------------------------------------------------------------------------------|
| 1, 1, 17, -74, 41, 111, 95, 460, 00, 1806, 2031, 2, 2, -74, 45, 110, 94, 460, 00, 1878, 151, |
| 3,22,-77,40,100,84,460,00,1806,2012,4,24,-77,45,97,81,460,00,1806,2013,                      |
| 5,25,-81,40,83,67,460,00,1806,2032,6,532,-92,48,-1,-1,x,x,x,x                                |

#### 6.2.13. AT+QCLASS0 Store Class 0 SMS to SIM when receiving Class 0 SMS

| AT+QCLASS0    | Store Class 0 SI        | MS to SI | M when receiving Class 0 SMS               |  |
|---------------|-------------------------|----------|--------------------------------------------|--|
| Test Command  | Response                |          |                                            |  |
| AT+QCLASS0=   | +QCLASS0:               | (0, 1)   |                                            |  |
| ?             |                         |          |                                            |  |
|               | ОК                      | OK       |                                            |  |
|               | Parameter               |          |                                            |  |
|               | See Write Con           | nmand.   |                                            |  |
| Read Command  | Response                | Response |                                            |  |
| AT+QCLASS0?   | +QCLASS0: <mode></mode> |          |                                            |  |
|               | ОК                      |          |                                            |  |
|               | Parameter               |          |                                            |  |
|               | See Write Con           | nmand.   |                                            |  |
| Write Command | Response                |          |                                            |  |
| AT+QCLASS0=   | ОК                      |          |                                            |  |
| <mode></mode> | ERROR                   |          |                                            |  |
|               | Parameter               |          |                                            |  |
|               | <mode></mode>           | 0        | Disable to store Class 0 SMS when          |  |
|               |                         |          | receiving Class 0 SMS                      |  |
|               |                         | 1        | Enable to store Class 0 SMS when receiving |  |
|               |                         |          | Class 0 SMS                                |  |
| Reference     |                         |          |                                            |  |

#### 6.2.14. AT+QCCID Show ICCID

| AT+QCCID Show ICCID |                                      |  |
|---------------------|--------------------------------------|--|
| Test Command        | Response                             |  |
| AT+QCCID =?         | ОК                                   |  |
| Execution           | Response                             |  |
| Command             | ccid data [ex. 898600E20911F5004842] |  |
| AT+ QCCID           |                                      |  |
|                     | ОК                                   |  |
|                     | Parameter                            |  |
|                     |                                      |  |

**QUECTE** 

Reference

#### 6.2.15. AT+QMGDA Delete all SMS

| AT+QMGDA Delete all SMS                       |                                              |                            |  |
|-----------------------------------------------|----------------------------------------------|----------------------------|--|
| Test Command                                  | Response                                     |                            |  |
| AT+QMGDA=?                                    | +QMGDA: (listed of supported <type>s)</type> |                            |  |
|                                               |                                              |                            |  |
|                                               | ОК                                           |                            |  |
|                                               | +CMS ERROR: <err></err>                      |                            |  |
|                                               | Parameter                                    |                            |  |
|                                               | See Write Command.                           |                            |  |
| Write Command                                 | Response                                     |                            |  |
| AT+QMGDA= <t< th=""><th>ОК</th><th></th></t<> | ОК                                           |                            |  |
| ype>                                          | ERROR                                        |                            |  |
|                                               | +CMS ERROR: <err></err>                      |                            |  |
|                                               | Parameter                                    |                            |  |
|                                               | 1) If text mode:                             |                            |  |
|                                               | "DEL READ"                                   | Delete all read messages   |  |
|                                               | "DEL UNREAD"                                 | Delete all unread messages |  |
|                                               | "DEL SENT"                                   | Delete all sent SMS        |  |
|                                               | "DEL UNSENT"                                 | Delete all unsent SMS      |  |
|                                               | "DEL INBOX"                                  | Delete all received SMS    |  |
|                                               | "DEL ALL"                                    | Delete all SMS             |  |
|                                               | 2) If PDU mode:                              |                            |  |
|                                               | 1 Delete all rea                             | -                          |  |
|                                               | 2 Delete all unread messages                 |                            |  |
|                                               | 3 Delete all sent SMS                        |                            |  |
|                                               | 4 Delete all unsent SMS                      |                            |  |
|                                               | 5 Delete all received SMS                    |                            |  |
|                                               | 6 Delete all SM                              | IS                         |  |
| Reference                                     |                                              |                            |  |

## 6.2.16. AT+QLTONE Generate local specific tone

| AT+QLTONE    | Generate local specific tone                                |  |  |
|--------------|-------------------------------------------------------------|--|--|
| Test Command | Response                                                    |  |  |
| AT+QLTONE    | +QLTONE: (0-1), (0-50000), (0-1000), (0-1000), (0-15300000) |  |  |
| =?           |                                                             |  |  |
|              | ОК                                                          |  |  |

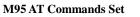

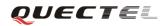

|                      | Parameters                                                                               |                                   |  |
|----------------------|------------------------------------------------------------------------------------------|-----------------------------------|--|
|                      |                                                                                          |                                   |  |
|                      | See Write Command.                                                                       |                                   |  |
| Write Command        | Response                                                                                 |                                   |  |
| AT+QLTONE            | OK                                                                                       |                                   |  |
| = <mode>,&lt;</mode> | ERROR                                                                                    |                                   |  |
| frequency >,<        | Parameters                                                                               |                                   |  |
| periodOn >,<         | <mode></mode>                                                                            | 0 Stop playing tone               |  |
| periodOff >,<        |                                                                                          | 1 Start playing tone              |  |
| duration >           | <frequency> The frequency of tone to be generated</frequency>                            |                                   |  |
|                      | <pre><periodon> The period of generating tone</periodon></pre>                           |                                   |  |
|                      | <pre>cperiodoff&gt; The period of stopping tone</pre>                                    |                                   |  |
|                      | <duration></duration>                                                                    | Duration of tones in milliseconds |  |
| Reference            | Note:                                                                                    |                                   |  |
|                      | When playing tone, module will continuously play for <i><periodon></periodon></i> , then |                                   |  |
|                      | stop playing for <periodoff> in a cycle. The total time of cycles is</periodoff>         |                                   |  |
|                      | <duration>.</duration>                                                                   |                                   |  |

## 6.2.17. AT+QSIMVOL Select SIM card operating voltage

| Select SIM card operating voltage                                    |  |  |  |
|----------------------------------------------------------------------|--|--|--|
| Response                                                             |  |  |  |
| +QSIMVOL: (0-2)                                                      |  |  |  |
|                                                                      |  |  |  |
| ОК                                                                   |  |  |  |
| Response                                                             |  |  |  |
| +QSIMVOL: <mode></mode>                                              |  |  |  |
|                                                                      |  |  |  |
| ОК                                                                   |  |  |  |
| Response                                                             |  |  |  |
| ОК                                                                   |  |  |  |
| ERROR                                                                |  |  |  |
| +CMS ERROR: <err></err>                                              |  |  |  |
| Parameter                                                            |  |  |  |
| <mode> 0 Recognize 1.8V and 3.0V SIM card (Default)</mode>           |  |  |  |
| 1 Recognize 1.8V SIM card only                                       |  |  |  |
| 2 Recognize 3.0V SIM card only                                       |  |  |  |
| Note:                                                                |  |  |  |
| AT+QSIMVOL can take effect only when the command is set successfully |  |  |  |
| and the module is restarted.                                         |  |  |  |
|                                                                      |  |  |  |

| AT+QGID G | SIM card group identifier                                                    |  |  |  |
|-----------|------------------------------------------------------------------------------|--|--|--|
| Execution | Response                                                                     |  |  |  |
| Command   | +QGID: <gid1> <gid2></gid2></gid1>                                           |  |  |  |
| AT+ QGID  |                                                                              |  |  |  |
|           | OK                                                                           |  |  |  |
|           | ERROR                                                                        |  |  |  |
|           | Parameters                                                                   |  |  |  |
|           | <gid1> Integer type of SIM card group identifier 1</gid1>                    |  |  |  |
|           | <gid2> Integer type of SIM card group identifier 2</gid2>                    |  |  |  |
| Reference | Note:                                                                        |  |  |  |
|           | If the SIM supports GID files, the GID values are retuned. Otherwise 0xff is |  |  |  |
|           | retuned.                                                                     |  |  |  |

#### 6.2.18. AT+QGID Get SIM card group identifier

## 6.2.19. AT+QMOSTAT Show state of mobile originated call

| AT+QMOSTAT                       | Show state of                       | of mo | bile originated call                                       |  |  |
|----------------------------------|-------------------------------------|-------|------------------------------------------------------------|--|--|
| Test Command<br>AT+QMOSTAT<br>=? | Response<br>+QMOSTAT: (0,1)         |       |                                                            |  |  |
|                                  | OK                                  |       |                                                            |  |  |
|                                  | Parameters                          |       |                                                            |  |  |
|                                  | See Write Co                        | omma  | nd.                                                        |  |  |
| Read Command<br>AT+QMOSTAT       | Response<br>+QMOSTAT: <mode></mode> |       |                                                            |  |  |
| ?                                |                                     |       |                                                            |  |  |
|                                  | ОК                                  |       |                                                            |  |  |
| Write Command                    | Response                            |       |                                                            |  |  |
| AT+QMOSTAT                       | ОК                                  |       |                                                            |  |  |
| = <mode></mode>                  | ERROR                               |       |                                                            |  |  |
|                                  | Parameters                          |       |                                                            |  |  |
|                                  | <mode></mode>                       | 0     | DO Not show call state of mobile originated call           |  |  |
|                                  |                                     | 1     | Show call state of mobile originated call. After dialing   |  |  |
|                                  |                                     |       | call numbers, the URC strings of MO RING will be           |  |  |
|                                  |                                     |       | sent if the other call side is alerted and the URC strings |  |  |
|                                  |                                     |       | of <b>MO CONNECTED</b> will be sent if the call is         |  |  |
|                                  |                                     |       | established                                                |  |  |
| Reference                        |                                     |       |                                                            |  |  |

#### 6.2.20. AT+QGPCLASS Change GPRS multi-slot class

| AT+QGPCLASS       | Change GPRS multi-slot class                                            |
|-------------------|-------------------------------------------------------------------------|
| Test Command      | Response                                                                |
| AT+QGPCLASS       | MULTISLOT CLASS: (1-12)                                                 |
| =?                |                                                                         |
|                   | ОК                                                                      |
| Read Command      | Response                                                                |
| AT+QGPCLASS       | MULTISLOT CLASS: <class></class>                                        |
| ?                 |                                                                         |
|                   | ОК                                                                      |
|                   | Parameter                                                               |
|                   | See Write Command.                                                      |
| Write Command     | Response                                                                |
| AT+QGPCLASS       | ОК                                                                      |
| = <class></class> | ERROR                                                                   |
|                   | Parameter                                                               |
|                   | <class> GPRS multi-slot class</class>                                   |
| Reference         | Note:                                                                   |
|                   | Need to reboot for the change of GPRS multi-slot classs to take effect. |

## 6.2.21. AT+QMGHEX Enable to send non-ASCII character SMS

|                 | <b>F b b</b>       |                                                       |  |  |  |
|-----------------|--------------------|-------------------------------------------------------|--|--|--|
| AT+QMGHEX       | Enable to send     | d non-ASCII character SMS                             |  |  |  |
| Test Command    | Response           |                                                       |  |  |  |
| AT+QMGHEX       | +QMGHEX            | : (0,1)                                               |  |  |  |
| =?              |                    |                                                       |  |  |  |
|                 | ОК                 |                                                       |  |  |  |
| Read Command    | Response           |                                                       |  |  |  |
| AT+QMGHEX?      | +QMGHEX            | : <mode></mode>                                       |  |  |  |
|                 |                    |                                                       |  |  |  |
|                 | ОК                 | OK                                                    |  |  |  |
|                 | Parameter          |                                                       |  |  |  |
|                 | See Write Command. |                                                       |  |  |  |
| Write Command   | Response           |                                                       |  |  |  |
| AT+QMGHEX       | ОК                 |                                                       |  |  |  |
| = <mode></mode> | ERROR              |                                                       |  |  |  |
|                 | Parameter          |                                                       |  |  |  |
|                 | <mode></mode>      | 0 Send SMS in ordinary way                            |  |  |  |
|                 |                    | 1 Enable to send SMS varying from 0x00 to 0x7f except |  |  |  |
|                 |                    | 0x1a and 0x1b under text mode and GSM character set   |  |  |  |
| Reference       | Note:              |                                                       |  |  |  |
|                 | Only be avail      | able in text mode and +CSCS=''GSM''.                  |  |  |  |

**QUECTE** 

#### 6.2.22. AT+QSMSCODE Configure SMS code mode

| AT+QSMSCODE   | Configure SMS code mode                        |  |  |
|---------------|------------------------------------------------|--|--|
| Test Command  | Response                                       |  |  |
| AT+QSMSCOD    | +QSMSCODE:(0,1)                                |  |  |
| E=?           |                                                |  |  |
|               | ОК                                             |  |  |
| Read Command  | Response                                       |  |  |
| AT+QSMSCOD    | +QSMSCODE: <mode></mode>                       |  |  |
| E?            |                                                |  |  |
|               | ОК                                             |  |  |
|               | Parameter                                      |  |  |
|               | See Write Command.                             |  |  |
| Write Command | Response                                       |  |  |
| AT+QSMSCOD    | ОК                                             |  |  |
| E=            | ERROR                                          |  |  |
| <mode></mode> | Parameter                                      |  |  |
|               | <mode> 0 Code mode according with NOKIA</mode> |  |  |
|               | 1 Code mode according with SIEMENS             |  |  |
| Reference     | Note:                                          |  |  |
|               | Default value is 0.                            |  |  |

## 6.2.23. AT+QIURC Enable or disable initial URC presentation

| AT+QIURC En   | able or disab | le initial V          | URC presentation                                        |  |
|---------------|---------------|-----------------------|---------------------------------------------------------|--|
| Test Command  | Response      |                       |                                                         |  |
| AT+QIURC=?    | +QIURC: (     | 0,1)                  |                                                         |  |
|               | OK            |                       |                                                         |  |
| Read Command  | Response      |                       |                                                         |  |
| AT+QIURC?     | +QIURC:<      | +QIURC: <mode></mode> |                                                         |  |
|               |               |                       |                                                         |  |
|               | OK            | ОК                    |                                                         |  |
|               | Parameter     |                       |                                                         |  |
|               | See Write C   | ommand.               |                                                         |  |
| Write Command | Response      |                       |                                                         |  |
| AT+QIURC=     | OK            |                       |                                                         |  |
| <mode></mode> | ERROR         |                       |                                                         |  |
|               | Parameter     |                       |                                                         |  |
|               | <mode></mode> | 0                     | Disable URC presentation.                               |  |
|               |               | <u>1</u>              | Enable URC presentation                                 |  |
| Reference     | Note:         |                       |                                                         |  |
|               | When the m    | odule pow             | vers on and initialization procedure is over. URC "Call |  |

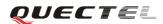

*Ready*" will be presented if *<mode>* is 1.

#### 6.2.24. AT+QCSPWD Change PS super password

| AT+QCSPWD Change PS super password                             |                                                                     |                                                                            |  |  |  |  |
|----------------------------------------------------------------|---------------------------------------------------------------------|----------------------------------------------------------------------------|--|--|--|--|
| Write Command                                                  | Response                                                            |                                                                            |  |  |  |  |
| AT+QCSPWD=                                                     | ОК                                                                  |                                                                            |  |  |  |  |
| <oldpwd>,<newp< th=""><th>ERROR</th><th></th></newp<></oldpwd> | ERROR                                                               |                                                                            |  |  |  |  |
| wd>                                                            | Parameters                                                          |                                                                            |  |  |  |  |
|                                                                | <oldpwd></oldpwd>                                                   | <b><oldpwd></oldpwd></b> String type. Old password and length should be 8. |  |  |  |  |
|                                                                | <newpwd> String type. New password and length should be 8.</newpwd> |                                                                            |  |  |  |  |
| Reference                                                      | Note:                                                               |                                                                            |  |  |  |  |
|                                                                | • Default value of <oldpwd> is "12345678".</oldpwd>                 |                                                                            |  |  |  |  |
|                                                                | • If the module is locked to a specific SIM card through +CLCK and  |                                                                            |  |  |  |  |
|                                                                | password lost or SIM state is PH-SIM PUK, you can use the super     |                                                                            |  |  |  |  |
|                                                                | password to unlock it.                                              |                                                                            |  |  |  |  |

# 6.2.25. AT+QEXTUNSOL Enable/disable proprietary unsolicited indications

| AT+QEXTUNSOL Enable/disable proprietary unsolicited indications |                                                     |  |  |  |
|-----------------------------------------------------------------|-----------------------------------------------------|--|--|--|
| Test Command                                                    | Response                                            |  |  |  |
| AT+QEXTUNS                                                      | +QEXTUNSOL:(list of supported <exunsol>s)</exunsol> |  |  |  |
| OL =?                                                           |                                                     |  |  |  |
|                                                                 | ОК                                                  |  |  |  |
|                                                                 | Parameters                                          |  |  |  |
|                                                                 | See Write Command.                                  |  |  |  |
| Write Command                                                   | Response                                            |  |  |  |
| AT+QEXTUNS                                                      | ОК                                                  |  |  |  |
| OL= <exunsol> ,&lt;</exunsol>                                   | ERROR                                               |  |  |  |

| mode> | Parameters          |                                                                                                    |
|-------|---------------------|----------------------------------------------------------------------------------------------------|
|       | <exunsol></exunsol> | String type. Values currently reserved by the present                                                                                                    |
|       |                     | document                                                                                                    |
|       |                     | "SQ" Signal Quality Report. Displays signal strength and                                                                                                    |
|       |                     | channel bit error rate (similar to AT+CSQ) in form                                                                                                    |
|       |                     | +CSQN: <rssi>, <ber>when values change.</ber></rssi>                                                                                                    |
|       |                     | "FN" Forbidden network available only. When returning                                                                                                    |
|       |                     | to a non-registered state, this indicates whether all                                                                                                    |
|       |                     | the available PLMNs are forbidden.                                                                                                    |
|       |                     | "MW" SMS Message waiting. On receiving an SMS (as                                                                                                    |
|       |                     | indicated by the +CMTI indication) the SMS is                                                                                                    |
|       |                     | decoded and checked to see if it contains one or                                                                                                    |
|       |                     | more of the message waiting indications (i.e.                                                                                                    |
|       |                     | voicemail, email, fax etc). If so, an unsolicited                                                                                                    |
|       |                     | indication is shown in the form for each message                                                                                                    |
|       |                     | type: +QMWT: <store>,<index>,<voice>,<fax>,</fax></voice></index></store>                                                                                                    |
|       |                     | <pre><email>,<other>. Where <store> is the message </store></other></email></pre>                                                                                                    |
|       |                     | store containing the SM, index is the message index<br>and <b><voice< b="">&gt;, <b><email< b="">&gt;, <b><fax< b="">&gt;, <b><other></other></b> contain the</fax<></b></email<></b></voice<></b> |
|       |                     | number of waiting messages (with '0' defined as                                                                                                    |
|       |                     | clear indication, non-zero for one or more waiting                                                                                                    |
|       |                     | messages) or blank for not specified in this                                                                                                    |
|       |                     | message.                                                                                                    |
|       |                     | "UR" Unsolicited result code. Produces an unsolicited                                                                                                    |
|       |                     | indication in the following call state transition.                                                                                                    |
|       |                     | Multiple notifications may occur for the same                                                                                                    |
|       |                     | transition +QGURC: <event>. Where <event></event></event>                                                                                                    |
|       |                     | describes the current call state:                                                                                                    |
|       |                     | <event>:</event>                                                                                                    |
|       |                     | 0 Terminated active call, at least one held call remaining                                                                                                    |
|       |                     | 1 Attempt to make an Mobile Originated call                                                                                                    |
|       |                     | 2 Mobile Originated Call has failed for some                                                                                                    |
|       |                     | reason                                                                                                    |
|       |                     | 3 Mobile Originated call is ringing                                                                                                    |
|       |                     | 4 Mobile Terminated call is queued (Call waiting)                                                                                                    |
|       |                     | 5 Mobile Originated Call now has been connected                                                                                                    |
|       |                     | 6 Mobile Originated or Mobile Terminated call has                                                                                                    |
|       |                     | been disconnected                                                                                                    |
|       |                     | 7 Mobile Originated or Mobile Terminated call                                                                                                    |
|       |                     | hung up.                                                                                                    |
|       |                     | 8 Mobile Originated call dialed a non-emergency                                                                                                    |
|       |                     | number in emergency mode                                                                                                    |
|       |                     | 9 No answer for mobile Originated call                                                                                                    |
|       |                     | 10 Remote number busy for Mobile Originated call                                                                                                    |

|               | "BC" | Battery Charge. Displays battery connection status                |
|---------------|------|-------------------------------------------------------------------|
|               |      | and battery charge level (similar to AT+CBC) in                   |
|               |      | form +CBCN: <bcs>,<bcl> when values change.</bcl></bcs>           |
|               | "BM" | Band mode. Displays band mode (similar to                         |
|               |      | AT+QBAND) in form +QBAND:                                         |
|               |      | <b><band></band></b> when value changes.                          |
|               | "SM" | Additional SMS Information. Displays additional                   |
|               |      | information about SMS events in the form of                       |
|               |      | Unsolicited messages of the following format                      |
|               |      | +TSMSINFO: <cms error="" info=""> where <cms< td=""></cms<></cms> |
|               |      | error info> is a standard CMS error in the format                 |
|               |      | defined by the AT+CMEE command i.e. either a                      |
|               |      | number or a string.                                               |
|               | "CC" | Call information. Displays the disconnected call ID               |
|               |      | and the remaining call numbers after one of the call              |
|               |      | is disconnected. +CCINFO: <call id<="" td=""></call>              |
|               |      | disconnected>, <remain calls=""></remain>                         |
| <mode></mode> | 0    | Disable                                                           |
|               | 1    | Enable                                                            |
|               | 2    | Query                                                             |
| Reference     |      |                                                                   |

**QUECTE** 

## 6.2.26. AT+QSFR Preference speech coding

| AT+QSFR Preference speech coding |                      |  |  |
|----------------------------------|----------------------|--|--|
| Test Command                     | Response             |  |  |
| AT+QSFR=?                        | +QSFR: (0-15)        |  |  |
|                                  |                      |  |  |
|                                  | ОК                   |  |  |
| Read Command                     | Response             |  |  |
| AT+QSFR?                         | +QSFR: <mode></mode> |  |  |
|                                  |                      |  |  |
|                                  | ОК                   |  |  |
|                                  | Parameter            |  |  |
|                                  | See Write Command.   |  |  |

## 6.2.27. AT+QSPCH Speech channel type report

| AT+QSPCH Spe | ech channel type report |  |  |  |
|--------------|-------------------------|--|--|--|
| Test Command | Response                |  |  |  |
| AT+QSPCH=?   | +QSPCH: (0,1)           |  |  |  |

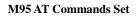

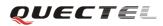

|               | ОК                                                               |                                     |
|---------------|------------------------------------------------------------------|-------------------------------------|
| Read Command  | Response                                                         |                                     |
| AT+QSPCH?     | +QSPCH: <mode>,<s< td=""><td>speech channel&gt;</td></s<></mode> | speech channel>                     |
|               |                                                                  |                                     |
|               | OK                                                               |                                     |
|               | Parameter                                                        |                                     |
|               | See Write Command.                                               |                                     |
| Write Command | Response                                                         |                                     |
| AT+QSPCH=     | OK                                                               |                                     |
| <mode></mode> | ERROR                                                            |                                     |
|               | Parameter                                                        |                                     |
|               | <mode> 0</mode>                                                  | Disable report speech channel type. |
|               | 1                                                                | Enable report speech channel type   |
|               | <speech channel=""> Sp</speech>                                  | eech channel type                   |
|               | 0                                                                | NO SPEECH TCH                       |
|               | 1                                                                | FR                                  |
|               | 2                                                                | HR                                  |
|               | 3                                                                | EFR                                 |
|               | 4                                                                | AMR_FR                              |
|               | 5                                                                | AMR_HR                              |

# 6.2.28. AT+QINISTAT Query state of initialization

| AT+QINISTAT  | Query state o        | f initializ       | ation                                                  |
|--------------|----------------------|-------------------|--------------------------------------------------------|
| Test Command | Response             |                   |                                                        |
| AT+QINISTAT  |                      |                   |                                                        |
| =?           | OK                   |                   |                                                        |
| Execution    | Response             |                   |                                                        |
| Command      | +QINISTAT            | : <state></state> |                                                        |
| AT+QINISTAT  | ОК                   |                   |                                                        |
|              |                      |                   |                                                        |
|              | Parameter            |                   |                                                        |
|              | <state></state>      | 0                 | No initialization                                      |
|              |                      | 1                 | Ready to execute AT command                            |
|              |                      | 2                 | Phonebook has finished initialization                  |
|              |                      | 3                 | SMS has finished initialization                        |
| Reference    | Note:                |                   |                                                        |
|              | When <state></state> | > is 3, it a      | lso means initialization of SIM card related functions |
|              | has finished.        |                   |                                                        |

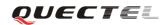

| AT+QNSTATUS  | Query GS                  | M networ                                 | 'k status                            |
|--------------|---------------------------|------------------------------------------|--------------------------------------|
| Test Command | Response                  |                                          |                                      |
| AT+QNSTATUS  |                           |                                          |                                      |
| =?           | OK                        |                                          |                                      |
| Execution    | Response                  |                                          |                                      |
| Command      | +QNSTAT                   | US: <stat< td=""><td>us&gt;</td></stat<> | us>                                  |
| AT+QNSTATUS  |                           |                                          |                                      |
|              | OK                        |                                          |                                      |
|              | If error is re<br>+CME ER |                                          | IE functionality:<br>rr>             |
|              | Parameter                 |                                          |                                      |
|              | <status></status>         | 255                                      | Not ready to retrieve network status |
|              |                           | 0                                        | Work in normal state                 |
|              |                           | 1                                        | No available cell                    |
|              |                           | 2                                        | Only limited service is available    |
| Reference    |                           |                                          |                                      |

#### 6.2.29. AT+QNSTATUS Query GSM network status

## 6.2.30. AT+QNITZ Network time synchronization

| AT+QNITZ Net                                  | work time s       | ynchronization                                                  |  |  |  |  |
|-----------------------------------------------|-------------------|-----------------------------------------------------------------|--|--|--|--|
| Test Command                                  | Response          |                                                                 |  |  |  |  |
| AT+QNITZ=?                                    |                   |                                                                 |  |  |  |  |
|                                               | OK                |                                                                 |  |  |  |  |
| Write Command                                 | Response          |                                                                 |  |  |  |  |
| AT+QNITZ= <en< th=""><th></th><th></th></en<> |                   |                                                                 |  |  |  |  |
| able>                                         | OK                |                                                                 |  |  |  |  |
|                                               |                   |                                                                 |  |  |  |  |
|                                               | If error is re    | elated to ME functionality:                                     |  |  |  |  |
|                                               | +CME ER           | +CME ERROR: <err></err>                                         |  |  |  |  |
|                                               | Parameter         |                                                                 |  |  |  |  |
|                                               | <enable></enable> | 0 Disable to synchronize time from GSM network                  |  |  |  |  |
|                                               |                   | 1 Enable to synchronize time from GSM network.                  |  |  |  |  |
|                                               |                   | If the function is enabled, on receiving network time message,  |  |  |  |  |
|                                               |                   | an unsolicited indication is shown in the form: "+QNITZ:        |  |  |  |  |
|                                               |                   | <time>,<ds>".</ds></time>                                       |  |  |  |  |
|                                               | <time></time>     | String type value. Format is "yy/MM/dd,hh:mm:ss±zz,ds",         |  |  |  |  |
|                                               |                   | where characters indicate year (two last digits), month, day,   |  |  |  |  |
|                                               |                   | hour, minutes, seconds and time zone (indicates the difference, |  |  |  |  |
|                                               |                   | expressed in quarters of an hour, between the local time and    |  |  |  |  |
|                                               |                   | GMT; range -48+48). E.g. 6th of May 2004, 22:10:00              |  |  |  |  |

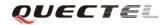

|           |                                                                            | GMT+2 hours                                          |           |           |  |  |  |  |  |
|-----------|----------------------------------------------------------------------------|------------------------------------------------------|-----------|-----------|--|--|--|--|--|
|           | <ds></ds>                                                                  | <ds> Daylight Saving Time. It is zero equals to</ds> |           |           |  |  |  |  |  |
|           |                                                                            | "04/05/06,22:10:00+08,0".                            |           |           |  |  |  |  |  |
| Reference | Note:                                                                      | Note:                                                |           |           |  |  |  |  |  |
|           | This function needs support of local GSM network. And the unsolicited also |                                                      |           |           |  |  |  |  |  |
|           | can be re                                                                  | ad by <b>AT-QL</b>                                   | TS comman | ıd later. |  |  |  |  |  |

#### 6.2.31. AT+QLTS Obtain latest Network time synchrozed

| Test Command | Response                                                                        |                                                               |  |  |
|--------------|---------------------------------------------------------------------------------|---------------------------------------------------------------|--|--|
|              | Response                                                                        |                                                               |  |  |
| AT+ QLTS=?   | OV                                                                              |                                                               |  |  |
|              | OK                                                                              |                                                               |  |  |
| Execution    | Response                                                                        |                                                               |  |  |
| Command      | +QLTS: <                                                                        | time>, <ds></ds>                                              |  |  |
| AT+QLTS      |                                                                                 |                                                               |  |  |
|              | ОК                                                                              |                                                               |  |  |
|              | If error is 1                                                                   | related to ME functionality:                                  |  |  |
|              | +CME EF                                                                         | RROR: <err></err>                                             |  |  |
|              |                                                                                 |                                                               |  |  |
|              | Execution Command returns latest time for Network synchronization.<br>Parameter |                                                               |  |  |
|              |                                                                                 |                                                               |  |  |
|              | <time></time>                                                                   | String type value. Format is "yy/MM/dd,hh:mm:ss±zz", where    |  |  |
|              |                                                                                 | characters indicate year (two last digits), month, day, hour, |  |  |
|              |                                                                                 | minutes, seconds and time zone (indicates the difference,     |  |  |
|              |                                                                                 | expressed in quarters of an hour, between the local time and  |  |  |
|              |                                                                                 | GMT; range -48+48). E.g. 6th of May 2004, 22:10:00            |  |  |
|              |                                                                                 | GMT+2 hours.                                                  |  |  |
|              | <ds></ds>                                                                       | Daylight Saving Time. It is zero equals to                    |  |  |
|              |                                                                                 | "04/05/06,22:10:00+08,0"                                      |  |  |
| Reference    |                                                                                 | 01/05/00,22.10.00100,0                                        |  |  |

#### 6.2.32. AT+CTZU Network time synchronization and update the RTC time

| Test Command     Response       AT+CTZU=?     +CTZU: (0,1,2)       OK       Write Command     Response       AT+CTZU= <mo< td=""></mo<> | AT+CTZU Network time synchronization and update the RTC time |  |  |  |  |  |
|----------------------------------------------------------------------------------------------------|--------------------------------------------------------------|--|--|--|--|--|
| OK       Write Command       AT+CTZU= <mo< td=""></mo<>                                                                                 |                                                              |  |  |  |  |  |
| Write Command Response AT+CTZU= <mo< td=""><td></td></mo<>                                                                              |                                                              |  |  |  |  |  |
| Write Command Response AT+CTZU= <mo< td=""><td></td></mo<>                                                                              |                                                              |  |  |  |  |  |
| AT+CTZU= <mo< td=""><td></td></mo<>                                                                                                    |                                                              |  |  |  |  |  |
|                                                                                                    |                                                              |  |  |  |  |  |
|                                                                                                    |                                                              |  |  |  |  |  |
| de> OK                                                                                                    |                                                              |  |  |  |  |  |

Т

Г

٦

|           | If error is related to ME functionality:<br>+CME ERROR: <err><br/>Parameter</err>                                                                                                    |  |  |  |  |
|-----------|----------------------------------------------------------------------------------------------------|--|--|--|--|
|           | 0: Disable automatically to update RTC time via NITZ.                                                                                                    |  |  |  |  |
|           | 1: Enable automatically to update RTC time via NITZ, and do not care the daytime saving parameter                                                                                      |  |  |  |  |
|           | 2: Enable automatically to update time zone via NITZ, and<br>according to the daytime saving parameter, adjust the NITZ time<br>which to be written into RTC.                          |  |  |  |  |
| Reference | Note:                                                                                                    |  |  |  |  |
|           | This function needs support of local GSM network. After setting the AT+CTZU, the value will be automatically saved into flash. After the module is restarted, it can also take effect. |  |  |  |  |

## 6.2.33. AT+CTZR Network time synchronization report

| AT+CTZR Netw                                 | vork time   | synchronization report                                         |
|----------------------------------------------|-------------|----------------------------------------------------------------|
| Test Command                                 | Response    |                                                                |
| AT+CTZR=?                                    | +CTZR:      | (0,1,2)                                                        |
|                                              |             |                                                                |
|                                              | ОК          |                                                                |
| Write Command                                | Response    |                                                                |
| AT+CTZR= <mo< td=""><td></td><td></td></mo<> |             |                                                                |
| de>                                          | ОК          |                                                                |
|                                              |             |                                                                |
|                                              | If error is | related to ME functionality:                                   |
|                                              | +CME E      | CRROR: <err></err>                                             |
|                                              | Mode        |                                                                |
|                                              | 0:          | Disable time zone change event reporting.                      |
|                                              | 1:          | Enable time zone change event reporting by unsolicited result  |
|                                              |             | code +CTZV: <tz>.</tz>                                         |
|                                              | 2:          | Enable extended time zone reporting by unsolicited result code |
|                                              |             | +CTZE: <tz>,<dst>,[<time>].</time></dst></tz>                  |
|                                              | Paramete    | r                                                              |
|                                              | <tz></tz>   | String type value representing the sum of the local time zone  |
|                                              |             | (difference between the local time and GMT expressed in        |
|                                              |             | quarters of an hour) plus daylight saving time. The format is  |
|                                              |             | "±zz", expressed as a fixed width, two digit integer with the  |
|                                              |             | range -48 +48. To maintain a fixed width, numbers in the       |
|                                              |             | range -9 +9 are expressed with a leading zero, e.g."-09",      |
|                                              |             | "+00" and "+09".                                               |
|                                              | <dst></dst> |                                                                |
|                                              |             | savings adjustment;                                            |

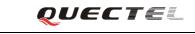

| r         | -             |                                                                 |  |  |  |  |
|-----------|---------------|-----------------------------------------------------------------|--|--|--|--|
|           |               | 0 <tz> includes no adjustment for Daylight Saving Time</tz>     |  |  |  |  |
|           |               | 1 <tz> includes +1 hour (equals 4 quarters in <tz>)</tz></tz>   |  |  |  |  |
|           |               | adjustment for daylight saving time                             |  |  |  |  |
|           |               | 2 <tz> includes +2 hours (equals 8 quarters in <tz>)</tz></tz>  |  |  |  |  |
|           |               | adjustment for daylight saving time                             |  |  |  |  |
|           | <time></time> | String type value representing the local time. The format is    |  |  |  |  |
|           |               | "YY/MM/DD,hh:mm:ss", expressed as integers representing         |  |  |  |  |
|           |               | year (YY), month (MM), date (DD), hour (hh), minute (mm)        |  |  |  |  |
|           |               | and second (ss). This parameter can be provided by the          |  |  |  |  |
|           |               | network at the time of delivering time zone information and     |  |  |  |  |
|           |               | will be present in the extended time zone reporting unsolicited |  |  |  |  |
|           |               | result code if provided by the network.                         |  |  |  |  |
| Reference | Note:         |                                                                 |  |  |  |  |
|           | This function | on needs support of local GSM network. After setting the        |  |  |  |  |
|           | AT+CTZU,      | U, the value will be automatically saved into flash. After the  |  |  |  |  |
|           | module is re  | estarted, it can take effect.                                   |  |  |  |  |
|           |               |                                                                 |  |  |  |  |

## 6.2.34. AT+QRIMODE Set RI time

| AT+QRIMODE            | Set RI time           |                                                         |
|-----------------------|-----------------------|---------------------------------------------------------|
| Test Command          | Response              |                                                         |
| AT+QRIMODE=           | +QRIMODE:             | : (0-1)                                                 |
| ?                     |                       |                                                         |
|                       | OK                    |                                                         |
|                       | Parameter             |                                                         |
|                       | See Write Con         | nmand                                                   |
| Read Command          | Response              |                                                         |
| AT+QRIMODE?           | +QRIMODE:             | : <timemode></timemode>                                 |
|                       |                       |                                                         |
|                       | OK                    |                                                         |
|                       | Parameter             |                                                         |
|                       | See Write Con         | nmand.                                                  |
| Write Command         | Response              |                                                         |
| AT+QRIMODE=           | ОК                    |                                                         |
| <timemode></timemode> |                       |                                                         |
|                       | If error is relat     | ed to ME functionality:                                 |
|                       | +CME ERRO             | DR: <err></err>                                         |
|                       | Parameter             |                                                         |
|                       | <timemode></timemode> | time mode                                               |
|                       | 0                     | Receive SMS, RI 120ms low pulse, other URC RI 120ms low |
|                       |                       | pulse.                                                  |
|                       | 1                     | Receive SMS, RI 120ms low pulse, other URC RI 50ms low  |
|                       |                       | pulse.                                                  |
| Reference             |                       |                                                         |

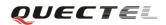

#### 6.2.35. AT+QDISH Disable ATH

| AT+QDISH Disable ATH        |                                          |  |
|-----------------------------|------------------------------------------|--|
| Test Command                | Response                                 |  |
| AT+QDISH =?                 | +QDISH: (0-1)                            |  |
|                             |                                          |  |
|                             | ОК                                       |  |
|                             | Parameter                                |  |
|                             | See Write Command                        |  |
| Read Command                | Response                                 |  |
| AT+QDISH?                   | +QDISH: <disableath></disableath>        |  |
|                             |                                          |  |
|                             | ОК                                       |  |
|                             | Parameter                                |  |
|                             | See Write Command.                       |  |
| Write Command               | Response                                 |  |
| AT+QDISH                    | ОК                                       |  |
| = <disableath></disableath> |                                          |  |
|                             | If error is related to ME functionality: |  |
|                             | +CME ERROR: <err></err>                  |  |
|                             | Parameter                                |  |
|                             | <disableath> Disable ATH</disableath>    |  |
|                             | 0 Enable ATH command                     |  |
|                             | 1 Disable ATH command                    |  |
| Reference                   |                                          |  |

## 6.2.36. AT+QMUXC Turnoff MUX PSC command

| AT+QMUXC Tu                          | AT+QMUXC Turnoff MUX PSC command  |  |
|--------------------------------------|-----------------------------------|--|
| Test Command                         | Response                          |  |
| AT+QMUXC=?                           | +QMUXC: (0,1)                     |  |
|                                      |                                   |  |
|                                      | ОК                                |  |
|                                      | Parameter                         |  |
|                                      | See Write Command                 |  |
| Read Command                         | Response                          |  |
| AT+QMUXC?                            | +QMUXC: <turnoffpsc></turnoffpsc> |  |
|                                      |                                   |  |
|                                      | ОК                                |  |
|                                      | Parameter                         |  |
|                                      | See Write Command.                |  |
| Write Command                        | Response                          |  |
| AT+QMUXC= <t< td=""><td>ОК</td></t<> | ОК                                |  |

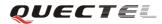

| urnoffPSC> |                                                                    |  |
|------------|--------------------------------------------------------------------|--|
|            | If error is related to ME functionality:                           |  |
|            | +CME ERROR: <err></err>                                            |  |
|            | Parameter                                                          |  |
|            | <turnoffpsc> Turnoff MUX PSC command</turnoffpsc>                  |  |
|            | 0 Turn off PSC command                                             |  |
|            | 1 Turn on PSC command                                              |  |
| Reference  | Note:                                                              |  |
|            | After setting AT+QMUXC=1, when the module MUX wants to enter sleep |  |
|            | mode, the module will send PSC command to peer first.              |  |

# 7. AT Commands for TCPIP application toolkit

# 7.1. Overview

| Command     | Description                                       |  |
|-------------|---------------------------------------------------|--|
| AT+QIOPEN   | Start up TCP or UDP connection                    |  |
| AT+QISEND   | Send data through TCP or UDP connection           |  |
| AT+QICLOSE  | Close TCP or UDP connection                       |  |
| AT+QIDEACT  | Deactivate GPRS/CSD PDP context                   |  |
| AT+QILPORT  | Set local port                                    |  |
| AT+QIREGAPP | Start TCPIP task and set APN, user name, password |  |
| AT+QIACT    | Activate GPRS/CSD context                         |  |
| AT+QILOCIP  | Get local IP address                              |  |
| AT+QISTAT   | Query current connection status                   |  |
| AT+QIDNSCFG | Configure Domain name server                      |  |
| AT+QIDNSGIP | Query the IP address of given domain NAME         |  |
| AT+QIDNSIP  | Connect with IP address or domain name SERVER     |  |
| AT+QIHEAD   | Add an IP header WHEN receiving data              |  |
| AT+QIAUTOS  | Set auto sending timer                            |  |
| AT+QIPROMPT | Set prompt of '>' when sending data               |  |
| AT+QISERVER | Configure as server                               |  |
| AT+QICSGP   | Select CSD or GPRS as the bearer                  |  |
| AT+QISRVC   | Choose connection                                 |  |
| AT+QISHOWRA | Set whether to display the address of sender      |  |
| AT+QISCON   | Save TCPIP application context                    |  |
| AT+QIMODE   | Select TCPIP transferring mode                    |  |
| AT+QITCFG   | Configure transparent transferring mode           |  |
| AT+QISHOWPT | Control whether to show the protocol type         |  |
| AT+QIMUX    | Control whether to enable multiple TCPIP session  |  |
| AT+QISHOWLA | Control whether to display Local IP address       |  |
| AT+QIFGCNT  | Select a context as foreground context            |  |
| AT+QISACK   | Query the data information for sending            |  |
| AT+QINDI    | Set the method to handle received TCP/IP data     |  |
| AT+QIRD     | Retrieve the received TCP/IP data                 |  |
| AT+QISDE    | Control whether to allow echo data for QISEND     |  |
| AT+QPING    | Ping a remote server                              |  |
| AT+QNTP     | Synchronize the local time via NTP                |  |

# 7.2. Detailed descriptions of Commands

## 7.2.1. AT+QIOPEN Start up TCP or UDP connection

| AT+QIOPEN Start up TCP or UDP connection                 |                          |                                                                                        |
|----------------------------------------------------------|--------------------------|----------------------------------------------------------------------------------------|
| Test Command                                             | Response                 |                                                                                        |
| AT+QIOPEN=?                                              |                          | f supported < <b>mode</b> >),( <b>IP address range</b> ),( <b>port range</b> )         |
|                                                          |                          | <b>PEN:</b> (list of supported <mode>),(domain name),(port</mode>                      |
|                                                          | range)                   |                                                                                        |
|                                                          | ОК                       |                                                                                        |
|                                                          | Parameters               |                                                                                        |
|                                                          | See Write Comma          | nd                                                                                     |
| Write Command                                            | Response                 |                                                                                        |
| AT+QIOPEN=[<                                             | If format is right, r    | respond                                                                                |
| index>,] <mode>,</mode>                                  | OK                       |                                                                                        |
| <ip< th=""><th>Otherwise respond</th><th></th></ip<>     | Otherwise respond        |                                                                                        |
| address>/ <domai< th=""><th>ERROR</th><th></th></domai<> | ERROR                    |                                                                                        |
| n name>, <port></port>                                   |                          | ction is successful, respond                                                           |
|                                                          | [ <index>,] CONN</index> | -                                                                                      |
|                                                          | Otherwise respond        |                                                                                        |
|                                                          | [ <index>,] CONN</index> | TECT FAIL                                                                              |
|                                                          | Parameters               |                                                                                        |
|                                                          | <index></index>          | A numeric indicates which socket opens the                                             |
|                                                          |                          | connection. M95 supports at most 6 sockets at the same                                 |
|                                                          |                          | time. This parameter is necessary only if AT+QIMUX                                     |
|                                                          |                          | was set as 1 (refer to AT+QIMUX). When                                                 |
|                                                          |                          | AT+QIMUX was set as 0, the parameter MUST be                                           |
|                                                          |                          | omitted.                                                                               |
|                                                          | <mode></mode>            | A string parameter which indicates the connection type                                 |
|                                                          |                          | " <b>UDP</b> " Establish a TCP connection<br>" <b>UDP</b> " Establish a UDP connection |
|                                                          | <ip address=""></ip>     | A string parameter that gives the address of the remote                                |
|                                                          |                          | server in dotted decimal style.                                                        |
|                                                          | <port></port>            | The port of the remote server                                                          |
|                                                          | <pre><pone></pone></pre> | A string parameter which represents the domain name                                    |
|                                                          |                          | address of the remote server.                                                          |
| Reference                                                | Note:                    | ·····                                                                                  |
|                                                          |                          | is allowed to establish a TCP/UDP connection only when the state                       |
|                                                          |                          | L or IP STATUS or IP CLOSE. So it is necessary to                                      |
|                                                          |                          | +QIDEACT" or "AT+QICLOSE" before establishing a                                        |
|                                                          | -                        | ponnection with this command when the state is not $IP$                                |
|                                                          | INITIAL or II            | P STATUS or IP CLOSE.                                                                  |
|                                                          | • If AT+QIMUX            | was set as 0 and the current state is CONNECT OK, which means                          |

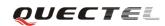

| the connection channel is used, it will reply "ALREADY CONNECT" |
|-----------------------------------------------------------------|
| after issuing the Write command.                                |

## 7.2.2. AT+QISEND Send data through TCP or UDP connection

| AT+QISEND Send data through TCP or UDP connection |                                              |                                                             |
|---------------------------------------------------|----------------------------------------------|-------------------------------------------------------------|
| Test Command                                      | Response                                     |                                                             |
| AT+QISEND=?                                       | +QISEND= <                                   | ength>                                                      |
|                                                   |                                              |                                                             |
|                                                   | OK                                           |                                                             |
| Execution                                         | Response                                     |                                                             |
| Command                                           | This command                                 | is used to send changeable length data.                     |
| AT+QISEND                                         | If connection is                             | s not established or disconnected:                          |
| response"> ", then                                | ERROR                                        |                                                             |
| type data to send,                                | If sending succ                              | eeds:                                                       |
| tap CTRL+Z to                                     | SEND OK                                      |                                                             |
| send, tap ESC to                                  | If sending fails                             |                                                             |
| cancel the                                        | SEND FAIL                                    |                                                             |
| operation                                         |                                              |                                                             |
|                                                   | Note:                                        |                                                             |
|                                                   | • This com                                   | nand is used to send data on the TCP or UDP connection      |
|                                                   | that has                                     | been established already. Ctrl+Z is used as a termination   |
|                                                   | symbol. E                                    | SC is used to cancel sending data.                          |
|                                                   | • The maxim                                  | num length of the data to input at a time is 1460.          |
|                                                   | • This comm                                  | nand is invalid when QIMUX is 1 (refer to AT+QIMUX).        |
| Write Command                                     | Response                                     |                                                             |
| AT+QISEND=[<                                      | -                                            |                                                             |
| index>,] <length></length>                        | socket (defined by <b><index></index></b> ). |                                                             |
|                                                   | If connection is                             | s not established or disconnected:                          |
|                                                   | ERROR                                        |                                                             |
|                                                   | If sending succ                              | eeds:                                                       |
|                                                   | SEND OK                                      |                                                             |
|                                                   | If sending fails                             | :                                                           |
|                                                   | SEND FAIL                                    |                                                             |
|                                                   |                                              |                                                             |
|                                                   | Parameter                                    |                                                             |
|                                                   | <index></index>                              | The index of the socket for sending data. This parameter is |
|                                                   |                                              | necessary only if <b>AT+QIMUX</b> was set as 1 (refer to    |
|                                                   |                                              | AT+QIMUX). When AT+QIMUX was set as 0, the                  |
|                                                   |                                              | parameter MUST be omitted                                   |
|                                                   | <length></length>                            | A numeric parameter which indicates the length of data to   |
|                                                   | Brit                                         | be sent, it MUST be less than 1460.                         |
| Reference                                         | Note:                                        |                                                             |
|                                                   |                                              | at most 1460 bytes that can be sent each time.              |
|                                                   |                                              |                                                             |

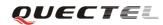

| • Only send data at the status of connection, otherwise respond with       |
|----------------------------------------------------------------------------|
| ERROR                                                                      |
| • SEND OK means the data have been put into the send window to send        |
| rather than it has received the ACK message for the data from the          |
| remote node. To check whether the data has been sent to the remote         |
| note, it is necessary to execute the command <b>AT+QISACK</b> to query it. |

## 7.2.3. AT+QICLOSE Close TCP or UDP connection

| AT+QICLOSE      | Close TCP or UDP connection                                                      |
|-----------------|----------------------------------------------------------------------------------|
| Test Command    | Response                                                                         |
| AT+QICLOSE=     | ОК                                                                               |
| ?               |                                                                                  |
| Execution       | Response                                                                         |
| Command         | If close succeeds:                                                               |
| AT+QICLOSE      | CLOSE OK                                                                         |
|                 | If close fails:                                                                  |
|                 | ERROR                                                                            |
|                 | Note:                                                                            |
|                 | • If QISRVC is 1 (please refer to AT+QISRVC) and QIMUX is 0 (please              |
|                 | refer to AT+QIMUX), this command will close the connection in which              |
|                 | the module is used as a client.                                                  |
|                 | • If QISRVC is 1 and QIMUX is 1, it will return <b>ERROR</b> .                   |
|                 | • If QISRVC is 2 and QIMUX equals 0 and the module is used as a                  |
|                 | server and some clients have been connected to it, this command will             |
|                 | close the connection between the module and the remote client.                   |
|                 | • If QISRVC is 2 and QIMUX is 0 and the module is in listening state             |
|                 | without any client, this command will cause the module to quit the               |
|                 | listening state.                                                                 |
|                 | • If QISRVC is 2 and QIMUX is 1 and the module is used as a server,              |
|                 | this command will close all the income connection and cause the                  |
|                 | module to quit the listening state.                                              |
| Write Command   | Response                                                                         |
| AT+QICLOSE=     | If close succeeds:                                                               |
| <index></index> | <index>, CLOSE OK</index>                                                        |
|                 | If close fails:                                                                  |
|                 | ERROR                                                                            |
|                 | Note:                                                                            |
|                 | • This command is valid only if QIMUX is 1                                       |
|                 | • If QISRVC is 1 and QIMUX is 1, this command will close the                     |
|                 | corresponding connection according to <i><index></index></i> and the module used |
|                 | as a client in the connection.                                                   |
|                 | • If QISRVC is 2 and QIMUX is 1, this command will close the incoming            |
|                 | connection according to <i><index></index></i> .                                 |

| Reference | Note:                                                                             |
|-----------|-----------------------------------------------------------------------------------|
|           | If QISRVC is 1 and QIMUX is 0, AT+QICLOSE only closes the connection              |
|           | when the statue is CONNECTING or CONNECT OK, otherwise respond                    |
|           | with <b>ERROR</b> . After closing the connection, the status is <b>IP CLOSE</b> . |

#### 7.2.4. AT+QIDEACT Deactivate GPRS/CSD PDP context

| AT+QIDEACT Deactivate GPRS/CSD PDP context |                                                                         |  |
|--------------------------------------------|-------------------------------------------------------------------------|--|
| Test Command                               | Response                                                                |  |
| AT+QIDEACT=                                | OK                                                                      |  |
| ?                                          |                                                                         |  |
| Execution                                  | Response                                                                |  |
| Command                                    | If close succeeds:                                                      |  |
| AT+QIDEACT                                 | DEACT OK                                                                |  |
|                                            | If close fails:                                                         |  |
|                                            | ERROR                                                                   |  |
|                                            |                                                                         |  |
|                                            | Note:                                                                   |  |
|                                            | Except at the status of IP INITIAL, you can deactivate GPRS/CSD PDP     |  |
|                                            | context by AT+QIDEACT. After closing the connection, the status becomes |  |
|                                            | to IP INITIAL.                                                          |  |
| Reference                                  | CSD context is not supported at present.                                |  |

## 7.2.5. AT+QILPORT Set local port

| AT+QILPORT                  | AT+QILPORT Set local port                      |  |
|-----------------------------|------------------------------------------------|--|
| Test Command                | Response                                       |  |
| AT+QILPORT=                 | +QILPORT: (list of supported <port>s)</port>   |  |
| ?                           |                                                |  |
|                             | OK                                             |  |
|                             | Parameter                                      |  |
|                             | See Write Command.                             |  |
| Read Command                | Response                                       |  |
| AT+QILPORT?                 | <mode>: <port></port></mode>                   |  |
|                             | <cr><lf><mode>: <port></port></mode></lf></cr> |  |
|                             |                                                |  |
|                             | ОК                                             |  |
|                             | Parameter                                      |  |
|                             | See Write Command.                             |  |
| Write Command               | Response                                       |  |
| AT+QILPORT=                 | ОК                                             |  |
| <mode>,<port></port></mode> | ERROR                                          |  |

|           | Parameters                                          |                                                        |                                                    |
|-----------|-----------------------------------------------------|--------------------------------------------------------|----------------------------------------------------|
|           | <mode></mode>                                       | A string parameter which indicates the connection type |                                                    |
|           |                                                     | "TCP"                                                  | TCP local port                                     |
|           |                                                     | "UDP"                                                  | UDP local port                                     |
|           | <port></port>                                       | 0-65535                                                | A numeric parameter which indicates the local port |
| Reference | Note:                                               |                                                        |                                                    |
|           | This command is used to set the port for listening. |                                                        |                                                    |

#### 7.2.6. AT+QIREGAPP Start TCPIP task and set APN, user name and password

| AT+QIREGAPP                                                                                                  | Start TCPIP task and set APN, user name and password                                        |  |  |  |
|----------------------------------------------------------------------------------------------------|---------------------------------------------------------------------------------------------|--|--|--|
| Test Command                                                                                                 | Response                                                                                    |  |  |  |
| AT+QIREGAPP                                                                                                  | +QIREGAPP: "APN","USER","PWD"                                                               |  |  |  |
| =?                                                                                                    |                                                                                             |  |  |  |
|                                                                                                    | ОК                                                                                          |  |  |  |
| Read Command                                                                                                 | Response                                                                                    |  |  |  |
| AT+QIREGAPP                                                                                                  | +QIREGAPP: <apn>,<user name="">,<password></password></user></apn>                          |  |  |  |
| ?                                                                                                    |                                                                                             |  |  |  |
|                                                                                                    | ОК                                                                                          |  |  |  |
|                                                                                                    | Parameters                                                                                  |  |  |  |
|                                                                                                    | See Write Command.                                                                          |  |  |  |
| Write Command                                                                                                | Response                                                                                    |  |  |  |
| AT+QIREGAPP                                                                                                  | ОК                                                                                          |  |  |  |
| = <apn>,<user< td=""><td>ERROR</td></user<></apn>                                                            | ERROR                                                                                       |  |  |  |
| name>,<                                                                                                    | Parameters                                                                                  |  |  |  |
| password>[, <rat< td=""><td><app> A string parameter which indicates the GPRS access point</app></td></rat<> | <app> A string parameter which indicates the GPRS access point</app>                        |  |  |  |
| e>]                                                                                                    | name or the call number of CSD                                                              |  |  |  |
|                                                                                                    | <user name="">A string parameter which indicates the GPRS/CSD user name</user>              |  |  |  |
|                                                                                                    | <pre><pre>password&gt; A string parameter which indicates the GPRS/CSD password</pre></pre> |  |  |  |
|                                                                                                    | <rate> The speed of data transmit for CSD</rate>                                            |  |  |  |
| Execution                                                                                                    | Response                                                                                    |  |  |  |
| Command                                                                                                    | ОК                                                                                          |  |  |  |
| AT+QIREGAPP                                                                                                  | ERROR                                                                                       |  |  |  |
| Reference                                                                                                    | Note:                                                                                       |  |  |  |
|                                                                                                    | • The write command and execution command of this command is valid                          |  |  |  |
|                                                                                                    | only at the status of IP INITIAL. After operating this command, the                         |  |  |  |
|                                                                                                    | status will become to IP START.                                                             |  |  |  |
|                                                                                                    | • The value of QICSGP (please refer to AT+QICSGP) defines what kind                         |  |  |  |
|                                                                                                    | of bearer (GPRS or CSD) the parameters are used for.                                        |  |  |  |
|                                                                                                    | • CSD function and related configuration are not supported at present.                      |  |  |  |

#### 7.2.7. AT+QIACT Activate GPRS/CSD context

| AT+QIACT Activate GPRS/CSD context |                                                                                                    |  |
|------------------------------------|----------------------------------------------------------------------------------------------------|--|
| Execution                          | Response                                                                                                    |  |
| Command                            | OK                                                                                                    |  |
| AT+QIACT                           | ERROR                                                                                                    |  |
| Reference                          | Note:                                                                                                    |  |
|                                    | <ul> <li>AT+QIACT only activates GPRS/CSD context at the status of IP<br/>START. After operating this command, the status will become to IP<br/>CONFIG. If TA accepts the activated operation, the status will become<br/>to IP IND; after GPRS/CSD context is activated successfully, the status<br/>will become to IP GPRSACT, respond wirth OK, and otherwise<br/>respond with ERROR.</li> <li>CSD context is not supported at present.</li> </ul> |  |

## 7.2.8. AT+QILOCIP Get local IP address

| AT+QILOCIP G                | Get local IP address                                                                                                    |
|-----------------------------|----------------------------------------------------------------------------------------------------|
| Read Command<br>AT+QILOCIP? | Response<br>OK                                                                                                    |
| Execution                   | Response                                                                                                    |
| Command<br>AT+QILOCIP       | <ip address=""><br/>ERROR</ip>                                                                                                    |
|                             | Parameter <ip address=""> A string parameter which indicates the IP address assigned from GPRS or CSD network</ip>                                                                                                    |
| Reference                   | <ul> <li>Note:</li> <li>Only at the following status: IP GPRSACT, IP STATUS, TCP/UDP CONNECTING, CONNECT OK, IP CLOSE can get local IP address by AT+QILOCIP, otherwise respond ERROR. And if the status before executing the command is IP GPRSACT, the status will become to IP STATUS after the command.</li> <li>CSD function is not supported at present.</li> </ul> |

## 7.2.9. AT+QISTAT Query current connection status

| AT+QISTAT Query current connection status |          |  |
|-------------------------------------------|----------|--|
| Test Command                              | Response |  |
| AT+QISTAT=?                               | ОК       |  |
| Execution                                 | Response |  |

| Command   | OK                                                                                                |                                                   |                                                             |  |  |  |  |
|-----------|---------------------------------------------------------------------------------------------------|---------------------------------------------------|-------------------------------------------------------------|--|--|--|--|
| AT+QISTAT |                                                                                                   |                                                   |                                                             |  |  |  |  |
|           | STATE: <st< th=""><th colspan="5" rowspan="2">STATE: <state> Or</state></th></st<>                | STATE: <state> Or</state>                         |                                                             |  |  |  |  |
|           | Or                                                                                                |                                                   |                                                             |  |  |  |  |
|           | List of (+QISTAT: <index>, <mode>, <addr>, <port><cr><lf>)</lf></cr></port></addr></mode></index> |                                                   |                                                             |  |  |  |  |
|           | OV                                                                                                | ОК                                                |                                                             |  |  |  |  |
|           | OK                                                                                                |                                                   |                                                             |  |  |  |  |
|           | Parameter                                                                                         |                                                   |                                                             |  |  |  |  |
|           | <state></state>                                                                                   | A string paramete<br>"IP INITIAL"                 | The TCPIP stack is in idle state.                           |  |  |  |  |
|           |                                                                                                   | "IP START"                                        | The TCPIP stack has been registered.                        |  |  |  |  |
|           |                                                                                                   | "IP CONFIG"                                       | It has been start-up to activate                            |  |  |  |  |
|           |                                                                                                   |                                                   | GPRS/CSD context.                                           |  |  |  |  |
|           |                                                                                                   | "IP IND"                                          | It is activating GPRS/CSD context.                          |  |  |  |  |
|           |                                                                                                   | "IP GPRSACT"                                      | GPRS/CSD context has been activated                         |  |  |  |  |
|           |                                                                                                   |                                                   | successfully.                                               |  |  |  |  |
|           |                                                                                                   | "IP STATUS"                                       | The local IP address has been gotten by                     |  |  |  |  |
|           |                                                                                                   |                                                   | the command AT+QILOCIP.                                     |  |  |  |  |
|           |                                                                                                   | "TCP CONNECT                                      | 'ING"                                                       |  |  |  |  |
|           |                                                                                                   |                                                   | It is trying to establish a TCP connection.                 |  |  |  |  |
|           |                                                                                                   | "UDP CONNECTING"                                  |                                                             |  |  |  |  |
|           |                                                                                                   |                                                   | It is trying to establish a UDP connection.                 |  |  |  |  |
|           |                                                                                                   | "IP CLOSE"                                        | The TCP/UDP connection has been                             |  |  |  |  |
|           |                                                                                                   |                                                   | closed.                                                     |  |  |  |  |
|           |                                                                                                   | "CONNECT OK"                                      |                                                             |  |  |  |  |
|           |                                                                                                   |                                                   | established successfully.                                   |  |  |  |  |
|           |                                                                                                   | "PDP DEACT"                                       | GPRS/CSD context was deactivated because of unknown reason. |  |  |  |  |
|           |                                                                                                   |                                                   | because of unknown reason.                                  |  |  |  |  |
|           |                                                                                                   | If ATV was set to                                 | 0 0 by the command <b>ATV0</b> , the TCPIP                  |  |  |  |  |
|           |                                                                                                   | stack gives the fol                               | llowing numeric to indicate the former                      |  |  |  |  |
|           |                                                                                                   | status.                                           |                                                             |  |  |  |  |
|           |                                                                                                   | 0 "IP INITIAL                                     | ,"                                                          |  |  |  |  |
|           |                                                                                                   | 1 "IP START"                                      |                                                             |  |  |  |  |
|           |                                                                                                   | 2 "IP CONFIG                                      |                                                             |  |  |  |  |
|           |                                                                                                   | 3 "IP IND"                                        |                                                             |  |  |  |  |
|           |                                                                                                   | 4 "IP GPRSAC                                      |                                                             |  |  |  |  |
|           |                                                                                                   | 5 "IP STATUS                                      |                                                             |  |  |  |  |
|           |                                                                                                   |                                                   | ECTING" or "UDP CONNECTING"                                 |  |  |  |  |
|           |                                                                                                   | <ul><li>7 "IP CLOSE"</li><li>8 "CONNECT</li></ul> |                                                             |  |  |  |  |
|           |                                                                                                   | <ul><li>8 "CONNECT</li><li>9 "PDP DEAC</li></ul>  |                                                             |  |  |  |  |
|           |                                                                                                   | > IDIDEAC                                         |                                                             |  |  |  |  |
|           | <index></index>                                                                                   | The index of the c                                | connection, the range is (0-5)                              |  |  |  |  |

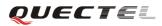

|           | <mode></mode>                            | The type of the connection<br>"TCP" TCP connection                                      |  |
|-----------|------------------------------------------|-----------------------------------------------------------------------------------------|--|
|           |                                          | "UDP" UDP connection                                                                    |  |
|           | <addr></addr>                            | The IP address of the remote                                                            |  |
|           | <port></port>                            | The port of the remote                                                                  |  |
|           |                                          | ner style of response when <b>QIMUX=0</b> and the later style of<br>on <b>QIMUX=1</b> . |  |
| Reference | CSD context is not supported at present. |                                                                                         |  |

#### 7.2.10. AT+QIDNSCFG Configure domain name server

| AT+QIDNSCFG                                                                | Configure doma                                                     | ain name server                                          |  |
|----------------------------------------------------------------------------|--------------------------------------------------------------------|----------------------------------------------------------|--|
| Test Command                                                               | Response                                                           |                                                          |  |
| AT+QIDNSCFG                                                                | ОК                                                                 |                                                          |  |
| =?                                                                         |                                                                    |                                                          |  |
| Read command                                                               | Response                                                           |                                                          |  |
| AT+QIDNSCFG                                                                | PrimaryDns: <pre><pre>PrimaryDns</pre></pre>                       | pri_dns>                                                 |  |
| ?                                                                          | SecondaryDns:                                                      | <sec_dns></sec_dns>                                      |  |
|                                                                            |                                                                    |                                                          |  |
|                                                                            | ОК                                                                 |                                                          |  |
| Write Command                                                              | Response                                                           |                                                          |  |
| AT+QIDNSCFG                                                                | OK                                                                 |                                                          |  |
| = <pri_dns>[,<sec< td=""><td>ERROR</td><td></td><td></td></sec<></pri_dns> | ERROR                                                              |                                                          |  |
| _dns>]                                                                     | Parameters                                                         |                                                          |  |
|                                                                            | <pri_dns></pri_dns>                                                | A string parameter which indicates the IP address of the |  |
|                                                                            |                                                                    | primary domain name server                               |  |
|                                                                            | <sec_dns></sec_dns>                                                | A string parameter which indicates the IP address of the |  |
|                                                                            |                                                                    | secondary domain name server                             |  |
| Reference                                                                  | Note:                                                              |                                                          |  |
|                                                                            | • Because TA will negotiate to get the DNS server from GPRS/CSD    |                                                          |  |
|                                                                            | network automatically when activating GPRS/CSD context, it is      |                                                          |  |
|                                                                            | STRONGLY suggested to configure the DNS server at the status of IP |                                                          |  |
|                                                                            | GPRSACT, IP STATUS, CONNECT OK and IP CLOSE if it is               |                                                          |  |
|                                                                            | necessary.                                                         |                                                          |  |
|                                                                            | CSD function                                                       | on and configuration are not supported currently.        |  |

| AT+QIDNSGIP               | Query the IP address      | of given domain name                              |
|---------------------------|---------------------------|---------------------------------------------------|
| Test Command              | Response                  |                                                   |
| AT+QIDNSGIP=              | ОК                        |                                                   |
| ?                         |                           |                                                   |
| Write Command             | Response                  |                                                   |
| AT+QIDNSGIP=              | ОК                        |                                                   |
| <domain name=""></domain> | or                        |                                                   |
|                           | ERROR                     |                                                   |
|                           | If succeeds, return:      |                                                   |
|                           | <ip address=""></ip>      |                                                   |
|                           | If fails, return:         |                                                   |
|                           | ERROR: <err></err>        |                                                   |
|                           | STATE: <state></state>    |                                                   |
|                           |                           |                                                   |
|                           | Parameters                |                                                   |
|                           | <domain name=""></domain> | A string parameter which indicates the domain     |
|                           |                           | name                                              |
|                           | <ip address=""></ip>      | A string parameter which indicates the IP address |
|                           |                           | corresponding to the domain name                  |
|                           | <err></err>               | A numeric parameter which indicates the error     |
|                           |                           | code                                              |
|                           |                           | 1 DNS not Authorization                           |
|                           |                           | 2 Invalid parameter                               |
|                           |                           | 3 Network error                                   |
|                           |                           | 4 No server                                       |
|                           |                           | 5 Time out                                        |
|                           |                           | 6 No configuration                                |
|                           |                           | 7 No memory                                       |
|                           |                           | 8 Unknown error                                   |
|                           | <state></state>           | Refer to AT+QISTAT                                |
| Reference                 |                           |                                                   |

#### 7.2.11. AT+QIDNSGIP Query the IP address of given domain name

#### 7.2.12. AT+QIDNSIP Connect with IP address or domain name server

| AT+QIDNSIP Connect with IP address or domain name server |                                              |  |  |
|----------------------------------------------------------|----------------------------------------------|--|--|
| Test Command                                             | Response                                     |  |  |
| AT+QIDNSIP=?                                             | +QIDNSIP: (list of supported <mode>s)</mode> |  |  |
|                                                          |                                              |  |  |
|                                                          | ОК                                           |  |  |
|                                                          | Parameter                                    |  |  |
|                                                          | See Write Command.                           |  |  |

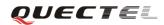

| Read Command  | Response                |                                                               |  |
|---------------|-------------------------|---------------------------------------------------------------|--|
| AT+QIDNSIP?   | +QIDNSIP: <mode></mode> |                                                               |  |
|               |                         |                                                               |  |
|               | ОК                      |                                                               |  |
|               | Parameter               |                                                               |  |
|               | See Write Comm          | hand.                                                         |  |
| Write Command | Response                |                                                               |  |
| AT+QIDNSIP=<  | ОК                      |                                                               |  |
| mode>         | ERROR                   |                                                               |  |
|               | Parameter               |                                                               |  |
|               | <mode></mode>           | A numeric parameter indicates which kind of server format     |  |
|               | i                       | is used when establishing the connection: IP address server   |  |
|               |                         | or domain name server                                         |  |
|               | <u>(</u>                | <u>0</u> The address of the remote server is a dotted decimal |  |
|               |                         | IP address                                                    |  |
|               |                         | 1 The address of the remote server is a domain name           |  |
| Reference     |                         |                                                               |  |

# 7.2.13. AT+QIHEAD Add an IP header when receiving data

| AT+QIHEAD A   | dd an IP header when receiving data                                            |  |  |
|---------------|--------------------------------------------------------------------------------|--|--|
| Test Command  | Response                                                                       |  |  |
| AT+QIHEAD=?   | +QIHEAD: (list of supported <mode>s)</mode>                                    |  |  |
|               |                                                                                |  |  |
|               | ОК                                                                             |  |  |
|               | Parameter                                                                      |  |  |
|               | See Write Command.                                                             |  |  |
| Read Command  | Response                                                                       |  |  |
| AT+QIHEAD?    | +QIHEAD: <mode></mode>                                                         |  |  |
|               |                                                                                |  |  |
|               | ОК                                                                             |  |  |
|               | Parameter                                                                      |  |  |
|               | See Write Command.                                                             |  |  |
| Write Command | Response                                                                       |  |  |
| AT+QIHEAD=<   | ОК                                                                             |  |  |
| mode>         | ERROR                                                                          |  |  |
|               | Parameter                                                                      |  |  |
|               | <b><mode></mode></b> A numeric parameter which indicates whether or not to add |  |  |
|               | an IP header before the received data.                                         |  |  |
|               | 0 DO Not add IP header                                                         |  |  |
|               | 1 Add a header before the received data, and the format                        |  |  |
|               | is "IPD(data length):"                                                         |  |  |
| Reference     |                                                                                |  |  |

#### 7.2.14. AT+QIAUTOS Set auto sending timer

| AT+QIAUTOS                  | Set auto send | ing timer                                                 |  |
|-----------------------------|---------------|-----------------------------------------------------------|--|
| Test Command                | Response      |                                                           |  |
| AT+QIAUTOS=                 | +QIAUTOS      | : (list of supported < <b>mode</b> >s)                    |  |
| ?                           |               |                                                           |  |
|                             | OK            |                                                           |  |
|                             | Parameter     |                                                           |  |
|                             | See Write Co  | ommand.                                                   |  |
| Read Command                | Response      |                                                           |  |
| AT+QIAUTOS?                 | +QIAUTOS      | : <mode></mode>                                           |  |
|                             |               |                                                           |  |
|                             | OK            |                                                           |  |
| Write Command               | Response      |                                                           |  |
| AT+QIAUTOS=                 | OK            |                                                           |  |
| <mode>,<time></time></mode> | ERROR         |                                                           |  |
|                             | Parameters    |                                                           |  |
|                             | <mode></mode> | A numeric parameter which indicates whether or not to set |  |
|                             |               | timer when sending data                                   |  |
|                             |               | $\underline{0}$ DO Not set timer for data sending         |  |
|                             |               | 1 Set timer for data sending                              |  |
|                             | <time></time> | A numeric parameter which indicates a time in seconds.    |  |
|                             |               | After the time expires since AT+QISEND, the input data    |  |
|                             |               | will be sent automatically.                               |  |
| Reference                   |               |                                                           |  |

# 7.2.15. AT+QIPROMPT Set prompt of '>' when sending data

| AT+QIPROMPT   | Set prompt of '>' when sending data    |  |
|---------------|----------------------------------------|--|
| Test Command  | Response                               |  |
| AT+QIPROMPT   | +QIPROMPT: ( <send prompt="">s)</send> |  |
| =?            |                                        |  |
|               | ОК                                     |  |
|               | Parameter                              |  |
|               | See Write Command.                     |  |
| Read Command  | Response                               |  |
| AT+QIPROMPT   | +QIPROMPT: <send prompt=""></send>     |  |
| ?             |                                        |  |
|               | ОК                                     |  |
|               | Parameter                              |  |
|               | See Write Command                      |  |
| Write Command | Response                               |  |
| AT+QIPROMPT   | ОК                                     |  |

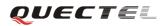

| = <send< th=""><th>ERROR</th><th></th></send<> | ERROR                   |                                                                                                    |
|------------------------------------------------|-------------------------|----------------------------------------------------------------------------------------------------|
| prompt>                                        | Parameter               |                                                                                                    |
|                                                | <send prompt=""></send> | A numeric parameter which indicates whether or<br>not to echo prompt ">" after issuing <b>AT+QISEND</b><br>Command |
|                                                | 0                       | No prompt ">" and show "SEND OK" when sending successes.                                                           |
|                                                | <u>1</u>                | Echo prompt ">" and show "SEND OK" when sending successes.                                                         |
|                                                | 2                       | No prompt and not show "SEND OK" when sending successes.                                                           |
| Reference                                      |                         |                                                                                                    |

#### 7.2.16. AT+QISERVER Configure as server

| 7.2.16. AT+QISE               | RVER Configure as server                                                                                      |  |  |
|-------------------------------|----------------------------------------------------------------------------------------------------|--|--|
| AT+QISERVER                   | Configure as server                                                                                           |  |  |
| Read Command                  | Response                                                                                                    |  |  |
| AT+QISERVER                   | +QISERVER: <mode>, <num></num></mode>                                                                         |  |  |
| ?                             |                                                                                                    |  |  |
|                               | ОК                                                                                                    |  |  |
|                               | Parameter                                                                                                    |  |  |
|                               | <mode> 0 NOT configured as server</mode>                                                                      |  |  |
|                               | 1 Configured as server                                                                                        |  |  |
|                               | <num> The number of clients that have been connected in. The</num>                                            |  |  |
|                               | range is 1~5.                                                                                                 |  |  |
| Execution                     | Response                                                                                                    |  |  |
| Command                       | ОК                                                                                                    |  |  |
| AT+QISERVER                   | ERROR                                                                                                    |  |  |
|                               | If configured as server successfully, return:<br>SERVER OK<br>If configured as server unsuccessfully, return: |  |  |
|                               |                                                                                                    |  |  |
|                               |                                                                                                    |  |  |
|                               | CONNECT FAIL                                                                                                  |  |  |
|                               | Note:                                                                                                    |  |  |
|                               | This command configures the module as a TCP server and the maximum                                            |  |  |
|                               | allowed client is 1.                                                                                          |  |  |
| Write Command                 | Response                                                                                                    |  |  |
| AT+QISERVER                   | OK                                                                                                    |  |  |
| = <type>[,<max>]</max></type> |                                                                                                    |  |  |
|                               | If configured as server successfully, return:                                                                 |  |  |
|                               | SERVER OK                                                                                                    |  |  |
|                               | If configured as server unsuccessfully, return:                                                               |  |  |
|                               | CONNECT FAIL                                                                                                  |  |  |
|                               | Parameter                                                                                                    |  |  |
|                               | <u>.</u>                                                                                                    |  |  |

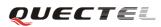

|           | <type></type> | A numeric indicates the type of the server               |  |
|-----------|---------------|----------------------------------------------------------|--|
|           |               | 0 TCP server                                             |  |
|           |               | 1 UDP server                                             |  |
|           | <max></max>   | The maximum number of clients allowed to connect in. The |  |
|           |               | default value is 1. The range is 1-5.                    |  |
|           |               |                                                          |  |
|           | Note:         |                                                          |  |
|           | The paramete  | er < <b>max&gt;</b> is excluded when QIMUX is 0.         |  |
| Reference |               |                                                          |  |

## 7.2.17. AT+QICSGP Select CSD or GPRS as the bearer

| AT+QICSGP Se                                                                                                    | lect CSD or GPRS                            | as the bearer                                               |
|----------------------------------------------------------------------------------------------------|---------------------------------------------|-------------------------------------------------------------|
| Test Command                                                                                                    | Response                                    |                                                             |
| AT+QICSGP=?                                                                                                    | +QICSGP:0-CSI                               | ),DIALNUMBER,USER                                           |
|                                                                                                    | NAME,PASSWO                                 | PRD,RATE(0,3)                                               |
|                                                                                                    | +QICSGP: 1-GP                               | RS,APN,USER NAME,PASSWORD                                   |
|                                                                                                    |                                             |                                                             |
|                                                                                                    | ОК                                          |                                                             |
|                                                                                                    | Parameters                                  |                                                             |
|                                                                                                    | See Write Comma                             | nd.                                                         |
| Read Command                                                                                                    | Response                                    |                                                             |
| AT+QICSGP?                                                                                                    | +QICSGP: <mod< td=""><td>le&gt;</td></mod<> | le>                                                         |
|                                                                                                    |                                             |                                                             |
|                                                                                                    | ОК                                          |                                                             |
|                                                                                                    | Parameter                                   |                                                             |
|                                                                                                    | See Write Comma                             | nd.                                                         |
| Write Command                                                                                                    | Response                                    |                                                             |
| AT+QICSGP=<                                                                                                    | ОК                                          |                                                             |
| mode>,[( <apn>,&lt;</apn>                                                                                              | ERROR                                       |                                                             |
| user name >,                                                                                                    | Parameters                                  |                                                             |
| <password>)/</password>                                                                                                | <mode></mode>                               | A numeric parameter which indicates the bearer type         |
| ( <dial< th=""><th></th><th>0 Set CSD as the bearer for TCPIP connection</th></dial<>                                  |                                             | 0 Set CSD as the bearer for TCPIP connection                |
| number>, <user< th=""><th></th><th><math>\underline{1}</math> Set GPRS as the bearer for TCPIP connection</th></user<> |                                             | $\underline{1}$ Set GPRS as the bearer for TCPIP connection |
| name>, <passwor< th=""><th></th><th>GPRS parameters:</th></passwor<>                                                   |                                             | GPRS parameters:                                            |
| d>, <rate>)]</rate>                                                                                                    | <apn></apn>                                 | A string parameter which indicates the access point         |
|                                                                                                    |                                             | name                                                        |
|                                                                                                    | <user name=""></user>                       | A string parameter which indicates the user name            |
|                                                                                                    | <password></password>                       | A string parameter which indicates the password CSD         |
|                                                                                                    |                                             | parameters:                                                 |
|                                                                                                    | <dial number=""></dial>                     | A string parameter which indicates the CSD dial             |
|                                                                                                    |                                             | numbers                                                     |
|                                                                                                    | <user name=""></user>                       | A string parameter which indicates the CSD user name        |
|                                                                                                    | <password></password>                       | A string parameter which indicates the CSD password         |

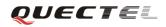

|           | <rate></rate>                                  | А        | numeric     | parameter | which | indicates | the | CSD |
|-----------|------------------------------------------------|----------|-------------|-----------|-------|-----------|-----|-----|
|           |                                                | cor      | nnection ra | te        |       |           |     |     |
|           |                                                | 0        | 2400        |           |       |           |     |     |
|           |                                                | 1        | 4800        |           |       |           |     |     |
|           |                                                | <u>2</u> | 9600        |           |       |           |     |     |
|           |                                                | 3        | 14400       |           |       |           |     |     |
| Reference | CSD configuration is not supported at present. |          |             |           |       |           |     |     |

#### 7.2.18. AT+QISRVC Choose connection

| AT+QISRVC C                                       | hoose connection                                                                    |  |  |  |
|---------------------------------------------------|-------------------------------------------------------------------------------------|--|--|--|
| Test Command                                      | Response                                                                            |  |  |  |
| AT+QISRVC=?                                       | +QISRVC: (list of supported <connection>s)</connection>                             |  |  |  |
|                                                   |                                                                                     |  |  |  |
|                                                   | ОК                                                                                  |  |  |  |
|                                                   | Parameter                                                                           |  |  |  |
|                                                   | See Write Command.                                                                  |  |  |  |
| Read Command                                      | Response                                                                            |  |  |  |
| AT+QISRVC?                                        | +QISRVC: <connection></connection>                                                  |  |  |  |
|                                                   |                                                                                     |  |  |  |
|                                                   | ОК                                                                                  |  |  |  |
|                                                   | Parameter                                                                           |  |  |  |
|                                                   | See Write Command.                                                                  |  |  |  |
| Write Command                                     | Response                                                                            |  |  |  |
| AT+QISRVC= <c< td=""><td colspan="3">ОК</td></c<> | ОК                                                                                  |  |  |  |
| onnection>                                        | ERROR                                                                               |  |  |  |
|                                                   | Parameter                                                                           |  |  |  |
|                                                   | <connection> A numeric parameter which indicates the chosen connection</connection> |  |  |  |
|                                                   | $\underline{1}$ Choose the connection in which MS used as a client.                 |  |  |  |
|                                                   | 2 Choose the connection in which MS used as a server.                               |  |  |  |
|                                                   | Note:                                                                               |  |  |  |
|                                                   | There could be two connections at one time: one connection is that MS               |  |  |  |
|                                                   | connects with a remote server as a client; the other connection is that MS          |  |  |  |
|                                                   | accepts a remote client as a server. Using this Command to specify which            |  |  |  |
|                                                   | connection data will be sent through.                                               |  |  |  |
| Reference                                         |                                                                                     |  |  |  |

### 7.2.19. AT+QISHOWRA Set whether to display the address of sender

| AT+QISHOWRA  | OWRA Set whether to display the address of sender |  |
|--------------|---------------------------------------------------|--|
| Test Command | Response                                          |  |
| AT+QISHOWR   | +QISHOWRA: (list of supported <mode>s)</mode>     |  |

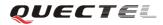

| A=?              |                                                                       |
|------------------|-----------------------------------------------------------------------|
|                  | ОК                                                                    |
|                  | Parameter                                                             |
|                  | See Write Command.                                                    |
| Read Command     | Response                                                              |
| AT+QISHOWR       | +QISHOWRA: <mode></mode>                                              |
| A?               |                                                                       |
|                  | OK                                                                    |
|                  | Parameter                                                             |
|                  | See Write Command.                                                    |
| Write Command    | Response                                                              |
| AT+QISHOWR       | ОК                                                                    |
| A= <mode></mode> | ERROR                                                                 |
|                  | Parameter                                                             |
|                  | <mode> A numeric parameter which indicates whether to show the</mode> |
|                  | address (including IP address in dotted decimal style and             |
|                  | port of the remote end) before the received data or not.              |
|                  | <u>0</u> DO NOT show the address. Default.                            |
|                  | 1 Show the address; the format to show the address is                 |
|                  | like: RECV FROM: <ip address="">:<port></port></ip>                   |
| Reference        |                                                                       |

# 7.2.20. AT+QISCON Save TCPIP application context

| AT+QISCON Sav | ve TCPIP application context                                          |  |
|---------------|-----------------------------------------------------------------------|--|
| Read Command  | Response                                                              |  |
| AT+QISCON?    | TA returns TCPIP application context, which consists of the following |  |
|               | AT command parameters.                                                |  |
|               | SHOW APPTCPIP CONTEXT                                                 |  |
|               | +QIDNSIP: <mode></mode>                                               |  |
|               | +QIPROMPT:< sendprompt>                                               |  |
|               | +QIHEAD: <iphead></iphead>                                            |  |
|               | +QISHOWRA: <srip></srip>                                              |  |
|               | +QICSGP: <csgp></csgp>                                                |  |
|               | Gprs Config APN: <apn></apn>                                          |  |
|               | Gprs Config UserId: <gusr></gusr>                                     |  |
|               | Gprs Config Password: <gpwd></gpwd>                                   |  |
|               | Gprs Config inactivityTimeout: <timeout></timeout>                    |  |
|               | CSD Dial Number: <cnum></cnum>                                        |  |
|               | CSD Config UserId: <cusr></cusr>                                      |  |
|               | CSD Config Password: <cpwd></cpwd>                                    |  |
|               | CSD Config rate: <crate></crate>                                      |  |
|               | App Tcpip Mode: <mode></mode>                                         |  |
|               | In Transparent Transfer Mode                                          |  |

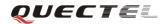

|           | Number of Retry                                                                                                 |                                                       |  |  |  |  |
|-----------|----------------------------------------------------------------------------------------------------|-------------------------------------------------------|--|--|--|--|
|           | Wait Time: <waittm><br/>Send Size:<sendsz></sendsz></waittm>                                                    |                                                       |  |  |  |  |
|           |                                                                                                    |                                                       |  |  |  |  |
|           | esc: <esc></esc>                                                                                                |                                                       |  |  |  |  |
|           | ОК                                                                                                    |                                                       |  |  |  |  |
|           | Parameters                                                                                                    |                                                       |  |  |  |  |
|           | <mode></mode>                                                                                                   | See AT+QIDNSIP                                        |  |  |  |  |
|           | <sendprompt></sendprompt>                                                                                       | See AT+QIPROMPT                                       |  |  |  |  |
|           | <iphead></iphead>                                                                                               | See AT+QIHEAD                                         |  |  |  |  |
|           | <srip></srip>                                                                                                   | See AT+QISHOWRA                                       |  |  |  |  |
|           | <csgp></csgp>                                                                                                   | See AT+QICSGP                                         |  |  |  |  |
|           | <apn></apn>                                                                                                    | See AT+QICSGP                                         |  |  |  |  |
|           | <gusr></gusr>                                                                                                   | See AT+QICSGP                                         |  |  |  |  |
|           | <gpwd></gpwd>                                                                                                   | See AT+QICSGP                                         |  |  |  |  |
|           | <timeout></timeout>                                                                                             | See AT+QICSGP                                         |  |  |  |  |
|           | <cnum></cnum>                                                                                                   | See AT+QICSGP                                         |  |  |  |  |
|           | <cusr></cusr>                                                                                                   | See AT+QICSGP                                         |  |  |  |  |
|           | <cpwd></cpwd>                                                                                                   | See AT+QICSGP                                         |  |  |  |  |
|           | <crate></crate>                                                                                                 | See AT+QICSGP                                         |  |  |  |  |
|           | The following four parameters are only for transparent transfer mode.                                           |                                                       |  |  |  |  |
|           | <nmretry></nmretry>                                                                                             | See AT+QITCFG                                         |  |  |  |  |
|           | <waittm></waittm>                                                                                               | See AT+QITCFG                                         |  |  |  |  |
|           | <sendsz></sendsz>                                                                                               | See AT+QITCFG                                         |  |  |  |  |
|           | <esc></esc>                                                                                                    | See AT+QITCFG                                         |  |  |  |  |
| Execution | Response                                                                                                    |                                                       |  |  |  |  |
| Command   | TA saves TCPIP                                                                                                  | Application Context which consist of the following AT |  |  |  |  |
| AT+QISCON | Command parameters, and when system is rebooted, the parameters will                                            |                                                       |  |  |  |  |
|           | be loaded automatically:                                                                                        |                                                       |  |  |  |  |
|           |                                                                                                    | AT+QIDNSIP, AT+QIPROMPT, AT+QIHEAD,                   |  |  |  |  |
|           |                                                                                                    | AT+QISHOWRA, AT+QICSGP, AT+QITCFG                     |  |  |  |  |
|           | ОК                                                                                                    |                                                       |  |  |  |  |
|           | Parameter                                                                                                    |                                                       |  |  |  |  |
| Reference | Note:                                                                                                    |                                                       |  |  |  |  |
|           | • The execution command only save the corresponding parameters of the foreground context (refer to AT+QIFGCNT). |                                                       |  |  |  |  |
|           | • CSD configuration is not supported at present.                                                                |                                                       |  |  |  |  |

### 7.2.21. AT+QIMODE Select TCPIP transfer mode

| AT+QIMODE=?       +QIMODE:(0-NORMAL MODE,1-TRANSPARENT MODE)         OK       Read Command         Read Command       Response         AT+QIMODE?       +QIMODE: <mode>         OK       Parameter         See Write Command.       Response         AT+QIMODE=&lt;       OK         Write Command       Response         AT+QIMODE=&lt;       OK         Branneter       See Write Command.         Write Command       Response         AT+QIMODE=&lt;       OK         mode&gt;       Parameter         *mode&gt;       0         Normal mode. In this mode, the data should be sent by the command AT+QISEND         1       Transparent mode. In this mode, UART will enter dat mode after TCP/UDP connection has been established. In data mode, all input data from UART will be sent the remote end. +++ can help to switch data mode a command mode. And then ATO can help to switch command mode. And then ATO can help to switch command mode.</mode> | AT+QIMODE S              | elect TCPI    | P trans       | sfer mode                                                                                                    |
|----------------------------------------------------------------------------------------------------|--------------------------|---------------|---------------|----------------------------------------------------------------------------------------------------|
| Read Command       Response         AT+QIMODE?       +QIMODE: <mode>         OK       Parameter         See Write Command.       Response         Mrite Command       Response         AT+QIMODE=       OK         Barameter       OK         See Write Command.       Response         AT+QIMODE=       OK         Barameter       See RROR         Parameter       <mode> <mode>       ①         1       Transparent mode. In this mode, the data should be sent by the command AT+QISEND         1       Transparent mode. In this mode, UART will enter dat mode after TCP/UDP connection has been established. In data mode, all input data from UART will be sent the remote end. +++ can help to switch data mode to command mode. And then ATO can help to switch command mode to data mode.</mode></mode></mode>                                                                                                    | Test Command AT+QIMODE=? | -             | E:(0-N        | ORMAL MODE,1-TRANSPARENT MODE)                                                                                                    |
| AT+QIMODE?       +QIMODE: <mode>         OK       Parameter         See Write Command.       Response         Mrite Command       Response         AT+QIMODE=&lt;</mode>                                                                                                    |                          | ОК            |               |                                                                                                    |
| OK         Parameter         See Write Command.         Write Command         AT+QIMODE=<                                                                                                    | Read Command             | Response      |               |                                                                                                    |
| Parameter         See Write Command.         Write Command         AT+QIMODE=<                                                                                                    | AT+QIMODE?               | -             |               |                                                                                                    |
| Write Command       Response         AT+QIMODE=       OK         mode>       ERROR         Parameter <mode>       0         Normal mode. In this mode, the data should be sent by the command AT+QISEND         1       Transparent mode. In this mode, UART will enter data mode after TCP/UDP connection has been established. In data mode, all input data from UART will be sent the remote end. +++ can help to switch data mode to command mode. And then ATO can help to switch command mode to data mode.</mode>                                                                                                    |                          | Parameter     | G             |                                                                                                    |
| AT+QIMODE=       OK         mode>       ERROR         Parameter <mode>       0         Normal mode. In this mode, the data should be sent by the command AT+QISEND         1       Transparent mode. In this mode, UART will enter dat mode after TCP/UDP connection has been established. In data mode, all input data from UART will be sent to the remote end. +++ can help to switch data mode to command mode. And then ATO can help to switch command mode to data mode.</mode>                                                                                                    |                          |               |               |                                                                                                    |
| mode>       ERROR         Parameter <mode>       0         Normal mode. In this mode, the data should be sent by the command AT+QISEND         1       Transparent mode. In this mode, UART will enter data mode after TCP/UDP connection has been established. In data mode, all input data from UART will be sent the remote end. +++ can help to switch data mode to command mode. And then ATO can help to switch command mode to data mode.</mode>                                                                                                    |                          | -             |               |                                                                                                    |
| Parameter <mode> 0       Normal mode. In this mode, the data should be sent by the command AT+QISEND         1       Transparent mode. In this mode, UART will enter data mode after TCP/UDP connection has been established. In data mode, all input data from UART will be sent to the remote end. +++ can help to switch data mode to command mode. And then ATO can help to switch command mode to data mode.</mode>                                                                                                    |                          |               |               |                                                                                                    |
| the command AT+QISEND<br>Transparent mode. In this mode, UART will enter data<br>mode after TCP/UDP connection has been established<br>In data mode, all input data from UART will be sent to<br>the remote end. +++ can help to switch data mode to<br>command mode. And then ATO can help to switch<br>command mode to data mode.                                                                                                    | mode>                    | _             |               |                                                                                                    |
|                                                                                                    |                          | <mode></mode> | <u>0</u><br>1 | the command <b>AT+QISEND</b><br>Transparent mode. In this mode, UART will enter data<br>mode after TCP/UDP connection has been established.<br>In data mode, all input data from UART will be sent to<br>the remote end. +++ can help to switch data mode to<br>command mode. And then ATO can help to switch |
| Reference                                                                                                    | Reference                |               |               |                                                                                                    |

## 7.2.22. AT+QITCFG Configure transparent transfer mode

| AT+QITCFG Configure transparent transfer mode |                                                                              |  |
|-----------------------------------------------|------------------------------------------------------------------------------|--|
| Test Command                                  | Response                                                                     |  |
| AT+QITCFG=?                                   | +QITCFG: (NmRetry:3-8),(WaitTm:2-10),(SendSz:256-1024),(esc:0,1)             |  |
|                                               |                                                                              |  |
|                                               | ОК                                                                           |  |
| Read Command                                  | Response                                                                     |  |
| AT+QITCFG?                                    | +QITCFG: <nmretry>,<waittm>,<sendsz>,<esc></esc></sendsz></waittm></nmretry> |  |
|                                               |                                                                              |  |
|                                               | ОК                                                                           |  |
|                                               | Parameters                                                                   |  |
|                                               | See Write Command.                                                           |  |
| Write Command                                 | Response                                                                     |  |
| AT+QITCFG=<                                   | ОК                                                                           |  |
| NmRetry>, <wai< td=""><td>ERROR</td></wai<>   | ERROR                                                                        |  |

| tTm>, <sendsz>,</sendsz> | Parameters                                                                    |                                                               |
|--------------------------|-------------------------------------------------------------------------------|---------------------------------------------------------------|
| <esc></esc>              | <nmretry></nmretry>                                                           | Number of times to retry to send an IP packet.                |
|                          | <waittm></waittm>                                                             | Number of 100ms intervals to wait for serial input before     |
|                          |                                                                               | sending the packet.                                           |
|                          | <sendsz></sendsz>                                                             | Size in bytes of data block to be received from serial port   |
|                          |                                                                               | before sending.                                               |
|                          | <esc></esc>                                                                   | Whether turn on the escape sequence or not, default is        |
|                          |                                                                               | TRUE.                                                         |
| Reference                | Note:                                                                         |                                                               |
|                          | • <i>«WaitTm»</i> and <i>«SendSz»</i> are two conditions to send data packet. |                                                               |
|                          | • Firstly, if                                                                 | the length of the input data from UART is greater than or     |
|                          | equal to <                                                                    | SendSz>, the TCPIP stack will send the data by length         |
|                          | <sendsz></sendsz>                                                             | to the remote.                                                |
|                          | • Secondly,                                                                   | if the length of the input data from UART is less than        |
|                          | <sendsz>,</sendsz>                                                            | and the idle time keeps beyond the time defined by            |
|                          | <waittm></waittm>                                                             | , the TCPIP stack will send all the data in the buffer to the |
|                          | remote.                                                                       |                                                               |

# 7.2.23. AT+QISHOWPT Control whether to show the protocol type

| AT+QISHOWPT      | Control whether to show the protocol type                             |
|------------------|-----------------------------------------------------------------------|
| Test Command     | Response                                                              |
| AT+QISHOWP       | +QISHOWPT: (0-1)                                                      |
| T=?              |                                                                       |
|                  | ОК                                                                    |
| Read Command     | Response                                                              |
| AT+QISHOWP       | +QISHOWPT: <mode></mode>                                              |
| Т?               |                                                                       |
|                  | ОК                                                                    |
|                  | Parameters                                                            |
|                  | See Write Command.                                                    |
| Write Command    | Response                                                              |
| AT+QISHOWP       | ОК                                                                    |
| T= <mode></mode> | ERROR                                                                 |
|                  | Parameters                                                            |
|                  | <mode></mode>                                                         |
|                  | $\underline{0}$ DO NOT show the transport protocol type at the end of |
|                  | header of the received TCP/UDP data                                   |
|                  | 1 Show the transport protocol type at the end of header of            |
|                  | the received TCP/UDP data as the following format.                    |
|                  | IPD(data length)(TCP/UDP):                                            |
| Reference        | Note:                                                                 |
|                  | This command is invalid if QIHEAD was set as 0 by the command         |
| <u> </u>         | AT+QIHEAD=0                                                           |

| AT+QIMUX Control whether to enable multiple TCPIP session |                                                                        |  |
|-----------------------------------------------------------|------------------------------------------------------------------------|--|
| Test Command                                              | Response                                                               |  |
| AT+QIMUX=?                                                | +QIMUX: (0,1)                                                          |  |
|                                                           |                                                                        |  |
|                                                           | ОК                                                                     |  |
| Read Command                                              | Response                                                               |  |
| AT+QIMUX?                                                 | +QIMUX: <mode></mode>                                                  |  |
|                                                           |                                                                        |  |
|                                                           | ОК                                                                     |  |
|                                                           | Parameters                                                             |  |
|                                                           | See Write Command.                                                     |  |
| Write Command                                             | Response                                                               |  |
| AT+QIMUX= <m< th=""><th>ОК</th></m<>                      | ОК                                                                     |  |
| ode>                                                      | ERROR                                                                  |  |
|                                                           | Parameters                                                             |  |
|                                                           | <mode></mode>                                                          |  |
|                                                           | $\underline{0}$ DO NOT enable multiple TCPIP session at the same time. |  |
|                                                           | 1 Enable multiple TCPIP session at the same time.                      |  |
| Reference                                                 |                                                                        |  |

## 7.2.24. AT+QIMUX Control whether to enable multiple TCPIP session

## 7.2.25. AT+QISHOWLA Control whether to display local IP address

| AT+QISHOWLA      | Control whether to di    | splay local IP address                               |
|------------------|--------------------------|------------------------------------------------------|
| Test Command     | Response                 |                                                      |
| AT+QISHOWL       | +QISHOWLA: (list of      | supported < <b>mode</b> >s)                          |
| A=?              |                          |                                                      |
|                  | ОК                       |                                                      |
|                  | Parameter                |                                                      |
|                  | See Write Command.       |                                                      |
| Read Command     | Response                 |                                                      |
| AT+QISHOWL       | +QISHOWLA: <mode></mode> |                                                      |
| A?               |                          |                                                      |
|                  | ОК                       |                                                      |
|                  | Parameter                |                                                      |
|                  | See Write Command.       |                                                      |
| Write Command    | Response                 |                                                      |
| AT+QISHOWL       | ОК                       |                                                      |
| A= <mode></mode> | ERROR                    |                                                      |
|                  | Parameter                |                                                      |
|                  | <mode></mode>            | A numeric parameter indicates whether to show the    |
|                  |                          | destination address before the received data or not. |

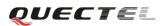

|           | <u>0</u> DO NOT show the destination address                                                  |
|-----------|-----------------------------------------------------------------------------------------------|
|           | 1 Show the destination address:                                                               |
|           | TO: <ip address=""></ip>                                                                      |
|           | Note:                                                                                         |
|           | Because M95 supports to activate two GPRS contexts at the same time, i.e.                     |
|           | M95 could get two local IP addresses, it is necessary to point out the                        |
|           | destination of the received data when two GPRS contexts have been activated at the same time. |
| Reference |                                                                                               |

## 7.2.26. AT+QIFGCNT Select a context as foreground context

| AT+QIFGCNT    | Select a conte                                                                             | xt as foreground context                                                            |  |
|---------------|--------------------------------------------------------------------------------------------|-------------------------------------------------------------------------------------|--|
| Test Command  | Response                                                                                   |                                                                                     |  |
| AT+QIFGCNT=   | +QIFGCNT                                                                                   | : (list of supported <id>s)</id>                                                    |  |
| ?             |                                                                                            |                                                                                     |  |
|               | OK                                                                                         |                                                                                     |  |
|               | Parameter                                                                                  |                                                                                     |  |
|               | See Write Co                                                                               | mmand.                                                                              |  |
| Read Command  | Response                                                                                   |                                                                                     |  |
| AT+QIFGCNT?   | +QIFGCNT                                                                                   | : <id>,<channel></channel></id>                                                     |  |
|               |                                                                                            |                                                                                     |  |
|               | OK                                                                                         |                                                                                     |  |
|               | Parameter                                                                                  |                                                                                     |  |
|               | See Write Co                                                                               | ommand.                                                                             |  |
| Write Command | Response                                                                                   |                                                                                     |  |
| AT+QIFGCNT=   | OK                                                                                         |                                                                                     |  |
| <id></id>     | ERROR                                                                                      |                                                                                     |  |
|               | Parameter                                                                                  |                                                                                     |  |
|               | <id><id><id><id><id><id><id><id><id><id></id></id></id></id></id></id></id></id></id></id> | A numeric indicates which context will be set as foreground                         |  |
|               |                                                                                            | context. The range is 0-1                                                           |  |
|               | <channel></channel>                                                                        | A numeric indicates which channel is controlling the                                |  |
|               | (chumier)                                                                                  | context <id></id>                                                                   |  |
|               |                                                                                            | 0 VIRTUAL_UART_1                                                                    |  |
|               |                                                                                            | 1 VIRTUAL_UART_2                                                                    |  |
|               |                                                                                            | 2 VIRTUAL_UART_3                                                                    |  |
|               |                                                                                            | 3 VIRTUAL_UART_4                                                                    |  |
|               |                                                                                            | 255 The context is not controlled by any channel                                    |  |
|               | Note:                                                                                      |                                                                                     |  |
|               | When CMUX                                                                                  | <i>X</i> is opened, if the status of the context defined by <b><id></id></b> is not |  |
|               | IP_INITIAL of                                                                              | and the context is controlled by the other channel, it will return                  |  |
|               | ERROR.                                                                                     |                                                                                     |  |
| Reference     |                                                                                            |                                                                                     |  |

| AT+QISACK Q   | uery the data information for sending                                                                                     |  |  |
|---------------|----------------------------------------------------------------------------------------------------|--|--|
| Test Command  | Response                                                                                                    |  |  |
| AT+QISACK=?   | ОК                                                                                                    |  |  |
| Execution     | Response                                                                                                    |  |  |
| Command       | +QISACK: <sent>, <acked>, <nacked></nacked></acked></sent>                                                                |  |  |
| AT+QISACK     |                                                                                                    |  |  |
|               | ОК                                                                                                    |  |  |
|               | Parameter                                                                                                    |  |  |
|               | See Write Command.                                                                                                    |  |  |
| Write Command | Response                                                                                                    |  |  |
| AT+QISACK=<   | +QISACK: <sent>, <acked>, <nacked></nacked></acked></sent>                                                                |  |  |
| n>            |                                                                                                    |  |  |
|               | ОК                                                                                                    |  |  |
|               | Parameter                                                                                                    |  |  |
|               | <n> The index for querying the connection.</n>                                                                            |  |  |
|               | <sent> A numeric indicates the total length of the data that has been sent through the session.</sent>                    |  |  |
|               | <acked> A numeric indicates the total length of the data that has been acknowledged by the remote.</acked>                |  |  |
|               | <nacked> A numeric indicates the total length of the data that has been sent but not acknowledged by the remote.</nacked> |  |  |
|               | Note:                                                                                                    |  |  |
|               | This command is invalid when QIMUX was set as 0 by the command                                                            |  |  |
|               | AT+QIMUX=0.                                                                                                    |  |  |
| Reference     | Note:                                                                                                    |  |  |
|               | This command could be affected by the command AT+QISRVC. If the                                                           |  |  |
|               | QISRVC was set as 1, this command is used to query the information of                                                     |  |  |
|               | sending data during the session in which M95 serves as a client. If the                                                   |  |  |
|               | QISRVC was set as 2, this command is used to query the data information                                                   |  |  |
|               | for sending during the session in which M95 serves as a server.                                                           |  |  |

#### 7.2.27. AT+QISACK Query the data information for sending

#### 7.2.28. AT+QINDI Set the method to handle received TCP/IP data

| AT+QINDI Set the method to handle received TCP/IP data |                 |  |  |
|--------------------------------------------------------|-----------------|--|--|
| Test Command                                           | Response        |  |  |
| AT+QINDI=?                                             | +QINDI: (0,1)   |  |  |
|                                                        |                 |  |  |
|                                                        | OK              |  |  |
| Read Command                                           | Response        |  |  |
| AT+QINDI?                                              | +QINDI: <m></m> |  |  |
|                                                        |                 |  |  |

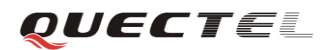

|                   | OK           |                                                                        |
|-------------------|--------------|------------------------------------------------------------------------|
|                   | Parameter    |                                                                        |
|                   | See Write Co | ommand.                                                                |
| Write Command     | Response     |                                                                        |
| AT+QINDI= <m></m> | ОК           |                                                                        |
|                   | Parameter    |                                                                        |
|                   | <m></m>      | A numeric indicates how the mode handles the received data.            |
|                   |              | $\underline{0}$ Output the received data through UART directly. In the |
|                   |              | case, it probably includes header at the beginning of a                |
|                   |              | received data packet. Please refer to the commands.                    |
|                   |              | AT+QIHEAD, AT+QISHOWRA, AT+QISHOWPT,                                   |
|                   |              | AT+QISHOWLA.                                                           |
|                   |              | 1 Output a notification statement "+ <b>QIRDI:</b>                     |
|                   |              | <id>,<sc>,<sid>" through UART. This statement will</sid></sc></id>     |
|                   |              | be displayed only one time until all the received data                 |
|                   |              | from the connection (defined by <id>,<sc>,<sid>) has</sid></sc></id>   |
|                   |              | been retrieved by the command AT+QIRD.                                 |
|                   | <id></id>    | A numeric points out which context the connection for the              |
|                   |              | received data is based on. Please refer to the parameter <id></id>     |
|                   |              | in the command AT+QIFGCNT. The range is 0-1.                           |
|                   | <sc></sc>    | A numeric points out the role of M95 in the connection for             |
|                   |              | the received data.                                                     |
|                   |              | 1 The module serves as the client of the connection.                   |
|                   |              | 2 The module serves as the server of the connection.                   |
|                   | <sid></sid>  | A numeric indicates the index of the connection for the                |
|                   |              | received data. The range is 0-5. When QIMUX was set as 0               |
|                   |              | by the command <b>AT+QIMUX=0</b> , this parameter will be              |
|                   |              | always 0.                                                              |
| Reference         |              |                                                                        |

#### 7.2.29. AT+QIRD Retrieve the received TCP/IP data

| AT+QINDI Retrieve the received TCP/IP data |                                                                                                    |  |
|--------------------------------------------|----------------------------------------------------------------------------------------------------|--|
| Test Command                               | Response                                                                                                |  |
| AT+QIRD=?                                  | +QIRD: (0,1),(1,2),(0-5),(1-1500)                                                                       |  |
|                                            | <b>OK</b><br>Parameter<br>See Write Command.                                                            |  |
| Write Command                              | Response                                                                                                |  |
| AT+QIRD= <id>,</id>                        | [+QIRD: <ipaddr>:<port>,<type>,<length><cr><lf><data>]</data></lf></cr></length></type></port></ipaddr> |  |
| <sc>,<sid>,<len></len></sid></sc>          | ОК                                                                                                    |  |
|                                            | Or                                                                                                    |  |
|                                            | ERROR                                                                                                   |  |

|           | Parameter         |                                                                                                   |  |  |
|-----------|-------------------|---------------------------------------------------------------------------------------------------|--|--|
|           | <id></id>         | A numeric points out which context the connection for the                                         |  |  |
|           |                   | received data is based on. Please refer to the parameter <b><id></id></b>                         |  |  |
|           |                   | in the command <b>AT+QIFGCNT</b> . The range is 0-1.                                              |  |  |
|           | <sc></sc>         | A numeric points out the role of M95 in the connection for                                        |  |  |
|           |                   | the received data.                                                                                |  |  |
|           |                   | 1 The module serves as the client of the connection.                                              |  |  |
|           |                   | 2 The module serves as the server of the connection.                                              |  |  |
|           | <sid></sid>       | A numeric indicates the index of the connection for the                                           |  |  |
|           |                   | received data. The range is 0-5. When QIMUX was set as 0                                          |  |  |
|           |                   | by the command <b>AT+QIMUX=0</b> , this parameter will be                                         |  |  |
|           |                   | always 0.                                                                                         |  |  |
|           | <len></len>       | The maximum length of data to be retrieved. The range is                                          |  |  |
|           |                   | 1-1500.                                                                                           |  |  |
|           | <ipaddr></ipaddr> | The address of the remote end. It is a dotted-decimal IP.                                         |  |  |
|           | <port></port>     | The port of the remote end.                                                                       |  |  |
|           | <type></type>     | An alpha string without quotation marks indicates the                                             |  |  |
|           |                   | transport protocol type.                                                                          |  |  |
|           |                   | <b>TCP</b> the transport protocol is TCP.                                                         |  |  |
|           |                   | <b>UDP</b> the transport protocol is UDP.                                                         |  |  |
|           | <length></length> | The real length of the retrieved data.                                                            |  |  |
|           | <data></data>     | The retrieved data.                                                                               |  |  |
| Reference | Note:             |                                                                                                   |  |  |
|           |                   | • < <i>id</i> >, < <i>sc</i> > and < <i>sid</i> > are the same as the parameters in the statement |  |  |
|           | "+QIRL            | DI: <id>,<sc>,<sid>".</sid></sc></id>                                                             |  |  |
|           |                   | blies only <b>OK</b> for the write command, it means there is no                                  |  |  |
|           | receivea          | data in the buffer of the connection.                                                             |  |  |

#### 7.2.30. AT+QISDE Control whether or not to echo the data for QISEND

| AT+QISDE Control whether or not to echo the data for QISEND |                    |  |
|-------------------------------------------------------------|--------------------|--|
| Test Command                                                | Response           |  |
| AT+QISDE=?                                                  | +QISDE: (0,1)      |  |
|                                                             |                    |  |
|                                                             | ОК                 |  |
| Read Command                                                | Response           |  |
| AT+QISDE?                                                   | +QISDE: <m></m>    |  |
|                                                             |                    |  |
|                                                             | ОК                 |  |
|                                                             | Parameter          |  |
|                                                             | See Write Command. |  |
| Write Command                                               | Response           |  |
| AT+QISDE= <m< td=""><td>OK</td></m<>                        | OK                 |  |
| >                                                           | Parameter          |  |

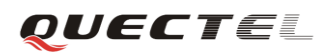

|           | <m></m> | A numeric indicates whether or not to echo the data for |                      |
|-----------|---------|---------------------------------------------------------|----------------------|
|           |         | AT+QISEND.                                              |                      |
|           |         | 0                                                       | Do not echo the data |
|           |         | <u>1</u>                                                | Echo the data        |
| Reference |         |                                                         |                      |

# 7.2.31. AT+QPING Ping a remote server

| AT+QPING Ping                                          | a remote serv                                                                                                   | er                                                                                                    |  |  |
|--------------------------------------------------------|----------------------------------------------------------------------------------------------------|----------------------------------------------------------------------------------------------------|--|--|
| Test Command                                           | Response                                                                                                    |                                                                                                    |  |  |
| AT+QPING=?                                             | +QPING: "HOST",(1-255),(1-10)                                                                                   |                                                                                                    |  |  |
|                                                        |                                                                                                    |                                                                                                    |  |  |
|                                                        | OK                                                                                                    |                                                                                                    |  |  |
|                                                        | Parameter                                                                                                    |                                                                                                    |  |  |
|                                                        | See Write Co                                                                                                    | mmand.                                                                                                    |  |  |
| Write Command                                          | Response                                                                                                    |                                                                                                    |  |  |
| AT+QPING=" <h< td=""><td>OK</td><td></td></h<>         | OK                                                                                                    |                                                                                                    |  |  |
| ost>"[,[ <timeout< td=""><td></td><td></td></timeout<> |                                                                                                    |                                                                                                    |  |  |
| >][, <pingnum>]]</pingnum>                             | [+QPING: <                                                                                                    | [+QPING: <result>[,<ipa ddr="">,<bytes>,<time>,<ttl>]<cr><lf></lf></cr></ttl></time></bytes></ipa></result> |  |  |
|                                                        | ] <cr><l]< td=""><td>F&gt;</td></l]<></cr>                                                                      | F>                                                                                                    |  |  |
|                                                        | +QPING: <finresult>[,<sent>,<rcvd>,<lost>,<min>,<max>,<avg>]</avg></max></min></lost></rcvd></sent></finresult> |                                                                                                    |  |  |
|                                                        |                                                                                                    |                                                                                                    |  |  |
|                                                        | ERROR                                                                                                    |                                                                                                    |  |  |
|                                                        | Parameter                                                                                                    |                                                                                                    |  |  |
|                                                        | Parameter                                                                                                    |                                                                                                    |  |  |
|                                                        | <host></host>                                                                                                   | The host address in string style. It could be a domain name or                                              |  |  |
|                                                        |                                                                                                    | a dotted decimal IP address.                                                                                |  |  |
|                                                        | <timeout></timeout>                                                                                             | A numeric gives the maximum time to wait for the response                                                   |  |  |
|                                                        |                                                                                                    | of each ping request. Unit: second. Range: 1-255. Default: 1.                                               |  |  |
|                                                        | <pingnum></pingnum>                                                                                             | A numeric indicates the maximum time of ping request.                                                       |  |  |
|                                                        |                                                                                                    | Range: 1-10. Default: 4.                                                                                    |  |  |
|                                                        | <result></result>                                                                                               | The result of each ping request.                                                                            |  |  |
|                                                        |                                                                                                    | 0 Received the ping response from the server. In the case,                                                  |  |  |
|                                                        |                                                                                                    | it is followed by " <b>,<ipaddr>,<bytes>,<time>,<ttl></ttl></time></bytes></ipaddr></b> ".                  |  |  |
|                                                        |                                                                                                    | 1 Timeout for the ping request. In the case, no other                                                       |  |  |
|                                                        |                                                                                                    | information follows it.                                                                                     |  |  |
|                                                        | <ipaddr></ipaddr>                                                                                               | The IP address of the remote server. It is a dotted decimal IP.                                             |  |  |
|                                                        | <bytes></bytes>                                                                                                 | The length of sending each ping request.                                                                    |  |  |
|                                                        | <time></time>                                                                                                   | The time expended to wait for the response for the ping                                                     |  |  |
|                                                        |                                                                                                    | request. Unit: ms                                                                                           |  |  |
|                                                        | <ttl></ttl>                                                                                                    | The value of time to live of the response packet for the ping                                               |  |  |
|                                                        | (P                                                                                                    | request                                                                                                    |  |  |
|                                                        | <finresult></finresult>                                                                                         | The final result of the command.                                                                            |  |  |
| M95 ATC VI 1                                           |                                                                                                    | 2 It is finished normally. It is successful to activate                                                     |  |  |

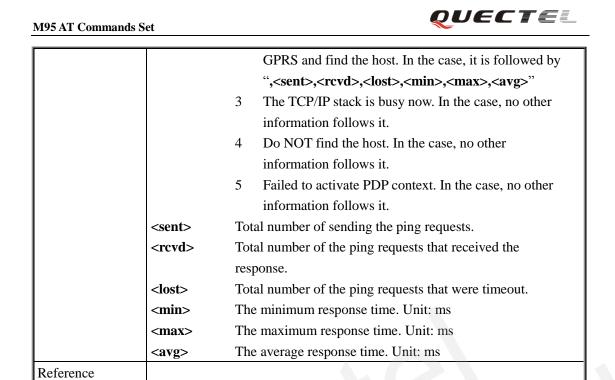

#### 7.2.32. AT+QNTP Synchronize the local time via NTP

| AT+QNTP Sync                           | AT+QNTP Synchronize the local time via NTP |  |  |
|----------------------------------------|--------------------------------------------|--|--|
| Test Command                           | Response                                   |  |  |
| AT+QNTP=?                              | +QNTP: "SERVER",(1-65535)                  |  |  |
|                                        |                                            |  |  |
|                                        | ОК                                         |  |  |
|                                        | Parameter                                  |  |  |
|                                        | See Write Command.                         |  |  |
| Read Command                           | Response                                   |  |  |
| AT+QNTP?                               | +QNTP: " <server>",<port></port></server>  |  |  |
|                                        |                                            |  |  |
|                                        | OK                                         |  |  |
|                                        | Parameter                                  |  |  |
|                                        | See Write Command.                         |  |  |
| Execute                                | Response                                   |  |  |
| Command                                | OK                                         |  |  |
| AT+QNTP                                |                                            |  |  |
|                                        | +QNTP: <result></result>                   |  |  |
|                                        | Parameter                                  |  |  |
|                                        | See Write Command.                         |  |  |
| Write Command                          | Response                                   |  |  |
| AT+QNTP=" <se< td=""><td>ОК</td></se<> | ОК                                         |  |  |
| rver>"[, <port>]</port>                |                                            |  |  |
|                                        | +QNTP: <result></result>                   |  |  |
|                                        | Or                                         |  |  |
|                                        | ERROR                                      |  |  |

|           | Parameter         |                                                               |  |  |
|-----------|-------------------|---------------------------------------------------------------|--|--|
|           | <server></server> | The address of the Time Server in string style. It could be a |  |  |
|           |                   | domain name or a dotted decimal IP address.                   |  |  |
|           | <port></port>     | The port of the Time Server.                                  |  |  |
|           | <result></result> | The result of time synchronization.                           |  |  |
|           |                   | 0 Successfully synchronize the local time.                    |  |  |
|           |                   | 1 Failed to synchronize the local time because of             |  |  |
|           |                   | unknown reason.                                               |  |  |
|           |                   | 2 Failed to receive the response from the Time Server.        |  |  |
|           |                   | 3 The TCP/IP stack is busy now.                               |  |  |
|           |                   | 4 Do Not find the Time Server.                                |  |  |
|           |                   | 5 Failed to activate PDP context.                             |  |  |
| Reference | Note:             |                                                               |  |  |
|           | The factory       | Time Server is the National Time Service Centre of China      |  |  |
|           | whose addres      | rs is "210.72.145.44" and port is 123.                        |  |  |

QUECTE.

**QUECTE** 

# 8. Appendix

#### 8.1. Summary of CME ERROR Codes

Final result code +CME ERROR: <err> indicates an error related to mobile equipment or network. The operation is similar to ERROR result code. None of the following commands in the same command line is executed. Neither ERROR nor OK result code shall be returned.

<err> values are mostly used by common message commands. The following table lists most of general and GRPS related **ERROR** Codes. For some GSM protocol failure cause described in GSM specifications, the corresponding **ERROR** codes are not included.

| Code of <err></err> | Meaning                                    |
|---------------------|--------------------------------------------|
| 0                   | Phone failure                              |
| 1                   | No connection to phone                     |
| 2                   | Phone-adaptor link reserved                |
| 3                   | Operation not allowed                      |
| 4                   | Operation not supported                    |
| 5                   | PH-SIM PIN required                        |
| 6                   | PH-FSIM PIN required                       |
| 7                   | PH-FSIM PUK required                       |
| 10                  | SIM not inserted                           |
| 11                  | SIM PIN required                           |
| 12                  | SIM PUK required                           |
| 13                  | SIM failure                                |
| 14                  | SIM busy                                   |
| 15                  | SIM wrong                                  |
| 16                  | Incorrect password                         |
| 17                  | SIM PIN2 required                          |
| 18                  | SIM PUK2 required                          |
| 20                  | Memory full                                |
| 21                  | Invalid index                              |
| 22                  | Not found                                  |
| 23                  | Memory failure                             |
| 24                  | Text string too long                       |
| 25                  | Invalid characters in text string          |
| 26                  | Dial string too long                       |
| 27                  | Invalid characters in dial string          |
| 30                  | No network service                         |
| 31                  | Network timeout                            |
| 32                  | Network not allowed - emergency calls only |
| 40                  | Network personalization PIN required       |

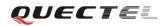

| 41   | Network personalization PUK required          |
|------|-----------------------------------------------|
| 42   | Network subset personalization PIN required   |
| 43   | Network subset personalization PUK required   |
| 44   | Service provider personalization PIN required |
| 45   | Service provider personalization PUK required |
| 46   | Corporate personalization PIN required        |
| 47   | Corporate personalization PUK required        |
| 103  | Illegal MS                                    |
| 106  | Illegal ME                                    |
| 107  | GPRS services not allowed                     |
| 111  | PLMN not allowed                              |
| 112  | Location area not allowed                     |
| 113  | Roaming not allowed in this location area     |
| 132  | Service option not supported                  |
| 133  | Requested service option not subscribed       |
| 134  | Service option temporarily out of order       |
| 148  | Unspecified GPRS error                        |
| 149  | PDP authentication failure                    |
| 150  | Invalid mobile class                          |
| 151  | Link NS SP person PIN required                |
| 152  | Link NS SP person PUK required                |
| 153  | Link SIM C person PIN required                |
| 154  | Link SIM C person PUK required                |
| 302  | Command conflict                              |
| 601  | Unrecognized command                          |
| 602  | Return error                                  |
| 603  | Syntax error                                  |
| 604  | Unspecified                                   |
| 605  | Data transfer already                         |
| 606  | Action already                                |
| 607  | Not AT command                                |
| 608  | Multi command too long                        |
| 609  | Abort COPS                                    |
| 610  | No call disconnect                            |
| 3513 | Unread records on SIM                         |
| 3515 | PS busy                                       |
| 3516 | Couldn't read SMS parameters from SIM         |
| 3517 | SM not ready                                  |
| 3518 | Invalid parameter                             |
| 3738 | CSCS mode not found                           |
| 3742 | CPOL operation format wrong                   |
| 3765 | Invalid input value                           |
| 3769 | Unable to get control                         |

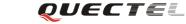

| 3771 | Call setup in progress      |
|------|-----------------------------|
| 3772 | SIM powered down            |
| 3773 | Invalid CFUN state          |
| 3774 | Invalid ARFCN               |
| 3775 | The pin is not in GPIO mode |

#### 8.2. Summary of CMS ERROR Codes

Final result code +CMS ERROR: <err> indicates an error related to mobile equipment or network. The operation is similar to ERROR result code. None of the following commands in the same command line is executed. Neither ERROR nor OK result code shall be returned.

<err> values are mostly used by common message commands:

| Code of <err></err> | Meaning                    |
|---------------------|----------------------------|
| 300                 | ME failure                 |
| 301                 | SMS ME reserved            |
| 302                 | Operation not allowed      |
| 303                 | Operation not supported    |
| 304                 | Invalid PDU mode           |
| 305                 | Invalid text mode          |
| 310                 | SIM not inserted           |
| 311                 | SIM pin necessary          |
| 312                 | PH SIM pin necessary       |
| 313                 | SIM failure                |
| 314                 | SIM busy                   |
| 315                 | SIM wrong                  |
| 316                 | SIM PUK required           |
| 317                 | SIM PIN2 required          |
| 318                 | SIM PUK2 required          |
| 320                 | Memory failure             |
| 321                 | Invalid memory index       |
| 322                 | Memory full                |
| 330                 | SMSC address unknown       |
| 331                 | No network                 |
| 332                 | Network timeout            |
| 500                 | Unknown                    |
| 512                 | SIM not ready              |
| 513                 | Message length exceeds     |
| 514                 | Invalid request parameters |
| 515                 | ME storage failure         |
| 517                 | Invalid service mode       |

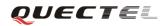

| 528  | More message to send state error         |
|------|------------------------------------------|
| 529  | MO SMS is not allow                      |
| 530  | GPRS is suspended                        |
| 531  | ME storage full                          |
| 3513 | Unread records on SIM                    |
| 3515 | PS busy                                  |
| 3516 | Couldn't read SMS parameters from SIM    |
| 3517 | SM not ready                             |
| 3518 | Invalid parameter                        |
| 3742 | Incorrect <oper> format</oper>           |
| 3765 | Invalid input value                      |
| 3769 | Unable to get control of required module |
| 3771 | Call setup in progress                   |
| 3772 | SIM powered down                         |
| 3773 | Unable to operate in this cfun state     |
| 3774 | Invalid arfcn in this band               |
| 3775 | The pin is not in GPIO mode              |

# 8.3. Summary of cause for extended error report

#### 8.3.1. Location ID for the extended error report

| ID | Description                                      |
|----|--------------------------------------------------|
| 0  | No error (default)                               |
| 1  | Cause for protocol stack(PS) layer               |
| 2  | Internal cause for Mobility Management(MM) layer |
| 3  | Cause for PPP/IP-Stack                           |

#### 8.3.2. Cause for protocol stack (PS) layer

| Cause  | Description                 |
|--------|-----------------------------|
| CM Cau | se                          |
| 0      | Radio link fail             |
| 1      | Unassigned number           |
| 3      | No route to destination     |
| 6      | Channel unacceptable        |
| 8      | Operator determined barring |
| 10     | Call barred                 |
| 11     | Reserved                    |
| 16     | Normal call clearing        |

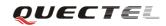

| 17            | User busy                                                          |
|---------------|--------------------------------------------------------------------|
| 18            | No user responding                                                 |
| 19            | User alerting, no answer                                           |
| 21            | Call rejected                                                      |
| 22            | Number changed                                                     |
| 25            | Pre-emption                                                        |
| 26            | Non-selected user clearing                                         |
| 27            | Destination out of order                                           |
| 28            | Invalid number format (incomplete number)                          |
| 29            | Facility rejected                                                  |
| 30            | Response to STATUS ENQUIRY                                         |
| 31            | Normal, unspecified                                                |
| 34            | No circuit/channel available                                       |
| 38            | Network out of order                                               |
| 41            | Temporary failure                                                  |
| 42            | Switching equipment congestion                                     |
| 43            | Access information discarded                                       |
| 44            | Requested circuit/channel not available                            |
| 47            | Resource unavailable, unspecified                                  |
| 49            | Quality of service unavailable                                     |
| 50            | Requested facility not subscribed                                  |
| 55            | Incoming calls barred within the CUG                               |
| 57            | Bearer capability not authorized                                   |
| 58            | Bearer capability not presently available                          |
| 63            | Service or option not available, unspecified                       |
| 65            | Bearer service not implemented                                     |
| 68            | ACM equal or greater than ACM maximum                              |
| 69            | Requested facility not implemented                                 |
| 70            | Only restricted digital information bearer capability is available |
| 79            | Service or option not implemented, unspecified                     |
| 81            | Invalid transaction identifier value                               |
| 87            | User not member of CUG                                             |
| 88            | Incompatible destination                                           |
| 91            | Invalid transit network selection                                  |
| 95            | Semantically incorrect message                                     |
| 96            | Invalid mandatory information                                      |
| 97            | Message type non-existent or not implemented                       |
| 98            | Message type not compatible with protocol state                    |
| 99            | Information element non-existent or not implemented                |
| 100           | Conditional information element error                              |
| 100           | Message not compatible with protocol                               |
| 101           | Recovery on timer expiry                                           |
| 102           | Protocol error, unspecified                                        |
| 127           | Interworking, unspecified                                          |
| 127<br>M95 AT |                                                                    |

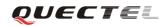

| SMS Ca | ause                                        |
|--------|---------------------------------------------|
| 128    | Telematic interworking not supported        |
| 129    | Short message Type 0 not supported          |
| 130    | Cannot replace short message                |
| 143    | Unspecified TP-PID error                    |
| 144    | Data coding scheme (alphabet) not supported |
| 145    | Message class not supported                 |
| 159    | Unspecified TP-DCS error                    |
| 160    | Command cannot be acted                     |
| 161    | Command unsupported                         |
| 175    | Unspecified TP-Command error                |
| 176    | TPDU not supported                          |
| 192    | SC busy                                     |
| 193    | No SC subscription                          |
| 194    | SC system failure                           |
| 195    | Invalid SME address                         |
| 196    | Destination SME barred                      |
| 197    | SM Rejected-Duplicate SM                    |
| 198    | TP-VPF not supported                        |
| 199    | TP-VP not supported                         |
| 208    | SIM SMS storage full                        |
| 209    | No SMS storage capability in SIM            |
| 210    | Error in MS                                 |
| 211    | Memory Capacity Exceeded                    |
| 212    | SIM Application Toolkit Busy                |
| 213    | SIM data download error                     |
| 224    | CP retry exceed                             |
| 225    | RP trim timeout                             |
| 226    | SMS connection broken                       |
| 255    | Unspecified error cause                     |
| 304    | Invalid PDU mode parameter                  |
| 305    | Invalid TEXT mode parameter                 |
| 313    | SIM failure                                 |
| 320    | Memory failure                              |
| 321    | Invalid memory index                        |
| 322    | Memory full                                 |
| 330    | SMSC address unknown                        |
| 340    | No +CNMA acknowledgement expected           |
| 500    | Unknown error                               |
| 512    | SMS no error                                |
| 513    | Message length exceeds maximum length       |
| 514    | Invalid request parameters                  |
| 515    | ME storage failure                          |
| 516    | Invalid bearer service                      |
| M95_AT |                                             |

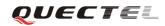

|        | · · · · · · · · · · · · · · · · ·                                                   |
|--------|-------------------------------------------------------------------------------------|
| 517    | Invalid service mode                                                                |
| 518    | Invalid storage type                                                                |
| 519    | Invalid message format                                                              |
| 520    | Too many MO concatenated messages                                                   |
| 521    | SMSAL not ready                                                                     |
| 522    | SMSAL no more service                                                               |
| 523    | Not support TP-Status-Report & TP-Command in storage                                |
| 524    | Reserved MTI                                                                        |
| 525    | No free entity in RL layer                                                          |
| 526    | The port number is already registered                                               |
| 527    | There is no free entity for port number                                             |
| 528    | More Message to Send state error                                                    |
| 529    | MO SMS is not allow                                                                 |
| 530    | GPRS is suspended                                                                   |
| 531    | ME storage full                                                                     |
| 532    | Doing SIM refresh                                                                   |
| CC Cau | se                                                                                  |
| 768    | Command not allowed                                                                 |
| 769    | Illegal card ID                                                                     |
| 770    | Call allocation fail                                                                |
| 771    | BC fill fail                                                                        |
| 772    | Call RE EST                                                                         |
| 773    | Illegal DTMF tone                                                                   |
| 774    | Illegal BC                                                                          |
| 775    | Modify actual mode                                                                  |
| 776    | Data action fail                                                                    |
| 777    | No response from network                                                            |
| 778    | Call accept not allowed                                                             |
| 896    | General cause                                                                       |
| 897    | CSD call is aborted by user during call establishment or MT call abort MO call/USSD |
| 898    | CSD call is disconnected due to lower layer failure                                 |
| SS Cau | se                                                                                  |
| 1024   | Cause none                                                                          |
| 1025   | Unknown subscriber                                                                  |
| 1033   | Illegal subscriber                                                                  |
| 1034   | Bearer service not provisioned                                                      |
| 1035   | Tele service not provisioned                                                        |
| 1036   | Illegal equipment                                                                   |
| 1037   | Call barred                                                                         |
| 1040   | Illegal SS operation                                                                |
| 1041   | SS error status                                                                     |
| 1042   | SS not available                                                                    |
| 1043   | SS subscription violation                                                           |

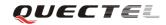

| 1044   | SS incompatibility                                  |
|--------|-----------------------------------------------------|
| 1045   | Facility not supported                              |
| 1051   | Absent subscriber                                   |
| 1053   | Short term denial                                   |
| 1054   | Long term denial                                    |
| 1058   | System failure                                      |
| 1059   | Data missing                                        |
| 1060   | Unexpected data value                               |
| 1061   | PW registration failure                             |
| 1062   | Negative PW check                                   |
| 1067   | Number of PW attempts violation                     |
| 1078   | Position method failure                             |
| 1095   | Unknown alphabet                                    |
| 1096   | USSD busy                                           |
| 1145   | Rejected by user                                    |
| 1146   | Rejected by network                                 |
| 1147   | Deflection to served subscriber                     |
| 1148   | Special service code                                |
| 1149   | Invalid deflection to number                        |
| 1150   | Max number of MPTY participants exceeded            |
| 1151   | Resources not available                             |
| 1152   | General problem, unrecognized component             |
| 1153   | General problem, mistyped component                 |
| 1154   | General problem, badly structured component         |
| 1155   | Invoke problem, duplicate invoked                   |
| 1156   | Invoke problem, unrecognized operation              |
| 1157   | Invoke problem, mistyped parameter                  |
| 1158   | Invoke problem, resource limitation                 |
| 1159   | Invoke problem, initiating release                  |
| 1160   | Invoke problem, unrecognized linked ID              |
| 1161   | Invoke problem, linked resource unexpected          |
| 1162   | Invoke problem, unexpected linked operation         |
| 1163   | Return result problem, RR unrecognized invoked      |
| 1164   | Return result problem, RR, return result unexpected |
| 1165   | Return result problem, RR mistyped parameter        |
| 1166   | Return error problem, RE, unrecognized invoked      |
| 1167   | Return error problem, RE return error unexpected    |
| 1168   | Return error problem, RE unrecognized error         |
| 1169   | Return error problem, RE unexpected error           |
| 1170   | Return error problem, RE mistyped parameter         |
| MM Cau |                                                     |
| 2048   | Cause none                                          |
| 2050   | IMSI unknown in HLR                                 |
|        |                                                     |

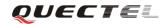

| 2051 | Illegal MS                                    |
|------|-----------------------------------------------|
| 2051 | IMSI unknown in VLR                           |
| 2052 |                                               |
| 2055 | IMEI not accepted                             |
| 2054 | Illegal ME<br>GPRS not allowed                |
|      |                                               |
| 2056 | None GPRS not allowed                         |
| 2057 | MS ID not derived by network                  |
| 2058 | Implicit detach                               |
| 2059 | PLMN not allowed                              |
| 2060 | Location area not allowed                     |
| 2061 | Roaming area not allowed                      |
| 2062 | GPRS not allowed in PLMN                      |
| 2063 | No suitable cells in LA                       |
| 2064 | MSC temp not reachable                        |
| 2065 | Network failure                               |
| 2068 | MAC failure                                   |
| 2069 | Sync failure                                  |
| 2070 | Congestion                                    |
| 2080 | Serve option not supported                    |
| 2081 | Request serve option not subscribed           |
| 2082 | Serve option temp out of order                |
| 2086 | Call cannot be identified                     |
| 2088 | No PDP context activated                      |
| 2096 | Retry upon entry into a new cell              |
| 2111 | Retry upon entry into a new cell              |
| 2143 | Semantically incorrect message                |
| 2144 | Invalid MM info                               |
| 2145 | Message type non existent                     |
| 2146 | Message type incompatible with protocol state |
| 2147 | IE not implemented                            |
| 2148 | Conditional MM IE error                       |
| 2149 | Message not compatible with protocol state    |
| 2159 | Protocol error unspecified                    |
| 2160 | Access barred                                 |
| 2161 | Assignment reject                             |
| 2162 | Random access failure                         |
| 2163 | RR no service                                 |
| 2164 | PLMN search reject emergency                  |
| 2165 | RR connection release                         |
| 2166 | Authentication failure                        |
| 2167 | IMSI detach                                   |
| 2168 | Abort by network                              |
| 2169 | Connection timeout                            |

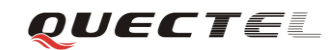

| 2170         | Enqueue fail                           |
|--------------|----------------------------------------|
| 2170         | Not updated                            |
| 2171         | State not allowed                      |
| 2172         | Emergency not allowed                  |
| 2175         | No service                             |
| 2174         | Access class barred                    |
| SIM Ca       |                                        |
| 2560         | Command success                        |
| 2561         | Command fail                           |
| 2561         | Fatal error                            |
|              |                                        |
| 2563<br>2564 | No inserted       CHV not init         |
|              |                                        |
| 2565         | CHV verify error                       |
| 2566         | CHV block                              |
| 2567         | Access not allow                       |
| 2568         | SAT command busy                       |
| 2569         | DL error                               |
| 2570         | Memory problem                         |
| 2571         | Technical problem                      |
| 2572         | PUK unlock                             |
| SM Cat       |                                        |
| 3080         | Operator determined barring            |
| 3097         | LLC SND failure                        |
| 3098         | Insufficient resource                  |
| 3099         | Unknown APN                            |
| 3100         | Unknown PDP address or type            |
| 3101         | Authentication failure                 |
| 3102         | Activation reject GGSN                 |
| 3103         | Activation reject                      |
| 3104         | Unsupported service option             |
| 3105         | Unsubscribed service option            |
| 3106         | Out of order service option            |
| 3108         | Regular deactivation                   |
| 3109         | QOS not accepted                       |
| 3110         | Network fail                           |
| 3111         | Reactivation required                  |
| 3112         | Unsupported network context activation |
| 3113         | Semantic error in TFT operation        |
| 3114         | Syntactical error in TFT operation     |
| 3115         | Unknown PDP context                    |
| 3116         | Semantic error in packet filter        |
| 3117         | Syntax error in packet filter          |
| 3118         | PDP context WO TFT already act         |

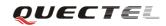

| 3153   | Invalid TI                               |  |  |
|--------|------------------------------------------|--|--|
| 3167   | Incorrect message                        |  |  |
| 3168   | Invalid MAND info                        |  |  |
| 3169   | Unimplemented message type               |  |  |
| 3170   | Incompatible message type protocol state |  |  |
| 3171   | Unimplemented IE                         |  |  |
| 3172   | Conditional IE error                     |  |  |
| 3173   | Incompatible message protocol state      |  |  |
| 3183   | Unspecified                              |  |  |
| 3184   | Startup failure                          |  |  |
| ABM Ca | ause                                     |  |  |
| 3273   | Success                                  |  |  |
| 3274   | Invalid network account ID               |  |  |
| 3275   | GPRS reactivate                          |  |  |
| 3276   | GPRS protocol rejection                  |  |  |
| 3277   | CSD reactivate                           |  |  |
| 3278   | CSD PPP negotiated failed                |  |  |
| 3279   | CSD action failed                        |  |  |
| 3280   | CSD call setup failed                    |  |  |
| 3283   | Rejected                                 |  |  |
| 3284   | Slot limited                             |  |  |
| 3285   | Abort                                    |  |  |
| 3286   | None auto deactivation                   |  |  |
| TCM Ca | nuse                                     |  |  |
| 3372   | Invalid parameter                        |  |  |
| 3373   | NSAPI not in use                         |  |  |
| 3374   | ACL action not allowed                   |  |  |
| 3375   | ACL SIM file full                        |  |  |
| 3376   | ACL add entry failed                     |  |  |
| 3377   | ACL del entry failed                     |  |  |
| 3378   | ACL set entry failed                     |  |  |
| 3379   | ACL SIM read failed                      |  |  |
| 3380   | ACL SIM write failed                     |  |  |

#### 8.3.3. Internal cause for MM layer

| Cause | Description              |
|-------|--------------------------|
| 112   | Forbidden PLMN           |
| 113   | Access class barred      |
| 114   | No coverage              |
| 115   | GPRS service not allowed |
| 116   | Timer expiry             |

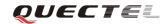

| 117 | SIM inserted                  |
|-----|-------------------------------|
| 118 | SIM removed                   |
| 119 | SIM absent                    |
| 120 | SIM invalid for PS            |
| 121 | SIM invalid for CS            |
| 122 | SIM invalid for PS and CS     |
| 123 | Low layer fail                |
| 124 | Connection in progress        |
| 125 | Not updated                   |
| 126 | Connection establish failure  |
| 127 | Connection abort              |
| 128 | Connection failure            |
| 129 | Emergency not allowed         |
| 130 | No GPRS coverage              |
| 131 | Abnormal LU                   |
| 132 | Abnormal LU less then 4 times |
| 133 | Same LAI IMSI attaching       |

# 8.3.4. Cause for PPP/IP-Stack

| Cause | Description                             |  |
|-------|-----------------------------------------|--|
| 0     | No error                                |  |
| 1     | LCP fail                                |  |
| 2     | Authentication fail                     |  |
| 3     | IPCP fail                               |  |
| 4     | ESC detect                              |  |
| 5     | Plug out detect                         |  |
| 6     | PPP GPRS dialup already activated       |  |
| 7     | PPP not activated by external modem yet |  |
| 8     | PPP already activated by external modem |  |
| 9     | PPP not activated by WAP over CSD yet   |  |
| 10    | PPP already activated by WAP over CSD   |  |
| 11    | PPP wrong CSD mode ID                   |  |
| 12    | PPP detect AT command during dialup     |  |
| 13    | PPP detect escape during dialup         |  |

# 8.4. Summary of URC

| Index | URC display                                                                                                    | Meaning                                                                   | Condition               |
|-------|----------------------------------------------------------------------------------------------------|---------------------------------------------------------------------------|-------------------------|
| 1     | +CMTI: <mem>,<index></index></mem>                                                                                                    | New message is received, and saved to memory                              | AT+CNMI=2,1             |
| 2     | +CMT:[ <alpha>],<length><cr><br/><lf><pdu></pdu></lf></cr></length></alpha>                                                                                                    | New short message is received<br>and output directly to TE (PDU<br>mode)  | AT+CNMI=2,2             |
| 3     | +CMT:<0a>,[ <alpha>],<scts>[,&lt;<br/>tooa&gt;,<fo>,<pid>,<dcs>,<sca>,&lt;<br/>tosca&gt;,<length>]<cr><lf><da<br>ta&gt;</da<br></lf></cr></length></sca></dcs></pid></fo></scts></alpha> | New short message is received<br>and output directly to TE (Text<br>mode) | AT+CNMI=2,2             |
| 4     | +CBM: <length><cr></cr></length>                                                                                                    | New CBM is received and output directly (PDU mode)                        | AT+CNMI=2,2             |
| 5     | +CBM: <sn>,<mid>,<dcs>,<pag<br>e&gt;,<pages>,<cr>,<lf><data></data></lf></cr></pages></pag<br></dcs></mid></sn>                                                                          | New CBM is received and<br>output directly to TE (Text<br>mode)           | AT+CNMI=2,2             |
| 6     | +CDS: <length><cr><lf><pdu></pdu></lf></cr></length>                                                                                                    | New CDS is received and output directly (PDU mode)                        | AT+CNMI=2,2             |
| 7     | +CDS: <fo>,<mr>,[<ra>],[<tora>],<scts>,<dt>,<st></st></dt></scts></tora></ra></mr></fo>                                                                                                  | New CDS is received and output directly to TE (Text mode)                 | AT+CNMI=2,2             |
| 8     | +CGEV:NW<br>DEACT <pdp_type>,<pdp_add<br>r&gt;[,<cid>]</cid></pdp_add<br></pdp_type>                                                                                                    | GPRS network detach                                                       | AT+CGEREP=1             |
| 9     | +CGEV:ME<br>DEACT <pdp_type>,<pdp_add<br>r&gt;[,<cid>]</cid></pdp_add<br></pdp_type>                                                                                                    | GPRS ME detach                                                            | AT+CGEREP=1             |
| 10    | +CGEV:NW DETACH                                                                                                    | GPRS network detach                                                       | AT+CGEREP=1             |
| 11    | +CGEV:ME DETACH                                                                                                    | GPRS ME detach                                                            | AT+CGEREP=1             |
| 12    | +CVGREG:1                                                                                                    | Network registered                                                        | AT+CGREG=1              |
| 13    | +CGREG:0                                                                                                    | Network unregistered                                                      | AT+CGREG=2              |
| 14    | +CVGREG:1, <lac><ci></ci></lac>                                                                                                    | Network registered, with location code                                    | AT+CGREG=2              |
| 15    | +CVGREG:0, <lac><ci></ci></lac>                                                                                                    | Network unregistered, with location code                                  | AT+CGREG=2              |
| 16    | +CSQN: <rssi>,<ber></ber></rssi>                                                                                                    | Signal quality change                                                     | AT+QEXTUNSO<br>L="SQ",1 |
| 17    |                                                                                                    | Forbidden network is available only                                       | AT+QEXTUNSO<br>L="FN",1 |
| 18    | +CMWT: <store>,<index>,<voic<br>e&gt;,<fax>,<email>,<other></other></email></fax></voic<br></index></store>                                                                              | Message waiting                                                           | AT+QEXTUNSO<br>L="MW",1 |
| 19    | +QGURC: <event></event>                                                                                                    | Unsolicited result code follows particular call state transition          | AT+QEXTUNSO<br>L="UR",1 |
| 20    | +CBCN <bcs>,<bcl></bcl></bcs>                                                                                                    | Display battery connection                                                | AT+QEXTUNSO             |

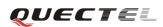

|    |                                                                                                    |                                     | -           |
|----|----------------------------------------------------------------------------------------------------|-------------------------------------|-------------|
|    |                                                                                                    | status and battery charge level     | L="BC",1    |
| 21 | +QBAND: <band></band>                                                                                          | Band mode display                   | AT+QEXTUNSO |
|    |                                                                                                    |                                     | L="BM",1    |
| 22 | +TSMSINFO: <cms error="" info=""></cms>                                                                        | Additional SMS information          | AT+QEXTUNSO |
|    |                                                                                                    |                                     | L="SM",1    |
| 23 | +CCINFO: <call is<="" td=""><td>Displays the disconnected call</td><td>AT+QEXTUNSO</td></call>                 | Displays the disconnected call      | AT+QEXTUNSO |
|    | Disconnected>, <remain calls=""></remain>                                                                      | ID and the remain call numbers      | L="CC",1    |
|    |                                                                                                    | after one of the call is            |             |
|    |                                                                                                    | disconnected                        |             |
| 24 | RING                                                                                                    | Indicates incoming call             | n/a         |
| 25 | Call Ready                                                                                                    | Device is ready to make/receive     | n/a         |
|    |                                                                                                    | calls                               |             |
| 26 | UNDER_VOLTAGE POWER                                                                                            | Under voltage shutdown              | n/a         |
|    | DOWN                                                                                                    | indication                          |             |
| 27 | UNDER_VOLTAGE                                                                                                  | Under voltage warning               | n/a         |
|    | WARNING                                                                                                    |                                     | 4           |
| 28 | OVER_VOLTAGE POWER                                                                                             | Over voltage shutdown               | n/a         |
|    | DOWN                                                                                                    | indication                          |             |
| 29 | OVER_VOLTAGE WARNING                                                                                           | Over voltage warning                | n/a         |
| 30 | UNDER_VOLTAGE POWER                                                                                            | Normal power down                   | n/a         |
|    | DOWN                                                                                                    |                                     |             |
| 31 | +COLP: <number>,<type>[,<sub< td=""><td>The presentation of the</td><td>AT+COLP=1</td></sub<></type></number>  | The presentation of the             | AT+COLP=1   |
|    | addr>, <satype>[CLI validity]],</satype>                                                                       | COL(connected line) at the TE       |             |
|    |                                                                                                    | for a mobile originated call        |             |
| 32 | +CLIP: <number>,<type>"",,<al< td=""><td>Mobile terminating call</td><td>AT+CLIP=1</td></al<></type></number>  | Mobile terminating call             | AT+CLIP=1   |
|    | phaID>, <cli validity=""></cli>                                                                                | indication                          |             |
| 33 | +CRING: <type></type>                                                                                          | An incoming call is indicated to    | AT+CRC=1    |
|    |                                                                                                    | the TE with unsolicited result      |             |
|    |                                                                                                    | code instead of the normal          |             |
|    |                                                                                                    | RING                                |             |
| 34 | +CREG: <stat></stat>                                                                                           | Indicate registration status of the | AT+CREG=1   |
|    |                                                                                                    | ME                                  |             |
| 35 | +CREG: <stat>[,<lac>]</lac></stat>                                                                             | After cell neighborhood             | AT+CREG=2   |
|    |                                                                                                    | changing shows whether the          |             |
|    |                                                                                                    | network has currently indicated     |             |
|    |                                                                                                    | the registration of the ME, with    |             |
|    |                                                                                                    | location area code                  |             |
| 36 | CCWV                                                                                                    | Call meter warning, 5 seconds       | AT+CCWV=1   |
|    |                                                                                                    | left before ACM                     |             |
| 37 | +CCWA: <number>,<type>,<cla< td=""><td>Call waiting indication</td><td>AT+CCWA=1,1</td></cla<></type></number> | Call waiting indication             | AT+CCWA=1,1 |
|    | ss>[, <alpha>]</alpha>                                                                                         |                                     |             |
| 38 | RDY                                                                                                    | ME initialization is successful     | n/a         |
| 39 | +CFUN:1                                                                                                    | All function of the ME is           | n/a         |
|    |                                                                                                    | available                           |             |
| 40 | +CPIN: <state></state>                                                                                         | SIM card pin state                  | n/a         |

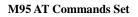

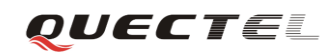

| 41 | MO RING      | MO call ringing   | AT+QMOSTAT=<br>1 |
|----|--------------|-------------------|------------------|
| 42 | MO CONNECTED | MO call connected | AT+QMOSTAT=<br>1 |

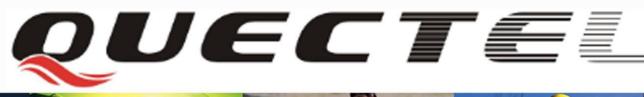

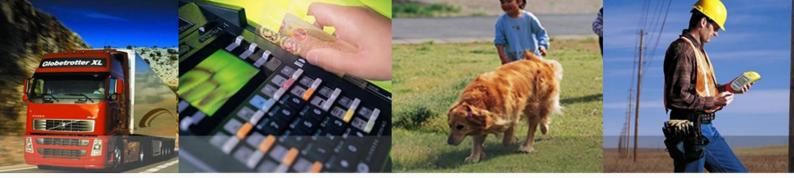

# Shanghai Quectel Wireless Solutions Co., Ltd.

Room 501, Building 13, No.99 Tianzhou Road, Shanghai, China 200233 Tel: +86 21 5108 6236 Mail: info@quectel.com